# B.Voc.

# ACCOUNTING & TAXATION DEGREE PROGRAMME

# Curriculum (2021-24)

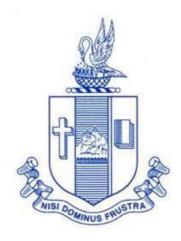

# Department of Commerce Bishop Heber College

(Autonomous)

Tiruchirappalli – 620 017

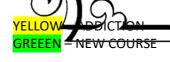

#### SCHEME OF COURSE & SYLLABUS

#### **Programme :B.Voc (Accounting and Taxation) - (2021-24)**

|    |                                 |             |      |           |                                                        |                       |                         |                |         |     | M  | arks  |
|----|---------------------------------|-------------|------|-----------|--------------------------------------------------------|-----------------------|-------------------------|----------------|---------|-----|----|-------|
| :  | Semest                          | ter         | Part | Component | Course title                                           | Course Code           | Course                  | Total<br>hours | Credits | CIA |    | Total |
|    |                                 |             | I    | General   | Language–I(Tamil/Hindi/<br>French/Sanskrit)            | U21TMA01              | Tamil I                 | 75             | 5       | 25  | 75 | 100   |
|    | ng<br>:nt                       | e           | II   | General   | English for Communication–I                            | U21EGA01              | English I               | 75             | 5       | 25  | 75 | 100   |
| Ι  | Level4/Banking<br>Correspondent | Certificate |      | Skill     | Financial Accounting -I                                | U21AT101              | Core I                  | 90             | 6       | 25  | 75 | 100   |
|    | el4/                            | Cer         |      | Skill     | Banking Theory, Law & Practice                         | U21AT1Y1              | Allied I                | 90             | 6       | 25  | 75 | 100   |
|    | Lev                             |             |      | Skill     | Mutual Fund Management                                 | U21AT1Y2              | Allied II               | 90             | 6       | 25  | 75 | 100   |
|    |                                 |             | IV   | General   | Value & Life Oriented<br>Education(RI/MI)              | U15VL1:1/<br>U15VL1:2 | Val.Edu.                | 30             | 2       | 25  | 75 | 100   |
|    |                                 |             | Ι    | General   | Language—II(Tamil/Hindi/<br>French/Sanskrit)           | U21TMA02              | Tamil II                | 75             | 5       | 25  | 75 | 100   |
|    | Level-5/Dealer-BFSI             | ma          | п    | General   | English for Communication – II                         | U21EGA02              | English II              | 75             | 5       | 25  | 75 | 100   |
| П  | Dealer                          | Diploma     | (    | Skill     | Financial Accounting – II                              | U21AT202              | Core II                 | 90             | 6       | 25  | 75 | 100   |
|    | -5.7                            | Ι           |      | Skill     | Banking Management                                     | U21AT2Y3              | Allied III              | 90             | 6       | 25  | 75 | 100   |
|    | evel                            |             |      | Skill     | Financial Markets                                      | U21AT2Y4              | Allied IV               | 90             | 6       | 25  | 75 | 100   |
|    | Τ                               |             | IV   | General   | Environmental Studies                                  | U16EST21              | Env.Stud                | 30             | 2       | 25  | 75 | 100   |
|    |                                 |             |      | Skill     | Financial Management                                   | U21AT303              | Core III                | 60             | 4       | 25  | 75 | 100   |
|    |                                 |             |      | Skill     | Income Tax Law &Practice -I                            | U21AT304              | Core IV                 | 75             | 5       | 25  | 75 | 100   |
|    |                                 | **          | т.   | Skill     | Computerized Accounting -I                             | U21AT3P5              | Core V                  | 75             | 5       | 40  | 60 | 100   |
| Н  |                                 | II          | .1   | Skill     | Internship – I                                         | U21AT3F1              | Field Work              | 60             | 4       | ı   | 1  | 100   |
| I  |                                 |             |      | General   | Business Statistics                                    | U21AT3Y5              | Allied V                | 90             | 6       | 25  | 75 | 100   |
|    |                                 |             |      | General   | Word Processing and Power<br>Point Presentation        | U21ATPS1              | SBEC I                  | 60             | 4       | 40  | 60 | 100   |
|    |                                 |             |      | General   | Introduction to Income Tax                             | U21AT3E1              | NMEC I                  | 30             | 2       | 25  | 75 | 100   |
|    | T 6                             |             |      | Skill     | Cost Accounting                                        | U21AT406              | Core VI                 | 75             | 5       | 25  | 75 | 100   |
|    | EVEL                            |             |      | Skill     | Income Tax Law & Practice -II                          | U21AT407              | Core VII                | 60             | 4       | 25  | 75 | 100   |
|    | LI                              |             |      | Skill     | Business Valuation & Analysis /<br>Financial Reporting | U21AT4:1/<br>U21AT4:A | Elective I              | 75             | 5       | 25  | 75 | 100   |
|    |                                 | I           | V    | Skill     | Internship – II                                        | U21AT4F2              | Field Work              | 60             | 4       | -   | -  | 100   |
| IV |                                 |             |      | General   | Company Law                                            | U21AT4Y6              | Allied VI               | 75             | 5       | 25  | 75 | 100   |
|    |                                 |             |      | General   | Computerised Accounting - II                           | U21ATPS2              | SBEC II                 | 60             | 4       | 40  | 60 | 100   |
|    |                                 |             |      | General   | Introduction to GST                                    | U21AT4E2              | NMECII                  | 30             | 2       | 25  | 75 | 100   |
|    |                                 | V           |      | General   | NSS, NCC, Rotaract, Leo Club, etc                      | U16ETA41              | Extension<br>Activities | -              | 1       | -   | -  | -     |

YELLOW – ADDICTION
GREEEN – NEW COURSE

#### SCHEME OF COURSE & SYLLABUS

|                        |         |          |         | Compone |                                                | _              |               | Total |         |     | Ma  | rks       |
|------------------------|---------|----------|---------|---------|------------------------------------------------|----------------|---------------|-------|---------|-----|-----|-----------|
| Sen                    | nest    | er       | Part    | nt      | Course title                                   | Course<br>Code |               | hours | Credits | CIA | ESE | Tota<br>l |
|                        |         |          |         | Skill   | Goods and Services Tax -I                      | U21AT5P8       | Core VIII     | 75    | 5       | 40  | 60  | 100       |
|                        |         |          |         | Skill   | Corporate Accounting                           | U21AT509       | Core IX       | 75    | 5       | 25  | 75  | 100       |
|                        |         |          |         | Skill   | Management Accounting /Business Law            |                | Elective II   | 60    | 4       | 25  | 75  | 100       |
|                        |         | L 7      | III     |         | / Business Euw                                 | U21AT5:A       |               |       |         |     |     |           |
| >                      |         | LEVEL    | ਤ<br>ਤ  | Skill   | Internship III                                 | U21AT5F3       | Field<br>Work | 60    | 4       | ı   | -   | 100       |
|                        | 1       |          |         | General | International Trade Finance                    | U21AT510       | Core X        | 90    | 6       | 25  | 75  | 100       |
|                        |         |          |         | General | Soft Skills                                    | U21AT511       | Core XI       | 30    | 2       | 25  | 75  | 100       |
|                        |         |          |         | General | Spreadsheet                                    | U21ATPS3       | SBEC III      | 60    | 4       | 40  | 60  | 100       |
|                        |         |          |         | Skill   | Goods and Services Tax -II                     | U21ATP12       | Core XII      | 75    | 4       | 40  | 60  | 100       |
|                        | t       |          |         | Skill   | Business Mathematics                           | U21AT613       | Core XIII     | 75    | 6       | 25  | 75  | 100       |
|                        | /Credit | Degree   | III     | Skill   | Internship – IV                                | U21AT6F4       | Field<br>Work | 60    | 4       | -   | -   | 100       |
| VI                     | 1/      | Deg      |         | Skill   | Insurance Management                           | U21AT614       | Core XIV      | 60    | 4       | 40  | 60  | 100       |
|                        | LEVEL   | B.Voc    |         | General | International Financial<br>Reporting Standards | U21AT615       | Core XV       | 90    | 6       | 25  | 75  | 100       |
|                        | LE      |          |         | General | Risk Management                                | U21AT616       | Core XVI      | 75    | 5       | 25  | 75  | 100       |
| General Gender Studies |         | U16GST61 | Gen.Std | -       | 1                                              | 1              | -             | 100   |         |     |     |           |
|                        |         |          |         |         |                                                | Total Cre      | edits         | 180   |         |     |     |           |

| Other Languages    | Hindi                                           | Sanskrit            | French   |  |  |  |  |
|--------------------|-------------------------------------------------|---------------------|----------|--|--|--|--|
| Semester 1         | U18HD1L1                                        | U21SK1L1            | U21FR1L1 |  |  |  |  |
| Semester 2         | U18HD2L2                                        | U21SK2L2            | U21FR2L2 |  |  |  |  |
|                    |                                                 |                     |          |  |  |  |  |
| General Course :19 | eneral Course : 19 Skill Course : 22 Total : 41 |                     | 41       |  |  |  |  |
|                    |                                                 |                     |          |  |  |  |  |
| NMEC Courses       | Introduction to Income<br>Tax                   | Introduction to GST |          |  |  |  |  |
| Course Code        | U20AT3E1                                        | U20AT4E2            |          |  |  |  |  |

YELLOW – ADDICTION GREEEN – NEW COURSE

## **ARTICULATION MAPPING**

| Course<br>Code | PO1 | PO2 | PO3 | PO4 | PO5 | PO6 | PO7 | PO8 | PO9 | PSO1 | PSO2 | PSO3 | PSO4 |
|----------------|-----|-----|-----|-----|-----|-----|-----|-----|-----|------|------|------|------|
|                |     |     |     |     |     |     |     |     |     |      |      |      |      |
| U21AT101       | M   | Н   | Н   | Н   | M   | Н   | M   | M   | _   | Н    | Н    | L    | M    |
| U21AT1Y1       | Н   | Н   | M   | L   | _   | M   | L   | M   | L   | Н    | M    | L    | M    |
| U21AT1Y2       | Н   | Н   | M   | Н   | M   | Н   | L   | M   | _   | Н    | M    | M    | Н    |
| U21AT202       | M   | Н   | Н   | M   | -   | M   | _   | _   | _   | M    | Н    | _    | M    |
| U21AT2Y3       | Н   | M   | M   | L   | _   | M   | L   | M   | _   | Н    | M    | _    | M    |
| U21AT2Y4       | Н   | M   | M   | L   | _   | Н   | _   | _   | _   | Н    | M    | _    | Н    |
| U21AT303       | Н   | Н   | M   | M   | M   | Н   | M   | M   | _   | Н    | M    | M    | Н    |
| U21AT304       | Н   | Н   | Н   | Н   | -   | Н   | M   | M   | -   | Н    | Н    | -    | Н    |
| U21AT3P5       | M   | Н   | Н   | Н   | M   | Н   | M   | M   | L   | Н    | Н    | Н    | Н    |
| U21AT3Y5       | Н   | Н   | M   | Н   | M   | M   | M   | M   | -   | Н    | Н    | -    | M    |
| U21ATPS1       | M   | Н   | Н   | Н   | Н   | Н   | M   | M   | -   | Н    | Н    | Н    | Н    |
| U20AT3E1       | Н   | Н   | Н   | Н   | Н   | Н   | Н   | Н   | -   | Н    | Н    | Н    | Н    |
| U21AT406       | Н   | Н   | Н   | Н   | Н   | Н   | M   | -   | -   | Н    | Н    | Н    | Н    |
| U21AT407       | Н   | Н   | M   | M   | M   | Н   | M   | M   | -   | Н    | Н    | -    | Н    |
| U21AT4:1       | M   | L   | Н   | M   | -   | M   | L   | -   | -   | M    | Н    | -    | M    |
| U21AT4Y6       | Н   | M   | Н   | M   | -   | Н   | L   | M   | -   | Н    | Н    | -    | Н    |
| U21ATPS2       | Н   | Н   | Н   | Н   | -   | Н   | -   | M   | -   | Н    | Н    | -    | Н    |
| U20AT4E2       | Н   | M   | Н   | M   | -   | Н   | M   | M   | -   | Н    | Н    | -    | Н    |
| U21AT508       | Н   | Н   | Н   | M   | -   | Н   | Н   | Н   | -   | Н    | Н    | -    | Н    |
| U21AT509       | Н   | Н   | Н   | M   | M   | Н   | M   | L   | -   | Н    | Н    | -    | Н    |
| U21AT5:2       | Н   | Н   | M   | M   | -   | Н   | M   | M   | -   | Н    | Н    | -    | Н    |
| U21AT5:A       | Н   | M   | M   | L   | -   | Н   | -   | -   | -   | Н    | M    | -    | Н    |
| U21AT510       | Н   | M   | M   | L   | -   | M   | L   | -   | -   | Н    | M    | -    | M    |
| U21AT511       | Н   | M   | M   | M   | M   | Н   | Н   | M   | -   | Н    | M    | M    | Н    |
| U21ATPS3       | M   | Н   | Н   | Н   | Н   | Н   | M   | Н   | -   | Н    | Н    | Н    | Н    |
| U21ATP12       | Н   | Н   | Н   | M   | M   | Н   | Н   | Н   | -   | Н    | Н    | M    | Н    |
| U21AT613       | Н   | Н   | M   | M   | -   | M   | M   | M   | M   | Н    | M    | -    | M    |
| U21AT614       | Н   | Н   | M   | M   | M   | Н   | M   | M   | M   | Н    | M    | M    | Н    |
| U21AT615       | Н   | Н   | M   | M   | M   | Н   | L   | L   | -   | Н    | M    | M    | Н    |
| U21AT616       | Н   | Н   | M   | M   | Н   | Н   | L   | M   | -   | Н    | M    | Н    | Н    |

YELLOW – ADDICTION
GREEEN – NEW COURSE

| SEMESTER I | SKILL:1/CORE:I - FINANCIAL | CODE: U21AT101      |
|------------|----------------------------|---------------------|
| CREDITS: 6 | ACCOUNTING – I             | TOTAL HOURS/Week: 6 |

#### **COURSE OUTCOMES**

On completion of the course, the students will be able to

| S.NO | COURSE OUTCOME                                                                                | LEVEL | UNIT |
|------|-----------------------------------------------------------------------------------------------|-------|------|
| 1    | Use the concepts and conventions of Accounting                                                | К3    | I    |
| 2    | Apply the accounting concepts and conventions in the process of preparation of Final Accounts | К3    | I    |
| 3    | Analyze the amount of depreciation under different methods                                    | K4    | II   |
| 4    | Prepare final accounts of Non-Profit Organisations                                            | K5    | III  |
| 5    | Assess the accounting treatments for Bill of Exchange and Bank Reconciliation Statement       | K6    | IV   |
| 6    | Calculate the profit for the single Entry system of Accounting                                | K6    | V    |

#### UNIT I INTRODUCTION TO ACCOUNTING

19Hrs

- 1.1 Basic concepts and conventions
- 1.2 Journal Entries including adjustments entries
- 1.3 Ledger
- 1.4 Trial balance
- 1.5 Preparation of Final Accounts
- 1.5.1 Manufacturing accounts
- 1.5.2 Trading accounts
- 1.5.3 Profit and Loss account
- 1.5.4 Balance sheet.

#### UNIT II DEPRECIATION

15Hrs

YELLOW – ADDICTION
GREEEN – NEW COURSE

- 2.1 Concept of Depreciation
- 2.2 Causes of Depreciation
- 2.3 Factors affecting amount of Depreciation
- 2.4 Methods of recording Depreciation
  - 2.4.1 When provision for depreciation account is maintained
  - 2.4.2 When provision for depreciation account is not maintained
- 2.5 Methods of providing Depreciation
  - 2.5.1 Straight Line Method
  - 2.5.2 Written Down Value Method

#### UNIT III FINAL ACCOUNTS OF NON-PROFIT ORGANISATIONS 20 Hrs

- 3.1. Receipts and payment account
- 3.2 Income and Expenditure account
- 3.3 Balance sheet
- 3.4 Preparation of Receipt and Payment account from Income and Expenditure account and Balance sheet
- 3.5 Preparation of opening and closing balance sheet from given Income and Expenditure account and Receipt and Payment account.

#### UNIT IV BILL OF EXCHANGE (EXCLUDING ACCOMMODATION BILLS) 20Hrs

- 4.1 Methods of Handling Bills of Exchange
  - 4.1.1 Retained till Maturity
  - 4.1.2 Discounting of Bills
  - 4.1.3 Endorsement of Bills
  - 4.1.4 Sent for Collection
- 4.2 Recording Transaction in the books of Different Parties
  - 4.2.1 Retiring a bill under Rebate
  - 4.2.2 Dishonour of a bill
  - 4.2.3 Renewal of a bill
  - 4.2.4 Insolvency of the drawee
- 4.3 Bank Reconciliation Statement
  - 4.2.1 From Cash book to Pass book.
  - 4.2.2 From Pass book to Cash book.
  - 4.2.3 Preparation of Adjusted cash book

#### UNIT V SINGLE ENTRY SYSTEM

**16 Hrs** 

<mark>YELLOW</mark> – ADDICTION GREEEN – NEW COURSE

- 5.1 Difference between Single Entry and Double Entry System
- 5.2 Ascertainment of Profit
- 5.3 Methods of Preparation
  - 5.3.1 Statement of Affair Method
  - 5.3.2 Conversion Method.

#### UNIT VI TOPICS FOR SELF-STUDY

| S.NO | TOPICS                                 | WEB LINKS                                    |
|------|----------------------------------------|----------------------------------------------|
| 1    | Artificial Intelligence and Automation | https://www.hostbooks.com/us/blog/how-ai-    |
|      | in Accounting                          | will-impact-the-accounting-and-finance-      |
|      |                                        | industry/#:~:text=Artificial%20intelligence% |
|      |                                        | 20machines%20automate%20accounting,gain      |
|      |                                        | %20from%20the%20technology%20develop         |
|      |                                        | ments.                                       |
| 2    | Cloud Accounting                       | https://content.hubdoc.com/hubdoc-           |
|      |                                        | blog/cloud-accounting-faqs                   |
| 3    | Blockchain                             | https://www.icaew.com/technical/technology/  |
|      |                                        | blockchain/blockchain-articles/blockchain-   |
|      |                                        | and-the-accounting-perspective               |
| 4    | App Integration in Accounting          | https://www.onsightapp.com/blog/benefits-    |
|      |                                        | integrating-accounting-system-sales-app      |

#### **TEXT BOOK**

1. Financial Accounting: Concepts and Applications (Text and Assignments) B.Com (Hons.), J.R.Monga & Raj Bahadur, Scholar Tech Press, 2018

#### REFERENCE

- 1. Financial Accounting-T.S. Reddy &A.Murthy Margham Publications, 1st January, 2012
- 2.Principles and Practice of Accountancy, R.L.Gupta&V.K.Gupta, Sultan & Sons, New Delhi, 1<sup>st</sup> January, 2019.
- 3. Financial Accounting, S.N.Maheshwari, Suneel. K.Maheshwari and Sharad K Maheshwari ,Vikas Publishing House, 1<sup>st</sup> January, 2018.

#### WEB REFERENCE

1. <a href="http://www.ddegjust.ac.in/studymaterial/mba/cp-104.pdf">http://www.ddegjust.ac.in/studymaterial/mba/cp-104.pdf</a>

YELLOW – ADDICTION GREEEN – NEW COURSE

# $2. \underline{https://icmai.in/upload/Students/Syllabus-2012/Study\_Material\_New/Foundation-Paper 2-Revised.pdf}$

Theory 20% (Section A), Problems 80% (Section B & C)

# **SPECIFIC LEARNING OUTCOMES (SLO)**

|      |                        |                                 | Blooms          |  |  |
|------|------------------------|---------------------------------|-----------------|--|--|
| Unit | <b>Course Contents</b> | Learning Outcomes               | Taxonomic Level |  |  |
|      |                        |                                 | of Transaction  |  |  |
|      | UNIT –I                | NTRODUCTION TO ACCOUNTING       |                 |  |  |
| 1.1  | Accounting concepts    | Explain the meaning and         | K2              |  |  |
| 1.1  | recounting concepts    | Concepts of accounting          | K2              |  |  |
| 1.2  | Journal entries        | Recall the procedures to        | K1              |  |  |
| 1.2  |                        | journalize the transactions.    | Ki              |  |  |
| 1.3  | Ledger                 | Apply the knowledge in          | K3              |  |  |
| 1.3  | Leager                 | creating Ledger Accounts        | IX.3            |  |  |
|      |                        | Summarize the errors both       |                 |  |  |
|      |                        | affecting and not affecting the |                 |  |  |
| 1.4  | Trial balance          | Trial balance.                  | K3              |  |  |
| 1.1  |                        | Discuss the purposes of Trial   | 110             |  |  |
|      |                        | balance                         |                 |  |  |
|      |                        | construct the Trial Balance     |                 |  |  |
|      |                        | Prepare Manufacturing           |                 |  |  |
|      |                        | Account                         | K3              |  |  |
| 1.5  | Preparation of Final   | Prepare Trading Account         |                 |  |  |
| 1.5  | Accounts               | Prepare Profit and Loss         |                 |  |  |
|      |                        | account                         |                 |  |  |
|      |                        | Prepare the Balance Sheet       |                 |  |  |
|      | UNI                    | T II DEPRECIATION               |                 |  |  |
| 2.1  | Meaning and concepts   | Define the term depreciation    | K2              |  |  |
| 2.1  | of Depreciation        | Define the term depreciation    | IX2             |  |  |
| 2.2  | Causes of depreciation | List out the various causes of  | K2              |  |  |
| 2.2  |                        | depreciation.                   | IXZ             |  |  |
| 2.3  | Factors affecting      | Identify the various factors    | K2              |  |  |

YELLOW – ADDICTION GREEEN – NEW COURSE

|     | amount of depreciation                                                                                                    | affecting the amount of depreciation                                                                                                    |             |
|-----|----------------------------------------------------------------------------------------------------|----------------------------------------------------------------------------------------------------|-------------|
| 2.4 | Methods of recording depreciation                                                                                          | Classify the methods of recording depreciation                                                                                          | K2          |
| 2.5 | Methods of providing depreciation                                                                                          | Prepare Depreciation account                                                                                                    | К3          |
| UN  | IT III FINAL ACCO                                                                                                    | UNTS OF NON-PROFIT ORGA                                                                                                    | ANIZATIONS  |
| 3.1 | Receipts and payments account                                                                                              | • Discuss the need for receipts and payment account                                                                                     | K4          |
| 3.2 | Income and expenditure account                                                                                             | Describe the purpose of income and expenditure account                                                                                  | K4          |
| 3.3 | Balance sheet of Non-<br>Profit organization                                                                               | Prepare balance sheet using<br>the given information                                                                                    | K3          |
| 3.4 | Preparation of opening and closing balance sheet from given Income and Expenditure account and Receipt and Payment account | <ul> <li>Calculate the opening and<br/>closing balance from income<br/>and expenditure account and<br/>receipts and payments</li> </ul> | K4          |
| 3.5 | Preparation of Receipts, and Payments account and Income and Expenditure account and Balance sheet                         | Apply the procedures in preparation receipt and payment account and income and expenditure account                                      | К3          |
| UN  | IT IV BILL OF EXC                                                                                                    | HANGE (EXCLUDING ACCOMM                                                                                                    | IODATION OF |
|     |                                                                                                    | BILLS)                                                                                                    |             |
| 4.1 | Methods of handling bills of exchange                                                                                      | <ul> <li>Explain the concepts of Bill of Exchange</li> <li>Discuss the methods of handling of Bill of Exchange</li> </ul>               | K2          |
| 4.2 | Recording transactions                                                                                                    | Record the transactions of bill                                                                                                    |             |

|     | in the books of different                               | in the books of different                                                    | K1 |  |  |  |  |  |  |  |
|-----|---------------------------------------------------------|------------------------------------------------------------------------------|----|--|--|--|--|--|--|--|
|     | parties                                                 | parties                                                                      |    |  |  |  |  |  |  |  |
| 4.3 | Bank reconciliation                                     | Explain the situations for preparation of Bank  Reconciliation Statement     | K4 |  |  |  |  |  |  |  |
|     | statement                                               | Preparation of Bank     Reconciliation Statement                             | K6 |  |  |  |  |  |  |  |
|     | UNIT V SINGLE ENTRY SYSTEM                              |                                                                              |    |  |  |  |  |  |  |  |
| 5.1 | Difference between Single Entry and Double Entry System | Differentiate single entry     system with double entry     system           | K4 |  |  |  |  |  |  |  |
| 5.2 | Ascertainment of Profit                                 | Calculate profit using single entry system                                   | K4 |  |  |  |  |  |  |  |
| 5.3 | Methods of preparation                                  | Compute profit/ loss under Statement of affairs method and Conversion method | K4 |  |  |  |  |  |  |  |

# MAPPING SCHEME FOR THE PO, PSOS AND COS

L-Low M-Moderate H- High

|     | PO1 | PO2 | PO3 | PO4 | PO5 | PO6 | PO7 | PO8 | PO9 | PSO1 | PSO2 | PSO3 | PSO4 |
|-----|-----|-----|-----|-----|-----|-----|-----|-----|-----|------|------|------|------|
| CO1 | Н   | Н   | M   | M   | -   | M   | -   | L   | -   | Н    | Н    | -    | M    |
| CO2 | M   | Н   | Н   | Н   | M   | Н   | -   | M   | -   | Н    | Н    | L    | Н    |
| CO3 | M   | M   | M   | M   | -   | L   | -   | M   | -   | M    | M    | -    | L    |
| CO4 | M   | Н   | Н   | Н   | L   | Н   | -   | M   | -   | Н    | M    | L    | M    |
| CO5 | Н   | Н   | Н   | Н   |     | M   | -   | L   | -   | Н    | Н    | -    | M    |
| CO6 | M   | Н   | Н   | M   | _   | L   | M   | L   | -   | Н    | Н    | -    | L    |

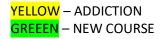

#### **COURSE ASSESSMENT METHODS**

#### Direct

- 1. Internal Test-1
- 2.Internal Test-II
- 3. Seminar & Assignments
- 4. Attendance
- 5. End Semester exam

#### **Indirect**

1. Internship and Project work

Course Coordinator: Prof. P. Senthilkumar

| SEMESTER I | SKILL:2/ALLIED: I -     | CODE: U21AT1Y1      |
|------------|-------------------------|---------------------|
| CREDITS: 6 | BANKING THEORY, LAW AND | TOTAL HOURS/Week: 6 |
|            | PRACTICE                |                     |

#### **COURSE OUTCOMES**

On completion of the course, the students will be able to

| S.NO | COURE OUTCOMES                                 | LEVEL | UNIT |
|------|------------------------------------------------|-------|------|
| 1    | Discuss the evolution of Indian Modern Banking | K2    | I    |
|      | System                                         |       |      |

YELLOW – ADDICTION
GREEEN – NEW COURSE

| 2 | Describe the relationship between a Banker and a      | K2 | II  |
|---|-------------------------------------------------------|----|-----|
|   | Customer                                              |    |     |
| 3 | Analyse the types of Negotiable instruments and the   | K4 | III |
|   | process of endorsing an instrument                    |    |     |
| 4 | Examine the functions of Bill of exchange             | K4 | III |
|   |                                                       |    |     |
| 5 | Utilise the Digital Banking Services                  | К3 | VI  |
| 6 | Explore the Bank Loans facilities for their financial | K5 | V   |
|   | needs.                                                |    |     |

#### UNIT I INTRODUCTION TO BANKING

20 Hrs

- 1.1 Introduction to banking:
- 1.2 Definition of Banking
- 1.3 Services offered by Banks
- 1.4 Indian banking system
- 1.5 Classification of Banks
- 1.6 Public Sector Banks
- 1.7 Private Sector Banks
- 1.8 Foreign Banks
- 1.9 Small Finance Banks
- 1.10 Payment Banks
- 1.11 Regional Rural Banks
- 1.12 NBFCs

#### UNIT II BANKER AND CUSTOMER RELATIONSHIP

15 Hrs

- 2.1 Definition of banker and customer
- 2.2 Relationship between Banker and customer
- 2.3 Legal frame work -termination of relationship Garnishee Order
- 2.4 Bankers Right of Lien
- 2.5 General procedure for opening a savings, current and fixed deposit Account
- 2.6 Various forms used in Banks
- 2.7 Special types of customers.

#### **UNIT III NEGOTIABLE INSTRUMENTS**

**20 Hrs** 

- 3.1 Negotiable Instruments: Meaning & Definition
- 3.2 Characteristics & Kinds
- 3.3 Cheque and its kinds
- 3.4 Crossing, its Types, Endorsement, its kinds, Material Alteration
- 3.5 Collection and payment of Cheque
- 3.6 Refusal or bouncing of cheque.
- 3.7 **Bills of Exchange**: Definition
- 3.8 characteristics and Parties involved
- 3.9 Difference between Bill and Cheque.

#### UNIT IV DIGITAL BANKING

20 Hrs

- 4.1. Digital Banking
- 4.1.1 Home Banking
- 4.1.2 Net Banking

YELLOW – ADDICTION

GREEEN – NEW COURSE

- 4.1.3 Mobile Banking
- 4.1.4 Virtual Banking
- 4.1.5 Automated Teller Machine (ATM)
- 4.1.6 Biometric Cards
- 4.1.7 Credit and Debit Card
- 4.1.8 Smart Card
- 4.2 **Prepaid Instruments**
- 4.2.1 NEFT
- 4.2.2 RTGS
- 4.2.3 NACH (ECS)
- 4.2.4 SWIFT
- 4.2.5 UPI
- 4.3 **Bills Payments**
- 4.3.1 E- Money
- 4.3.2 Electronic Purse
- 4.3.3 Digital Cash Wallets
- 4.4 Risk and controls in online Banking

# UNIT V BANK LOANS

15 Hrs

- 5.1 Types of Bank Loans
- 5.2 Secured and Unsecured Loans
- 5.3 Types of Consumer Loans,
- 5.4 Types of Business Loans
- 5.5 Awareness to Govt.Schemes for Loan,
- 5.6 CIBIL score. Assessing CIBIL score from website "myscore.cibil.com".

#### UNIT VI TOPICS FOR SELF-STUDY

| S.NO | TOPICS                       | WEBLINKS                                    |
|------|------------------------------|---------------------------------------------|
| 1    | Platform-based Banking       | https://www.moneythor.com/2020/01/22/top-   |
|      |                              | banking-trends-2020/                        |
| 2    | Open Banking                 | https://www.investopedia.com/terms/o/open-  |
|      |                              | banking.asp                                 |
| 3    | Smart conversational banking | https://codete.com/blog/smart-              |
|      |                              | conversational-banking-and-chatbots/        |
| 4    | Chatbots                     | https://www.yodlee.com/fintech/chatbots-in- |
|      |                              | banking#:~:text=Chatbots%20in%20banking%20a |
|      |                              | re%20being,customer%20service%20through%20  |
|      |                              | conversational%20banking.                   |

#### **Text Book**

<mark>YELLOW</mark> – ADDICTION GREEEN – NEW COURSE

<mark>BLUE</mark> – INTERCHANGE

- **1.** Gordon & Natarajan: Banking Theory Law and Practice, , Himalya Publishing House, 27<sup>th</sup> Edition
- 1. Banking Financial Management, Indian Institute of Banking & Finance, Macmillan Education India, 1<sup>st</sup> January, 2018.

#### **REFERENCE**

- 1. Bankers' Handbook on Credit Management, Indian Institute of Banking & Finance, Taxman Publisher, 1<sup>st</sup> January, 2018.
- 2. Inclusive Banking Throu' Business Correspondents (Payment Banks), Indian Institute of Banking & Finance, Taxmann, 1<sup>st</sup> January, 2019.

#### WEB REFERENCE

- 1. https://old.amu.ac.in/emp/studym/99999585.pdf
- 2. <a href="https://www.ripublication.com/ijbamspl17/ijbamv7n1spl\_10.pdf">https://www.ripublication.com/ijbamspl17/ijbamv7n1spl\_10.pdf</a>
- 3. www.rbi.org.in

#### 100% THEORY

#### SPECIFIC LEARNING OUTCOMES (SLO)

| Unit | Course Contents Learning Outcomes |                                     | Blooms Taxonomic Level of Transaction |  |
|------|-----------------------------------|-------------------------------------|---------------------------------------|--|
|      |                                   |                                     |                                       |  |
|      |                                   | NTRODUCTION TO BANKING              |                                       |  |
| 1.1  | Definition of Banking             | Define Banking                      |                                       |  |
|      |                                   |                                     | K2                                    |  |
|      |                                   |                                     |                                       |  |
| 1.2  | Services offered by               | Discuss various services offered by | K2                                    |  |
| 1.2  | _                                 | •                                   | IX2                                   |  |
|      | Banks                             | Banks                               |                                       |  |
| 1.3  | Indian Banking System             | Evaluate the Indian Banking System  | K5                                    |  |
| 1.4  | Classification of Banks           | Discuss the classification of       | K2                                    |  |

YELLOW – ADDICTION
GREEEN – NEW COURSE

|     |                        | banks                               |      |
|-----|------------------------|-------------------------------------|------|
|     | Public Sector Banks    | • Explain the objectives of Public  |      |
| 1.5 | Private Sector Banks   | Sector banks.                       |      |
|     | Foreign banks          | • Explain the objectives of Private |      |
|     |                        | Sector banks and Foreign Banks      | K2   |
|     |                        | • Summarize the functions of        |      |
|     |                        | Various Banks                       |      |
| 1.6 | Small Finance banks    | • Explain the role of Small         |      |
|     | Payment Banks          | Finance banks.                      |      |
|     | Regional Rural Banks   | • Describe the role of Payment      | 17.4 |
|     |                        | Banks                               | K4   |
|     |                        | • Summarize the functions of        |      |
|     |                        | Regional Rural Banks                |      |
| 1.7 | Non-Banking Financial  | Explain the role of Non-banking     | W2   |
|     | Companies NBFC's       | Financial Companies                 | K2   |
|     | UNIT II - BANKER       | AND CUSTOMER RELATIONSHIP           |      |
|     | Definition of banker   | • Define the term "Banker"          |      |
|     | Definition of Bank     | • Define the term "Bank             |      |
|     | Customer               | Customer''                          |      |
|     | Relationship between   | Discuss the relationship between    | K2   |
| 2.1 | banker and customer    | banker and customer                 | K1   |
| 2.2 |                        | • Explain the methods of            |      |
|     | Legal frame work       | termination of relationship         | K2   |
|     | Legai frame work       | between Banker and Customer         | K2   |
|     |                        | • Discuss the Garnishee Order       |      |
| 2.3 | Bankers' right of Lien | Analyse the Bankers right of        | K4   |
|     | Dankers Tight Of Lich  | lien.                               | 124  |
| 2.4 | Procedures for Opening | • Discuss the procedures for        |      |
|     | of Saving, Current and | opening of Saving, Current and      | K2   |
|     | Fixed Deposits Account | Fixed Deposits Accounts             |      |
| 2.5 | Various forms used in  | • List out the various forms used   |      |
| 2.0 | various forms used in  | List out the various forms used     | K2   |

| 2.6 | Special Type of                                                         | • Describe the features of special                                                                                                    | K2       |
|-----|-------------------------------------------------------------------------|----------------------------------------------------------------------------------------------------|----------|
|     | Customers                                                               | type of Customers.                                                                                                    | NZ       |
|     | UNIT –I                                                                 | II NEGOTIABLE INSTRUMENTS                                                                                                    |          |
| 2.3 | Negotiable instruments- Definition Features                             | <ul> <li>Define the negotiable instruments</li> <li>Explain the Characteristics of</li> </ul>                                                                                                    | K2<br>K2 |
|     | Kinds of Negotiable Instruments                                         | <ul> <li>Negotiable Instruments</li> <li>Analyse the kinds of Negotiable<br/>Instruments</li> </ul>                                                                                                    | K4       |
|     | Cheque and its kinds                                                    | Define Cheque                                                                                                    | K2       |
|     | Crossing of cheque                                                      | <ul><li>Summarize the kinds of Cheque</li><li>Discuss on Crossing of Cheque</li></ul>                                                                                                    | К3       |
|     | Types of crossing Dishonour of Cheque                                   | <ul> <li>Explain the Types of Crossing<br/>of Cheque</li> </ul>                                                                                                    | K2       |
|     | Endorsement of                                                          | Describe the consequences of<br>dishonor of cheque                                                                                                    | K2       |
|     | Cheque Types of Endorsements                                            | <ul> <li>Discuss on Endorsement of<br/>Cheque</li> </ul>                                                                                                    | K2       |
|     | Material Alteration                                                     | <ul> <li>Discuss the types of endorsements</li> </ul>                                                                                                    | K2       |
|     |                                                                         | • Interpret the impact of Material alteration                                                                                                    | K3       |
| 2.4 | Collection banker and paying banker Payment in due course-paying banker | <ul> <li>Explain the meaning of Collection banker and paying banker and Payment in due course.</li> <li>Discuss the Duties and Responsibilities of paying banker in honoring Cheque.</li> <li>Describe the Statutory protection to paying banker</li> </ul> | K2       |

| 2.5 | Bills of Exchange: Definition                                                                                                    | <ul> <li>Examine the Duties and consequences of wrongful dishonor by paying banker</li> <li>Discuss the statutory protection to Paying Banker</li> <li>Define Bills of Exchange</li> </ul>                                       | K2 |
|-----|----------------------------------------------------------------------------------------------------|----------------------------------------------------------------------------------------------------|----|
| 2.6 | Characteristics of Bills of Exchange Parties involved in Bills of Exchange                                                              | <ul> <li>Discuss the Characteristics of Bills of Exchange</li> <li>List out the parties involved in Bills of Exchange</li> </ul>                                                                                                 | K2 |
| 2.7 | Difference between Bill and Cheque.                                                                                                    | Differentiate Bills of Exchange with<br>Cheque                                                                                                    | K4 |
|     | UNI                                                                                                    | T IV DIGITAL BANKING                                                                                                    |    |
| 4.1 | Digital Banking — Meaning Home Banking Net Banking Mobile Banking Virtual Banking ATM Biometric Cards Credit and Debit Cards Smart Card | <ul> <li>Define the Digital Banking</li> <li>Identify the benefits of Digital – banking.</li> <li>Apply the concepts of mobile Banking, Virtual Banking, ATM, Biometric Cards, Credits and Debit Cards and Smart card</li> </ul> | К3 |
| 4.2 | Prepaid Instruments NEFT RTGS NACH(ECS) SWIFT UPI                                                                                       | Describe the features of various prepaid Instruments.  Priceway the features and                                                                                                    | K2 |
| 4.3 | Bills Payments E-Money                                                                                                    | Discuss the features and drawbacks of new Bills                                                                                                    | K2 |

|     | Electronic Purse       | payments -E-money, Electronic      |     |
|-----|------------------------|------------------------------------|-----|
|     | Digital Cash-Wallets   | Purse, Digital Cash –wallets.      |     |
| 4.4 | Risk in Online Banking | Discuss the risk in Online         |     |
|     |                        | Banking                            | K2  |
|     |                        | UNIT V BANK LOANS                  |     |
|     | Types of Bank Loans    | Categorize the types of Bank loans |     |
| 5.1 |                        |                                    | К3  |
|     | Secured and Unsecured  | Compare Secured Loans with         |     |
| 5.2 | Loans                  | Unsecured Loans                    | K5  |
|     |                        |                                    |     |
|     |                        |                                    |     |
|     | Types of Consumer      | • Discuss the types of Consumer    |     |
| 5.3 | Loans                  | Loans                              | K2  |
| 5.4 |                        |                                    |     |
| 5.4 | Types of Business      | Describe the types of Business     | *** |
|     | Loans                  | Loans                              | K2  |
| 5.5 | Awareness to           | Examine various Govt.Schemes       |     |
|     | Govt.Schemes for       | for Loan                           | K5  |
|     | Loan,                  |                                    |     |
|     | CIBIL score            | Measure the CIBIL score            |     |
| 5.6 |                        | State the importance in getting    | K5  |
|     |                        | loans                              |     |

# MAPPING SCHEME FOR THE PO, PSOS AND COS

L-Low M-Moderate H- High

|     | PO1 | PO2 | PO3 | PO4 | PO5 | PO6 | PO7 | PO8 | PO9 | PSO1 | PSO2 | PSO3 | PSO4 |
|-----|-----|-----|-----|-----|-----|-----|-----|-----|-----|------|------|------|------|
| CO1 | Н   | L   | L   | L   | -   | L   | L   | L   | -   | Н    | -    | -    | L    |
| CO2 | Н   | L   | M   | L   | -   | M   | L   | M   | L   | Н    | L    | -    | M    |
| CO3 | M   | Н   | L   | L   | 1   | M   | L   | L   | -   | M    | L    | -    | M    |
| CO4 | Н   | M   | L   | ı   | ı   | M   | 1   | -   | -   | Н    | M    | L    | M    |

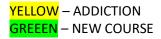

| CO5 | Н | Н | M | Н | - | Н | Н | Н | - | Н | Н | L | Н |
|-----|---|---|---|---|---|---|---|---|---|---|---|---|---|
| CO6 | Н | Н | M | L | - | Н | M | M | - | Н | M | L | Н |

#### **COURSE ASSESSMENT METHODS**

| Direct                         |  |
|--------------------------------|--|
| 1. Internal Test-1             |  |
| 2.Internal Test-II             |  |
| 3. Seminar & Assignments       |  |
| 4. Attendance                  |  |
| 5. End Semester exam           |  |
| Indirect                       |  |
| 1. Internship and Project work |  |

| SEMESTER I | SKILL:3/ALLIED:II –    | CODE: U21AT1Y2      |
|------------|------------------------|---------------------|
| CREDITS: 6 | MUTUAL FUND MANAGEMENT | TOTAL HOURS/Week: 6 |

Course Coordinator : Dr.S.Manikandan

#### **COURSE OUTCOMES**

On completion of the course, the students will be able to

| S.NO | COURE OUTCOMES                                  | LEVEL | UNIT |
|------|-------------------------------------------------|-------|------|
| 1    | Discuss the Functions of Mutual funds           | K2    | I    |
| 2    | Analyse the different types of MF schemes       | K4    | I    |
| 3    | Analyze the rights and duties of investors      | K4    | II   |
| 4    | Calculate the valuation of mutual fund products | K4    | III  |

YELLOW – ADDICTION GREEEN – NEW COURSE

| 5 | Evaluate the risk and returns of mutual fund   | K6 | IV |
|---|------------------------------------------------|----|----|
| 6 | Summarize the SEBI Guidelines regarding Mutual | К3 | V  |
|   | Fund                                           |    |    |

#### UNIT – I MUTUAL FUND, TYPES AND ITS STRUCTURE 20HRS

- 1.1 Origin & Growth of Mutual Funds in India,
- 1.1.1 Functions of Mutual Funds
- 1.2 Types of Mutual Fund Products
- 1.3 Organizational Design
- 1.4 Sponsor, Trustee & AMC

#### UNIT – II: INVESTMENT IN MUTUAL FUNDS

15HRS

- 2.1 The Procedure & the Process
- 2.2 Rights & Duties of Investors
- 2.3 Do's & Don'ts' of Mutual Funds Investment

#### UNIT – III: VALUATION OF MUTUAL FUND PRODUCTS 15HRS

- 3.1 NAV Concepts
- 3.2 Accounting
- 3.3 Taxation
- 3.4 VALUATION NORMS

#### UNIT-IV: MEASURING & EVALUATING MUTUAL FUND PERFORMANCE

**20HRS** 

- 4.1 Risk & Performance Evaluation
- 4.2 Measuring Returns
- 4.3 Tracking Mutual Fund Performance
- 4.4 Role of SEBI & AMFI

#### **UNIT – V: SEBI GUIDELINES**

**20HRS** 

- 5.1 Guidelines
- 5.2 performances of listed schemes
- 5.3 Performance of open ended schemes
- 5.4 Performance of Closed ended schemes

#### UNIT VI TOPICS FOR SELF-STUDY

| S.NO | TOPICS                                  | WEBLINKS                                    |
|------|-----------------------------------------|---------------------------------------------|
| 1    | Regulation of NRI Investments in mutual | https://wealthbucket.in/investment/nri-     |
|      | Fund                                    | investment/#:~:text=Rules%20for%20NRI%2     |
|      |                                         | 0investment%20in,direct%20to%20terms%20     |
|      |                                         | or%20conditions.                            |
| 2    | Digital payment in Mutual Fund          | https://cafemutual.com/news/industry/14115- |
|      | Investment                              | digital-payments-the-next-game-changer-in-  |

**YELLOW** – ADDICTION

GREEEN – NEW COURSE

|   |                                      | mutual-fund-industry                       |
|---|--------------------------------------|--------------------------------------------|
| 3 | SIP in Mutual Fund                   | https://www.moneycontrol.com/news/business |
|   |                                      | /mutual-funds/-1391247.html                |
| 4 | Recent Guidelines for mutual fund by | https://www.livemint.com/mutual-fund/mf-   |
|   | SEBI                                 | news/recent-new-mutual-fund-rules-         |
|   |                                      | announced-by-sebi-11604806894532.html      |

#### **TEXT BOOK**

1. Indian Financial System: Financial Markets, Institutions and Services, Siddhartha Sankar saha, Mc Graw Hill 2020.

#### REFERENCE BOOK

- 1. Indian Financial System, Padak Bharti, Pearson, 2018.
- Performance Appraisal in Mutual Fund Companies, M. S. Turan, B. S. Bodlay, LAP Lambert Academic Publishing, 1<sup>st</sup> January, 2017
- 3. Indian Financial System, M Y Khan, McGraw Hills, 15th July, 2019

#### WEB REFERENCE

1 http://www.aurobindo.du.ac.in/uploads/pdf/1585999470\_Mutual\_funds\_.pdf

#### **100% THEORY**

#### **SPECIFIC LEARNING OUTCOMES (SLO)**

| Unit                                           | Course content           | Learning Outcomes      | Blooms Taxonomic |  |  |  |  |
|------------------------------------------------|--------------------------|------------------------|------------------|--|--|--|--|
|                                                |                          |                        | Level of         |  |  |  |  |
|                                                |                          |                        | Transaction      |  |  |  |  |
| UNIT – I: MUTUAL FUND, TYPES AND ITS STRUCTURE |                          |                        |                  |  |  |  |  |
| 1.1                                            | Origin & Growth of       | Describe the growth of |                  |  |  |  |  |
|                                                | Mutual Funds in India, & | mutual fund in India   | K2               |  |  |  |  |

YELLOW – ADDICTION GREEEN – NEW COURSE

|     | its Importance            | Explain the importance of   |         |
|-----|---------------------------|-----------------------------|---------|
|     |                           | mutual funds in India       |         |
|     |                           | • Discuss the functions of  | K2      |
| 1.2 | Functions of Mutual Funds | Mutual Funds.               |         |
|     |                           | Classify types of mutual    | K2      |
|     | Types of Mutual Fund      | fund products               |         |
| 1.3 | Products                  | • Describe the mutual fund  | K2      |
|     |                           | products                    |         |
|     | Organizational Design     | • Describe the              | K1      |
| 1.4 |                           | Organizational Design       |         |
|     |                           | Define Sponsor              | K1      |
| 1.5 | Sponsor, Trustee & AMC    | • Explain the term Trustee  | K2      |
|     |                           | • Discuss the AMC           | K2      |
|     | NDS                       |                             |         |
|     |                           | • Identify the procedure of | К3      |
| 2.1 | The Procedure & the       | mutual funds                |         |
|     | Process                   | • Explain the process of    | K2      |
|     |                           | mutual fund                 |         |
|     |                           | • Explain the rights of     | K2      |
| 2.2 | Rights & Duties of        | investors                   |         |
|     | Investors                 | • Analyze the duties of     | K4      |
|     |                           | investors                   |         |
|     | Do's & Don'ts' of Mutual  | Identify Do's & Don'ts' of  |         |
| 2.3 | Funds Investment          | Mutual Funds Investment     | K3      |
|     | UNIT – III: VALUAT        | TON OF MUTUAL FUND PR       | RODUCTS |
|     |                           | Recognize the concepts of   | K2      |
| 3.1 | NAV Concepts              | NAV                         |         |
|     |                           | Explain the accounting      | K2      |
| 3.2 | Accounting Aspects        | concepts in mutual funds    |         |
|     |                           | • Examine the taxation      | K4      |
| 3.3 | Taxation Aspects          | concepts                    |         |

| 3.4                    | Valuation Norms                                | • Identify the valuation   | K1 |  |  |  |  |  |  |  |
|------------------------|------------------------------------------------|----------------------------|----|--|--|--|--|--|--|--|
|                        |                                                | norms of mutual funds      |    |  |  |  |  |  |  |  |
|                        | UNIT – IV : MEASURING & EVALUATING MUTUAL FUND |                            |    |  |  |  |  |  |  |  |
|                        | PERFORMANCE                                    |                            |    |  |  |  |  |  |  |  |
|                        |                                                | • Identify risk in Mutual  |    |  |  |  |  |  |  |  |
| 4.1                    | Risk & Performance                             | Funds                      | K1 |  |  |  |  |  |  |  |
|                        | Evaluation                                     | • Evaluate the performance |    |  |  |  |  |  |  |  |
|                        |                                                | of mutual funds            | K5 |  |  |  |  |  |  |  |
| 4.2                    | Measuring Returns                              | • Examine the measuring    |    |  |  |  |  |  |  |  |
|                        |                                                | returns of mutual funds    | K4 |  |  |  |  |  |  |  |
| 4.3                    | Tracking Mutual Fund                           | • Analyze tracking of      |    |  |  |  |  |  |  |  |
|                        | Performance                                    | mutual fund performance    | K4 |  |  |  |  |  |  |  |
| 4.4                    | Role of SEBI & AMFI                            | • Discuss the role of SEBI |    |  |  |  |  |  |  |  |
|                        |                                                | • Explain the role of AMFI | K2 |  |  |  |  |  |  |  |
| UNIT V SEBI GUIDELINES |                                                |                            |    |  |  |  |  |  |  |  |
| 5.1                    | Guidelines                                     | • Explain the SEBI         | K2 |  |  |  |  |  |  |  |
|                        |                                                | guidelines to regulate the |    |  |  |  |  |  |  |  |
|                        |                                                | Mutual Funds               |    |  |  |  |  |  |  |  |
| 5.2                    | Performances of listed                         | Discuss the performance    | K2 |  |  |  |  |  |  |  |
|                        | schemes                                        | of listed schemes          |    |  |  |  |  |  |  |  |
| 5.3                    | Performance of open -                          | Analyze the performance    | K4 |  |  |  |  |  |  |  |
|                        | ended schemes                                  | of open – ended schemes    |    |  |  |  |  |  |  |  |

# MAPPING SCHEME FOR THE PO, PSOS AND COS

L-Low M-Moderate H- High

|                 | PO1 | PO2 | PO3 | PO4 | PO5 | PO6 | PO7 | PO8 | PO9 | PSO1 | PSO2 | PSO3 | PSO4 |
|-----------------|-----|-----|-----|-----|-----|-----|-----|-----|-----|------|------|------|------|
| CO1             | Н   | M   | L   | -   | -   | Н   | L   | L   | -   | Н    | M    | -    | Н    |
| CO <sub>2</sub> | Н   | Н   | M   | -   | -   | Н   | L   | M   | -   | Н    | M    | M    | H    |
| CO3             | Н   | L   | L   | •   | •   | M   | L   | M   | -   | Н    | L    | -    | M    |
| CO4             | M   | M   | Н   | Н   | M   | Н   | -   | -   | -   | Н    | -    | M    | H    |
| CO5             | L   | Н   | M   | -   | M   | M   | -   | M   | -   | H    | M    | -    | H    |

YELLOW – ADDICTION GREEEN – NEW COURSE

|  | Ī | CO6 | H | - | - | M | M | L | - | M | - | Н | M | - | M |
|--|---|-----|---|---|---|---|---|---|---|---|---|---|---|---|---|
|--|---|-----|---|---|---|---|---|---|---|---|---|---|---|---|---|

#### **COURSE ASSESSMENT METHODS**

| SEMESTER II                    | SKILL:4/CORE:II –                         | <b>CODE: U21AT202</b> |  |  |  |  |  |  |
|--------------------------------|-------------------------------------------|-----------------------|--|--|--|--|--|--|
| CREDITS: 6                     | EDITS: 6 FINANCIAL ACCOUNTING II HOURS/WE |                       |  |  |  |  |  |  |
| Direct                         |                                           |                       |  |  |  |  |  |  |
| 1. Internal Test-1             |                                           |                       |  |  |  |  |  |  |
| 2.Internal Test-II             |                                           |                       |  |  |  |  |  |  |
| 3. Seminar & Assignments       |                                           |                       |  |  |  |  |  |  |
| 4. Attendance                  |                                           |                       |  |  |  |  |  |  |
| 5. End Semester exam           |                                           |                       |  |  |  |  |  |  |
| Indirect                       |                                           |                       |  |  |  |  |  |  |
| 1. Internship and Project work |                                           |                       |  |  |  |  |  |  |

Course Coordinator: Dr.K.P.Maheswari

#### **COURSE OUTCOMES**

On completion of the course, the students will be able to

<mark>YELLOW</mark> – ADDICTION <mark>GREEEN</mark> – NEW COURSE

| S.No | Course Outcomes                                                                                   | Level | Unit |
|------|---------------------------------------------------------------------------------------------------|-------|------|
| 1    | Calculate profit or loss earned through consignment.                                              | K4    | I    |
| 2    | Apply the techniques to record the transactions related to joint venture under various methods.   | К3    | II   |
| 3    | Analyse different methods of Branch Accounts                                                      | K4    | III  |
| 4    | Prepare the accounting problems in branch accounts under different methods                        | K5    | III  |
| 5    | Calculate the profit under different methods hire purchase.                                       | K4    | IV   |
| 6    | Construct the concept of Departments accounts and preparation of accounts related to departments. | K6    | V    |

#### UNIT I CONSIGNMENT

**20HRS** 

- 1.1 Concept of Consignment
- 1.2 Ordinary Commission and Delcredere Commission
- 1.3 Valuation of unsold stock in the hands of consignee
- 1.4 Preparation of account sales
- 1.5 Treatment of abnormal loss
- 1.6 Treatment of normal loss
- 1.7 Accounting treatment in the books of consignor
- 1.8 Accounting treatment in the books of consignee.

#### **UNIT II JOINT VENTURE**

15HRS

- 2.1 Concept of Joint Venture
- 2.2 Difference between consignment and Joint Venture
- 2.3 Methods of recording Joint Venture transactions
  - 2.3.1 When a separate set of Books is maintained
  - 2.3.2. When a separate set of books is not maintained-
  - 2.3.2a) when each co-venturer maintains a complete record of all the Joint Venture transactions (Complete Method),
  - 2.3.1b) when each co-venturer maintains record of his own transactions (partial method/Memorandum Joint Venture Method).

#### **UNIT III BRANCH ACCOUNTS**

**20HRS** 

- 3.1 Types of Branch Accounts
  - 3.1.1 Dependent branch

<mark>YELLOW</mark> – ADDICTION <mark>GREEEN</mark> – NEW COURSE

- 3.1.1.1 Debtors Method
- 3.1.1.2 Stock and Debtors Method
- 3.1.1.3 Final accounts Method
- 3.1.1.4 whole sale branch Method
- 3.1.2 Independent branch.
  - 3.1.2.1 Separate Final Accounts Methods

#### UNIT IV HIRE PURCHASE

**20HRS** 

- 4.1 Recording in the books Hire Vendor &Hire Purchaser (including Default and Repossession).
- 4.2 Methods of Recording
  - 4.2.1 Full cash price Method
  - 4.2.2 Actual price Method
  - 4.2.3 Interest suspense Method
  - 4.2.4 Debtors Method
  - 4.2.5 Stock & Debtors Method

#### UNIT V DEPARTMENTAL ACCOUNTS

**15HRS** 

- 5.1 Treatment and Apportionment of Joint expenses
- 5.2 Treatment of Inter departmental transfers
- 5.3 Preparation of Departmental Trading and Profit and Loss Account
- 5.4 General Profit and Loss Account

# UNIT VI TOPICS FOR SELF-STUDY

| S. NO | Topics                          | Web links                                   |
|-------|---------------------------------|---------------------------------------------|
| 1     | Proactive Accounting            | https://asistdl.onlinelibrary.wiley.com/doi |
|       |                                 | /pdf/10.1002/bult.291                       |
| 2     | Changes in Accounting Standards | https://www.fasb.org/jsp/FASB/Page/Sect     |
|       |                                 | ionPage&cid=1218220137102#:~:text=Ef        |
|       |                                 | fective%20for%20fiscal%20years%20en         |
|       |                                 | ding,basis%20to%20all%20periods%20pr        |
|       |                                 | esented.                                    |
| 3     | Autonomous Robots in Accounting | https://www.trintech.com/blog/2018/07/g     |
|       |                                 | uest-post-continuous-accounting-its-time-   |
|       |                                 | to-start-talking-seriously-about-           |
|       |                                 | autonomous-accounting/                      |

<mark>YELLOW</mark> – ADDICTION GREEEN – NEW COURSE

| 4 | "Mobile" Accountants | https://www.acecloudhosting.com/blog/w |
|---|----------------------|----------------------------------------|
|   |                      | hy-mobile-accounting-for-cpas/         |

#### **TEXT BOOK(S):**

Financial Accounting: Concepts and Applications (Text and Assignments) B.Com
 J.R.Monga & Raj Bahadur, Scholar Tech Press, 2018

#### REFERENCE

- 1. Financial Accounting-T.S. Reddy & A.Murthy Margham Publications, 1<sup>st</sup> January, 2012
- 2.Principles and Practice of Accountancy, R.L.Gupta&V.K.Gupta, Sultan & Sons, New Delhi, 1st January, 2019.
- 3. Financial Accounting, S.N.Maheshwari, Suneel. K.Maheshwari and Sharad K Maheshwari ,Vikas Publishing House, 1<sup>st</sup> January, 2018.

#### WEB REFERENCE

- 1. <a href="https://www.yourarticlelibrary.com/accounting/problems-accounting/top-10-problems-on-consignment-with-solution/78957">https://www.yourarticlelibrary.com/accounting/problems-accounting/top-10-problems-on-consignment-with-solution/78957</a>
- 2. <a href="http://www.ddegjust.ac.in/studymaterial/bba/bba-204.pdf">http://www.ddegjust.ac.in/studymaterial/bba/bba-204.pdf</a>
- 3.https://icmai.in/upload/Students/Syllabus-2012/Study\_Material\_New/Inter-Paper5-

#### Revised.pdf

4. https://icmai.in/upload/Students/Syllabus-2012/Study\_Material\_New/Foundation-Paper2-Revised.pdf
Theory 20% Problems 80%

#### SPECIFIC LEARNING OUTCOMES(SLO)

| Unit | Unit Course Contents Learning Outcomes  UNIT I CONSIGNMENT |                                     |   |  |  |  |
|------|------------------------------------------------------------|-------------------------------------|---|--|--|--|
| 1.1  | Differentiate Trading and                                  |                                     |   |  |  |  |
| 1.2  | Ordinary Commission and Delcredere Commission              | Calculate the amount of commissions | K |  |  |  |

YELLOW – ADDICTION GREEEN – NEW COURSE

|     |                                      | • Analyze the various           | K4 |
|-----|--------------------------------------|---------------------------------|----|
| 1.3 | Valuation of unsold stock in the     | expenses                        |    |
|     | hands of consignee                   | • Calculate the value of        |    |
|     |                                      | closing stock                   |    |
| 1.4 | Preparation of account sales         | • Show the account for          | K2 |
|     | -                                    | consignor                       |    |
| 1.5 | Treatment of abnormal loss           | • Calculate the amount of       | K4 |
|     |                                      | abnormal loss suffered          |    |
| 1.6 | Treatment of normal loss             | • Compute the amount of         | K4 |
|     |                                      | normal loss in Consignment      |    |
|     |                                      | • Record the consignment        |    |
|     |                                      | transactions in the books of    |    |
| 1.7 | Accounting treatment in the books of | consignor                       | K3 |
| 1.7 | consignor                            | • Calculate the amount of       | K4 |
|     |                                      | profit or loss earned through   |    |
|     |                                      | consignment                     |    |
|     |                                      | • Record the consignment        |    |
|     |                                      | transactions in the books of    | К3 |
| 1.8 | Accounting treatment in the books of | consignee                       |    |
| 1.0 | consignee.                           | • Calculate the amount of       | K4 |
|     |                                      | profit earned through           |    |
|     |                                      | consignment                     |    |
|     | UNIT II J                            | OINT VENTURE                    |    |
|     |                                      | Develop the concept of joint    | К3 |
| 2.1 | Consent of inint wenture             | venture                         | K2 |
| 2.1 | Concept of joint venture             | • List out the parties involved |    |
|     |                                      | in joint venture                |    |
|     | Difference between accionant         | • Identify the difference       | K3 |
| 2.2 | Difference between consignment and   | between Consignment and         |    |
|     | Joint venture                        | joint venture                   |    |
|     | Mada da africa di Tri e No           | Discuss the various methods     | K2 |
| 2.3 | Methods of recording Joint Venture   | used to record the joint        |    |
|     | transactions                         | venture transactions            |    |
|     |                                      |                                 |    |

| 2.3.        | Recording the transactions in a separate set of books           | • Illustrate the amount of profit or loss earned, under separate set of books used.                                                      | K2 |
|-------------|-----------------------------------------------------------------|----------------------------------------------------------------------------------------------------|----|
| 2.3         | Recording the transactions in the books of only one co-venturer | <ul> <li>Illustrate the amount of<br/>profit or loss earned, when<br/>transactions are recorded by<br/>only one co-venturers.</li> </ul> | K2 |
| 2.3         | Recording the transaction in the books of all the co-venturers. | • Infer the amount of profit or loss earned, when transactions are recorded in the books of all the coventurers.                         | K2 |
|             | UNIT III BR                                                     | ANCH ACCOUNTS                                                                                                    |    |
| 3.1         | Types of Branch Accounts                                        | • Categorize the various methods used in branch accounts                                                                                 | K4 |
| 3.1.        | Dependent branch                                                | <ul> <li>Clarify the conceptual<br/>frame work of dependent<br/>branch</li> </ul>                                                        | K4 |
| 3.1.        | Debtors Method                                                  | <ul> <li>Calculate the amount of<br/>profit or loss earned by<br/>branch under the 'Debtors<br/>method'.</li> </ul>                      | K4 |
| 3.1.<br>1.2 | Stock and Debtors Method                                        | Determine the amount of profit or loss by branch under Stock and Debtors method.                                                         | K5 |
| 3.1.<br>1.3 | Final accounts Method                                           | Illustrate the amount of profit or loss under final accounts method.                                                                     | K2 |
| 3.1.<br>1.4 | Wholesale branch Method                                         | <ul> <li>Calculate the amount of<br/>profit or loss earned, under<br/>wholesale branch method.</li> </ul>                                | K4 |

| 3.1. | Independent branch.                                    | • Explain the conceptual frame work of independent branch                                                         | K5 |  |  |  |
|------|--------------------------------------------------------|----------------------------------------------------------------------------------------------------|----|--|--|--|
| 3.1. | Separate Final Accounts Methods                        | <ul> <li>Determine the amount of<br/>profit or loss, under separate<br/>final accounts method.</li> </ul>         | K5 |  |  |  |
|      | UNIT – I                                               | V HIRE PURCHASE                                                                                                   |    |  |  |  |
|      | Recording in the books hire vendor                     | <ul> <li>Recognize the features of<br/>hire purchase system</li> </ul>                                            | K2 |  |  |  |
| 4.1  | & hire purchaser (including Default and Repossession). | <ul> <li>Calculate the amount of<br/>interest under different<br/>methods</li> </ul>                              | K4 |  |  |  |
| 4.2  | Methods of Recording                                   | <ul> <li>Analyze the various<br/>methods followed in hire<br/>purchase system</li> </ul>                          | K4 |  |  |  |
| 4.2  | Full cash price Method                                 | <ul> <li>Solve the problems related<br/>to hire purchase transactions<br/>under full cash price method</li> </ul> | К3 |  |  |  |
| 4.2  | Actual price Method                                    | Solve the problems related<br>to hire purchase transactions<br>under actual cash price<br>method                  | K3 |  |  |  |
| 4.2  | Interest suspense Method                               | Prepare the accounts under interest suspense method                                                               | К3 |  |  |  |
| 4.2  | Debtors Method                                         | <ul> <li>Solve the problems related<br/>to hire purchase transactions<br/>under Debtors method</li> </ul>         | К3 |  |  |  |
| 4.2  | Stock & Debtors Method                                 | Prepare the accounts under     Stock and Debtors method                                                           | К3 |  |  |  |
|      | UNIT V DEPARTMENT ACCOUNTS                             |                                                                                                    |    |  |  |  |
| 5.1  | Treatment and Apportionment of Joint expenses          | Distribute the amount of joint expenses to relevant                                                               | К3 |  |  |  |

|     |                                                                 | departments                                                                                              |    |
|-----|-----------------------------------------------------------------|----------------------------------------------------------------------------------------------------|----|
| 5.2 | Treatment of Inter departmental transfers                       | Determine the result of departments                                                                      | K5 |
| 5.3 | Preparation of Departmental Trading and Profit and Loss Account | Interpret the result under departmental trading and profit and loss account                              | K5 |
| 5.4 | General Profit and Loss Account                                 | <ul> <li>Calculate the amount of<br/>profit or loss under general<br/>profit and loss account</li> </ul> | K4 |

# MAPPING SCHEME FOR THE PO, PSOS AND COS

L-Low M-Moderate H- High

|     | PO1 | PO2 | PO3 | PO4 | PO5 | PO6 | PO7 | PO8 | PO9 | PSO1 | PSO2 | PSO3 | PSO4 |
|-----|-----|-----|-----|-----|-----|-----|-----|-----|-----|------|------|------|------|
| CO1 | M   | M   | Н   | M   | -   | M   | -   | -   | -   | M    | M    | -    | M    |
| CO2 | M   | Н   | Н   | M   | -   | M   | -   | -   | -   | M    | Н    | -    | M    |
| CO3 | Н   | M   | L   | -   | -   | M   | -   | -   | -   | Н    | M    | -    | M    |
| CO4 | M   | Н   | M   | L   | -   | M   | -   | -   | -   | M    | Н    | -    | M    |
| CO5 | M   | Н   | Н   | M   | -   | M   | -   | -   | -   | M    | Н    | -    | M    |
| CO6 | Н   | Н   | Н   | M   |     | M   | -   | -   | -   | Н    | Н    | -    | M    |

#### **COURSE ASSESSMENT METHODS**

#### Direct

- 1. Internal Test-1
- 2.Internal Test-II
- 3. Seminar & Assignments
- 4. Attendance
- 5. End Semester exam

#### **Indirect**

1. Internship and Project work

YELLOW – ADDICTION GREEEN – NEW COURSE

Course Coordinator: Dr.S.Manikandan

| SEMESTER II | SKILL:5/ALLIED:III - | CODE: U21AT2Y3 |
|-------------|----------------------|----------------|
| CREDITS: 6  | BANKING MANAGEMENT   | HOURS/WEEK: 6  |

#### **COURSE OUTCOMES**

On completion of the course, the students will be able to

| S. No | Course Outcomes                                  | Level | Unit |
|-------|--------------------------------------------------|-------|------|
| 1     | Appraise the evolution of Reserve Bank Of India. | K5    | I    |
| 2     | Examine the credit control measures of RBI       | K3    | I    |

YELLOW – ADDICTION GREEEN – NEW COURSE

| 3 | Analyse the functions of Commercial banks           | K4 | II  |
|---|-----------------------------------------------------|----|-----|
| 4 | Describe the measures taken by Government of        | K2 | III |
|   | India to control NPA.                               |    |     |
| 5 | Categorize Narasimham Committee                     | К3 | IV  |
|   | recommendation                                      |    |     |
| 6 | Discuss the rationale of Mergers in banking sector. | K6 | V   |

# UNIT – I RESERVE BANK AND BANKING REGULATIONS ACT 1.1 Evolution of RBI 1.2 Parking Parking Act 1040

- 1.2 Banking Regulations Act, 1949
- 1.3 Organisational structure of RBI
- 1.4 Functions of RBI and Commercial Banks
- 1.5 Credit Creations of RBI
- 1.6 Credit Control Measures
- 1.7 Monetary Policy and its objectives
- 1.8 Relationship between RBI and Commercial Banks.

#### UNIT – II COMMERCIAL BANKS AND DEVELOPMENT BANKS 20Hrs

- 2.1 Commercial Bank meaning
- 2.2 Types of Commercial Banks
- 2.3 Functions
- 2.4 Investment policies of Commercial banks
- 2.5 Recent development in Commercial Banking
- 2.6 Development Banks meaning & Objectives
- 2.7 Types of development Banks
- 2.8 Functions of Development banks
- 2.9 Operation and Promotional activities of Development Banks.

#### UNIT III NON-PERFORMING ASSETS

**20 Hrs** 

- 3.1 Non Performing Assets meaning
- 3.2 Classifications of NPA
- 3.3 Reasons behind the rise of Non Performing Assets in India
- 3.4 Shri Y.H.Malegam Committee Recommendations
- 3.5 Measures to control Non-Performing Assets by Government of India and RBI
- 3.6 Insolvency and Bankruptcy Code 2016.

#### UNIT IV REFORMS IN INDIAN BANKING SECTOR

**15 Hrs** 

- 4.1 Reforms in the Indian Banking sector
- 4.2 Narasimham I and II Committee's Recommendations
- 4.3 Basel I, II and III Committee's Recommendations.
- 4.4 Banking Ombudsman

YELLOW – ADDICTION
GREEEN – NEW COURSE

#### UNIT V STRUCTURAL DEVELOPMENTS

**15 Hrs** 

- 5.1 Mergers and Acquisition in banks
- 5.2 Merger Concept
- 5.3 Forms of Merger
- 5.4 Acquisition: concept and forms of Acquisition
- 5.5 Rationale of Mergers in banking sector
- 5.6 Recent bank mergers in India
- 5.7 Future Scenario.

#### UNIT VI TOPICS FOR SELF STUDY:

| S. NO | Topics                                           | Weblinks                                                |  |
|-------|--------------------------------------------------|---------------------------------------------------------|--|
| 1.    | Banking on technology: 5 tech                    | https://www.businesstoday.in/opinion/colum              |  |
|       | trends every bank should be prepared for in 2021 | ns/story/five-technology-trends-to-shape-               |  |
|       |                                                  | indian-banking-and-financial-services-in-               |  |
|       |                                                  | 2021-285594-2021-01-27                                  |  |
| 2.    | Banking Industry Trends To                       | https://wire19.com/banking-industry-trends-             |  |
|       | Watch Out For In 2021                            | to-watch-out-for-in-2021/                               |  |
| 3.    | Smart conversational banking                     | https://codete.com/blog/smart-                          |  |
|       |                                                  | conversational-banking-and-chatbots/                    |  |
| 4.    | Metadata Use in the Commercial                   | https://asistdl.onlinelibrary.wiley.com/doi/pdf/10.1002 |  |
|       | Banking Industry                                 | /bult.291                                               |  |

#### **Text Book**

**1.** Gordon & Natarajan: Banking Theory Law and Practice, , Himalya Publishing House, 27<sup>th</sup> Edition

#### **REFERENCE**

- 1. Banking Financial Management, Indian Institute of Banking & Finance, Macmillan Education India, 1<sup>st</sup> January, 2018.
- 2.. Bankers' Handbook on Credit Management, Indian Institute of Banking & Finance, Taxman Publisher, 1st January, 2018.
- 3. Inclusive Banking Throu' Business Correspondents (Payment Banks), Indian Institute of Banking & Finance, Taxmann, 1<sup>st</sup> January, 2019.

#### WEB REFERENCE

- 1. https://old.amu.ac.in/emp/studym/99999585.pdf
- 2. <a href="https://www.ripublication.com/ijbamspl17/ijbamv7n1spl\_10.pdf">https://www.ripublication.com/ijbamspl17/ijbamv7n1spl\_10.pdf</a>

YELLOW – ADDICTION GREEEN – NEW COURSE

<mark>BLUE</mark> – INTERCHANGE

## **SPECIFIC LEARNING OUTCOMES (SLO)**

|                                                  |                                                   |                                                                    | Blooms           |  |  |  |  |
|--------------------------------------------------|---------------------------------------------------|--------------------------------------------------------------------|------------------|--|--|--|--|
|                                                  |                                                   |                                                                    | Taxonomic        |  |  |  |  |
| Unit                                             | Course Contents                                   | Learning Outcomes                                                  | Highest level of |  |  |  |  |
|                                                  |                                                   |                                                                    | Transactions     |  |  |  |  |
|                                                  | UNIT - I RESERVE BANK AND BANKING REGULATIONS ACT |                                                                    |                  |  |  |  |  |
| 1.1                                              | Evolution of RBI                                  | Explain the Evolution of RBI                                       | K2               |  |  |  |  |
| 1.2                                              | Banking Regulations Act, 1949                     | • Describe the Banking Regulation Act, 1949.                       | K2               |  |  |  |  |
| 1.3                                              | Organisational structure of RBI                   | Discuss the organisational structure of RBI.                       | K2               |  |  |  |  |
| 1.4                                              | Functions of RBI                                  | Summarize the Functions of RBI                                     | К3               |  |  |  |  |
| 1.5                                              | Credit Creations of RBI                           | • Analyse the Credit Creations of RBI                              | K4               |  |  |  |  |
| 1.6                                              | Credit Control Measures                           | • Appraise the Credit Control<br>Measures                          | K4               |  |  |  |  |
| 1.7                                              | Monetary Policy and its objectives                | • Explain the Monetary Policy and its objectives                   | K2               |  |  |  |  |
| 1.8                                              | Relationship between RBI and Commercial Banks.    | • Differentiate the Relationship between RBI and Commercial Banks. | K4               |  |  |  |  |
| UNIT – II COMMERCIAL BANKS AND DEVELOPMENT BANKS |                                                   |                                                                    |                  |  |  |  |  |
| 2.1                                              | Commercial Bank – meaning                         | • State the meaning of Commercial Bank                             | K1               |  |  |  |  |
| 2.2                                              | Types of Commercial Banks                         | • Explain Various types of Commercial Banks                        | K2               |  |  |  |  |

YELLOW – ADDICTION
GREEEN – NEW COURSE

| 2.3                              | Functions                                                                       | Describe the function of Commercial Bank.                                                                | K2       |
|----------------------------------|---------------------------------------------------------------------------------|----------------------------------------------------------------------------------------------------|----------|
| 2.4                              | Investment policies of<br>Commercial banks                                      | Examine the Investment policies of<br>Commercial Bank                                                    | K4       |
| 2.5                              | Recent development in<br>Commercial Banking                                     | Assess the Recent development in<br>Commercial Banking                                                   | K6       |
| 2.6                              | Development Banks – meaning &Objectives                                         | <ul> <li>Define the meaning of Development Banks.</li> <li>List the Objectives of Development</li> </ul> | К3       |
| 2.7                              | Types of development Banks                                                      | <ul><li>Banks.</li><li>Explain the types of development Banks</li></ul>                                  | K1<br>K2 |
| 2.8                              | Functions of Development banks                                                  | • List the Functions of Development banks                                                                | K1       |
| 2.9                              | Operation and Promotional activities of Development Banks.                      | • Identify the Operation and Promotional activities of Development Banks.                                | K2       |
| UNIT - III NON PERFORMING ASSETS |                                                                                 |                                                                                                    |          |
| 3.1                              | Non Performing Assets – meaning                                                 | • Define the term Non Performing Assets.                                                                 | К3       |
| 3.2                              | Classifications of NPA                                                          | Classify the different types of NPA                                                                      | К3       |
| 3.3                              | Reasons behind the rise of<br>Non Performing Assets in<br>India                 | Discuss the Reasons behind the rise of Non Performing Assets in India                                    | K2       |
| 3.4                              | Shri Y.H.Malegam<br>Committee<br>Recommendations                                | Explain the Shri Y.H.Malegam Committee Recommendations                                                   | K2       |
| 3.5                              | Measures to control Non-<br>Performing Assets by<br>Government of India and RBI | Evaluate the Measures to control     Non-Performing Assets by     Government of India and RBI            | K6       |
| 3.6                              | Insolvency and Bankruptcy                                                       | • Analyse the Insolvency and                                                                             | K4       |

|     | Code 2016.                                       | Bankruptcy Code 2016.                                             |    |  |  |  |  |
|-----|--------------------------------------------------|-------------------------------------------------------------------|----|--|--|--|--|
|     | UNIT – IV REFORMS IN INDIAN BANKING SECTOR       |                                                                   |    |  |  |  |  |
| 4.1 | Reforms in the Indian Banking sector             | Discuss the Reforms in the Indian     Banking sector              | K2 |  |  |  |  |
| 4.2 | Narasimham I and II Committee's Recommendations  | Analyse Narasimham I and II     Committee's Recommendations       | K4 |  |  |  |  |
| 4.3 | Basel I, II and III Committee's Recommendations. | Summarize the Basel I, II and III     Committee's Recommendations | K2 |  |  |  |  |
| 4.4 | Banking Ombudsman                                | Describe the role of Banking     Ombudsman                        | К2 |  |  |  |  |
|     | UNIT – V STRUCTURAL DEVELOPMENTS                 |                                                                   |    |  |  |  |  |
| 5.1 | Mergers and Acquisition in banks                 | Discuss the term Mergers and Acquisition in banks                 | K2 |  |  |  |  |
| 5.2 | Merger – Concept                                 | State the concept of Merger                                       | K1 |  |  |  |  |
| 5.3 | Forms of Merger                                  | List the forms of Merger                                          | K1 |  |  |  |  |
| 5.4 | Acquisition: concept and forms of Acquisition    | • Explain the concepts and forms of Acquisition                   | K2 |  |  |  |  |
| 5.5 | Rationale of Mergers in banking sector           | Evaluate the Rationale of Mergers     in banking sector           | K6 |  |  |  |  |
| 5.6 | Recent bank mergers in India                     | Appraise the Recent bank mergers in India                         | K4 |  |  |  |  |
| 5.7 | Future Scenario.                                 | Analyse the Future Scenario                                       | K4 |  |  |  |  |

# MAPPING SCHEME FOR THE PO, PSOS AND COS

L-Low M-Moderate H- High

|  | PO1 | PO2 | PO3 | PO4 | PO5 | PO6 | PO7 | PO8 | PO9 | PSO1 | PSO2 | PSO3 | PSO |
|--|-----|-----|-----|-----|-----|-----|-----|-----|-----|------|------|------|-----|
|  |     |     |     |     |     |     |     |     |     |      |      |      | 4   |

YELLOW – ADDICTION GREEEN – NEW COURSE

| CO1 | Н | L | M | - | - | L | - | - | - | H | L | - | L |
|-----|---|---|---|---|---|---|---|---|---|---|---|---|---|
| CO2 | H | Н | M | - | - | M | - | M | - | Н | M | - | M |
| CO3 | Н | M | M | L | - | M | - | M | - | Н | M | - | M |
| CO4 | Н | M | M | L | - | M | L | M | - | Н | M | - | M |
| CO5 | Н | L | L | L | - | M | L | - | - | Н | L | - | M |
| CO6 | H | M | M | L | - | M | L | - | - | H | M | - | M |

### **COURSE ASSESSMENT METHODS**

|    | Direct                         |                     |                |   |  |  |  |
|----|--------------------------------|---------------------|----------------|---|--|--|--|
| SE | MESTER II                      | SKILL:6/ALLIED:IV – | CODE: U21AT2Y4 | ļ |  |  |  |
|    | 1. Internal Test-1             |                     |                |   |  |  |  |
| CR | EDITS: 6<br>2.Internal Test-II | FINANCIAL MARKETS   | HOURS/Week: 6  |   |  |  |  |
|    | 3. Seminar & Ass               | ignments            |                |   |  |  |  |
|    | 4. Attendance                  |                     |                |   |  |  |  |
|    | 5. End Semester exam           |                     |                |   |  |  |  |
|    | Indirect                       |                     |                |   |  |  |  |
|    | 1. Internship and Project work |                     |                |   |  |  |  |

Course Coordinator :Dr.K.P.Maheswari

## **COURSE OUTCOMES**

On completion of the course, the students will be able to

| S.No | Course Outcomes                                     | Level      | Unit |
|------|-----------------------------------------------------|------------|------|
| 1    | Recognise the different types of financial markets. | K2         | I    |
| 2    | Construct the capital market instruments with its   | <b>K</b> 3 | II   |

YELLOW – ADDICTION
GREEEN – NEW COURSE

|                | rating and grading agencies.                        |           |       |
|----------------|-----------------------------------------------------|-----------|-------|
| <mark>3</mark> | Analyse the role of primary and secondary market    | <b>K4</b> | Ш     |
|                | intermediaries.                                     |           |       |
| 4              | Measure the operations and trading Mechanism of     | K4        | IV    |
|                | Stock Exchanges.                                    |           |       |
| 5              | Assess the instruments available in the Debt Market | <u>K6</u> | V     |
| <mark>6</mark> | Appraise the different money market instruments.    | K5        | V     |
| UNIT           | I FINANCIAL SYSTEM                                  |           | 20HRS |

- 1.1 Financial system and Financial Markets.
- 1.2 Objectives of financial system
- 1.3 Components of Financial System
- 1.4 Regulation of Financial System
- 1.5 Problems and prospects of Indian Financial System.
- 1.6 Financial markets and its classification
  - 1.6 Capital Markets & its Functions
  - 1.7 Difference between Secondary market and NIM
  - 1.8 SEBI functions and workings.
  - 1.9 Listing of securities.
  - 1.10 Self regulations of the markets.

#### UNIT II CAPITAL MARKET INSTRUMENTS

**20HRS** 

- 2.1 Capital Market Instruments
- 2.1.1 Shares
- 2.1.2 Debentures
- 2.1.3 Bonds
- 2.1.4 Hybrid Securities
- 2.1.5 Derivatives
- 2.2 Rating and Grading of Instruments
- 2.2.1 Concept
- 2.2.2 Scope and Significance
- 2.2.3 Regulatory Framework
- 2.2.4 Rating Agencies in India
- 2.2.5 Rating Methodologies.

#### UNIT III SECURITIES MARKET INTERMEDIARIES

15HRS

YELLOW – ADDICTION GREEEN – NEW COURSE

| 3.1.1 Primary Market and Secondary Market Intermediaries 3.1.2 Role and Functions 3.1.3 Merchant Bankers 3.1.4 Stock Brokers 3.1.5 Syndicate Members 3.1.6 Registrars 3.1.7 Underwriters 3.1.8 Bankers to an Issue 3.1.9 Portfolio Managers 3.1.10 Debenture Trustees 3.1.11 Foreign Institutional Investors 3.1.12 Depositories, Depositories Participants 3.1.13 Custodians 3.1.14 Venture Capitalists and their functions  UNIT IV STOCK EXCHANGES 4.1.1 Functions and Significance of Stock Exchanges 4.1.2 Stock Exchanges in India 4.1.3 Operations and Trading Mechanism of Stock Exchanges 4.1.4 Settlement of Securities 4.1.5 Stock Market Indices 4.1.6 Risk Management 4.1.7 Surveillance Mechanism at Stock Exchanges 4.1.8 Straight through Processing 4.1.9 Demutualization of Stock Exchanges 4.1.10 SME Exchange 4.2.1 Demat Account and Trading Account  UNIT V DEBT MARKET 5.1 Debt Market; 5.1.1 Instruments 5.1.2 Listing 5.1.3 Primary and Secondary Segment 5.2 Money Market  VELLOW - ADDICTION GREEEN - NEW COURSE | 3.1                       | Securities Market Intermediaries                    |       |
|----------------------------------------------------------------------------------------------------|---------------------------|-----------------------------------------------------|-------|
| 3.1.3 Merchant Bankers 3.1.4 Stock Brokers 3.1.5 Syndicate Members 3.1.6 Registrars 3.1.7 Underwriters 3.1.8 Bankers to an Issue 3.1.9 Portfolio Managers 3.1.10 Debenture Trustees 3.1.11 Foreign Institutional Investors 3.1.12 Depositories, Depositories Participants 3.1.13 Custodians 3.1.14 Venture Capitalists and their functions  UNIT IV STOCK EXCHANGES 4.1.1 Functions and Significance of Stock Exchanges 4.1.2 Stock Exchanges in India 4.1.3 Operations and Trading Mechanism of Stock Exchanges 4.1.4 Settlement of Securities 4.1.5 Stock Market Indices 4.1.6 Risk Management 4.1.7 Surveillance Mechanism at Stock Exchanges 4.1.8 Straight through Processing 4.1.9 Demutualization of Stock Exchanges 4.1.10 SME Exchange 4.2.1 Demat Account and Trading Account  UNIT V DEBT MARKET 5.1 Debt Market 5.1.1 Instruments 5.1.2 Listing 5.1.3 Primary and Secondary Segment 5.2 Money Market                                                                                                    | 3.1.1                     | Primary Market and Secondary Market Intermediaries  |       |
| 3.1.4 Stock Brokers 3.1.5 Syndicate Members 3.1.6 Registrars 3.1.7 Underwriters 3.1.8 Bankers to an Issue 3.1.9 Portfolio Managers 3.1.10 Debenture Trustees 3.1.11 Foreign Institutional Investors 3.1.12 Depositories, Depositories Participants 3.1.13 Custodians 3.1.14 Venture Capitalists and their functions  UNIT IV STOCK EXCHANGES 15HRS 4.1.1 Functions and Significance of Stock Exchanges 4.1.2 Stock Exchanges in India 4.1.3 Operations and Trading Mechanism of Stock Exchanges 4.1.4 Settlement of Securities 4.1.5 Stock Market Indices 4.1.6 Risk Management 4.1.7 Surveillance Mechanism at Stock Exchanges 4.1.8 Straight through Processing 4.1.9 Demutualization of Stock Exchanges 4.1.10 SME Exchange 4.2.1 Demat Account and Trading Account  UNIT V DEBT MARKET 5.1 Debt Market: 5.1.1 Instruments 5.1.2 Listing 5.1.3 Primary and Secondary Segment 5.2 Money Market                                                                                                    | 3.1.2                     | Role and Functions                                  |       |
| 3.1.5 Syndicate Members 3.1.6 Registrars 3.1.7 Underwriters 3.1.8 Bankers to an Issue 3.1.9 Portfolio Managers 3.1.10 Debenture Trustees 3.1.11 Foreign Institutional Investors 3.1.12 Depositories, Depositories Participants 3.1.13 Custodians 3.1.14 Venture Capitalists and their functions  UNIT IV STOCK EXCHANGES 4.1.1 Functions and Significance of Stock Exchanges 4.1.2 Stock Exchanges in India 4.1.3 Operations and Trading Mechanism of Stock Exchanges 4.1.4 Settlement of Securities 4.1.5 Stock Market Indices 4.1.6 Risk Management 4.1.7 Surveillance Mechanism at Stock Exchanges 4.1.8 Straight through Processing 4.1.9 Demutualization of Stock Exchanges 4.1.10 SME Exchange 4.2.1 Demat Account and Trading Account  UNIT V DEBT MARKET 5.1 Debt Market 5.1.1 Instruments 5.1.2 Listing 5.1.3 Primary and Secondary Segment 5.2 Money Market                                                                                                    | 3.1.3                     | Merchant Bankers                                    |       |
| 3.1.6 Registrars 3.1.7 Underwriters 3.1.8 Bankers to an Issue 3.1.9 Portfolio Managers 3.1.10 Debenture Trustees 3.1.11 Foreign Institutional Investors 3.1.12 Depositories, Depositories Participants 3.1.13 Custodians 3.1.14 Venture Capitalists and their functions  UNIT IV STOCK EXCHANGES 15HRS 4.1.1 Functions and Significance of Stock Exchanges 4.1.2 Stock Exchanges in India 4.1.3 Operations and Trading Mechanism of Stock Exchanges 4.1.4 Settlement of Securities 4.1.5 Stock Market Indices 4.1.6 Risk Management 4.1.7 Surveillance Mechanism at Stock Exchanges 4.1.8 Straight through Processing 4.1.9 Demutualization of Stock Exchanges 4.1.10 SME Exchange 4.2.1 Demat Account and Trading Account  UNIT V DEBT MARKET 5.1 Debt Market 5.1.1 Instruments 5.1.2 Listing 5.1.3 Primary and Secondary Segment 5.2 Money Market                                                                                                    | 3.1.4                     | Stock Brokers                                       |       |
| 3.1.7 Underwriters 3.1.8 Bankers to an Issue 3.1.9 Portfolio Managers 3.1.10 Debenture Trustees 3.1.11 Foreign Institutional Investors 3.1.12 Depositories, Depositories Participants 3.1.13 Custodians 3.1.14 Venture Capitalists and their functions  UNIT IV STOCK EXCHANGES 15HRS 4.1.1 Functions and Significance of Stock Exchanges 4.1.2 Stock Exchanges in India 4.1.3 Operations and Trading Mechanism of Stock Exchanges 4.1.4 Settlement of Securities 4.1.5 Stock Market Indices 4.1.6 Risk Management 4.1.7 Surveillance Mechanism at Stock Exchanges 4.1.8 Straight through Processing 4.1.9 Demutualization of Stock Exchanges 4.1.10 SME Exchange 4.2.1 Demat Account and Trading Account  UNIT V DEBT MARKET 5.1 Debt Market 5.1.1 Instruments 5.1.2 Listing 5.1.3 Primary and Secondary Segment 5.2 Money Market                                                                                                    | 3.1.5                     | Syndicate Members                                   |       |
| 3.1.8 Bankers to an Issue 3.1.9 Portfolio Managers 3.1.10 Debenture Trustees 3.1.11 Foreign Institutional Investors 3.1.12 Depositories, Depositories Participants 3.1.13 Custodians 3.1.14 Venture Capitalists and their functions  UNIT IV STOCK EXCHANGES 15HRS 4.1.1 Functions and Significance of Stock Exchanges 4.1.2 Stock Exchanges in India 4.1.3 Operations and Trading Mechanism of Stock Exchanges 4.1.4 Settlement of Securities 4.1.5 Stock Market Indices 4.1.6 Risk Management 4.1.7 Surveillance Mechanism at Stock Exchanges 4.1.8 Straight through Processing 4.1.9 Demutualization of Stock Exchanges 4.1.10 SME Exchange 4.2.1 Demat Account and Trading Account  UNIT V DEBT MARKET 5.1 Debt Market 5.1.1 Instruments 5.1.2 Listing 5.1.3 Primary and Secondary Segment 5.2 Money Market                                                                                                    | 3.1.6                     | Registrars                                          |       |
| 3.1.10 Debenture Trustees 3.1.11 Foreign Institutional Investors 3.1.12 Depositories, Depositories Participants 3.1.13 Custodians 3.1.14 Venture Capitalists and their functions  UNIT IV STOCK EXCHANGES  4.1.1 Functions and Significance of Stock Exchanges 4.1.2 Stock Exchanges in India 4.1.3 Operations and Trading Mechanism of Stock Exchanges 4.1.4 Settlement of Securities 4.1.5 Stock Market Indices 4.1.6 Risk Management 4.1.7 Surveillance Mechanism at Stock Exchanges 4.1.8 Straight through Processing 4.1.9 Demutualization of Stock Exchanges 4.1.10 SME Exchange 4.2.1 Demat Account and Trading Account  UNIT V DEBT MARKET  5.1 Debt Market: 5.1.1 Instruments 5.1.2 Listing 5.1.3 Primary and Secondary Segment 5.2 Money Market                                                                                                    | 3.1.7                     | Underwriters                                        |       |
| 3.1.10 Debenture Trustees 3.1.11 Foreign Institutional Investors 3.1.12 Depositories, Depositories Participants 3.1.13 Custodians 3.1.14 Venture Capitalists and their functions  UNIT IV STOCK EXCHANGES 4.1.1 Functions and Significance of Stock Exchanges 4.1.2 Stock Exchanges in India 4.1.3 Operations and Trading Mechanism of Stock Exchanges 4.1.4 Settlement of Securities 4.1.5 Stock Market Indices 4.1.6 Risk Management 4.1.7 Surveillance Mechanism at Stock Exchanges 4.1.8 Straight through Processing 4.1.9 Demutualization of Stock Exchanges 4.1.10 SME Exchange 4.2.1 Demat Account and Trading Account  UNIT V DEBT MARKET 5.1 Debt Market: 5.1.1 Instruments 5.1.2 Listing 5.1.3 Primary and Secondary Segment 5.2 Money Market                                                                                                    | 3.1.8                     | Bankers to an Issue                                 |       |
| 3.1.11 Foreign Institutional Investors 3.1.12 Depositories, Depositories Participants 3.1.13 Custodians 3.1.14 Venture Capitalists and their functions  UNIT IV STOCK EXCHANGES 15HRS 4.1.1 Functions and Significance of Stock Exchanges 4.1.2 Stock Exchanges in India 4.1.3 Operations and Trading Mechanism of Stock Exchanges 4.1.4 Settlement of Securities 4.1.5 Stock Market Indices 4.1.6 Risk Management 4.1.7 Surveillance Mechanism at Stock Exchanges 4.1.8 Straight through Processing 4.1.9 Demutualization of Stock Exchanges 4.1.10 SME Exchange 4.2.1 Demat Account and Trading Account  UNIT V DEBT MARKET 5.1 Debt Market: 5.1.1 Instruments 5.1.2 Listing 5.1.3 Primary and Secondary Segment 5.2 Money Market                                                                                                    | 3.1.9                     | Portfolio Managers                                  |       |
| 3.1.12 Depositories, Depositories Participants 3.1.13 Custodians 3.1.14 Venture Capitalists and their functions  UNIT IV STOCK EXCHANGES  4.1.1 Functions and Significance of Stock Exchanges 4.1.2 Stock Exchanges in India 4.1.3 Operations and Trading Mechanism of Stock Exchanges 4.1.4 Settlement of Securities 4.1.5 Stock Market Indices 4.1.6 Risk Management 4.1.7 Surveillance Mechanism at Stock Exchanges 4.1.8 Straight through Processing 4.1.9 Demutualization of Stock Exchanges 4.1.10 SME Exchange 4.2.1 Demat Account and Trading Account  UNIT V DEBT MARKET  5.1 Debt Market: 5.1.1 Instruments 5.1.2 Listing 5.1.3 Primary and Secondary Segment 5.2 Money Market  VELLOW—ADDICTION                                                                                                    | 3.1.10                    | Debenture Trustees                                  |       |
| 3.1.13 Custodians 3.1.14 Venture Capitalists and their functions  UNIT IV STOCK EXCHANGES  4.1.1 Functions and Significance of Stock Exchanges 4.1.2 Stock Exchanges in India 4.1.3 Operations and Trading Mechanism of Stock Exchanges 4.1.4 Settlement of Securities 4.1.5 Stock Market Indices 4.1.6 Risk Management 4.1.7 Surveillance Mechanism at Stock Exchanges 4.1.8 Straight through Processing 4.1.9 Demutualization of Stock Exchanges 4.1.10 SME Exchange 4.2.1 Demat Account and Trading Account  UNIT V DEBT MARKET  5.1 Debt Market: 5.1.1 Instruments 5.1.2 Listing 5.1.3 Primary and Secondary Segment 5.2 Money Market                                                                                                    | 3.1.11                    | Foreign Institutional Investors                     |       |
| 3.1.14 Venture Capitalists and their functions  UNIT IV STOCK EXCHANGES  4.1.1 Functions and Significance of Stock Exchanges 4.1.2 Stock Exchanges in India 4.1.3 Operations and Trading Mechanism of Stock Exchanges 4.1.4 Settlement of Securities 4.1.5 Stock Market Indices 4.1.6 Risk Management 4.1.7 Surveillance Mechanism at Stock Exchanges 4.1.8 Straight through Processing 4.1.9 Demutualization of Stock Exchanges 4.1.10 SME Exchange 4.2.1 Demat Account and Trading Account  UNIT V DEBT MARKET  5.1 Debt Market 5.1.1 Instruments 5.1.2 Listing 5.1.3 Primary and Secondary Segment 5.2 Money Market                                                                                                    | 3.1.12                    | Depositories, Depositories Participants             |       |
| UNIT IV STOCK EXCHANGES  4.1.1 Functions and Significance of Stock Exchanges 4.1.2 Stock Exchanges in India 4.1.3 Operations and Trading Mechanism of Stock Exchanges 4.1.4 Settlement of Securities 4.1.5 Stock Market Indices 4.1.6 Risk Management 4.1.7 Surveillance Mechanism at Stock Exchanges 4.1.8 Straight through Processing 4.1.9 Demutualization of Stock Exchanges 4.1.10 SME Exchange 4.2.1 Demat Account and Trading Account  UNIT V DEBT MARKET  5.1 Debt Market: 5.1.1 Instruments 5.1.2 Listing 5.1.3 Primary and Secondary Segment 5.2 Money Market  YELLOW – ADDICTION                                                                                                    | 3.1.13                    | Custodians                                          |       |
| 4.1.1 Functions and Significance of Stock Exchanges 4.1.2 Stock Exchanges in India 4.1.3 Operations and Trading Mechanism of Stock Exchanges 4.1.4 Settlement of Securities 4.1.5 Stock Market Indices 4.1.6 Risk Management 4.1.7 Surveillance Mechanism at Stock Exchanges 4.1.8 Straight through Processing 4.1.9 Demutualization of Stock Exchanges 4.1.10 SME Exchange 4.2.1 Demat Account and Trading Account  UNIT V DEBT MARKET  5.1 Debt Market: 5.1.1 Instruments 5.1.2 Listing 5.1.3 Primary and Secondary Segment 5.2 Money Market  YELLOW – ADDICTION                                                                                                    | 3.1.14                    | Venture Capitalists and their functions             |       |
| 4.1.2 Stock Exchanges in India 4.1.3 Operations and Trading Mechanism of Stock Exchanges 4.1.4 Settlement of Securities 4.1.5 Stock Market Indices 4.1.6 Risk Management 4.1.7 Surveillance Mechanism at Stock Exchanges 4.1.8 Straight through Processing 4.1.9 Demutualization of Stock Exchanges 4.1.10 SME Exchange 4.2.1 Demat Account and Trading Account  UNIT V DEBT MARKET  5.1 Debt Market: 5.1.1 Instruments 5.1.2 Listing 5.1.3 Primary and Secondary Segment 5.2 Money Market  YELLOW – ADDICTION                                                                                                    | UNIT IV                   | STOCK EXCHANGES                                     | 15HRS |
| 4.1.3 Operations and Trading Mechanism of Stock Exchanges 4.1.4 Settlement of Securities 4.1.5 Stock Market Indices 4.1.6 Risk Management 4.1.7 Surveillance Mechanism at Stock Exchanges 4.1.8 Straight through Processing 4.1.9 Demutualization of Stock Exchanges 4.1.10 SME Exchange 4.2.1 Demat Account and Trading Account  UNIT V DEBT MARKET  5.1 Debt Market: 5.1.1 Instruments 5.1.2 Listing 5.1.3 Primary and Secondary Segment 5.2 Money Market                                                                                                    | 4.1.1                     | Functions and Significance of Stock Exchanges       |       |
| 4.1.4 Settlement of Securities 4.1.5 Stock Market Indices 4.1.6 Risk Management 4.1.7 Surveillance Mechanism at Stock Exchanges 4.1.8 Straight through Processing 4.1.9 Demutualization of Stock Exchanges 4.1.10 SME Exchange 4.2.1 Demat Account and Trading Account  UNIT V DEBT MARKET  5.1 Debt Market: 5.1.1 Instruments 5.1.2 Listing 5.1.3 Primary and Secondary Segment 5.2 Money Market                                                                                                    | 4.1.2                     | Stock Exchanges in India                            |       |
| 4.1.5 Stock Market Indices 4.1.6 Risk Management 4.1.7 Surveillance Mechanism at Stock Exchanges 4.1.8 Straight through Processing 4.1.9 Demutualization of Stock Exchanges 4.1.10 SME Exchange 4.2.1 Demat Account and Trading Account  UNIT V DEBT MARKET  5.1 Debt Market: 5.1.1 Instruments 5.1.2 Listing 5.1.3 Primary and Secondary Segment 5.2 Money Market                                                                                                    | 4.1.3                     | Operations and Trading Mechanism of Stock Exchanges |       |
| 4.1.6 Risk Management 4.1.7 Surveillance Mechanism at Stock Exchanges 4.1.8 Straight through Processing 4.1.9 Demutualization of Stock Exchanges 4.1.10 SME Exchange 4.2.1 Demat Account and Trading Account  UNIT V DEBT MARKET  5.1 Debt Market: 5.1.1 Instruments 5.1.2 Listing 5.1.3 Primary and Secondary Segment 5.2 Money Market  YELLOW – ADDICTION                                                                                                    | 4.1.4                     | Settlement of Securities                            |       |
| 4.1.7 Surveillance Mechanism at Stock Exchanges 4.1.8 Straight through Processing 4.1.9 Demutualization of Stock Exchanges 4.1.10 SME Exchange 4.2.1 Demat Account and Trading Account  UNIT V DEBT MARKET  5.1 Debt Market: 5.1.1 Instruments 5.1.2 Listing 5.1.3 Primary and Secondary Segment 5.2 Money Market                                                                                                    | 4.1.5                     | Stock Market Indices                                |       |
| 4.1.8 Straight through Processing 4.1.9 Demutualization of Stock Exchanges 4.1.10 SME Exchange 4.2.1 Demat Account and Trading Account  UNIT V DEBT MARKET  5.1 Debt Market: 5.1.1 Instruments 5.1.2 Listing 5.1.3 Primary and Secondary Segment 5.2 Money Market  YELLOW – ADDICTION                                                                                                    | 4.1.6                     | Risk Management                                     |       |
| 4.1.9 Demutualization of Stock Exchanges 4.1.10 SME Exchange 4.2.1 Demat Account and Trading Account  UNIT V DEBT MARKET  5.1 Debt Market: 5.1.1 Instruments 5.1.2 Listing 5.1.3 Primary and Secondary Segment 5.2 Money Market  YELLOW – ADDICTION                                                                                                    | 4.1.7                     | Surveillance Mechanism at Stock Exchanges           |       |
| 4.1.10 SME Exchange 4.2.1 Demat Account and Trading Account  UNIT V DEBT MARKET  5.1 Debt Market: 5.1.1 Instruments 5.1.2 Listing 5.1.3 Primary and Secondary Segment 5.2 Money Market  YELLOW – ADDICTION                                                                                                    | 4.1.8                     | Straight through Processing                         |       |
| 4.2.1 Demat Account and Trading Account  UNIT V DEBT MARKET  5.1 Debt Market: 5.1.1 Instruments 5.1.2 Listing 5.1.3 Primary and Secondary Segment 5.2 Money Market  YELLOW – ADDICTION                                                                                                    | 4.1.9                     | Demutualization of Stock Exchanges                  |       |
| UNIT V DEBT MARKET  5.1 Debt Market: 5.1.1 Instruments 5.1.2 Listing 5.1.3 Primary and Secondary Segment 5.2 Money Market  YELLOW – ADDICTION                                                                                                    | 4.1.10                    | SME Exchange                                        |       |
| 5.1 Debt Market: 5.1.1 Instruments 5.1.2 Listing 5.1.3 Primary and Secondary Segment 5.2 Money Market  YELLOW – ADDICTION                                                                                                    | 4.2.1                     | Demat Account and Trading Account                   |       |
| 5.1.1 Instruments 5.1.2 Listing 5.1.3 Primary and Secondary Segment 5.2 Money Market  YELLOW – ADDICTION                                                                                                    | UNIT V D                  | EBT MARKET                                          | 20HRS |
| 5.1.2 Listing 5.1.3 Primary and Secondary Segment 5.2 Money Market  YELLOW – ADDICTION                                                                                                    | 5.1                       | Debt Market:                                        |       |
| 5.1.3 Primary and Secondary Segment  5.2 Money Market  YELLOW – ADDICTION                                                                                                    | 5.1.1                     | Instruments                                         |       |
| 5.2 Money Market  YELLOW – ADDICTION                                                                                                    | 5.1.2                     | Listing                                             |       |
| YELLOW – ADDICTION                                                                                                    | 5.1.3                     | Primary and Secondary Segment                       |       |
|                                                                                                    | 5.2                       | Money Market                                        |       |
|                                                                                                    | <mark>YELLOW</mark> – ADI | DICTION                                             |       |
|                                                                                                    |                           |                                                     |       |
| BLUE – INTERCHANGE                                                                                                    | BLUE – INTERO             | CHANGE                                              |       |

| 5.2.1 | Growth of Money Market in India       |
|-------|---------------------------------------|
| 5.2.2 | Structure and Institutional Mechanism |
| 5.3   | Money Market Instruments              |
| 5.3.1 | Treasury Bills                        |
| 5.3.2 | Commercial Bills                      |
| 5.3.3 | Commercial Paper                      |
| 5.3.4 | Factoring Agreements                  |
| 5.3.5 | Discounting of Bill                   |

#### UNIT VI TOPICS FOR SELF STUDY:

| S.No | Topics                              | Web Links                                |
|------|-------------------------------------|------------------------------------------|
| 1    | Distributed Ledger Technology (DLT) | https://www.itu.int/en/ITU-              |
|      | becoming necessary for smooth and   | T/focusgroups/dfs/Documents/201703/IT    |
|      | secure trade functions              | U_FGDFS_Report-on-DLT-and-               |
|      |                                     | <u>Financial-Inclusion.pdf</u>           |
| 2    | Rolling Settlement System           | https://www.indianbarassociation.org/wp- |
|      |                                     | content/uploads/2013/02/Rolling-         |
|      |                                     | Settlement-in-Stock-Exchange.pdf         |
| 3    | QIP in stock market                 | https://www.quora.com/What-is-QIP-in-    |
|      |                                     | stock-market                             |
| 4    | The future of debt markets          | https://www.oecd.org/finance/financial-  |
|      |                                     | markets/49233096.pdf                     |

#### **TEXT**

1. M.Y Khan, Indian Financial System, Tata McGraw Hill, 11th Edition, 2019

#### **REFERENCES**

- 1.Indian Financial System: Financial Markets, Institutions and Services, Siddhartha Sankar saha, Mc Graw Hill 2020.
  - 2. Indian Financial System, Padak Bharti, Pearson, 2018.

#### WEB REFERENCE

1. http://sigc.edu/department/commerce/studymet/FinancialServices.pdf

**100 % - Theory** 

### **SPECIFIC LEARNING OUTCOMES (SLO)**

YELLOW – ADDICTION GREEEN – NEW COURSE

|      |                                                    |                                                                                                   | Blooms          |
|------|----------------------------------------------------|---------------------------------------------------------------------------------------------------|-----------------|
| Unit | Course Content                                     | <b>Learning Outcomes</b>                                                                          | Taxonomic Level |
|      |                                                    |                                                                                                   | of Transaction  |
|      | UNIT                                               | I FINANCIAL SYSTEM                                                                                |                 |
| 1.1  | Financial System.                                  | • Explain the term the financial system.                                                          | K2              |
| 1.2  | Objectives of financial system                     | <ul> <li>Discuss the objectives of<br/>financial system.</li> </ul>                               | K2              |
| 1.3  | Components of Financial<br>System                  | <ul> <li>Classify the components of<br/>financial system</li> </ul>                               | К3              |
| 1.4  | Regulation of financial system.                    | • Explain the Regulation of financial system                                                      | K2              |
| 1.5  | Problems and prospects of Indian financial system. | <ul> <li>Identify Problems and prospects of financial system</li> </ul>                           | K2              |
| 1.6  | Financial Markets and its<br>Classification        | <ul> <li>Define Financial Markets</li> <li>Classify the kinds of<br/>Financial Markets</li> </ul> | К3              |
| 1.7  | Capital Markets and Its<br>Functions               | <ul> <li>Describe capital markets</li> <li>Analyse the functions of capital markets</li> </ul>    | K4              |
| 1.8  | Difference between Secondary market and NIM        | <ul> <li>Explain the difference<br/>between Secondary Market<br/>ad NIM</li> </ul>                | K2              |
| 1.9  | SEBI functions and workings.                       | • Explain the objectives<br>,Power and functions of<br>SEBI                                       | K2              |
| 1.10 | SEBI functions and workings.                       | <ul> <li>Identify SEBI functions and workings.</li> </ul>                                         | K2              |
| 1.11 | Listing of securities                              | <ul> <li>Describe the procedure for<br/>Listing of securities</li> </ul>                          | K2              |
| 1.12 | Self-regulations of the                            | • Discuss about the Self-                                                                         | K2              |

|              | markets.                          | regulations of the markets.                                                                                          |       |
|--------------|-----------------------------------|----------------------------------------------------------------------------------------------------|-------|
|              | UNIT II CAPIT                     | TAL MARKET INSTRUMENT                                                                                                | ΓS    |
| 2.1 2.1.1    | Capital Market Instruments Shares | <ul> <li>Identify capital market instruments.</li> <li>Explain the types of shares and features of shares</li> </ul> | K2    |
| 2.1.2        | Debentures                        | Describe the features of debentures                                                                                  | K2    |
| 2.1.3        | Bonds                             | Discuss on Bonds                                                                                                    | K2    |
| 2.1.4        | Hybrid Securities and Derivatives | <ul> <li>Explain the features of Hybrid Securities</li> <li>Discuss the concept of Derivatives</li> </ul>            | K2    |
| 2.2<br>2.2.1 | Rating and Grading of Instruments | • Explain the concept Credit of rating.                                                                              | K2    |
| 2.2.2        | Scope and Significance            | • Explain the scope of credit rating.                                                                                | K2    |
| 2.2.3        | Regulatory Framework              | • Construct the Regulatory Framework of rating.                                                                      | К3    |
| 2.2.4        | Rating Agencies in India          | • Explain Rating Agencies in India.                                                                                  | K2    |
| 2.2.5        | Rating Methodologies.             | <ul> <li>Prepare the different Rating<br/>Methodologies.</li> </ul>                                                  | К3    |
|              | UNIT III SECURIT                  | TIES MARKET INTERMEDIA                                                                                               | ARIES |
| 3.1 3.1.1    | Securities Market Intermediaries  | <ul> <li>List out Primary and<br/>Secondary Market<br/>Intermediaries</li> </ul>                                     | K4    |
| 3.1.2        | Role and Functions                | <ul> <li>Develop the functions of<br/>Securities Market<br/>Intermediaries</li> </ul>                                | К3    |
| 3.1.3        | Merchant Bankers                  | Define Merchant Bankers                                                                                              | K1    |
| 3.1.4        | Stock Brokers                     | • Execute the role of Stock                                                                                          | K3    |

|        |                           | Brokers                                 |     |
|--------|---------------------------|-----------------------------------------|-----|
| 3.1.5  | Syndicate Members         | • Execute the role of                   | К3  |
|        |                           | Syndicate Members                       |     |
| 3.1.6  | Registrars                | • Explain the role of                   | K2  |
|        |                           | Registrars                              |     |
| 3.1.7  | Underwriters              | <ul> <li>Define Underwriters</li> </ul> | K1  |
| 3.1.8  | Bankers to an Issue       | • Analyze the                           |     |
|        |                           | responsibilities of Bankers             | K4  |
|        |                           | to an Issue                             |     |
| 3.1.9  | Portfolio Managers        | Define Portfolio Managers               | K1  |
| 3.1.10 | Debenture Trustees        | • List out the role of                  | K4  |
|        |                           | Debenture Trustees                      | IX4 |
| 3.1.11 | Foreign Institutional     | • Identify the importance of            |     |
|        | Investors                 | Foreign Institutional                   | К3  |
|        |                           | Investors                               |     |
| 3.1.12 | Depositories,             | • Analyse the role of                   |     |
|        | Depositories Participants | Depositories and                        | K4  |
|        |                           | Depositories Participants               |     |
| 3.1.13 | Custodians                | • State the meaning of                  | K1  |
|        |                           | Custodians.                             | KI  |
| 3.1.14 | Venture Capitalists       | • Describe the functions of             | K2  |
|        |                           | Venture Capitalists                     | 112 |
|        | UNIT I                    | V STOCK EXCHANGES                       |     |
| 4.1    | Functions and             | • Explain Functions and                 | K2  |
|        | Significance of Stock     | Significance of Stock                   | K2  |
| 4.1.1  | Exchanges                 | Exchanges                               |     |
|        | Stock Exchanges in India  | • List out the Stock                    | K2  |
|        |                           | exchanges in India                      | K2  |
| 4.1.2  | Trading Mechanism of      | • Describe the trading                  |     |
|        | Stock Exchanges           | mechanism of Stock                      | K2  |
|        |                           | Exchanges                               |     |
| 4.1.3  | Stock Market Indices      | Organize the Stock Market               | К3  |

|          |                             | Indices                    |            |
|----------|-----------------------------|----------------------------|------------|
| 4.1.4    | Settlement of Securities    | • Explain the concept of   |            |
|          |                             | Settlement of Securities   | K2         |
| 4.1.5    | Risk Management             | • Analyse the Risk         |            |
|          |                             | management techniques in   | K4         |
|          |                             | stock markets              |            |
| 4.1.6    | Surveillance Mechanism      | Enumerate the Surveillance |            |
|          | at Stock Exchanges          | Mechanism at Stock         | K2         |
|          |                             | Exchanges                  |            |
| 4.1.7    | Straight through            | Explain Straight through   | 1/2        |
|          | Processing                  | Processing                 | K2         |
| 4.1.8    | Demutualization of Stock    | • State about              |            |
|          | Exchanges                   | Demutualization of Stock   | K1         |
|          |                             | Exchanges                  |            |
| 4.1.9    | SME Exchange                | Discuss about SME Stock    | K2         |
|          |                             | Exchanges                  | KΖ         |
| 4.1.10   | Demat Account and           | • State the importance of  |            |
|          | Trading Account             | Demat Account and          | K2         |
|          |                             | Trading Account            |            |
|          | UN                          | IT V DEBT MARKET           |            |
| 5.1.1    | Instruments in Debt         | • List out the features of |            |
|          | Market                      | Instruments in the Debt    | K4         |
|          |                             | Market                     |            |
| 5.1.2    | Listing                     | Define listing.            | K1         |
| 5.1.3    | Primary and Secondary       | Differentiate Primary and  | <b>K</b> 4 |
|          | Segment                     | Secondary Segment          | K4         |
| 5.2      | Money Market                | • Explain the features of  | K5         |
|          |                             | Money Market               | KJ         |
| 5.2.1    | Growth of Money Market      | • Analyze the Growth of    | K4         |
|          | in India                    | Money Market in India      | 134        |
| 5.2.2    | Structure and Institutional | Assess the Structure and   | K6         |
|          | Mechanism                   | Institutional Mechanism of | NO         |
| <u> </u> | •                           |                            |            |

|       |                      | Money Market                 |     |  |  |  |
|-------|----------------------|------------------------------|-----|--|--|--|
| 5.3   | Money Market         | List out the money market    | K4  |  |  |  |
| 5.3.1 | Instruments          | instruments                  | 174 |  |  |  |
|       | Treasury Bills       | • Discuss the features of    | K2  |  |  |  |
|       |                      | Treasury Bills               | KΖ  |  |  |  |
| 5.3.2 | Commercial Bills     | Describe the characteristics | K2  |  |  |  |
|       |                      | of Commercial Bills          | KZ  |  |  |  |
| 5.3.3 | Commercial Paper     | • Explain the features of    | K2  |  |  |  |
|       |                      | Commercial Paper             | 182 |  |  |  |
| 5.3.4 | Factoring Agreements | • Define Factoring and       | K1  |  |  |  |
|       |                      | factoring Agreements         | IXI |  |  |  |
| 5.3.5 | Discounting of Bill  | • Explain the concept of     | K5  |  |  |  |
|       |                      | Discounting of Bill          | IXJ |  |  |  |

Theory-100%

## MAPPING SCHEME FOR THE PO, PSOS AND COS

L-Low M-Moderate H- High

|     | PO1 | PO2 | PO3 | PO4 | PO5 | PO6 | PO7 | PO8 | PO | PSO1 | PSO2 | PSO3 | PSO4 |
|-----|-----|-----|-----|-----|-----|-----|-----|-----|----|------|------|------|------|
|     |     |     |     |     |     |     |     |     | 9  |      |      |      |      |
| CO1 | Н   | M   | M   | L   | -   | Н   | -   | -   | -  | H    | M    | -    | H    |
| CO2 | H   | M   | M   | L   | -   | H   | -   | -   | -  | Н    | M    | -    | Н    |
| CO3 | H   | M   | M   | L   | -   | H   | L   | -   | -  | Н    | M    | -    | Н    |
| CO4 | H   | H   | H   | M   | -   | H   | -   | -   | -  | Н    | M    | -    | Н    |
| CO5 | H   | M   | M   | L   | -   | H   | L   | -   | -  | Н    | M    | -    | Н    |
| CO6 | Н   | Н   | M   | M   | -   | Н   | -   | -   | -  | Н    | M    | -    | Н    |

### **COURSE ASSESSMENT METHODS**

#### Direct

- 1. Internal Test-1
- 2.Internal Test-II
- 3. Seminar & Assignments
- 4. Attendance
- 5. End Semester exam

YELLOW – ADDICTION GREEEN – NEW COURSE

| Indirect     |                      |                |
|--------------|----------------------|----------------|
| SEMESTER III | SKILL:7/CORE: III -  | CODE: U21AT303 |
| CREDITS: 4   | FINANCIAL MANAGEMENT | HOURS/Week: 4  |

Course Coordinator: Prof.P.Senthilkumar

### **COURSE OUTCOMES:**

At the end of this course, the students will be able to

| S.NO | Course outcome                                             | Level | Unit |
|------|------------------------------------------------------------|-------|------|
| 1    | Appraise the difference between Profitability and Wealth   | K5    | 1    |
|      | Maximisation concept                                       |       |      |
| 2    | Demonstrate the knowledge of Time Value of Money           | К3    | I    |
|      | and its uses                                               |       |      |
| 3    | Practice the skills of raising and maintaining working     | К3    | II   |
|      | capital                                                    |       |      |
| 4    | Calculate the cost of Capital for various types of         | K4    | III  |
|      | securities                                                 |       |      |
| 5    | Construct an optimal capital structure for an organisation | K5    | IV   |
| 6    | Apply the concepts of Leverage                             | K6    | V    |

### **UNIT I**

## 1.1 **FINANCIAL MANAGEMENT:**

**10HRS** 

YELLOW – ADDICTION GREEEN – NEW COURSE

|       | 1.1.2 \$             | Scope of Financial Management                                 |       |
|-------|----------------------|---------------------------------------------------------------|-------|
|       | 1.1.3 1              | Environment of Finance                                        |       |
| 1.2   | Objec                | tives of Financial Management                                 |       |
| 1.3   | <b>Functi</b>        | ons of Financial management                                   |       |
| 1.4   | Profita              | ability Vs Wealth maximisation                                |       |
| 1.5   | The ti               | me value of Money                                             |       |
| 1.6   | Risk a               | and Return                                                    |       |
| 1.7   | Valua                | tion of Securities.                                           |       |
| UNI   | T II                 |                                                               |       |
| 2.1   | WOI                  | RKING CAPITAL MANAGEMENT:                                     | 12HRS |
|       | 2.1.1                | Types of Working Capital                                      |       |
|       | 2.1.2                | Factors determining Working Capital                           |       |
|       | 2.1.3                | Working capital policy                                        |       |
|       | 2.1.2                | Cash management                                               |       |
|       | 2.1.3                | Credit management                                             |       |
|       | 2.1.4                | Inventory management.                                         |       |
| UNI   | T III                |                                                               |       |
| 3.1   | COS                  | T OF CAPITAL                                                  | 14HRS |
|       | 3.1.1                | Basic concepts.                                               |       |
|       | 3.1.2                | Cost of debenture                                             |       |
|       | 3.1.3                | Cost of preferential Capital                                  |       |
|       | 3.1.4                | Cost of equity capital (Dividend discounting and CAPM model). |       |
|       | 3.1.5                | Cost of term loans                                            |       |
| 3.2   | Cost                 | of retained earnings.                                         |       |
| 3.3   | Deterr               | mination of Weighted average cost of capital (WACC)           |       |
| 3.4   | Margi                | nal cost of capital.                                          |       |
| UNI   | T IV                 |                                                               |       |
| 4.1   | CAP                  | ITAL STRUCTURE AND DIVIDEND POLICIES                          | 14HRS |
|       | 4.1.1                | Planning the capital structure                                |       |
|       | 4.1.2                | Determinants of Capital Structure                             |       |
|       | 4.1.3                | Theories of Capital Structure                                 |       |
|       | <mark>W</mark> – ADD |                                                               |       |
| CDEEL | N _ NF\/             | A COLIDSE                                                     |       |

BLUE – INTERCHANGE

1.1.1Meaning

- 4.2.1 Dividend policy
- 4.2.2 Factors affecting the Dividend Policies
  - 4.2.3 Types of Dividend Policies
  - 4.2.4 Forms of Dividend Policies
  - 4.2.5 Long term financing
  - 4.2.6 Sources of long term finance
  - 4.2.7 Raising of long term finance

#### **UNIT V**

#### 5.1 LEVERAGE

- 5.1.1 Operating Leverage
- 5.1.2 Financial Leverage
- 5.1.3 Composite Leverage

#### UNIT VI TOPICS FOR SELF LEARNING

| S.No | TOPICS                            | WEB LINK                                  |  |  |  |
|------|-----------------------------------|-------------------------------------------|--|--|--|
| 1    | Financial Management Trends,      | https://www.apqc.org/resource-            |  |  |  |
|      | Priorities and Challenges         | library/resource-listing/finance-2020-    |  |  |  |
|      |                                   | financial-management-trends-priorities    |  |  |  |
| 2    | Emerging Trends in Finance Sector | https://talentedge.com/articles/emerging- |  |  |  |
|      |                                   | trends-finance/                           |  |  |  |
| 3    | Upcoming Trends of Advanced       | https://talentedge.com/articles/upcoming- |  |  |  |
|      | Financial Risk Management in 2020 | trends-advanced-financial-risk-           |  |  |  |
|      |                                   | management-2020/                          |  |  |  |
| 4    | Emerging trends that are changing | https://www.evry.in/globalassets/sweden/m |  |  |  |
|      | finances                          | icrosoft/ms7-emerging-trends-that-are-    |  |  |  |
|      |                                   | changing-finance.pdf                      |  |  |  |

**10HRS** 

#### **TEXT**

1. Fundamental of Financial Management, Prasanna Chandra, McGraw Hill, 2020

#### REFERENCE

- Fundamentals of Financial Management, I.M.Pandey ,Vikas Publishing House, 1<sup>st</sup>
   January, 2020
- 2. Basic Financial Management, Dr.R.P.Rustagi, Sultan Chand and Sons, 1st January, 2017

YELLOW – ADDICTION
GREEEN – NEW COURSE

### **WEB REFERENCE**

1.<u>http://vcmdrp.tums.ac.ir/files/financial/istgahe\_mali/moton\_english/financial\_management\_</u>%5Bwww.accfile.com%5D.pdf

Theory - 20 marks only for Part A, Problem - 80 marks Part B & C.

## SPECIFIC LEARNING OUTCOMES (SLO)

| Unit  | Course Content        | Blooms Taxonomic                |             |  |  |  |  |  |  |  |  |  |
|-------|-----------------------|---------------------------------|-------------|--|--|--|--|--|--|--|--|--|
|       |                       |                                 | Level of    |  |  |  |  |  |  |  |  |  |
|       |                       |                                 | Transaction |  |  |  |  |  |  |  |  |  |
|       | UNIT I INTRODUCTION   |                                 |             |  |  |  |  |  |  |  |  |  |
| 1.1   | Financial             | State the meaning of financial  | K1          |  |  |  |  |  |  |  |  |  |
|       | management-           | management                      |             |  |  |  |  |  |  |  |  |  |
|       | Meaning               |                                 |             |  |  |  |  |  |  |  |  |  |
| 1.2   | Scope                 | Explain the scope of financial  | K2          |  |  |  |  |  |  |  |  |  |
|       |                       | management                      |             |  |  |  |  |  |  |  |  |  |
| 1.3   | Financial             | • Describe the components of    | K2          |  |  |  |  |  |  |  |  |  |
|       | Environment           | Financial Environment           |             |  |  |  |  |  |  |  |  |  |
| 1.4   | Time value of Money   | Explain the various techniques  | K2          |  |  |  |  |  |  |  |  |  |
|       | -Concept              | of time value of money          |             |  |  |  |  |  |  |  |  |  |
| 1.4.1 | Present Value         | Compare the present value       | K4          |  |  |  |  |  |  |  |  |  |
|       | Techniques            | techniques with future value    |             |  |  |  |  |  |  |  |  |  |
|       |                       | techniques.                     | K5          |  |  |  |  |  |  |  |  |  |
|       |                       | Solve the problem of Present    |             |  |  |  |  |  |  |  |  |  |
|       |                       | Value Techniques                |             |  |  |  |  |  |  |  |  |  |
| 1.4.2 | Future Value          | Explain the meaning of future   | K2          |  |  |  |  |  |  |  |  |  |
|       | Techniques            | value                           |             |  |  |  |  |  |  |  |  |  |
|       |                       | Solve the problem of future     |             |  |  |  |  |  |  |  |  |  |
|       |                       | value techniques                | K5          |  |  |  |  |  |  |  |  |  |
| 1.5   | Risk and Return –     | Explain the concept of risk and | K2          |  |  |  |  |  |  |  |  |  |
|       | Concept               | return                          |             |  |  |  |  |  |  |  |  |  |
| 1.5.1 | Portfolio risk        | Define portfolio risk           | K1          |  |  |  |  |  |  |  |  |  |
| 1.5.2 | Capital Asset Pricing | Summarize the assumption of     | K2          |  |  |  |  |  |  |  |  |  |
|       | Model (CAPM)          | CAPM                            |             |  |  |  |  |  |  |  |  |  |
| L     |                       |                                 |             |  |  |  |  |  |  |  |  |  |

YELLOW – ADDICTION
GREEEN – NEW COURSE

| 1.6   | Valuation of         | List out the types securities      | K1    |
|-------|----------------------|------------------------------------|-------|
|       | Securities-Concept   | • Explain the method of            | K2    |
|       |                      | Valuation of securities            |       |
| 1.6.1 | Valuation of Equity  | • Explain the concept and          | K2    |
|       | Shares               | valuation of equity shares         |       |
| 1.6.2 | Value of Preference  | • Explain the concept and          | K5    |
|       | Shares               | valuation of preference shares     |       |
| 1.6.3 | Value of Debentures  | • Explain the concept and          | K2    |
|       |                      | valuation of debentures            |       |
|       | UNIT II              | WORKING CAPITAL MANAG              | EMENT |
| 2.1   | Working capital      | • Explain the meaning of           | K2    |
|       | management-          | working capital management.        |       |
|       | Meaning              |                                    |       |
| 2.1.2 | Statement of working | • Construct the statement of       | К3    |
|       | capital requirement  | working capital requirement        |       |
| 2.2   | Cash management-     | • Explain the concept cash         | K2    |
|       | Concept              | management                         |       |
| 2.2.1 | Cash cycle           | • Prepare the concept of cash      | К3    |
|       |                      | cycle                              |       |
| 2.2.2 | Cash budget          | • Discuss the concept of cash      | K2    |
|       |                      | budget                             |       |
| 2.3   | Credit management-   | Practice the concept of credit     | K3    |
|       | Concept              | management                         |       |
| 2.3.1 | Debtors turnover     | • Explain the concept of debtors   | K2    |
|       | ratio                | turnover ratio                     |       |
|       |                      | • Illustrate the problem in        | K3    |
|       |                      | debtors turnover ratio             |       |
| 2.3.2 | Creditors turnover   | • Explain the concept of credit    | K2    |
|       | ratio                | turnover ratio                     |       |
|       |                      | • Illustrate the problem in credit |       |
|       |                      | turnover ratio                     |       |
|       |                      |                                    | К3    |
|       |                      |                                    |       |

| 2.3.3 | Credit standards      | Describe the concept credit      | K2         |
|-------|-----------------------|----------------------------------|------------|
|       |                       | standards                        |            |
| 2.3.4 | Credit policy         | • List out elements of credit    | <b>K</b> 1 |
|       |                       | policy                           |            |
|       | U                     | NIT III COST OF CAPITAL          |            |
| 3.1   | Cost of capital-      | Analyze the concept of cost of   | K4         |
|       | Meaning               | capital                          |            |
| 3.1.1 | Cost of equity Shares | • List the various ways to       | K1         |
|       |                       | measure the cost of equity       |            |
|       |                       | shares                           |            |
|       |                       | • Explain the concept of cost of |            |
|       |                       | equity Shares                    | K2         |
|       |                       |                                  |            |
| 3.1.2 | Cost of Preference    | • Use the concept of cost of     | К3         |
|       | shares                | preference shares                |            |
| 3.1.3 | Cost of Debentures    | • Make use of the concept of     | К3         |
|       |                       | cost of debentures               |            |
| 3.1.4 | Weighted average      | Calculate the weighted average   | K4         |
|       | Cost of Capital       | cost of capital                  |            |
| UNI   | ΓΙ <b>V</b> CAPITAL S | TRUCTURE AND DIVIDEND P          | OLICIES    |
| 4.1.1 | Planning the capital  | • Discuss the importance of      | K2         |
|       | structure             | capital structure                |            |
|       | Determinants of       | • Analyse the determinants of    | K4         |
|       | Capital Structure     | Capital Structure                |            |
|       | Theories of Capital   | • Appraise the theories of       | K5         |
|       | Structure             | Capital structure                |            |
| 4.1.2 | Dividend Policy-      | • Discuss the concept of         | K2         |
|       | Concept               | dividend policy                  |            |
|       | Factors affecting     | • Examine the Factors affecting  | K5         |
|       | Dividend Policies     | Dividend Policies                |            |
| 4.1.3 | Walter's model        | • Explain the concept of         | K2         |
|       |                       | Walter's Model                   |            |
|       |                       |                                  |            |

| 4.1.4 | Gordon's model               | • Evaluate the concept of Gordon's Model              | K5 |  |  |  |  |  |  |  |
|-------|------------------------------|-------------------------------------------------------|----|--|--|--|--|--|--|--|
| 4.1.5 | Long term finance            | Explain the need for long term finance                | K2 |  |  |  |  |  |  |  |
| 4.1.6 | Sources of Long term finance | Measure the sources of long<br>term finance           | K5 |  |  |  |  |  |  |  |
| 4.1.7 | Raising of long term finance | Determine the methods of raising of long term finance | K5 |  |  |  |  |  |  |  |
|       | UNIT V LEVERAGES             |                                                       |    |  |  |  |  |  |  |  |
| 5.1   | Leverages- Meaning           | Discuss the term leverages                            | K6 |  |  |  |  |  |  |  |
| 5.1.1 | Operating leverages          | • Explain the concept of                              | K2 |  |  |  |  |  |  |  |
|       |                              | operating leverages                                   | K5 |  |  |  |  |  |  |  |
|       |                              | • Solve the problem relating to                       |    |  |  |  |  |  |  |  |
|       |                              | Operating leverages                                   |    |  |  |  |  |  |  |  |
| 5.1.2 | Financial leverages          | • Develop the concept of                              | K6 |  |  |  |  |  |  |  |
|       |                              | financial leverages                                   | K5 |  |  |  |  |  |  |  |
|       |                              | • Solve the problem relating to                       |    |  |  |  |  |  |  |  |
|       |                              | Financial leverages                                   |    |  |  |  |  |  |  |  |
| 5.1.3 | Combined leverages           | • Explain the concept of                              | K6 |  |  |  |  |  |  |  |
|       |                              | combined leverages                                    | K5 |  |  |  |  |  |  |  |
|       |                              | • Solve the problems relating to                      |    |  |  |  |  |  |  |  |
|       |                              | combined leverages                                    |    |  |  |  |  |  |  |  |

# MAPPING SCHEME FOR THE PO, PSO AND CO'S:

 $L-Low \hspace{1cm} M-Moderate \hspace{1cm} H-High \\$ 

|     | PO1 | PO2 | PO3 | PO4 | P05 | PO6 | PO7 | PO8 | PO9 | PSO1 | PSO2 | PSO3 | PSO4 |
|-----|-----|-----|-----|-----|-----|-----|-----|-----|-----|------|------|------|------|
| CO1 | Н   | M   | M   | M   | -   | Н   | M   | L   | -   | Н    | M    | -    | Н    |
| CO2 | Н   | M   | M   | M   | -   | Н   | M   | M   | -   | Н    | M    | _    | Н    |
| CO3 | Н   | Н   | -   | M   | -   | Н   | L   | M   | -   | Н    | M    | -    | Н    |
| CO4 | Н   | Н   | M   | M   | M   | M   | M   | M   | -   | Н    | M    | M    | Н    |
| CO5 | M   | M   |     | M   | -   | M   | M   | M   | -   | M    | Н    | -    | Н    |

YELLOW – ADDICTION GREEEN – NEW COURSE

| CO6 | Н | Н | M | M | - | M | M | M | - | Н | M | - | Н |
|-----|---|---|---|---|---|---|---|---|---|---|---|---|---|
|     |   |   |   |   |   |   |   |   |   |   |   |   |   |

## **COURSE ASSESSMENT METHODS**

| Direct                         |  |
|--------------------------------|--|
| 1. Internal Test-1             |  |
| 2.Internal Test-II             |  |
| 3. Seminar & Assignments       |  |
| 4. Attendance                  |  |
| 5. End Semester exam           |  |
| Indirect                       |  |
| 1. Internship and Project work |  |

| SEMESTER III | SKILL:8/CORE:IV -  | CODE:U21AT304 |
|--------------|--------------------|---------------|
|              | INCOME TAX LAW AND |               |
| CREDITS: 5   | PRACTICE -I        | HOURS/WEEK: 5 |

Course Coordinator : Prof.A. Hemalatha

#### **COURSE OUTCOMES**

| S.NO           | COURSE OUTCOME                                                              | LEVEL | UNIT |
|----------------|-----------------------------------------------------------------------------|-------|------|
| 1              | Analyse the Concept and Mechanism of Income Tax                             | K4    | I    |
| 2              | Apply the rules to identify the residential status of an Assessee           | K3    | Ī    |
| <mark>3</mark> | Compute tax on income under the head Income from Salary                     | K5    | II   |
| 4              | Calculate tax on income under the head income from House Property           | K4    | Ш    |
| 5              | Assess the taxable income under the head Income from Business or Profession | K4    | IV   |
| 6              | Describe the income exempted u/s 10                                         | K2    | V    |

#### **UNIT-I Introduction of Income Tax:**

**14 Hrs** 

- 1.1 Concept and Mechanism of Income Tax
  - 1.1.1 Definitions
  - 1.1.2 Assessee and Types of Assessee
  - 1.1.3 Person
  - 1.1.4 Income
  - 1.1.5 Gross total income
  - 1.1.6 Total income
  - 1.1.7 Casual Income
  - 1.1.8 Assessment Year
    - 1.1.9 Previous Year
- 1.2 Distinction between Capital and Revenue.
- 1.3 Residential Status
- 1.4 Incidence of tax

#### **UNIT-II** Income from salary

16 Hrs

- 2.1 Salary Definition
  - 2.1.1 Features of Salary
    - 2.1.2 Advance Salary

**YELLOW** – ADDICTION

GREEEN – NEW COURSE

| 2.5 Different forms of Salary and their tax treatment          |
|----------------------------------------------------------------|
| 2.6 Deductions from Salary                                     |
| 2.7 Computation of Taxable Salary                              |
|                                                                |
| UNIT-III Income from House Property 15Hrs                      |
| 3.1 Introduction                                               |
| 3.2 Basis of Charge                                            |
| 3.3 Deemed Owners of House Property                            |
| 3.4 Exempted Income from House Property                        |
| 3.5 Let Out Property                                           |
| 3.6 Self-Occupied Property                                     |
| 3.7 Interest on Borrowed Capital                               |
| 3.7 Deductions                                                 |
| 3.8 Computation of Taxable income from House Property          |
| UNIT-IV Income from Business or Profession 15Hrs               |
| 4.1 Introduction and Important Terms                           |
| 4.2 Basis of Charge                                            |
| 4.3 Expenses Expressly Allowed                                 |
| 4.4 Expenses Expressly Disallowed                              |
| 4.5 Depreciation and Deductions                                |
| 4.6 Presumptive Income                                         |
| 4.7 Computation of Income from Business and Profession         |
| UNIT V Agricultural Income and Exempted Incomes 15Hrs          |
| 5.1 Definition to Agricultural Income                          |
| 5.1.1 Instances of Agricultural Income                         |
| 5.1.2 Instances of Non-Agricultural Income                     |
| 5.1.3 Tax Treatment of Agricultural Income                     |
| 5.2 Exempted Incomes U/S Sec.10 UNIT VI TOPICS FOR SELF STUDY: |
| YELLOW – ADDICTION  GREEEN – NEW COURSE                        |
| BLUE – INTERCHANGE                                             |

2.1.3 Arrears Salary
2.1.4 Basis of Charge
2.2 Allowances and Tax Treatment
2.3 Perquisites and their Valuation

2.4 Profit in lieu of Salary

| S.NO | TOPICS                     | WEB LIMKS                                   |
|------|----------------------------|---------------------------------------------|
| 1    | Future trends in tax       | https://taxinsights.ey.com/archive/archive- |
|      | transparency               | articles/the-global-trend-towards-          |
|      |                            | transparency-in-tax.aspx                    |
|      |                            |                                             |
| 2    | Direct Tax Implications of | https://news.bloombergtax.com/daily-tax-    |
|      | Covid-19 for India         | report-international/insight-direct-tax-    |
|      |                            | implications-of-covid-19-for-india          |
| 3    | COVID-19 Impact: Indian    | https://www.mondaq.com/india/operational-   |
|      | Government Announces Tax   | impacts-and-strategy/915470/covid-19-       |
|      | and Regulatory Reliefs     | impact-indian-government-announces-tax-     |
|      |                            | and-regulatory-reliefs                      |
| 4    | Top Income Tax Relaxations | https://www.canarahsbclife.com/knowledge-   |
|      | To Counter COVID-19        | centre/blog/top-income-tax-relaxations-to-  |
|      | Impact                     | counter-COVID-19-impact.html                |

#### **TEXT BOOK:**

1. Students Guide to Income Tax- Dr. Vinod K Singhania and Monica Singhania-Taxmann Publication

#### **BOOKS FOR REFERENCE:**

- 1. Direct Taxes Law and Practice- Dr H C Mehrotra and Dr S P Goyal-sahitya Bhawan Publications
  - 2. Direct Taxes-VP Gaur and DB Narang Kalyani Publishers
  - 3. Direct Taxes -Sri T N Manoharan-Snow White Publications
  - 4. Vikas Mundra: Tax Laws and Practices
  - 5.Tax calculation for Business and Profession, ABPLPublications

#### WEB REFERENCE:

1. <a href="https://www.incometaxindiaefiling.gov.in">https://www.incometaxindia.gov.in</a>

Theory – 20 % (Section A), Problems – 80 % (Section B & C)

<mark>YELLOW</mark> – ADDICTION GREEEN – NEW COURSE

| Unit | <b>Content of the Unit</b>                                     | <b>Learning Outcome</b>                                                                                                    | Blooms      |
|------|----------------------------------------------------------------|----------------------------------------------------------------------------------------------------|-------------|
|      |                                                                |                                                                                                    | Taxonomic   |
|      |                                                                |                                                                                                    | Level of    |
|      |                                                                |                                                                                                    | Transaction |
|      | UNIT I- BASIC CONCE                                            | PTS OF INCOME TAX                                                                                                    |             |
|      | Concept and Mechanism of Income Tax Definition                 | <ul> <li>Appraise the Mechanism of Income tax</li> <li>Define Tax and Income Tax</li> </ul>                                                                                              | K5          |
| 1.1  | Assessee and types of Assessee                                 | <ul><li>Define Assessee</li><li>Discuss the types of assesses</li></ul>                                                                                                    | K2          |
|      | Person                                                         | Define Person                                                                                                    | KI          |
|      | Income                                                         | Define Income                                                                                                    | K1          |
|      | Gross Total Income                                             | Discuss about Gross Total     Income                                                                                                    | K2          |
|      | Total Income                                                   | What is Total Income?.                                                                                                    | K1          |
|      | Casual Income                                                  | Define Casual Income                                                                                                    | K1          |
|      | Assessment Year Previous Year                                  | <ul><li>Discuss Assessment year</li><li>Define Previous year</li></ul>                                                                                                    | K2          |
| 1.2  | Distinction between Capital and Revenue income and expenditure | <ul> <li>Differentiate Capital         Expenditure with Revenue         Expenditure     </li> <li>Distinguish between         Capital Profit and         Revenue Profit.     </li> </ul> | K4          |
| 1.3  | Residential Status                                             | Apply the Basic conditions and additional conditions to identifying                                                                                                    |             |

|     |                                                                                         | the residential status of individual  Classify the Residential Status of HUF, Company, Firm, AOP, BOI and Artificial Juridical person  Explain the incomes that are taxable for ROR,RNOR and NR | К3 |
|-----|-----------------------------------------------------------------------------------------|----------------------------------------------------------------------------------------------------|----|
| 1.4 | Incidence of Tax                                                                        | • Categorize the income of ROR, RNOR and NR by applying the relevant provisions.                                                                                                    | K3 |
|     | UNIT II – INCON                                                                         | ME FROM SALARY                                                                                                    |    |
| 2.1 | Salary –Definition  Features of Salary  Advance Salary  Arrears Salary  Basis of Charge | <ul> <li>Define Salary</li> <li>Describe the features of salary</li> <li>Define Advance Salary</li> <li>Write a note on Arrears Salary</li> <li>Discuss on Basis of Charge</li> </ul>           | K2 |
| 2.2 | Allowances and Tax Treatment                                                            | <ul> <li>List out all the         Allowances under Head         Salary Income</li> <li>Compute taxable         allowances</li> </ul>                                                            | K4 |
| 2.3 | Perquisites and their<br>Valuation                                                      | <ul> <li>Define Perquisites</li> <li>List out various kinds of<br/>Perquisites</li> <li>Distinguish between<br/>Specified employee and</li> </ul>                                               | K1 |

|                 |                                                   | unangaified amplemen       |            |
|-----------------|---------------------------------------------------|----------------------------|------------|
|                 |                                                   | unspecified employee       |            |
|                 |                                                   | Calculate the taxable      |            |
|                 |                                                   | value of Perquisites       |            |
|                 |                                                   | Describe the items of      |            |
| 2.4             | Profit in lieu of Salary                          | incomes coming under       | K2         |
|                 |                                                   | Profit in lieu of Salary   |            |
|                 | D:ff                                              | Describe the different     |            |
| 2.5             | Different forms of Salary and their tax treatment | forms of Salary and their  | K2         |
|                 |                                                   | tax treatment              |            |
|                 |                                                   | Apply the deductions       |            |
|                 |                                                   | under Sec.16               | К3         |
| 2.6             | Deductions from Salary                            | Apply the deductions       |            |
|                 |                                                   | under Sec.80C              |            |
|                 |                                                   |                            |            |
| 2.7             | Computation of Taxable                            | • Compute the amount of    | K4         |
|                 | Salary                                            | taxable Salary             |            |
|                 | UNIT III – INCOME FI                              | ROM HOUSE PROPERTY         |            |
|                 | Introduction to Income from                       | • Define the various basic |            |
| 3.1             | House Property                                    | terms relating to House    | <b>K</b> 1 |
|                 | Trouse Property                                   | Property.                  |            |
|                 |                                                   | • Describe the basis of    | K2         |
| 3.2             | Basis of Charge                                   | charge of income from      |            |
|                 |                                                   | House Property             |            |
|                 | <b>D</b> 16                                       | • Explain the concept of   | K2         |
| 3.3             | Deemed Owners of House<br>Property                | deemed owners of house     |            |
|                 | Troperty                                          | property                   |            |
|                 |                                                   | • Summarise the exempted   | K2         |
| 3.4             | Exempted Income from                              | income from House          | 1.2        |
| J. <del>T</del> | House Property                                    |                            |            |
|                 |                                                   | Property                   | TT A       |
| 3.5             | Let Out Property                                  | • Compute Tax on Let out   | K4         |
|                 |                                                   | Property                   |            |
| 3.6             | Self-Occupied Property                            | • Compute Tax for Self-    | K4         |
|                 | a confidence                                      | occupied Property          |            |
|                 |                                                   |                            |            |

| 3.7 | Interest on Borrowed Capital                                                                        | Apply the provisions related to Interest on Borrowed Capital                                                                  | K3 |
|-----|----------------------------------------------------------------------------------------------------|----------------------------------------------------------------------------------------------------|----|
| 3.8 | Deductions                                                                                          | <ul> <li>Apply Standard</li> <li>Deductions in computation</li> <li>of Taxable Income from</li> <li>House Property</li> </ul> | K3 |
| 3.9 | Computation of Taxable income from House Property                                                   | Compute taxable income from House Property                                                                                    | K4 |
|     | UNIT IV- INCOME FROM                                                                                | M BUSINESS OR PROFESSION                                                                                                    |    |
| 4.1 | Basic terms                                                                                         | Define the basic terms     pertaining to Income     from business or     profession                                           | K1 |
| 4.2 | Various incomes that are taxable under the head of income from business and profession              | Explain the incomes that are taxable under the head of income from business and profession.                                   | K4 |
| 4.3 | Various methods of accounting                                                                       | Explain the various methods of accounting                                                                                     | K2 |
| 4.4 | Losses which are incidental to business                                                             | Examine the losses incidental to business                                                                                     | K4 |
| 4.5 | Various expenses, which are expressly allowed and disallowed while calculating income from business | Outline the various expenses, which are expressly allowed and disallowed while calculating income from business.              | K2 |
| 4.6 | Calculation of undervaluation and over valuation of stock                                           | Recall the method of calculation of undervaluation and over valuation of stock                                                | K4 |

|                         |                                                                                                    | Calculate IFB                                                                                                    |                |
|-------------------------|----------------------------------------------------------------------------------------------------|----------------------------------------------------------------------------------------------------|----------------|
| 4.7                     | Calculation of Income from Business                                                                          | Calculate IFB by applying the various                                                                                                    | K4             |
|                         | Dusiness                                                                                                    | related provisions                                                                                                    |                |
| 4.0                     |                                                                                                    | Explain the rules for                                                                                                    |                |
| 4.8                     | Rules for calculating Income                                                                                 | calculating IFP                                                                                                    | K3             |
|                         | from Profession                                                                                              | Apply the rules for                                                                                                    |                |
|                         |                                                                                                    | calculating IFP                                                                                                    |                |
| 4.9                     | Calculation of Income from                                                                                   | Calculate IFP                                                                                                    | K4             |
| 1.5                     | Profession                                                                                                   |                                                                                                    |                |
| 1                       | UNIT V AGRICULTURAL IN                                                                                       | COME AND EXEMPTED INCO                                                                                                    | MES            |
|                         |                                                                                                    |                                                                                                    |                |
| 5.1                     | Definition of Agricultural                                                                                   | Define Agricultural                                                                                                    | K1             |
| 5.1                     | Definition of Agricultural Income                                                                            | Income                                                                                                    |                |
|                         | _                                                                                                    | Income  • Discuss the instances of                                                                                                    | K1<br>K2       |
| 5.1.1                   | Income                                                                                                    | Income                                                                                                    |                |
| 5.1.1                   | Income  Instances of Agricultural                                                                            | Income  • Discuss the instances of                                                                                                    |                |
|                         | Income  Instances of Agricultural Income                                                                     | Income  • Discuss the instances of Agricultural Income                                                                                                 | K2             |
| 5.1.1                   | Income  Instances of Agricultural Income  Instances of Non-Agricultural                                      | Income  • Discuss the instances of Agricultural Income  • Analyse the instances of                                                                     | K2             |
| 5.1.1                   | Income  Instances of Agricultural Income  Instances of Non-Agricultural Income                               | Income  Discuss the instances of Agricultural Income  Analyse the instances of Non-Agricultural Income                                                 | K2<br>K4       |
| 5.1.1<br>5.1.2<br>5.1.3 | Instances of Agricultural Income  Instances of Non-Agricultural Income  Tax Treatment of Agricultural Income | Income  Discuss the instances of Agricultural Income  Analyse the instances of Non-Agricultural Income  Apply the tax treatment                        | K2<br>K4       |
| 5.1.1                   | Instances of Agricultural Income  Instances of Non-Agricultural Income  Tax Treatment of                     | Income  Discuss the instances of Agricultural Income  Analyse the instances of Non-Agricultural Income  Apply the tax treatment of Agricultural Income | K2<br>K4<br>K3 |

# MAPPING SCHEME FOR THE PO, PSO AND CO'S:

 $L-Low \hspace{1cm} M-Moderate \hspace{1cm} H-High \\$ 

|     | PO1 | PO2 | PO3 | PO4 | P05 | PO6 | PO7 | PO8 | PO9 | PSO1 | PSO2 | PSO3 | PSO4 |
|-----|-----|-----|-----|-----|-----|-----|-----|-----|-----|------|------|------|------|
| CO1 | Н   | M   | -   | -   | -   | M   | -   | M   | -   | Н    | -    | -    | M    |
| CO2 | Н   | M   | -   | -   | -   | M   | -   | L   | -   | Н    | -    | -    | M    |
| CO3 | M   | Н   | Н   | Н   | ı   | Н   | M   | M   | -   | Н    | Н    | -    | Н    |

YELLOW – ADDICTION GREEEN – NEW COURSE

| CO4 | M | Н | Н | Н | 1 | Н | M | M | 1 | Н | Н | ı | Н |
|-----|---|---|---|---|---|---|---|---|---|---|---|---|---|
| CO5 | M | Н | Н | Н | - | Н | M | M | - | Н | Н | - | Н |
| CO6 | Н | M | - | - | - | Н | - | - | - | Н | - | - | M |

## **COURSE ASSESSMENT METHODS**

| Direct                         |  |
|--------------------------------|--|
| 1. Internal Test-1             |  |
| 2.Internal Test-II             |  |
| 3. Seminar & Assignments       |  |
| 4. Attendance                  |  |
| 5. End Semester exam           |  |
| Indirect                       |  |
| 1. Internship and Project work |  |

 $Course\ Coordinator: \textbf{Dr.M.} \textbf{Nithiya}$ 

## **COURSE OUTCOMES**

On completion of the course, the students will be able

| S.NO | COURSE OUTCOMES                                           | LEVEL | UNIT |
|------|-----------------------------------------------------------|-------|------|
| 1    | Analyse the basic concepts and conventions of accounting. | K4    | I    |

| SEMESTER III |            | SKILL:9/CORE:V –                           | CODE | CODE: U21AT3P5 |  |  |  |
|--------------|------------|--------------------------------------------|------|----------------|--|--|--|
| CREDITS: 5   |            | COMPUTERISED ACCOUNTING - I                | HOUR | HOURS/WEEK: 5  |  |  |  |
| 2            | Assess the | difference between Manual and Computerized | K5   | I              |  |  |  |
|              | Accounting |                                            |      |                |  |  |  |
| 3            | Create Gro | ups, Ledgers and Vouchers                  | K5   | II             |  |  |  |

YELLOW – ADDICTION
GREEEN – NEW COURSE

| 4                      | Apply the business transactions related with inventory       | K5                  |       |
|------------------------|--------------------------------------------------------------|---------------------|-------|
| <mark>5</mark>         | Prepare summary of inventory with Cost Centres & Cost        | K5                  |       |
|                        | Categories.                                                  |                     |       |
| 6                      | Appraise the financial position through reports              | K5                  |       |
|                        |                                                              |                     |       |
|                        | I Introduction - Accounting and Computerized Accounting Sys  | tems                | 10 Hr |
| 1.1                    | Accounting Principles, Concepts and Convention               |                     |       |
| 1.2                    | Computerized Accounting System – Various Accounting Softw    | are                 |       |
| 1.3                    | Getting started with Tally Prime and Various versions        |                     |       |
| 1.4                    | Features and Configurations                                  |                     |       |
| 1.5                    | Creating a Company                                           |                     |       |
| 1.6                    | Shut a Company                                               |                     |       |
| 1.7                    | Alter Company details                                        |                     |       |
| Unit I                 | II Accounting Master                                         |                     | 17 H  |
| 2.1                    | Creating Accounting Groups, ledgers and Vouchers             |                     |       |
| 2.2                    | Accounting Groups Creation, Altering Groups and Deleting Gro | o <mark>up</mark> s |       |
| 2.3                    | Accounting Ledgers Creation, Altering and Deleting Ledgers   |                     |       |
| 2.4                    | Accounting Voucher Types, Making, Altering and Deleting Vo   | ucher Ent           | ry    |
| 2.5                    | Creating a New Voucher Type                                  |                     |       |
| Unit 1                 | III Inventory Master                                         |                     | 17 H  |
| 3.1                    | Creating Inventory Master                                    |                     |       |
| 3.2                    | Creating a Stock Group                                       |                     |       |
| 3.3<br>3.4             | Creating a Stock Godown Creating a Unit of Measurement       |                     |       |
| 3. <del>4</del><br>3.5 | Creating a Stock Item                                        |                     |       |
| 3.6                    | Inventory Voucher Types, Making, Altering and Deleting       |                     |       |
| 3.7                    | Entering Inventory details in Accounting Vouchers            |                     |       |
| 3.8                    | Creating an Item Invoice and an Accounting Invoice           |                     |       |
| Unit 1                 | IV Cost Centre and Cost Categories                           |                     | 20Hr  |
| 4.1                    | Creation of Cost Centre and Cost Categories                  |                     |       |
| 4.2                    | Using Cost Categories and Cost Centre in Transactions        |                     |       |
| 4.3                    | Cost Centre Reports                                          |                     |       |
| 4.4                    | Category Summary                                             |                     |       |
| 4.5                    | Cost Centre Break-up                                         |                     |       |
| 4.6                    | Ledger Break up                                              |                     |       |
| <b>Unit</b> `<br>5.1   | V Accounting Reports Statement of Accounts                   |                     | 11 H  |
| 5.1<br>5.2             | Sales Register and Purchase Register                         |                     |       |
| 5.3                    | Trial Balance                                                |                     |       |
|                        | <u></u>                                                      |                     |       |
| 5.4                    | Profit and Loss Account                                      |                     |       |

- 5.5 Balance sheet
- 5.6 Ratio Analysis
- 5.7 Backup and Restore

### UNIT VI TOPICS FOR SELF STUDY

| S.NO | TOPICS                                         | WEB LINKS                                                                                    |
|------|------------------------------------------------|----------------------------------------------------------------------------------------------|
| 1.   | Tally Prime Shortcut Keys                      | https://www.technicalcube.in/tally-prime-<br>shortcut-keys-download/                         |
| 2.   | Debit Note and Credit Note in Tally            | https://www.waytosimple.com/tally-erp9/gst-in-tally-erp9/debit-note-and-credit-note-in-      |
|      |                                                | tally-erp9/                                                                                  |
| 3.   | Export Data in Tally Prime                     | https://help.tallysolutions.com/tally-<br>prime/data-management/export-data-in-tally/        |
| 4.   | How to Successfully Manage<br>Sales with Tally | https://www.easyreports.in/2020/01/09/how-<br>to-successfully-manage-sales-with-tally-erp-9/ |

#### Web Reference

1. https://youtu.be/ro1Kdo6z8xk

#### **TEXT**

1. Official Guide to Financial Accounting Using Tally Prime with GST, Tally Education Pvt.Ltd, BPB Publisher, 1<sup>st</sup> January, 2021.

#### **REFERENCE**

1. Learn Tally. EPR.9 with GST and E-Way Bill, Rajesh Chheda, Ane Books,  $1^{\rm st}$  January, 2018.

## SPECIFIC LEARNING OUTCOMES (SLO)

| Unit | Course Contents       | Learning Outcomes       | Blooms Taxonomic Level of Transaction |  |  |  |  |  |
|------|-----------------------|-------------------------|---------------------------------------|--|--|--|--|--|
|      | UNIT I INTRODUCTION   |                         |                                       |  |  |  |  |  |
| 1.1  | Accounting Principles | • Recall the meaning of | K1                                    |  |  |  |  |  |
|      |                       | Accounting              |                                       |  |  |  |  |  |

YELLOW – ADDICTION GREEEN – NEW COURSE

|     |                                                                             | Discuss the Accounting principles                                                                                                    | K2       |
|-----|-----------------------------------------------------------------------------|----------------------------------------------------------------------------------------------------|----------|
| 1.2 | Accounting Concepts & Convention                                            | Explain the accounting     Concepts and Conventions                                                                                             | K2       |
| 1.3 | Computerized Accounting System – Various Accounting Software                | <ul> <li>Analyse the features of         Computerized Accounting         System</li> <li>Explain various Accounting         Software</li> </ul> | K4<br>K2 |
| 1.4 | Getting started with Tally Prime                                            | Describe various versions of  Tally                                                                                                    | K2       |
| 1.5 | Features and Configurations                                                 | Discuss the features and Configurations of Tally Prime                                                                                          | K2       |
| 1.6 | Creating a Company                                                          | Create a Company in Tally                                                                                                    | K5       |
| 1.7 | Shut a Company                                                              | Apply the procedure to shut a company and to Alter Company Details                                                                              | K4       |
|     | UNIT II A                                                                   | CCOUNTING MASTER                                                                                                    |          |
| 2.1 | Creating Accounting Groups, ledgers and Vouchers                            | <ul> <li>Create Accounting Group</li> <li>Create Accounting Ledgers</li> <li>Create Accounting Vouchers</li> </ul>                              | K        |
| 2.2 | Accounting Groups Creation, Altering Groups and Deleting Groups             | Apply the procedures to Alter and Delete the Groups                                                                                             | K6       |
| 2.3 | Accounting Ledgers Creation, Altering and Deleting Ledgers                  | Apply the procedures to Alter and delete the Ledgers                                                                                            | K6       |
| 2.4 | Accounting Voucher Types,<br>Making, Altering and<br>Deleting Voucher Entry | <ul> <li>Discuss the various types of<br/>Vouchers</li> <li>Apply the procedures to Alter<br/>and Delete voucher</li> </ul>                     | K6       |

|     | UNIT III I                    | NVENTORY MASTER                |            |
|-----|-------------------------------|--------------------------------|------------|
| 3.1 | Creating Inventory Master     | Discuss the Inventory master   | К3         |
| 3.2 | Creating a Stock Group        | Create a Stock Group           | K2         |
| 3.3 | Creating a Stock Godown       | Apply the procedures to create | К3         |
|     |                               | a Stock Godown                 |            |
| 3.4 | Creating a Unit of            | Apply the steps to create a    | К3         |
|     | Measurement                   | Unit of Measurement            |            |
| 3.5 | Creating a Stock Item         | Create a Stock item            | K6         |
| 3.6 | Inventory Voucher Types,      | Create a inventory voucher     | K6         |
|     | Making, Altering and          | type                           |            |
|     | Deleting                      | Apply the procedures to alter  | К3         |
|     |                               | and delete the voucher         |            |
| 3.7 | Entering Inventory details in | Analyse the Accounting         | K4         |
|     | Accounting Vouchers           | vouchers by entering inventory |            |
|     |                               | details                        |            |
|     | UNIT IV COST CEN              | TRE AND COST CATEGORIES        |            |
| 4.1 | Creation of Cost Centres &    | Define Cost Centre and Cost    | <b>K</b> 1 |
|     | Cost Categories               | Category                       |            |
|     |                               | Create Cost Centre & Cost      | K6         |
|     |                               | Categories                     |            |
| 4.2 | Using Cost Categories and     | Analyse the Cost centre by     | K4         |
|     | Cost Centre in Transactions   | entering transactions          |            |
|     |                               | Analyse the Cost category by   | K4         |
|     |                               | entering transactions          |            |
| 4.3 | Cost Centre Reports           | Examine Cost Centre Reports    | K4         |
| 4.4 | Category Summary              | Examine Cost Category          | K4         |
|     |                               | Summary                        |            |
| 4.5 | Cost Centre Break-up          | Show the Cost Centre Break     | K1         |
|     |                               | up                             |            |
| 4.6 | Ledger Break up               | Demonstrate the Ledger Break   | K2         |
|     |                               | up with Cost Centre and Cost   |            |
| İ   |                               | Category                       |            |

|     | UNIT V AC                               | COUNTING REPORTS                                        |    |
|-----|-----------------------------------------|---------------------------------------------------------|----|
| 5.1 | Statement of Accounts                   | • Analyse the Statement of Accounts                     | K4 |
| 5.2 | Sales Register and Purchase<br>Register | • Interpret Sales and Purchase Registers                | K2 |
| 5.3 | Trial Balance                           | Examine the Trial Balance                               | K4 |
| 5.4 | Profit and Loss Account Balance sheet   | Interpret Profit and Loss     account and Balance sheet | K2 |
| 5.5 | Ratio Analysis                          | Develop Ratio Analysis                                  | K6 |
| 5.6 | Backup and Restore                      | Perform Backup and Restore functions                    | K5 |

# MAPPING SCHEME FOR THE PO, PSOS AND COS

L-Low M-Moderate H- High

|     | PO1 | PO2 | PO3 | PO4 | PO5 | PO6 | PO7 | PO8 | PO9 | PSO1 | PSO2 | PSO3 | PSO4 |
|-----|-----|-----|-----|-----|-----|-----|-----|-----|-----|------|------|------|------|
| CO1 | Н   | M   | ı   | ı   | ı   | L   | •   | •   | •   | H    | •    | -    | L    |
| CO2 | Н   | Н   | L   | 1   | ı   | M   | -   | -   | -   | H    | -    | L    | M    |
| CO3 | M   | Н   | Н   | M   | -   | M   | -   | -   | -   | Н    | Н    | -    | M    |
| CO4 | M   | Н   | Н   | M   | M   | Н   | -   | -   | -   | Н    | Н    | Н    | Н    |
| CO5 | M   | H   | Н   | Н   | M   | Н   | -   | -   | -   | Н    | Н    | Н    | Н    |
| CO6 | M   | Н   | Н   | Н   | Н   | Н   | M   | M   | L   | Н    | Н    | Н    | Н    |

| Direct                         |  |
|--------------------------------|--|
| 1. Internal Test-1             |  |
| 2.Internal Test-II             |  |
| 3. Seminar & Assignments       |  |
| 4. Attendance                  |  |
| 5. End Semester exam           |  |
| Indirect                       |  |
| 1. Internship and Project work |  |

Course Coordinator: Prof.S. Kavitha

| SEMESTER III | GENERAL:7/ALLIED:V  | CODE: U21AT3Y5 |
|--------------|---------------------|----------------|
| CREDITS: 6   | BUSINESS STATISTICS | HOURS/WEEK: 6  |

## **COURSE OUTCOMES**

On completion of the course, the students will be able to

| S.NO   | COURSE OUTCOMES            | LEVEL | UNIT |
|--------|----------------------------|-------|------|
| YELLOV | <mark>/ - addiction</mark> |       |      |
| GREEEN | – NEW COURSE               |       |      |

| 1 | Describe and discuss the key terminologies, concepts, tools and techniques used in Business statistical analysis   | K2 | I   |
|---|----------------------------------------------------------------------------------------------------|----|-----|
| 2 | Calculate the various descriptive measures for central Tendency                                                    | K4 | II  |
| 3 | Measure the various measures of Dispersion                                                                         | K4 | III |
| 4 | Formulate the correlation between two variables and Apply the simple linear regression equation for a set of data. | K5 | IV  |
| 5 | Analyse Time Series                                                                                                | K4 | V   |
| 6 | Evaluate the changes in a variable using Index numbers                                                             | K6 | V   |

#### UNIT I INTRODUCTION TO STATISTICS

**18HRS** 

- 1.1. Statistics
  - 1.1.1. Meaning
  - 1.1.2. Definition
  - 1.1.3. Functions
  - 1.1.4. Scope
  - 1.1.5. Merits and Demerits
- 1.2. Sampling
  - 1.2.1. Meaning
  - 1.2.2. Definition
  - 1.2.3. Methods of sampling
- 1.3. Collection of data
- 1.4. Tabulation of data
- 1.5. Qualitative data Vs Quantitative data
- 1.6. Representation of data
  - 1.6.1. Diagrammatic Representation
  - 1.6.2. Graphic representation

#### UNIT II MEASURES OF CENTRAL TENDENCY

**18HRS** 

- 2.1. Mathematical averages
  - 2.1.1. Arithmetic Mean
    - 2.1.1.1.Direct method
    - 2.1.1.2.Short-cut method
    - 2.1.1.3.Step Deviation method
  - 2.1.2. Geometric Mean
  - 2.1.3. Harmonic Mean
  - 2.1.4. Corrected Mean
  - 2.1.5. Combined Mean
- 2.2. Positional averages
  - 2.2.1. Median
  - 2.2.2. Quartiles
  - 2.2.3. Deciles
  - 2.2.4. Percentiles
- 2.3. Mode

<mark>YELLOW</mark> – ADDICTION <mark>GREEEN</mark> – NEW COURSE

| UNIT   | ПП                   | MEASURES OF DISPERSION                        | 18HRS      |
|--------|----------------------|-----------------------------------------------|------------|
| 3.1.   | Range                |                                               |            |
| 3.2.   | Quarti               | ile Deviation                                 |            |
| 3.3.   | Mean                 | Deviation                                     |            |
| 3.4.   | Standa               | ard Deviation                                 |            |
|        | 3.4.1.               | Actual Mean method                            |            |
|        | 3.4.2.               | Assumed Mean Method                           |            |
|        | 3.4.3.               | Combined Standard Deviation                   |            |
|        | 3.4.4.               | Corrected Standard Deviation                  |            |
| 3.5.   |                      | icient of variation                           |            |
| 3.6.   |                      | arison of Measures of dispersion              |            |
| 3.7.   |                      | z Curve                                       |            |
|        |                      | CORRELATION AND REGRESSION                    | 18HRS      |
| 4.1.   | Corre                |                                               | 101110     |
| 7.1.   |                      | Definition                                    |            |
|        |                      | Karl Pearson's Correlation                    |            |
|        |                      |                                               |            |
|        |                      | Spearman Rank Correlation                     |            |
| 4.2    |                      | Concurrent Deviation                          |            |
| 4.2.   | Regre                |                                               |            |
|        |                      | Definition                                    |            |
|        |                      | Regression Equation                           |            |
|        |                      | Linear Regression                             |            |
|        |                      | Difference between Regression and Correlation |            |
|        |                      | ANALYSIS OF TIME SERIES AND INDEX NUM         | BERS 18HRS |
| 5.1.   |                      | ents of Time Series                           |            |
|        | 5.1.1.               | Secular Trend                                 |            |
|        |                      | 5.1.1.1.Graphic Method                        |            |
|        |                      | 5.1.1.2.Method of Semi-Averages               |            |
|        |                      | 5.1.1.3.Method of Moving Averages             |            |
|        |                      | 5.1.1.4.Method of Least Squares               |            |
|        | 5.1.2.               | Seasonal Fluctuations                         |            |
|        |                      | 5.1.2.1.Method of Simple Averages             |            |
|        |                      | 5.1.2.2. Method of Moving Averages            |            |
|        |                      | 5.1.2.3.Ratio to trend Method                 |            |
|        |                      | 5.1.2.4. Method of link Relatives             |            |
|        | 5.1.3.               | Cyclical Fluctuation                          |            |
|        | 5.1.4.               | Random Fluctuation                            |            |
| 5.2.   | Index                | Numbers                                       |            |
|        | 5.2.1                | Definition                                    |            |
|        | 5.2.2.               | Simple Index number                           |            |
|        |                      | Weighted Index Number                         |            |
|        |                      | 5.2.3.1 Laspeyre's formula                    |            |
|        |                      | 5.2.3.2 Paache's formula                      |            |
|        |                      | 5.2.3.3 Fisher's formula                      |            |
|        |                      | 5.2.3.4 Marshal Edge-worth                    |            |
|        |                      | 5.2.3.5 Bowley's formula                      |            |
|        |                      | 5.2.3.6 Kelly's formula                       |            |
|        | 5.2.4                | Mathematical tests of consistency             |            |
|        |                      | 5.2.4.1 Time reversal test                    |            |
|        |                      | 5.2 IIII 10.1010HL 1000                       |            |
| YELLON | <mark>N</mark> – ADD | DICTION                                       |            |
|        |                      | A COLIDSE                                     |            |

- 5.2.4.2 Factor reversal test
- 5.2.5. Fixed Index Number
- 5.2.6. Chain Index Number
- 5.2.7. Cost of Living Index

#### UNIT VI TOPICS FOR SELF STUDY:

| S. No | TOPICS                 | WEB LINK                                                   |  |
|-------|------------------------|------------------------------------------------------------|--|
| 1     | Bayesian Thinking      | https://www.statisticalengineering.com/bayes_thinking.htm# |  |
|       |                        | :~:text=Bayesian%20philosophy%20is%20based%20on,fro        |  |
|       |                        | m%20different%20experiments%2C%20for%20example.            |  |
| 2     | Naive Bayes Classifier | https://www.geeksforgeeks.org/naive-bayes-                 |  |
|       |                        | classifiers/#:~:text=Naive%20Bayes%20classifiers%20are%    |  |
|       |                        | 20a,is%20independent%20of%20each%20other.                  |  |
| 3     | Multi-Armed Bandits    | https://www.optimizely.com/optimization-glossary/multi-    |  |
|       |                        | armed-bandit/                                              |  |
| 4     | Machine Learning       | https://www.infoworld.com/article/3394399/machine-         |  |
|       | algorithms             | <u>learning-algorithms-explained.html</u>                  |  |

#### **TEXT**

1. Business Statistics, P.R. Vittal, Margham Publications, 2019.

#### REFERENCE

- 1. Practical Statistics, R.S.N.Pillai and Bagavathi, S Chand & Company, 1st December, 2010
- 2. Fundamentals of Mathematical Statistics, S.C.Gupta and V.K.Kapoor, Sultan Chand & Sons,  $1^{\rm st}$  January, 2014

#### WEB REFERENCE

1. http://www.ddegjust.ac.in/studymaterial/mcom/mc-106.pdf

Theory – 20% (Section A), Problems – 80% (Section B & C)

#### SPECIFIC LEARNING OUTCOMES (SLO)

| Unit                                            | <b>Course Contents</b> | Learning Outcomes       | Blooms Taxonomic Level of Transaction |  |
|-------------------------------------------------|------------------------|-------------------------|---------------------------------------|--|
| UNIT – I INTRODUCTIONTO THE STUDY OF STATISTICS |                        |                         |                                       |  |
| I                                               | 1.1 Statistics         | Define inferential and  | K1                                    |  |
|                                                 | 1.1.1 Meaning          | descriptive statistics. | K2                                    |  |

YELLOW – ADDICTION GREEEN – NEW COURSE

| 1.1.2 Definition           | • Explain the merits and      |            |
|----------------------------|-------------------------------|------------|
| 1.1.3Meritsand             | demerits of statistics.       | K1         |
| Demerits                   | • Recall the four levels of   |            |
|                            | measurement: nominal,         |            |
|                            | ordinal, interval and ratio.  |            |
| 1.2 Sampling               | • Explain the various         |            |
| 1.2.1 Introduction         | sampling techniques.          |            |
| 1.2.2 Methods of           | • Describe the sampling       | K2         |
| sampling                   | distribution of the sample    |            |
|                            | mean                          |            |
| 1.3 Collection of Data     | Discuss the ability to apply  |            |
|                            | fundamental concepts in       | K2         |
|                            | exploratory data analysis.    |            |
| 1.4 Tabulation of Data     | Describe the frequency        |            |
|                            | distribution                  | K1         |
| 1.5 Representation of Data | Summarize appropriate         |            |
| 1.5.1                      | graphical and numerical       |            |
| Diagrammati                | descriptive statistics for    | K2         |
| c Representation           | different type of data.       |            |
| 1.5.2 Graphic              |                               |            |
| representation             |                               |            |
| UNIT II Mea                | nsures Central Tendency       |            |
| 2.0 Central Tendency       | • Explain the concept of      | K2         |
|                            | Central Tendency.             |            |
| 2.1.1 Arithmetic Mean      | • Define the terms mean,      | <b>K</b> 1 |
| 21.1 Direct method         | median and mode.              |            |
| 21.2 Short-cut method      | • Explain the characteristics |            |
| 21.3 Step Deviation        | of the mean, median and       |            |
| method                     | mode.                         | K2         |
| 2.2.1 Geometric Mean       | • Apply the concept of        |            |
| 2.2.2 Harmonic Mean        | arithmetic mean, geometric    | K3         |
| 2.2.3 Corrected Mean       | mean, harmonic mean,          |            |
| 2.2.4 Combined Mean        | corrected mean and            |            |
|                            |                               |            |

|     |       |                     | 1    | 1 ' 1                                                                                                    |          |
|-----|-------|---------------------|------|----------------------------------------------------------------------------------------------------|----------|
|     |       |                     |      | combined mean.                                                                                                    | 77.4     |
|     |       |                     | •    | Calculate arithmetic mean,                                                                                                    | K4       |
|     |       |                     |      | geometric mean, harmonic                                                                                                    |          |
|     |       |                     |      | mean, corrected mean and                                                                                                    |          |
|     |       |                     |      | combined mean.                                                                                                    |          |
|     | 2.3   | Positional averages | •    | Apply the concept of                                                                                                    | K3       |
|     | 2.3.1 | Median              |      | Median, Quartiles, Deciles                                                                                                    |          |
|     | 2.3.2 | Quartiles           |      | and percentiles.                                                                                                    |          |
|     | 2.3.3 | Deciles             | •    | Discuss the measures of                                                                                                    | K2       |
|     | 2.3.4 | Percentiles         |      | position Percentiles and                                                                                                    |          |
|     |       |                     |      | quartiles.                                                                                                    |          |
|     | 2.4   | Mode                | •    | Discuss the strengths and                                                                                                    | K2       |
|     |       |                     |      | weaknesses of the mode                                                                                                    |          |
|     |       |                     | •    | Calculate and interpret                                                                                                    |          |
|     |       |                     |      | measures of central                                                                                                    | K4       |
|     |       |                     |      | tendency (mode)                                                                                                    |          |
|     |       | UNIT – III          | MEAS | SURES OF DISPERSION                                                                                                    | <b>V</b> |
| III | 3.1   | Range               | •    | Calculate and apply                                                                                                    |          |
|     |       |                     |      | measures of location and                                                                                                    | K4       |
|     |       |                     |      | measures of dispersion,                                                                                                    |          |
|     |       |                     |      | grouped and ungrouped                                                                                                    |          |
|     |       |                     |      |                                                                                                    |          |
| 1   |       |                     |      | data cases.                                                                                                    |          |
|     |       |                     | •    | data cases.  Explain range, inter-                                                                                                    |          |
|     |       |                     | •    |                                                                                                    | K2       |
|     |       |                     | •    | Explain range, inter-                                                                                                    | K2       |
|     |       |                     | •    | Explain range, interquartile range and standard                                                                                                    | K2       |
|     | 3.2   | Quartile Deviation  | •    | Explain range, interquartile range and standard deviation as measures of dispersion for a set of data.                                                                                            | K2       |
|     | 3.2   | Quartile Deviation  | •    | Explain range, interquartile range and standard deviation as measures of                                                                                                    | K2       |
|     | 3.2   | Quartile Deviation  | •    | Explain range, interquartile range and standard deviation as measures of dispersion for a set of data.  Discuss the procedures in                                                                 |          |
|     | 3.2   | Quartile Deviation  | •    | Explain range, interquartile range and standard deviation as measures of dispersion for a set of data.  Discuss the procedures in getting the quartile                                            |          |
|     |       | Quartile Deviation  | •    | Explain range, interquartile range and standard deviation as measures of dispersion for a set of data.  Discuss the procedures in getting the quartile deviation from ungrouped                   |          |
|     |       |                     | •    | Explain range, interquartile range and standard deviation as measures of dispersion for a set of data.  Discuss the procedures in getting the quartile deviation from ungrouped and grouped data. |          |

|     | 3.4    | Standard Deviation  | •    | Define standard deviation.   |       |
|-----|--------|---------------------|------|------------------------------|-------|
|     | 3.4.1  | Actual mean method  |      |                              |       |
|     |        |                     | •    | Calculate the standard       | T7. 4 |
|     | 3.4.2  | Assumed mean        |      | deviation of variable under  | K4    |
|     |        | method              |      | different methods.           |       |
|     | 3.4.3  | Combined standard   | •    | Analyze the importance of    |       |
|     |        | deviation           |      | standard deviation in terms  |       |
|     | 3.4.4  | Corrected standard  |      | of understanding data.       |       |
|     |        | deviation           |      |                              |       |
|     | 3.5    | Coefficient of      | •    | Explain the coefficient of   | K2    |
|     | Variat | ion                 |      | variation.                   |       |
|     | 3.6    | Comparison of       | •    | Describe the different types | K2    |
|     | Measu  | ares of Dispersion  |      | of measures of dispersion    |       |
|     | 3.7    | Lorenz Curve        | •    | Explain the Lorenz curve     | K2    |
| UNI | T – IV | CORRELA             | ATIO | N AND REGRESSION             |       |
| IV  | 4.1    | Correlation         | •    | Describe how correlation is  |       |
|     | 4.1.1  | Definition          |      | used to identify             |       |
|     | 4.1.2  | Karl Pearson's      |      | relationships between        |       |
|     |        | Correlation         |      | variables.                   |       |
|     | 4.1.3  | Spearman Rank       | •    | Discuss the significance of  |       |
|     |        | Correlation         |      | Correlation                  | K4    |
|     | 4.1.4  | Concurrent          | •    | Calculate and interpret      |       |
|     | Devia  | tion                |      | coefficient of correlation,  |       |
|     |        |                     |      | coefficient of determination |       |
|     |        |                     |      | and the standard error of    |       |
|     |        |                     |      | the estimate.                |       |
|     | 4.2    | Regression          | •    | Describe the relationship    | K2    |
|     | 4.2.1  | Definition          |      | between two or more          |       |
|     | 4.2.2  | Regression Equation |      | independent variable using   |       |
|     | 4.2.3  | Linear Regression   |      | a multiple regression        |       |
|     | 4.2.4  | Difference between  |      | equation.                    |       |
|     |        | Regression and      | •    | Calculate the simple linear  |       |
|     | Corre  | _                   | •    | regression equation for a    | K4    |
|     |        | uu OII              |      | regression equation for a    | 117   |
|     |        |                     |      |                              |       |

|                               | set of data and know the  |      |
|-------------------------------|---------------------------|------|
|                               | basic assumptions behind  | K4   |
|                               | regression analysis.      |      |
|                               | Analyse the underlying    |      |
|                               | relationships between the |      |
|                               | variables through         |      |
|                               | hypothesis testing.       |      |
| UNIT – V ANALYSIS OF TIM      | IE SERIES AND INDEX NUMB  | BERS |
| V 5.1 Elements of Time Series | Describe the concepts     |      |
| 5.1.1 Secular Trend           | of time series and their  |      |
| 5.1.1.1 Graphic Method        | application to health,    |      |
| 5.1.1.2 Method of Semi-       | climate, finance and      |      |
| Averages                      | other areas.              |      |
| 5.1.1.3 Method of Moving      | Apply various             |      |
| Averages                      | techniques of time        | K3   |
| 5.1.1.4 Method of Least       | series models,            |      |
| Squares                       | including the seasonal    |      |
| 5.1.2 Seasonal Fluctuations   | autoregressive moving     |      |
| 5.1.2.1 Method of Simple      | average models,           |      |
| Averages                      | regression with ARMA      |      |
| 5.1.2.2 Method of Moving      | models.                   |      |
| Averages                      |                           |      |
| 5.1.2.3 Ratio to trend Method |                           |      |
| 5.1.2.4 Method of link        |                           |      |
| Relatives                     |                           |      |
| 5.1.3 Cyclical Fluctuation    |                           |      |
| 5.1.4 Random Fluctuation      |                           |      |
| 5.2. Index Numbers            | Define an index           |      |
| 5.2.1 Definition              | number                    |      |
| 5.2.2 Simple Index Number     | • Explain the basic       |      |
| 5.2.3 Weighted Index          | structure of the          |      |
| Averages                      | consumer price index      |      |
| 5.2.3.1 Laspeyre's formula    | and perform               | K5   |

| 5.2.3.2. Paache's formula    | calculations involving   |    |
|------------------------------|--------------------------|----|
| 5.2.3.3 Fisher's formula     | its use.                 |    |
| 5.2.3.4 Marshal Edge-worth   | Calculate simple,        |    |
| 5.2.3.5 Bowley's formula     | composite and            |    |
| 5.2.3.6 Kelly's formula      | weighted index           |    |
| 5.2.4 Mathematical test of   | numbers.                 |    |
| consistency                  | • Test whether the given |    |
| 5.2.4.1 Time reversal test   | formulas satisfy Time    | K6 |
| 5.2.4.2 Factor reversal test | and Factor reversal      |    |
| 5.2.5 Fixed Index Number     | test.                    |    |
| 5.2.6 Chain Index Number     |                          |    |
| 5.2.7 Cost of Living Index   |                          |    |
|                              |                          |    |

# MAPPING SCHEME FOR THE PO, PSOS AND COS

 $L\text{-}Low \hspace{1cm} M-Moderate \hspace{1cm} H-High$ 

|                 | PO <sub>1</sub> | PO <sub>2</sub> | PO <sub>3</sub> | PO <sub>4</sub> | PO <sub>5</sub> | PO <sub>6</sub> | PO <sub>7</sub> | PO <sub>8</sub> | PO <sub>9</sub> | PSO <sub>1</sub> | PSO <sub>2</sub> | PSO <sub>3</sub> | PSO <sub>4</sub> |
|-----------------|-----------------|-----------------|-----------------|-----------------|-----------------|-----------------|-----------------|-----------------|-----------------|------------------|------------------|------------------|------------------|
| CO <sub>1</sub> | Н               | Н               | M               | M               | M               | M               | -               | M               | -               | Н                | Н                | -                | M                |
| CO <sub>2</sub> | Н               | M               | M               | Н               | -               | M               | -               | M               | -               | Н                | M                | -                | M                |
| CO <sub>3</sub> | M               | Н               | M               | Н               | -               | Н               | -               | M               | -               | Н                | Н                | -                | Н                |
| CO <sub>4</sub> | Н               | Н               | M               | M               | -               | M               | -               | M               | -               | Н                | Н                | -                | M                |
| CO <sub>5</sub> | M               | Н               | M               | Н               | -               | Н               | M               | M               | -               | Н                | Н                | -                | Н                |
| CO <sub>6</sub> | M               | M               | -               | M               | -               | M               | -               | M               | -               | M                | M                | -                | M                |

# **COURSE ASSESSMENT METHODS**

# Direct

- 1. Internal Test-1
- 2.Internal Test-II
- 3. Seminar & Assignments
- 4. Attendance
- 5. End Semester exam

### Indirect

YELLOW – ADDICTION GREEEN – NEW COURSE

# 1. Internship and Project work

Course Coordinator: Dr.S.Manikandan

| SEMESTER III | GENERAL:8/SBEC: I-               | CODE:U21ATPS1   |
|--------------|----------------------------------|-----------------|
| CREDITS: 4   | <b>Word Processing and Power</b> | TOTAL HOURS: 60 |
|              | <b>Point Presentation</b>        |                 |

# **COURSE OUTCOMES**

On completion of the course, the students will be able to

| S.NO | COURSE OUTCOME                                                                                | LEVEL | UNIT |
|------|-----------------------------------------------------------------------------------------------|-------|------|
| 1    | Apply the basic features of Microsoft Word                                                    | K5    | I    |
| 2    | Develop the skill to Create, Edit, Save and Print documents and format text in Microsoft Word | K5    | II   |
| 3    | Execute the basic functions like Opening, Saving and closing the files independently          | К3    | II   |
| 4    | Create and modify tables                                                                      | K5    | III  |
| 5    | Apply the concept of Mail Merge                                                               | K5    | IV   |
| 6    | Prepare a new power point presentation with animation techniques                              | K6    | V    |

# Unit I

# 1.1 Beginning to Use Microsoft Word

11HRS

- 1.1.1 Word Processing versus Desktop Publishing
- 1.1.2 Starting Microsoft Word 2010
- 1.1.3 Virtual Tour of MS Word 2010
- 1.1.4 Opening a New Document
- 1.1.5 Saving a Document
- 1.1.6 Getting Help with MS Word 2010.

YELLOW – ADDICTION
GREEEN – NEW COURSE

| Unit I                 | I                                                  |                                                                               | 13HRS          |
|------------------------|----------------------------------------------------|-------------------------------------------------------------------------------|----------------|
| 2.1                    | <b>Editing F</b>                                   | Features                                                                      |                |
|                        | 2.1.1 Sp                                           | pell Check                                                                    |                |
|                        | 2.1.2 Tl                                           |                                                                               |                |
|                        |                                                    | reating Own Default Dictionary                                                |                |
|                        |                                                    | Vord Count                                                                    |                |
| 2.2                    |                                                    | ph Formatting                                                                 |                |
|                        |                                                    | hanging Paragraph Alignment                                                   |                |
|                        |                                                    | denting Paragraphs                                                            |                |
|                        |                                                    | dd Borders or Shading to a Paragraph<br>pply Paragraph Styles                 |                |
|                        |                                                    | reating Links within a Document                                               |                |
| I Init I               | TT                                                 |                                                                               | 12HRS          |
| Unit I                 | П                                                  |                                                                               | 12HKS          |
| 3.1                    | <b>Tables</b>                                      |                                                                               |                |
|                        |                                                    | reating Tables                                                                |                |
|                        |                                                    | reating a table by highlighting the boxes                                     |                |
|                        |                                                    | reate a table by using Insert Table command                                   |                |
|                        |                                                    | onverting Text into a Table                                                   |                |
|                        | _                                                  | uick Tables                                                                   |                |
|                        |                                                    | lerging Cells and Splitting Cells                                             |                |
|                        |                                                    | reating a Nested List  ormat Your List -Creating Outlines                     |                |
| 3.2.                   | Page For                                           |                                                                               |                |
| J.4.                   |                                                    | age Margins                                                                   |                |
|                        |                                                    | pplying Page Border and Colour                                                |                |
|                        |                                                    | sert Headers and Footers (including Page Numbers;-Creating a P                | age Break      |
|                        |                                                    | Cover Page -Inserts a Blank Page. Inserting Graphics, Pictures, a             |                |
|                        | Contents)                                          |                                                                               |                |
|                        | 3.2.4. In                                          | serting Special Characters.                                                   |                |
| Unit I                 | $\mathbf{V}$                                       |                                                                               | 12HRS          |
|                        |                                                    |                                                                               |                |
| 4.1                    | Advance                                            |                                                                               |                |
|                        |                                                    | eferences and Citations                                                       |                |
|                        |                                                    | lacros - Compare and Merge Documents                                          |                |
|                        |                                                    | rotect Document -Mailing Lists<br>reating a List for Mail Merge – Mail Merge. |                |
| <b>T</b> T •4 <b>T</b> |                                                    |                                                                               | <b>1011D</b> G |
| <b>Unit V</b> 5.1      |                                                    | oint Presentations                                                            | 12HRS          |
| 5.1                    |                                                    | reating New Presentation                                                      |                |
|                        |                                                    | emplates designing                                                            |                |
|                        |                                                    | dding special effects to slide transitions                                    |                |
|                        |                                                    | Orking with Master Slides                                                     |                |
|                        |                                                    | etting up slide shows and rehearsing timings for slides                       |                |
|                        |                                                    | ollaborating using social media and PowerPoint together                       |                |
| UNI                    |                                                    | PICS FOR SELF STUDY:                                                          |                |
|                        | <mark>W</mark> – ADDICT<br><mark>N</mark> – NEW CC |                                                                               |                |

| S.NO | TOPICS                            | WEB LINKS                                               |
|------|-----------------------------------|---------------------------------------------------------|
| 1    | Discover The Hidden Power         | https://www.americanexpress.com/en-                     |
|      | Of Microsoft Word                 | us/business/trends-and-                                 |
|      |                                   | insights/articles/discover-the-hidden-power-of-         |
|      |                                   | microsoft-word/                                         |
|      |                                   |                                                         |
| 2    | Moving Towards Machine            | https://medium.com/towards-artificial-                  |
|      | Learning and AI                   | intelligence/differences-between-ai-and-machine-        |
|      |                                   | learning-and-why-it-matters-1255b182fc6                 |
|      |                                   |                                                         |
| 3    | Leveraging the Internet of Things | https://knowledge.wharton.upenn.edu/article/leveraging- |
|      | for Competitive Advantage         | the-internet-of-things-for-competitive-advantage/       |
|      |                                   |                                                         |
| 4    | The 3 Most Useful New             | https://www.linkedin.com/business/learning/blo          |
|      | Features in Microsoft Word        | g/productivity-tips/microsoft-word-new-features         |
|      |                                   |                                                         |

#### **TEXT**

1. Microsoft Word 2010 Bible - Herb Tyson, Microsoft Word MVP

### **REFERENCE**

- 1. Microsoft Word 2010 in Depth FaitheWempen- Que
- 2. Microsoft Word 2010 Inside Out Katherine Murray Microsoft
- 3. MS.Office PowerPoint Presentations Gary Shelly, Thomas.J.Cashman, Jeffrey.J.Quasney, 2013.

### WEB RESOURCES

- 1.https://www.sos.wa.gov/\_assets/library/libraries/projects/ita/mosita\_word\_ebook\_study%20 guide.pdf
- 2. <a href="https://www.reading.ac.uk/web/files/its/refs2013.pdf">https://www.reading.ac.uk/web/files/its/refs2013.pdf</a>
  <a href="https://ptgmedia.pearsoncmg.com/images/9780735669413/samplepages/9780735669413.pdf">https://ptgmedia.pearsoncmg.com/images/9780735669413/samplepages/9780735669413.pdf</a>

# SPECIFIC LEARNING OUTCOMES(SLO)

| TT:4 | Content of the surit | I coming Outcomes | Blooms    |
|------|----------------------|-------------------|-----------|
| Unit | Content of the unit  | Learning Outcomes | Taxonomic |

YELLOW – ADDICTION GREEEN – NEW COURSE

|             |                                                                                                    |                 |                                                 | Level of<br>Transaction |
|-------------|----------------------------------------------------------------------------------------------------|-----------------|-------------------------------------------------|-------------------------|
|             | UNIT I – BEGINNINO                                                                                               | <u>.</u><br>3 Т | O USE MICROSOFT WO                              | RD                      |
| 1           | Beginning to Use<br>Microsoft Word                                                                               | •               | List the menus in Ms-word                       | K1                      |
| 1.1         | Word Processing versus Desktop Publishing                                                                        | •               | Identify shortcuts of keyboard to perform tasks | K2                      |
| 1.2         | Starting – Microsoft Word<br>2013                                                                                | •               | Explain the basics of MS Word                   | K2                      |
|             | Opening a New                                                                                                    | •               | Create a new document                           | K5                      |
| 1.3-1.5     | Document, Saving a Document, Getting help with Ms Word                                                           | •               | How to save the document?                       | K1                      |
| 1.6-1.6.2   | Basic Editing, The Cursor, Inserting Text, Deleting Text, Text Undo and Redo, Wrap Text                          | •               | Explain the functions of editing                | K5                      |
| 1.6.3-1.6.4 | Formatting, Selecting Text, Applying a Font, Changing Font Size, Font Attributes, Font Colour, Clear Formatting, | •               | Compile the text formatting                     | K6                      |
| 16.5        | Text Alignment Copying<br>and Moving Texts and<br>Objects, The Clipboard,<br>Paste                               | •               | Design the text alignment                       | K6                      |
|             | UNIT II – I                                                                                                    | E <b>D</b> ]    | ITING FEATURES                                  |                         |
| 2.1         | Spell Check, Thesaurus, Auto Correct, Creating Own Default Dictionary                                            | •               | How to create own default<br>Dictionary         | K1                      |

| 2.2         | Word Count, Track Changes, Accepting and Rejecting Changes, Page View, Zoom Paragraph Formatting, Changing Paragraph                                              | •   | Show the functions of page setup  Construct the paragraph formatting | K2 |
|-------------|----------------------------------------------------------------------------------------------------|-----|----------------------------------------------------------------------|----|
| 2.3         | Alignment, Indenting Paragraphs                                                                                                    |     | Tomacing                                                             |    |
| 2.4         | Add Borders or Shading to a Paragraph, Apply Paragraphs Styles, Change Spacing Between Paragraphs and Lines                                                       | •   | Construct the paragraph with all functions                           | К3 |
|             | UNI                                                                                                    | [T] | III TABLES                                                           |    |
| 3.1         | Tables                                                                                                    | •   | Show a table                                                         | K2 |
| 3.1         | Creating Tables                                                                                                    | •   | Modify the created tables.                                           | K5 |
| 3.1.1-3.1.3 | Creating a table by Highlighting the boxes, Creating a table by Using Insert, Table Command, Converting Text into a Table, Quick Tables, Entering Text            | •   | Build the table and converting the table into the text.              | К3 |
| 3.1.4       | Table Tools, Inserting Rows and Columns, Deleting Cells, Rows or Columns, Merging Cells and Splitting Cells, Adjusting Column Width, Position text Within a Cell, | •   | Compile the table tools                                              | K6 |

| 3.1.5<br>3.2.1<br>3.2.2 | Borders and Shading, Bulleted and Numbered Lists, Creating Outlines  Page Formatting  Apply a Page Border and Colour                                        | •  | Develop the Borders and Shading  Identify Page Formatting  Interpret a page using colours and borders | K2<br>K5 |
|-------------------------|----------------------------------------------------------------------------------------------------|----|----------------------------------------------------------------------------------------------------|----------|
| 3.2.3                   | Changing the Orientation, Size of the Page, or Size of Columns                                                                                              | •  | Execute the page setup                                                                                | K3       |
| 3.2.4                   | Insert Headers and Footers(including Page Numbers, Creating a Page Break, Inserting Graphics, Pictures, and table of Contents, Inserting Special Characters | •  | Construct the page using Header and footers                                                           | K3       |
|                         | UNIT IV                                                                                                    | AD | VANCED TOOLS                                                                                          |          |
| 4.1                     | Advanced Tools                                                                                                    | •  | Apply the advanced tools                                                                              | К3       |
| 4.2                     | References and Citations, Macros, Compare and Merge Documents                                                                                               | •  | Show the document merge                                                                               | K2       |
| 4.3                     | Protect Document                                                                                                    | •  | How to protect the documents?                                                                         | K1       |
| 4.4                     | Mailing Lists, Creating a List for Mail Merge, Mail Merge                                                                                                   | •  | Design the mail merge                                                                                 | K6       |
|                         | UNIT -V PC                                                                                                    | WI | ER POINT PRESENTATION                                                                                 |          |
| 5.1                     | Create New Presentation                                                                                                    |    | Create a new power point presentation                                                                 | K6       |

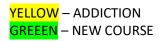

| 5.2 | Templates designing                                      | • Construct new presentations using Templates design                                            | К3 |
|-----|----------------------------------------------------------|-------------------------------------------------------------------------------------------------|----|
| 5.3 | Adding special effects to slide transitions              | Practice new presentations adding special effects                                               | К3 |
| 5.4 | Working with Master<br>Slides                            | Develop new presentation<br>working with Master Slides                                          | К3 |
| 5.5 | Setting up slide shows and rehearsing timings for slides | Construct slide shows and rehearsing timings for slides                                         | К3 |
| 5.6 | Collaborating using social media and PowerPoint together | <ul> <li>Prepare new presentation<br/>collaborating social media<br/>and PowerPoint.</li> </ul> | К3 |

# MAPPING SCHEME FOR THE PO, PSOS AND COS

L-Low

# **M-Moderate**

# H- High

|     | PO1 | PO2 | PO3 | PO4 | PO5 | PO6 | PO7 | PO8 | PO9 | PSO1 | PSO2 | PSO3 | PSO4 |
|-----|-----|-----|-----|-----|-----|-----|-----|-----|-----|------|------|------|------|
| CO1 | M   | Н   | Н   | Н   | H   | Н   | L   | M   | -   | Н    | M    | Н    | Н    |
| CO2 | H   | Н   | Н   | Н   | H   | Н   | L   | H   | -   | Н    | H    | H    | Н    |
| CO3 | M   | H   | M   | H   | M   | Н   | M   | M   | -   | Н    | H    | M    | H    |
| CO4 | L   | Н   | M   | Н   | H   | Н   | M   | H   | -   | Н    | H    | H    | H    |
| CO5 | M   | Н   | Н   | Н   | M   | Н   | M   | M   | -   | Н    | H    | M    | Н    |
| CO6 | M   | H   | H   | H   | H   | Н   | M   | L   | -   | Н    | H    | M    | H    |

# COURSE ASSESSMENT METHODS

# **Direct**

- 1. Continuous Assessment Test I,II
- 2. Open book test; Assignment; Seminar; Group Presentation
- 3. End Semester Examination

YELLOW – ADDICTION
GREEEN – NEW COURSE

# **Indirect**

1. Course-end survey

Course Coordinator: Prof.S.kavitha

| SEMESTER III | ELECTIVE / NMEC :I -   | CODE: U21AT3E1 |
|--------------|------------------------|----------------|
| CREDITS: 2   | INTRODUCTION TO INCOME | HOURS/WEEK: 2  |
|              | TAX                    |                |

### **COURSE OUTCOMES**

On completion of the course, the students will be able to

| S.NO | COURSE OUTCOME                                 | LEVEL | UNIT |
|------|------------------------------------------------|-------|------|
| 1    | Analyze the Concept of Income Tax              | K4    | I    |
| 2    | Explain the incomes exempted u/s 10            | K5    | II   |
| 3    | Assess the residential status of a person      | K4    | II   |
| 4    | Appraise the different forms of Salary         | K4    | III  |
| 5    | Compute the taxable allowances and perquisites | K4    | VI   |
| 6    | Calculate the tax liability                    | K6    | V    |

# UNIT I BASIC CONCEPT OF INCOME TAX

**5HRS** 

- 1.1 History of income tax
- 1.2 Cannon of taxation
- 1.3 Assesse and types of Assesse
- 1.4 Person and Classification
- 1.5 Income
- 1.6 Various of Heads of Income
- 1.7 Assessment year
- 1.8 Previous year
- 1.9 Capital and Revenue Concept

# UNIT II INCOME EXEMPTED U/S 10 and RESIDENTIAL STATUS

2.1 Agricultural Income

6HRS

2.2 Incomes exempted u/s 10

YELLOW – ADDICTION

GREEEN – NEW COURSE

- 2.3 Residential status
- 2.4 Incidence of tax

# UNIT III INCOME FROM SALARY

**7HRS** 

- 3.1 Features of Salary
- 3.2 Advance Salary
- 3.3 Arrears Salary
- 3.4 Basis of Charge
- 3.5 Profit in lieu of Salary
- 3.6 Different forms of Salary and their tax treatment

# UNIT IV ALLOWANCE AND PERQUISITES

8HRS

- 4.1 Taxable and non-taxable Allowances
- 4.2 Perquisites
- 4.3 Specified employee and unspecified employee
- 4.4 Taxable for all specified and unspecified employee

# UNIT V COMPUTATION OF TAX LIABILITY

4HRS

- 5.1 Tax Rates
- 5.2 Deductions u/s 16
- 5.3 Deduction u/s 80C
- 5.4 TDS and TCS
- 5.3 Computation of Taxable Income
- 5.4 Computation of Tax liability

# **TOPICS FOR SELF STUDY:**

| S.NO | TOPICS                     | WEB LIMKS                                       |
|------|----------------------------|-------------------------------------------------|
| 1    | Future trends in tax       | https://taxinsights.ey.com/archive/archive-     |
|      | transparency               | articles/the-global-trend-towards-transparency- |
|      |                            | <u>in-tax.aspx</u>                              |
|      |                            |                                                 |
| 2    | Direct Tax Implications of | https://news.bloombergtax.com/daily-tax-        |
|      | Covid-19 for India         | report-international/insight-direct-tax-        |
|      |                            | implications-of-covid-19-for-india              |
| 3    | COVID-19 Impact: Indian    | https://www.mondaq.com/india/operational-       |
|      | Government Announces Tax   | impacts-and-strategy/915470/covid-19-           |
|      | and Regulatory Reliefs     | impact-indian-government-announces-tax-         |
|      |                            | and-regulatory-reliefs                          |
| 4    | Top Income Tax Relaxations | https://www.canarahsbclife.com/knowledge-       |
|      | To Counter COVID-19        | centre/blog/top-income-tax-relaxations-to-      |
|      | Impact                     | counter-COVID-19-impact.html                    |

### **TEXT**

<mark>YELLOW</mark> – ADDICTION GREEEN – NEW COURSE

1.Students Guide to Income Tax- Dr. Vinod K Singhania and Monica Singhania-Taxmann Publication

### **BOOKS FOR REFERENCE:**

- 1. Direct Taxes Law and Practice- Dr H C Mehrotra and Dr S P Goyal-sahitya Bhawan Publications
  - 2. Direct Taxes-VP Gaur and DB Narang Kalyani Publishers
  - 3. Direct Taxes -Sri T N Manoharan-Snow White Publications
  - 4. Vikas Mundra: Tax Laws and Practices
  - 5.Tax calculation for Business and Profession, ABPL Publications

### WEB REFERENCE:

- 1. https://www.incometaxindiaefiling.gov.in
- 2. rhttps://www.incometaxindia.gov.in

Theory – 40 % (Section A), Problems – 60 %

# SPECIFIC LEARNING OUTCOMES (SLO)

| Unit | Course Contents                | Learning Outcomes                                                                    | Blooms Taxonomic Level of Transaction |
|------|--------------------------------|--------------------------------------------------------------------------------------|---------------------------------------|
|      | UNIT I BASIC CONC              | CEPT OF INCOME TAX                                                                   |                                       |
| 1.1  | History of Income Tax          | Recall the history of  Income Tax                                                    | K1                                    |
|      |                                |                                                                                      | 17.4                                  |
| 1.2  | Canon of Taxation              | Analyze the Principles     of Taxation                                               | K4                                    |
| 1.3  | Assessee and Types of Assessee | <ul><li>Define Assessee</li><li>Describe the Types of<br/>Assessee</li></ul>         | K1                                    |
| 1.4  | Person and Classification      | <ul> <li>Define Person under Income Tax</li> <li>Classify Types of Person</li> </ul> | K3                                    |
| 1.5  | Income                         | Define Income                                                                        | K1                                    |
| 1.6  | Various Heads of Income        | • Mention the Various                                                                | K1                                    |

YELLOW – ADDICTION
GREEEN – NEW COURSE

|     |                                     | Heads of Income         |     |
|-----|-------------------------------------|-------------------------|-----|
| 1.7 | Assessment Year and Previous Year   | • Define Assessment     | K1  |
|     |                                     | Year and Previous Year  |     |
| 1.8 | Capital and Revenue Concept         | Analyse the concept of  | K4  |
| 1.0 | Cupital and Nevenue Concept         | Capital and revenue     |     |
| UNI | Γ II INCOME EXEMPTED U/S            | 10 and RESIDENTIAL STA  | TUS |
| 2.1 | Agricultural Income                 | • Discuss nature of     | K1  |
| 2.1 | Agricultural income                 | Agricultural Income     |     |
| 2.2 | Incomes exempted u/s 10             | • Explain the incomes   | K5  |
|     | meemes exempted u/s 10              | exempted u/s 10         |     |
|     |                                     | Explain the conditions  | K5  |
| 2.3 | Residential Status                  | for various residential |     |
|     |                                     | status                  |     |
| 2.4 | Incidents of Tax                    | Discuss the Incidents   | K2  |
|     |                                     | of tax                  |     |
|     | UNIT III INCOM                      | IE FROM SALARY          |     |
|     |                                     | Define Salary           | K1  |
| 3.1 | Features of Salary                  | Discuss the features of |     |
|     |                                     | Salary                  | K2  |
| 3.2 | Advance Salary                      | Discuss the Concept of  | K2  |
| 3.2 | ravance sarary                      | Advance Salary          |     |
| 3.3 | Arrears Salary                      | Discuss the term Arrear | K2  |
| 3.3 |                                     | Salary                  |     |
| 3.4 | Basis of Charge                     | Recognize Basis of      | K1  |
| 3.1 | Busis of Charge                     | Charge                  |     |
|     |                                     | Analyse the items       | K4  |
| 3.5 | Profit in lieu of Salary            | covered under Profit in |     |
|     |                                     | Lieu of Salary          |     |
|     | Different forms of Salary and their | Assess the different    | K4  |
| 3.6 | tax treatment                       | forms of Salary and     |     |
|     |                                     | their tax treatment.    |     |
|     | UNIT IV ALLOWAN                     | CE AND PERQUISITES      |     |

|     |                                    |    | Explain taxable and     | K2   |
|-----|------------------------------------|----|-------------------------|------|
|     |                                    |    | non-taxable allowances  | 11.2 |
| 4.1 | Taxable and non-taxable Allowances | •  | Computation of          | K4   |
|     |                                    |    | Taxable allowances      | IX-T |
|     |                                    |    |                         | 170  |
|     |                                    | •  | State the meaning of    | K3   |
|     |                                    |    | Perquisites             |      |
| 4.2 | Perquisites                        | •  | Classify the types of   |      |
|     |                                    |    | Perquisites             |      |
|     |                                    | •  | Compute the taxable     | K4   |
|     |                                    |    | Perquisites             |      |
|     |                                    | •  | Appraise the features   | K5   |
| 4.3 | Specified employee and unspecified |    | of specified employee   |      |
| 4.3 | employee                           |    | and Unspecified         |      |
|     |                                    |    | employee                |      |
|     | Touchla for all anaified and       | •  | Assess the taxability   | K4   |
| 4.4 | Taxable for all specified and      |    | for all specified and   |      |
|     | unspecified employee               |    | unspecified employee.   |      |
|     | UNIT V COMPUTATI                   | ON | OF TAX LIABILITY        |      |
|     |                                    | •  | State the tax rates for | K2   |
| 5.1 | Tax Rates                          |    | Individual Assessee     |      |
|     | Delections w/s 16                  | •  | Apply deductions u/s16  | K6   |
| 5.2 | Deductions u/s 16                  |    | in calculating taxable  |      |
|     |                                    |    | income.                 |      |
|     | D 1 1 1 00G                        | •  | Apply deductions u/s    | K6   |
|     | Deduction u/s 80C                  |    | 80C.                    |      |
| 5.3 | TDS and TCS                        | •  | Calculating TDS and     | K5   |
|     |                                    |    | TCS                     |      |
|     | ~                                  | •  | Computation of          | K5   |
| 5.4 | Computation of Taxable Income      |    | Taxable Income          |      |
| 5.5 | Computation of Tax liability       | •  | Computation of Tax      | K5   |
| 3.3 |                                    |    | Liability               |      |
|     | I.                                 | •  |                         |      |

# MAPPING SCHEME FOR THE PO, PSOS AND COS

L-Low

**M-Moderate** 

H- High

|     | PO1 | PO2 | PO3 | PO4 | PO5 | PO6 | PO7 | PO8 | PO9 | PSO1 | PSO2 | PSO3 | PSO4 |
|-----|-----|-----|-----|-----|-----|-----|-----|-----|-----|------|------|------|------|
| CO1 | H   | M   | -   | -   | -   | Н   | -   | M   | -   | Н    | -    | -    | Н    |
| CO2 | H   | M   | -   | -   | -   | Н   | -   | M   | -   | Н    | -    | -    | Н    |
| CO3 | H   | H   | H   | L   | L   | H   | L   | L   | -   | Н    | M    | L    | Н    |
| CO4 | H   | H   | Н   | M   | H   | Н   | H   | H   | -   | H    | H    | H    | H    |
| CO5 | M   | Н   | Н   | Н   | Н   | Н   | M   | M   | -   | H    | Н    | H    | H    |
| CO6 | M   | H   | Н   | Н   | H   | Н   | H   | H   | -   | Н    | Н    | Н    | Н    |

# **COURSE ASSESSMENT METHODS**

Direct

| SEMESTER IV          | SKILL:11/CORE: VI- COST | CODE: U21AT406 |  |  |  |  |  |  |  |
|----------------------|-------------------------|----------------|--|--|--|--|--|--|--|
| CREDITS: 5           | ACCOUNTING              | HOURS/WEEK: 5  |  |  |  |  |  |  |  |
| 1. Internal Test-1   | 1. Internal Test-1      |                |  |  |  |  |  |  |  |
| 2.Internal Test-II   |                         |                |  |  |  |  |  |  |  |
| 3. Seminar & Assi    | ignments                |                |  |  |  |  |  |  |  |
| 4. Attendance        |                         |                |  |  |  |  |  |  |  |
| 5. End Semester e    | xam                     |                |  |  |  |  |  |  |  |
| Indirect             |                         |                |  |  |  |  |  |  |  |
| 1. Course End Survey |                         |                |  |  |  |  |  |  |  |

Course Coordinator : Dr.M.Nithiya

YELLOW – ADDICTION GREEEN – NEW COURSE

# **COURSE OUTCOMES:**

At the end of this course, the students will be able to

| S.NO | COURSE OUTCOMES                                           | LEVEL | UNIT |
|------|-----------------------------------------------------------|-------|------|
| 1    | Use the various concepts of cost accounting and its       | К3    | I    |
|      | techniques.                                               |       |      |
| 2    | Justify the various material control                      | K6    | I    |
| 3    | Analyze the various methods of calculating the labour     | K4    | II   |
|      | turnover and apply the various mechanisms to calculate    |       |      |
|      | labour cost.                                              |       |      |
| 4    | Apply the different methods of apportionment of overheads | К3    | III  |
| 5    | Prepare the Batch, Job and contract costing               | K5    | IV   |
| 6    | Calculate the Abnormal loss and Abnormal gain in the      | K4    | V    |
|      | Process Accounts in Certain Industries.                   |       |      |

# UNIT I INTRODUCTION TO COST ACCOUNTING AND MATERIAL CONTROL 14HRS

- 1.1 Cost Accounting
  - 1.1.1 Definition of Cost, costing, cost Accounting and cost Accountancy
  - 1.1.2 Scope of Cost Accounting
  - 1.1.3 Merit and Demerit
  - 1.1.4 Classification of cost
  - 1.1.5 Elements of cost
  - 1.1.6 Cost centre
  - 1.1.7 Cost unit
  - 1.1.8 Cost control
  - 1.1.9 Cost reduction
- 1.2 Material Control
  - 1.2.1 Introduction
  - 1.2.2 Meaning of material control
  - 1.2.3 Objectives of material control
  - 1.2.4 Essentials of material control
  - 1.2.5 Purchase control
  - 1.2.6 Store keeping and stock control and inventory control
  - 1.2.7 Levels of stock and Economic Ordering Quantity
  - 1.2.8 ABC Analysis
- 1.3 Pricing of material issues
  - 1.3.1 LIFO (Last In First out)
  - 1.3.2 FIFO (First In First Out)
  - 1.3.3 Simple Average Method

YELLOW – ADDICTION GREEEN – NEW COURSE

### 1.3.4 Weighted Average Method

# UNIT II COMPUTATION AND CONTROL OF LABOUR COST

| _ | _ |   | _  | _ |
|---|---|---|----|---|
| 1 | _ |   |    | • |
| • | - | - | к  | • |
|   | - |   | 1. |   |

| 0 1         | T 1    |      |
|-------------|--------|------|
| <i>')</i> I | Labour | COST |
| Z. I        | Laimui | COSL |

- 2.1.1 Introduction
- 2.1.2 Types of Labour
- 2.2 Labour turnover
- 2.3 Methods and measurement of Labour turnover
  - 2.3.1 Separation method
  - 2.3.2 Replacement method
  - 2.3.3 Flux method
- 2.4 Idle time and Overtime
- 2.5 Methods of remuneration
  - 2.5.1 Time rate system
  - 2.5.2 Piece rate system
  - 2.5.3 Straight piece rate system
  - 2.5.4 Taylors differential piece rate system
  - 2.5.5 Merrick's Multiple or differential piece rate system
  - 2.5.6 Gantt's task and bonus plan
- 2.6 Premium Bonus plans
  - 2.6.1 Halsey premium plan
  - 2.6.2 Halsey-weir scheme
  - 2.6.3 Rowan plan
  - 2.6.4 Barth's variable sharing plan
  - 2.6.5 Emerson's Efficiency plan
  - 2.6.6 Bedeaux's point premium system

### UNIT III OVERHEADS

14HRS

- 3.1. Meaning and Definition of overheads
- 3.2. Importance of Overhead cost
- 3.3. Allocation of Overheads
- 3.4 Apportionment
  - 3.4.1 Primary distribution
  - 3.4.2 Secondary distribution
    - 3.4.2.1 Repeated Distribution method
    - 3.4.2.2 Simultaneous equation method
- 3.5 Absorption of overheads
  - 3.5.1 Overhead Rate
  - 3.5.2 Types of overhead rate
- 3.6 Methods of absorption of overhead
  - 3.6.1 Direct material cost method
  - 3.6.2 Direct Labour cost method
  - 3.6.3 Prime cost percentage method
  - 3.6.4 Direct Labour hour method
  - 3.6.5 Machine hour rate method
  - 3.6.6 Computation of machine hour rate
- 3.7 Under and over absorption of overheads.

# UNIT IV COST SHEET, TENDERS AND QUOTATIONS & METHODS OF COSTING (JOB, BATCH AND CONTRACT) 17HRS

4.1 Cost sheet

<mark>YELLOW</mark> – ADDICTION <mark>GREEEN</mark> – NEW COURSE

- 4.1.1 Treatment of stock or incentives
- 4.1.2 Tender and quotations
- 4.1.3 Reconciliation of cost and financial accounts
- 4.2 Job costing
  - 4.2.1 Definition of job costing
  - 4.2.2 Job costing procedures
  - 4.2.3 Forms used in job costing
- 4.3 Batch Costing
  - 4.3.1 Definition of Batch costing
  - 4.3.2 Determination of Economic Batch Quantity
- 4.4 Contract costing
  - 4.4.1 Introduction
  - 4.4.2 Characteristic Features of contracts and contract costing
  - 4.4.3 Recording of Costs of a Contract
  - 4.4.4 Recording of Value and Profit on Contracts
- 4.4.5 Profit or Loss on Contracts
- 4.4.6 Escalation clause
- 4.4.7 Cost plus Contracts.

# UNIT V METHODS OF COSTING (OPERATING COSTING AND PROCESS COSTING) 15HRS

- 5.1 Operating and operation costing
  - 5.1.1 Meaning and definition
  - 5.1.2 Operation and service costing
  - 5.1.3 Transport Costing
  - 5.1.4 Costing Procedures in Transport of Costs
  - 5.1.5 Presentation of Costs
  - 5.1.6 Computation of Cost Unit in Road Transport Business
  - 5.1.7 Importance of Running Kilometres
  - 5.1.8 Types of problems
- 5.2 Process Costing
  - 5.2.1 Meaning of Process Costing
  - 5.2.2 Costing procedures
  - 5.2.3 Important aspects of Process Costing (Normal loss, Abnormal loss and gain)
  - 5.2.4 Work in progress (excluding equivalent production concepts)

### UNIT VI TOPICS FOR SELF STUDY:

| S.NO | TOPICS                    | WEB LINKS                                                                                                    |
|------|---------------------------|----------------------------------------------------------------------------------------------------|
| 1.   | Target Costing            | https://corporatefinanceinstitute.com/resources/kno<br>wledge/accounting/target-costing/                                                                |
| 2.   | Throughput accounting -   | https://en.wikipedia.org/wiki/Throughput_accountin g#:~:text=Throughput%20accounting%20(TA)%20 is%20a,relatively%20new%20in%20management% 20accounting. |
| 3.   | responsibility accounting | https://byjus.com/commerce/what-is-responsibility-accounting/                                                                                           |

<mark>YELLOW</mark> – ADDICTION GREEEN – NEW COURSE

| 4. | Activity based costing | https://www.cgma.org/resources/tools/essential- |
|----|------------------------|-------------------------------------------------|
|    |                        | tools/activity-based-costing.html               |

# **TEXT**

1. Cost Accounting, Reddy T.S. & Hari Prasad Reddy Y, Margham Publications, 2012.

### **REFERENCE**

- 1. Cost Accounting, Murthy & Gurusamy S, Tata McGrawHill Publications, New Delhi, 2012.
- 2. Cost Accounting, Jain S.P & Narang K. L, Kalyani Publications: New Delhi, 2012.

### WEB REFENCE

1. https://icmai.in/upload/Students/Syllabus2016/Inter/Paper-8-New.pdf

Theory 20 % (Section A), Problems 80 % (Section B & C)

# SPECIFIC LEARNING OUTCOMES(SLO)

| Unit | <b>Course Contents</b>                         | <b>Learning Outcomes</b>                                                                                                    | Blooms          |  |  |  |
|------|------------------------------------------------|----------------------------------------------------------------------------------------------------|-----------------|--|--|--|
|      |                                                |                                                                                                    | Taxonomic Level |  |  |  |
|      |                                                |                                                                                                    | of Transaction  |  |  |  |
| UNIT | UNIT I INTRODUCTION TO COST ACCOUNTING & MATER |                                                                                                    |                 |  |  |  |
| 1.1  | Cost Accounting                                | Define Cost, Cost Accounting and Cost Accountancy                                                                                                    | K1              |  |  |  |
| 1.2  | Material Control  Pricing of material issues   | Predict the minimum maximum and the re-ordering level for stock of materials  Predict the Economic Ordering quantity of materials for a concern  Apply the various methods of | K6              |  |  |  |
| 1.3  |                                                | pricing the issue of materials                                                                                                    | K3              |  |  |  |
| U.   | NIT II COMPUTATION                             | AND CONTROL OF LABO                                                                                                    | OUR COST        |  |  |  |
| 2.1  | Labour cost                                    | Recall the concept of Labour cost                                                                                                    | K1              |  |  |  |
| 2.2  | Labour turnover                                | Explain the concept of labour turnover                                                                                                    | K2              |  |  |  |

YELLOW – ADDICTION
GREEEN – NEW COURSE

| 2.3 | Methods and measurement of Labour turnover | Apply the various methods of measuring Labour Turnover                                                            | K3       |
|-----|--------------------------------------------|----------------------------------------------------------------------------------------------------|----------|
| 2.4 | Idle time and Overtime                     | Define Idle Time and Overtime in Labour costing Examine the Labour Cost when there is Idle Time and Over Time     | K2<br>K4 |
| 2.5 | Methods of remuneration                    | Compare the various methods of remuneration for Labour                                                            | K4       |
| 2.6 | Premium Bonus plans                        | Calculate the various methods of Premium Bonus Plans                                                              | K4       |
|     | UNIT                                       | III OVERHEADS                                                                                                    |          |
| 3.1 | Meaning and Definition of overheads        | Define Overheads                                                                                                  | K1       |
| 3.2 | Importance of Overhead cost                | Explain the importance of the allocation of overheads                                                             | K2       |
| 3.3 | Allocation of Overheads                    | Prepare the allocation of overheads                                                                               | К3       |
| 3.4 | Apportionment                              | Identify the importance of apportionment of Overheads and apply the various methods of apportionment of overheads | К3       |
| 3.5 | Absorption of overheads                    | summarize the different types of overhead rate                                                                    | K2       |
| 3.6 | Methods of absorption of overhead          | Illustrate the methods of<br>Absorption of Overheads under<br>different methods                                   | K2       |
| 3.7 | Under and over absorption of overheads.    | Interpret Under and Over<br>Absorption of Overheads                                                               | K2       |

| UNIT                      | · · · · · · · · · · · · · · · · · · · | <br>DERS AND QUOTATIONS<br>OF COSTING | & METHODS |  |  |  |  |  |
|---------------------------|---------------------------------------|---------------------------------------|-----------|--|--|--|--|--|
| (JOB, BATCH AND CONTRACT) |                                       |                                       |           |  |  |  |  |  |
|                           |                                       | Examine the                           |           |  |  |  |  |  |
|                           |                                       | treatment of stock in                 |           |  |  |  |  |  |
|                           | Cost sheet                            | Cost sheet                            | K4        |  |  |  |  |  |
| 4.1                       |                                       | Estimate the Profit                   |           |  |  |  |  |  |
|                           |                                       | or Loss of a concern                  |           |  |  |  |  |  |
|                           |                                       | by preparing the Cost                 |           |  |  |  |  |  |
|                           |                                       | sheet                                 |           |  |  |  |  |  |
| 4.2                       | Job costing                           | Estimate a Job Cost sheet             | K5        |  |  |  |  |  |
| 4.3                       | Batch Costing                         | Calculate the Economic Batch          | K4        |  |  |  |  |  |
| 4.3                       |                                       | quantity                              | 174       |  |  |  |  |  |
|                           |                                       | Define Contract costing               |           |  |  |  |  |  |
|                           |                                       | List out the characteristic           |           |  |  |  |  |  |
|                           | Contract costing                      | features of Contract costing          |           |  |  |  |  |  |
| 4.4                       |                                       | Estimate a normal contract            |           |  |  |  |  |  |
|                           |                                       | Account and find the Notional         |           |  |  |  |  |  |
|                           |                                       | Profit or loss on Contract and        | K5        |  |  |  |  |  |
|                           |                                       | with Escalation clause                | KS        |  |  |  |  |  |
| UN                        | IT V METHODS OF CO                    | STING (OPERATING COS                  | STING AND |  |  |  |  |  |
|                           | PROC                                  | CESS COSTING)                         |           |  |  |  |  |  |
|                           |                                       | Define                                |           |  |  |  |  |  |
|                           |                                       | operating/Operation/Service           |           |  |  |  |  |  |
| 5.1                       |                                       | costing                               |           |  |  |  |  |  |
|                           | Operating and operation               | Estimate cost per unit in             | W2        |  |  |  |  |  |
|                           | costing                               | transport costing                     | K2        |  |  |  |  |  |
|                           |                                       | Illustrate the costing procedures     |           |  |  |  |  |  |
|                           |                                       | in transportation and                 |           |  |  |  |  |  |
|                           |                                       | presentation of costs                 |           |  |  |  |  |  |
| L                         | 1                                     | 1                                     | l         |  |  |  |  |  |

| 5.2 | Process Costing | Calculate process costing | K4 |
|-----|-----------------|---------------------------|----|
|     |                 |                           |    |

# MAPPING SCHEME FOR THE POS, PSOS AND COS

L-Low M-Moderate H- High

|     | PO1 | PO2 | PO3 | PO4 | PO5 | PO6 | PO7 | PO8 | PO9 | PSO1 | PSO2 | PSO3 | PSO4 |
|-----|-----|-----|-----|-----|-----|-----|-----|-----|-----|------|------|------|------|
| CO1 | H   | M   | M   | L   | -   | M   | -   | -   | -   | Н    | M    | -    | M    |
| CO2 | M   | M   | M   | -   | -   | M   | L   | -   | -   | M    | M    | -    | M    |
| CO3 | H   | H   | H   | Н   | -   | Н   | M   | -   | -   | Н    | Н    | -    | H    |
| CO4 | Н   | M   | Н   | Н   | -   | Н   | M   | -   | -   | Н    | Н    | -    | Н    |
| CO5 | Н   | Н   | Н   | Н   | Н   | Н   | M   | -   | -   | Н    | Н    | Н    | Н    |
| CO6 | M   | Н   | Н   | -   | -   | Н   | M   | -   | -   | Н    | Н    | -    | Н    |

# **COURSE ASSESSMENT METHODS**

| Direct                   |  |
|--------------------------|--|
| 1. Internal Test-1       |  |
| 2.Internal Test-II       |  |
| 3. Seminar & Assignments |  |
| 4. Attendance            |  |
| 5. End Semester exam     |  |
| Indirect                 |  |
| 1. Course End Survey     |  |

Course Coordinator: Prof. C. Balamuralikrishnan

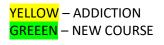

### **COURSE OUTCOMES**

### At the end of the course, the students would be able to

| S.NO | COURSE OUTCOME                                           | LEVEL | UNIT |
|------|----------------------------------------------------------|-------|------|
| 1    | Recognize incomes and expenses for computation of        | K4    | I    |
|      | incomes under Business or Profession                     |       |      |
| 2    | Apply different sections to calculate the income         | K5    | I    |
| 3    | Compute tax on income under the head Income from         | К3    | III  |
|      | Business or Profession                                   |       |      |
| 4    | Apply the TDS and TCS in computation of tax              | K5    | IV   |
| 5    | Apply the sections of Income Tax Act                     | K4    | V    |
| 6    | Use the skills of assessment procedure and refund of tax | K2    | V    |

# UNIT – I Income from Capital Gains

16HRS

- 1.1 Introduction
- 1.2 Basis of Charge
- 1.3 Capital Asset
- 1.4 Types of Capital Assets
- 1.5 Transfer of Capital Assets
- 1.6 Transfer not regarded as Transfer
- 1.7 Deemed Transfer
- 1.8 Cost of Acquisition

| SEMESTER IV | SKILL:12/CORE:VII- | CODE: U21AT407 |
|-------------|--------------------|----------------|
| CREDITS: 5  | INCOME TAX LAW &   | HOURS/WEEK: 5  |
|             | PRACTICE -II       |                |

- 1.9 Deemed and Indexed Cost of Acquisition
- 1.10 Cost of Inflation Index
- 1.11 Computation of Short Term Capital Gain
- 1.12 Computation of Long Term capital Gain
- 1.13 Exemptions u/s.54

# UNIT – II Income from Other Sources and Set Off and carry Forward of Losses

2.1 Basis of Charge

16HRS

2.2 Income Chargeable under Other Sources

2.2.1 Specific Income

YELLOW – ADDICTION

GREEEN – NEW COURSE

| 2.2.2 General Income                                                                   |
|----------------------------------------------------------------------------------------|
| 2.2.3 Taxability of Dividend Income                                                    |
| 2.3 Accumulated Profits                                                                |
| 2.4 Interest on Securities                                                             |
| 2.5 Exempted Interest on Securities                                                    |
| 2.6 Tax Deducted at Sources on Securities                                              |
| 2.7 Computation of Income from Other Sources.                                          |
| 2.8 Set Off and Carry Forward of Losses                                                |
| 2.9 Intra –Head Adjustment Sec.70                                                      |
| 2.10 Inter-Head Adjustment Sec.71                                                      |
| 2.11 Set Off of Losses                                                                 |
| 2.12 Carry Forward and Set Off of Losses.                                              |
| UNIT – III Clubbing of Incomes AND Deductions u/s 80C to 80U. 15HRS                    |
| 3.1 Meaning                                                                            |
| 3.2 Income of Other person included in the Assessee's Total Income                     |
| 3.3 Transfer of Income without Transfer of Asset                                       |
| 3.4 Revocable Transfer of Asset                                                        |
| 3.5 Income of Spouse                                                                   |
| 3.6 Income from Asset transferred to Spouse                                            |
| 3.6 Income of Son's Wife or Daughter-in-Law                                            |
| 3.7 Income from Assets Transferred to a Person or an AOP for the benefit of Spouse     |
| 3.8 Income from Assets Transferred to a Person or an AOP for the benefit of Son's wife |
| 3.9 Income of Minor Child                                                              |
| 3.10 Conversion of Self Acquired Property into HUF Property                            |
| 3.11 Deductions from Gross Total Income Sec.80C to 80U                                 |
| UNIT- IV Assessment of Individual and TDS and TCS 15HRS                                |

4.1 General Format for Computation of Tax Liability

4.3 Rates of Income Tax for Individual /HUF/AOP/BOI

4.5.1 Criteria where TDS become applicable

4.5.2 TDS rates for different assesses

4.7 Due dates for remittance of TDS collected

4.4 Computation of Tax Liability of Individuals

4.2 Income of an Individual

4.5 TDS Calculation & TCS

4.6 TDS Forms

YELLOW – ADDICTION GREEEN – NEW COURSE

- 4.4 Due dates for filing quarterly TDS returns
- 4.5 Penalties in case of default.
- 4.6 Situations where TCS become applicable.Form26EQ

### UNIT – V Authorities and Return Filing Procedures

**13 HRS** 

- 5.1 Income tax Authorities
- 5.2 Judicial Authorities
- 5.3 Powers of Income Tax Authorities
- 5.4 Structure of Income Tax Authorities
- 5.5 Assessment and its Types
- 5.6 Filing of Return
- 5.7 Types of Return and Forms of Return
- 5.8 E- Filing
- 5.9 Manual Filing
- 5.10 Advance payment of tax
- 5.11 Tax Planning
- 5.12 Tax Holiday
- 5.13 Refund of Tax

### UNIT VI TOPICS FOR SELF STUDY

| S. | TOPICS                       | WEB LINKS                                          |
|----|------------------------------|----------------------------------------------------|
| N  |                              |                                                    |
| 0  |                              |                                                    |
| 1  | Tax Benefit due to Life and  | https://www.incometaxindia.gov.in/tutorials/20.    |
|    | health Insurance Policy.     | %20tax%20benefits%20due%20to%20health%2            |
|    |                              | 0insurance.pdf                                     |
| 2  | Other savings options        | https://www.canarahsbclife.com/tax-saving-         |
|    | beyond SEC.80C and 80D       | plans/other-tax-saving-options-beyond-sec-80c-     |
|    |                              | and-sec-80d.html                                   |
| 3  | Startups get tax holiday for | https://m.economictimes.com/tech/startups/start    |
|    | one more year in Budget      | ups-get-tax-breaks-for-one-more-year-in-           |
|    | 2021                         | budget-2021/articleshow/80627922.cms               |
|    |                              |                                                    |
| 4  | Tax Benefits for Companies   | https://cleartax.in/s/tax-benefits-companies-india |

#### **TEXT BOOK:**

1. Students Guide to Income Tax- DrVinod K Singhania and Monica Singhania-Taxmann Publication

#### **BOOKS FOR REFERENCE:**

<mark>YELLOW</mark> – ADDICTION GREEEN – NEW COURSE

- 1. Direct Taxes Law and Practice- Dr H C Mehrotra and Dr S P Goyal-Sahitya Bhawan Publications
  - 2. Direct Taxes-VP Gaur and DB Narang Kalyani Publishers
  - 3. Direct Taxes -Sri T N Manoharan-Snow White Publications
  - 4. Vikas Mundra: Tax Laws and Practices
  - 5.Tax calculation for Business and Profession, ABPLPublications

### WEB REFERENCE:

- 1. <a href="https://www.incometaxindiaefiling.gov.in">https://www.incometaxindiaefiling.gov.in</a>
  - 2. <a href="https://www.incometaxindia.gov.in">https://www.incometaxindia.gov.in</a>

Theory 60 % , Problems 40 %

| Unit | <b>Content of the Unit</b>    | <b>Learning Outcome</b>    | Blooms      |  |
|------|-------------------------------|----------------------------|-------------|--|
|      |                               |                            | Taxonomic   |  |
|      |                               |                            | Level of    |  |
|      |                               |                            | Transaction |  |
|      | UNIT I- INCOME F              | ROM CAPITAL GAINS          |             |  |
|      | Introduction to Capital Gains | Define Capital Gains       |             |  |
|      | Basis of Charge               | • Discuss the basis of     |             |  |
|      | Basis of Charge               | Charge regarding Capital   | K2          |  |
|      | Canital Assats                | Gains                      |             |  |
| 1.1  | Capital Assets                | Define Capital Assets      |             |  |
|      | Types of Conital Assets       | • Discuss the types of     |             |  |
|      | Types of Capital Assets       | Capital Assets             | K2          |  |
|      | Transfer of Capital Assets    | • Describe the concept of  | K2          |  |
|      | r                             | transfer of Capital Assets |             |  |
|      | Transfer not regarded as      | • When transfer is not     | K1          |  |
|      | Transfer                      | regarded as transfer?      |             |  |
|      | Deemed Transfer               | • Discuss about deemed     | K2          |  |
|      |                               | Transfer                   |             |  |
|      | Cost of Acquisition           | Define Cost of Acquisition | K1          |  |
|      | •                             |                            |             |  |
|      | Deemed and Indexed Cost       |                            |             |  |
|      | of Acquisition                | • Explain the deemed and   | K2          |  |
|      |                               | Indexed Cost of            |             |  |

YELLOW – ADDICTION
GREEEN – NEW COURSE

|           |                                       | Acquisition                           |              |
|-----------|---------------------------------------|---------------------------------------|--------------|
|           |                                       |                                       |              |
|           |                                       |                                       |              |
|           | Cost of Inflation Index               | Analyse the cost of  Inflation In lan | VΛ           |
|           |                                       | Inflation Index                       | K4           |
| 1.2       | Computation of Short Term             | • Compute short term                  | T7.4         |
|           | Capital Gain                          | Capital Gain                          | K4           |
| 1.3       |                                       | • Compute long term                   |              |
|           | capital Gain                          | Capital Gain                          | K4           |
|           |                                       | • List out exemptions under           |              |
|           |                                       | Sec.54                                | K3           |
| 1.4       | Exemptions u/s.54                     | Apply exemptions under                |              |
|           |                                       | Sec.54 while computing                |              |
|           |                                       | Capital Gain                          |              |
| UNIT II – | INCOME FROM OTHER SOURCES A           | AND SET OFF AND CARRY FORWA           | RD OF LOSSES |
|           | Income Chargeable under               | • Discuss the income                  |              |
|           | Other Sources                         | chargeable under Other                |              |
|           | Basis of Charge                       | Sources                               |              |
| 2.1       | Specific Income                       | Describe basis of charge              | K4           |
| 2.1       | General Income                        | for Other Sources                     |              |
|           | Taxability of Dividend                | Analyse the income                    |              |
|           | Income                                | chargeable under Other                |              |
|           |                                       | Sources                               |              |
| 2.2       |                                       | Analyse the incidence of              | K4           |
| 2.2       | Accumulated Profits                   | tax treatment on                      |              |
|           |                                       | accumulated Profits                   |              |
|           |                                       | Discuss the provisions                |              |
|           | Interest on Securities                | for interest on Securities            | K2           |
| 2.3       | Exempted Interest on Securities       | Describe the exempted                 |              |
|           |                                       | interest on Securities                |              |
|           |                                       | Calculate tax deducted at             |              |
| 2.4       | Tax Deducted at Sources on Securities | sources on securities.                | K4           |

| 2.5        | Computation of Income from Other Sources.                      | Compute Income from Other Securities                                                                    | K4     |
|------------|----------------------------------------------------------------|----------------------------------------------------------------------------------------------------|--------|
| 2.6        | Set Off and Carry Forward of Losses                            | • Explain the provisions of Set off and Carry Forward of Losses                                         | K2     |
| 2.7        | Intra –Head Adjustment<br>Sec.70                               | • Workout the intra-head adjustment u/s 70.                                                             | К3     |
| 2.8        | Inter-Head Adjustment<br>Sec.71                                | Workout the inter-head     Adjustment u/s.71                                                            | K3     |
| 2.9        | Set Off of Losses                                              | Compute total income chargeable to tax after carried out set off of losses.                             | K4     |
| UNIT III – | CLUBBING OF INCOMES A                                          | AND DEDUCTIONS U/S 80C T                                                                                | O 80U. |
| 3.1        | Meaning –Clubbing of Incomes                                   | • Explain the meaning of Clubbing of Incomes                                                            | K2     |
| 3.2        | Income of Other person included in the Assessee's Total Income | Describe the provisions     when income of Other     person included in the     Assessee's Total Income | K2     |
| 3.3        | Transfer of Income without<br>Transfer of Asset                | • Explain the tax treatment<br>for transfer of Income<br>without Transfer of Asset                      | K2     |
| 3.4        | Revocable Transfer of Asset                                    | • Summarise the provisions related to revocable transfer of asset                                       | K2     |
| 3.5        | Income of Spouse                                               | Apply the tax treatment for income of spouse                                                            | К3     |
| 3.6        | Income from Asset transferred to Spouse                        | Analyse the tax provision<br>for income from asset<br>transferred to spouse                             | K4     |

| 3.7  | Income of Son's Wife or Daughter-in-Law                                            | • Apply the provisions related to income of son's Wife or daughter-in-law                                                                             |  |
|------|------------------------------------------------------------------------------------|----------------------------------------------------------------------------------------------------|--|
| 3.8  | Income from Assets Transferred to a Person or an AOP for the benefit of Spouse     | <ul> <li>Apply the tax provisions to income from assets transferred to a person or an AOP for the benefit of Spouse.</li> </ul>                       |  |
| 3.9  | Income from Assets Transferred to a Person or an AOP for the benefit of Son's wife | • Apply the tax provisions to income from assets transferred to a person or an AOP for the benefit of son's wife.                                     |  |
| 3.10 | Income of Minor Child                                                              | Explain the provisions for income of minor child  K2                                                                                                  |  |
| 3.11 | Conversion of Self Acquired Property into HUF Property                             | Describe the provisions for conversion of self acquired property into K2 HUF property.                                                                |  |
| 3.12 | Deductions from Gross Total<br>Income Sec.80C to 80U                               | <ul> <li>Apply deductions u/s 80C         to 80U from Gross Total         Income.</li> <li>Compute total income         chargeable to tax.</li> </ul> |  |
| UN   | NIT IV- ASSESSMENT OF I                                                            | INDIVIDUAL AND TDS AND TCS                                                                                                    |  |
| 4.1  | General Format for<br>Computation of Tax Liability                                 | Prepare general format     for computation of tax     liability                                                                                       |  |
| 4.2  | Income of an Individual                                                            | Describe incomes of an individual  K2                                                                                                    |  |
| 4.3  | Rates of Income Tax for Individual /HUF/AOP/BOI                                    | • Explain the various rates K2                                                                                                    |  |

|       |                                                  | of income tax for individual/HUF/AOP/B OI                               |    |
|-------|--------------------------------------------------|-------------------------------------------------------------------------|----|
| 4.4   | Computation of Tax Liability of Individuals      | Compute tax liability of individuals                                    | K4 |
| 4.5   | TDS Calculation & TCS                            | Calculate TDS and TCS                                                   | K4 |
| 4.6   | TDS Forms                                        | • Explain the contents of TDS forms                                     | K2 |
| 4.7   | Due dates for remittance of TDS collected        | Remember the due dates for remittance of TDS collected                  | K1 |
| 4.8   | Due dates for filing quarterly TDS returns       | Remember the due dates for filing quarterly TDS returns                 | K1 |
| 4.9   | Penalties in case of default.                    | • Explain the penalties in case of default                              | K2 |
|       | Situations where TCS Form 26EQ become applicable | Describe the situations     where TCS become     applicable –Form 26EQ. | K2 |
| UI    | NIT V AUTHORITIES AND F                          | RETURN FILING PROCEDUR                                                  | ES |
| 5.1   | Income tax Authorities                           | Discuss the functions of<br>Income Tax Authorities                      | K2 |
| 5.1.1 | Judicial Authorities                             | Describe the power of     Judicial Authorities                          | K2 |
| 5.1.2 | Powers of Income Tax<br>Authorities              | Analyse the power of Income Tax Authorities                             | K4 |
| 5.1.3 | Structure of Income Tax Authorities              | Explain the structure of Income Tax Authorities                         | K2 |
| 5.2   | Assessment and its Types                         | • Explain various assessment and its types                              | K2 |

| 5.2.1 | Filing of Return                    | Discuss the procedures for filing of returns            | K2 |
|-------|-------------------------------------|---------------------------------------------------------|----|
| 5.2.2 | Types of Return and Forms of Return | Summarise the types     return and forms of     returns | K2 |
| 5.3   | E- Filing                           | Apply procedures for E-<br>filing                       | К3 |
| 5.4   | Manual Filing                       | Apply procedures for manual filing                      | К3 |
| 5.5   | Advance payment of tax              | Explain the provisions for advance payment of tax       | K2 |
| 5.6   | Tax Planning                        | Discuss various points in     Tax Planning              | K2 |
| 5.7   | Tax Holiday                         | Understand about Tax     Holiday                        | K1 |
| 5.8   | Refund of Tax                       | Apply the provision for refund of tax                   | К3 |

# MAPPING SCHEME FOR THE PO, PSO AND CO'S:

 $L-Low \hspace{1cm} M-Moderate \hspace{1cm} H-High \\$ 

|     | PO1 | PO2 | PO3 | PO4 | P05 | PO6 | PO7 | PO8 | PO9 | PSO1 | PSO2 | PSO3 | PSO4 |
|-----|-----|-----|-----|-----|-----|-----|-----|-----|-----|------|------|------|------|
| CO1 | Н   | M   | M   | M   | -   | Н   | M   | L   | -   | Н    | Н    | -    | Н    |
| CO2 | Н   | M   | M   | M   | -   | Н   | M   | M   | -   | Н    | Н    | -    | Н    |
| CO3 | Н   | Н   | L   | M   | -   | Н   | L   | M   | -   | Н    | M    | -    | Н    |
| CO4 | Н   | Н   | M   | M   | M   | Н   | M   | M   | -   | Н    | M    | M    | Н    |
| CO5 | Н   | M   | L   | M   | -   | Н   | M   | M   | -   | Н    | Н    | -    | Н    |
| CO6 | Н   | Н   | M   | M   | -   | M   | M   | M   | -   | Н    | M    | -    | Н    |

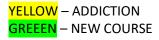

# **COURSE ASSESSMENT METHODS**

| Direct                         |  |
|--------------------------------|--|
| 1. Internal Test-1             |  |
| 2.Internal Test-II             |  |
| 3. Seminar & Assignments       |  |
| 4. Attendance                  |  |
| 5. End Semester exam           |  |
| Indirect                       |  |
| 1. Internship and Project work |  |

 $Course\ Coordinator: \textbf{Dr.M.Nithiya}$ 

| SEMESTER IV | ELECTIVE I / SKILL:13 –         | CODE: U21AT4:1 |
|-------------|---------------------------------|----------------|
| CREDITS: 5  | BUSINESS VALUATION AND ANALYSIS | HOURS/WEEK: 5  |

# **COURSE OUTCOMES**

After the completion of this course the students will be able to:

| S.NO | COURSE OUTCOMES                                                   | LEVEL | UNIT |
|------|-------------------------------------------------------------------|-------|------|
| 1    | Measure the Net Present Value                                     | K4    | I    |
| 2    | Analyze the basic principles and techniques of Business Valuation | K4    | II   |
| 3    | Construct the factors in Assets Valuation                         | K5    | II   |
| 4    | Justify the strengths and weakness of various valuation method    | K6    | III  |
| 5    | Evaluate the challenges in accounting measurement using           | K6    | IV   |

YELLOW – ADDICTION GREEEN – NEW COURSE

|   | fair value                                              |    |   |
|---|---------------------------------------------------------|----|---|
| 6 | Quantify the different approaches in valuation of human | K4 | V |
|   | resources                                               |    |   |

### **UNIT I**

### 1.1 FINANCIAL MODELS FOR PROJECT APPRAISAL 15HRS

- 1.1.1 Use of functions like Net Present Value (NPV)
- 1.1.2 Internal Rate of Return (IRR)
- 1.1.3 Forecasting techniques.

### **UNIT II**

### 2.1 BUSINESS VALUATION BASICS

15HRS

- 2.1.1 Principles and techniques of valuation
- 2.1.2 DCF
- 2.1.3 Multiple methods
- 2.1.4 Accounting based valuation
- 2.1.5 Assets valuation
- 2.1.6 Earning valuation
- 2.1.7 Cash flow valuation
- 2.1.8 Other valuation basis.

### UNIT III

# 3.1 VALUATION IN MERGERS AND ACQUISITIONS 15HRS

- 3.1.1 Assets and cash flows
- 3.1.2 Strengths and weakness of various valuation method
- 3.1.3 Recognition of interest of various stakeholders
- 3.1.4 Selection of appropriate cost of capital for valuation
- 3.1.5 Synergistic benefits
- 3.1.6 forms of consideration and terms of acquisitions
- 3.1.7 Post-merger integration process.

### **UNIT IV**

# 4.1 FAIR VALUE IN ACCOUNTING MEASUREMENT

15HRS

- 4.1.1 Concept
- 4.1.2 Measurement techniques
- 4.1.3 Standards
- 4.1.4 Challenges
- 4.1.5 Accounting treatment.

### **UNIT V**

### 5.1 VALUATION OF INTELLECTUAL RESOURCE

15HRS

- 5.1.1 Human Resources
- 5.1.2 Intellectual Assets
- 5.1.3 Intellectual Property

### UNIT VI TOPIC FOR SELF STUDY:

| S.NO | TOPICS | WEB LINKS |
|------|--------|-----------|
|      |        |           |

<mark>YELLOW</mark> – ADDICTION

GREEEN – NEW COURSE

| 1. | Global M&A Industry Trends       | https://www.pwc.com/gx/en/services/deals/trends           |
|----|----------------------------------|-----------------------------------------------------------|
|    |                                  | <u>.html</u>                                              |
| 2. | Biggest Mergers and Acquisitions | https://tradebrains.in/biggest-mergers-acquisition-india/ |
|    | in India                         |                                                           |
| 3. | The Immeasurable value of        | https://opexsociety.org/body-of-knowledge/the-            |
|    | Intellectual Capital             | immeasurable-value-of-intellectual-capital/               |
| 4. | Accounting – A measurement       | https://www.taxdose.com/accounting-a-                     |
|    | Discipline                       | measurement-                                              |
|    |                                  | discipline/#:~:text=Accounting%20is%20a%20me              |
|    |                                  | asurement%20discipline,of%20selected%20objects            |
|    |                                  | <u>%20or%20events.</u>                                    |

# **TEXT BOOK**

 Business Analysis and Valuation: Using Financial Statements, Krishna.G.Palepu and Paul M. Healy, Cengage Publications, 1stFebruary, 2015.

#### WEB REFERENCE

 $1. \ \underline{https://icmai.in/upload/Students/Syllabus-2008/StudyMaterialFinal/P-18.pdf}$ 

Theory 60 % Problems 40 %

# **SPECIFIC LEARNING OUTCOMES (SLO)**

| Unit | Course contents                               | Learning outcomes                                           | <b>Blooms Taxonomic</b> |
|------|-----------------------------------------------|-------------------------------------------------------------|-------------------------|
|      |                                               |                                                             | Level of                |
|      |                                               |                                                             | Transaction             |
|      | UNIT I - FINANCIAL M                          | ODELS FOR PROJECT API                                       | PRAISAL                 |
| 1.1  | Use of functions like Net Present Value (NPV) | • Explain the features and assumptions of Net Present Value | K2                      |

YELLOW – ADDICTION GREEEN – NEW COURSE

| 1.2 | Internal Rate of Return (IRR)          | Discuss the advantages     and drawbacks of Internal     Rate of Return      |
|-----|----------------------------------------|------------------------------------------------------------------------------|
| 1.3 | Forecasting techniques.                | Analyze the business K4 forecasting techniques                               |
|     | UNIT II BUSI                           | INESS VALUATION BASICS                                                       |
| 2.1 | Principles and techniques of valuation | Discuss the basic K2     principles and techniques of Business     Valuation |
| 2.2 | DCF                                    | • Explain the features of discounted cash flow methods                       |
| 2.3 | Multiple methods                       | • Summarize the various K2 methods of business valuation                     |
| 2.4 | Accounting based valuation             | Describe the Accounting K2     Based Valuation                               |
| 2.5 | Assets valuation                       | Analyze the factors in K4     Assets Valuation                               |
| 2.6 | Earning valuation                      | Discuss the valuation of business on the basis of earning  K2                |
| 2.7 | Cash flow valuation                    | Analyze the cash flow K4     valuation method                                |
| 2.8 | Other valuation basis.                 | • Explain the Relative K2 valuation and Contingent Claim Valuation           |
|     | UNIT III VALUATION                     | N IN MERGERS AND ACQUISITIONS                                                |
| 3.1 | Assets and cash flows                  | Discuss the valuation of business on the basis of Assets and Cash flows      |

| 3.2      | Strengths and weakness of        | •    | Analyze the strengths and  |        |
|----------|----------------------------------|------|----------------------------|--------|
|          | various valuation method         |      | weakness of various        | K4     |
|          |                                  |      | valuation method           |        |
| 3.3      | Recognition of interest of       | •    | Explain the concepts of    | K2     |
|          | various stakeholders             |      | recognition of interest of |        |
|          |                                  |      | various stakeholders       |        |
| 3.4      | Selection of appropriate cost of | •    | Analyze the selection of   | K4     |
|          | capital for valuation            |      | cost of capital for        |        |
|          |                                  |      | valuation                  |        |
| 3.5      | Synergistic benefits             | •    | Explain the synergistic    | K5     |
|          |                                  |      | benefits of mergers and    |        |
|          |                                  |      | acquisition                |        |
| 3.6      | forms of consideration and       | •    | Describe the different     | K2     |
|          | terms of acquisitions            |      | forms of consideration and |        |
|          |                                  |      | terms of acquisitions      |        |
| 3.7      | Post-merger integration          | •    | Discuss the post-merger    | K6     |
|          | process.                         |      | integration process        |        |
|          |                                  |      |                            |        |
|          | UNIT IV FAIR VALUE               | IN A | CCOUNTING MEASUR           | REMENT |
| 4.1      |                                  | •    | Build the concept of Fair  | K6     |
|          | Concept                          |      | value in accounting        |        |
|          |                                  |      | measurement                |        |
| 4.2      | Measurement techniques           | •    | Discuss the measurement    | K6     |
|          |                                  |      | techniques.                |        |
| 4.3      | Standards                        | •    | Explain the accounting     | K2     |
|          |                                  |      | standards regarding        |        |
|          |                                  |      | measurement                |        |
| 4.4      | Challenges                       | •    | Forecast the challenges in | K4     |
|          |                                  |      | accounting measurement     |        |
|          |                                  |      | using fair value           |        |
| 4.5      | Accounting treatment.            | •    | Compile the accounting     | K6     |
|          |                                  |      | treatment                  |        |
| <u> </u> | 1                                | l    |                            |        |

| 5.1 | Human Resources       | Identify the different approaches in valuation of human resources     | К3 |
|-----|-----------------------|-----------------------------------------------------------------------|----|
| 5.2 | Intellectual Assets   | Discuss different methods     of valuation of Intellectual     assets | K2 |
| 5.3 | Intellectual Property | Infer the prerequisites of valuation of intellectual property.        | K4 |

# MAPPING SCHEME FOR THE POS, PSOS AND COS

L-Low M-Moderate H- High

|     | PO1 | PO2 | PO3 | PO4 | PO5 | PO6 | PO7 | PO8 | PO9 | PSO1 | PSO2 | PSO3 | PSO4 |
|-----|-----|-----|-----|-----|-----|-----|-----|-----|-----|------|------|------|------|
| CO1 | H   | Н   | H   | M   | -   | Н   | -   | -   | -   | Н    | H    | -    | H    |
| CO2 | Н   | Н   | Н   | M   | -   | Н   | L   | -   | -   | Н    | Н    | -    | Н    |
| CO3 | M   | M   | -   | -   | -   | M   | -   | -   | -   | M    | -    | -    | M    |
| CO4 | M   | L   | -   | -   | -   | M   | -   | -   | -   | M    | -    | -    | M    |
| CO5 | M   | L   | L   | -   | -   | M   | -   | -   | -   | M    | L    | -    | M    |
| CO6 | M   | L   | M   | L   | -   | M   | L   | -   | -   | M    | L    | -    | M    |

#### **COURSE ASSESSMENT METHODS**

#### Direct

- 1. Internal Test-1
- 2.Internal Test-II
- 3. Seminar & Assignments
- 4. Attendance
- 5. End Semester exam

#### Indirect

1. Internship and Project work

YELLOW – ADDICTION GREEEN – NEW COURSE

| SEMESTER IV | GENERAL:10/ALLIED: VI | CODE: U21AT4Y6 |
|-------------|-----------------------|----------------|
| CREDITS: 4  | <b>COMPANY LAW</b>    | HOURS/WEEK: 4  |

Course Coordinator: Dr.M. Elayaraja

#### **COURSE OUTCOMES**

**BLUE** – INTERCHANGE

At the end of this course, the students will be able to

| Sl. No | Course Outcomes                                    | Level | Unit |
|--------|----------------------------------------------------|-------|------|
| 1      | Explain the various types of Company               | K2    | I    |
| 2      | Analyse the functions of Promoter of a Company     | K4    | I    |
| 3      | Appraise the importance of the principal documents | K5    | II   |
|        | used in the formation of a company.                |       |      |
| 4      | Categorise the types of Prospectus                 | K2    | III  |
| 5      | Evaluate the provisions of Companies Act with the  | K6    | IV   |
|        | appointment and removal of directors.              |       |      |
| 6      | Enumerate the various modes of winding up of a     | К3    | V    |
|        | company.                                           |       |      |

#### **Unit I - Company and Types of Company** 12 Hrs Company – Meaning and Features 1.1 1.2 Kinds of Companies 1.3 Difference between Company and Partnership One Person Company 1.4 Private Company & Public Company 1.5 Company Limited by Guarantee & Shares 1.6 Holding Company& Subsidiary Company 1.7 1.8 **Government Company** 1.9 Associate Company & Small Company 1.10 Foreign Company & Global Company 1.11 **Body Corporate & Listed Company** 1.12 Conversion of Private Company into Public limited Company 1.13 **Promotion of Company** 1,14 **Promoter and Functions** 1.15 Lifting of Corporate Veil YELLOW – ADDICTION GREEEN – NEW COURSE

|                                                                                                    | 2 Hrs                                                                                                    |
|----------------------------------------------------------------------------------------------------|----------------------------------------------------------------------------------------------------|
| Incorporation - Meaning                                                                                                    |                                                                                                    |
| Steps in Incorporation                                                                                                    |                                                                                                    |
| Memorandum of Association and its contents                                                                                                    |                                                                                                    |
| Alteration of MOA                                                                                                    |                                                                                                    |
| Doctrine of Ultravires                                                                                                    |                                                                                                    |
| Articles of Association and its Contents                                                                                                    |                                                                                                    |
| Alteration                                                                                                    |                                                                                                    |
| Doctrine of Constructive Notice and Indoor management                                                                                                    |                                                                                                    |
| Difference between Memorandum of Association and Article                                                                                                    | es of Association                                                                                                    |
| Certificate of Incorporation                                                                                                    |                                                                                                    |
| III Capital Formation and Certificate of Commencement                                                                                                    | 12Hrs                                                                                                    |
|                                                                                                    |                                                                                                    |
| IPO, Private Placement, offer for Sale, Bought out Deals and                                                                                                    | <b>Book Building</b>                                                                                                    |
| Prospectus and its contents                                                                                                    |                                                                                                    |
| Types – Red Herring, Abridged and Shelf Prospectus                                                                                                    |                                                                                                    |
|                                                                                                    | y for Misstatement                                                                                                    |
| Register of Companies                                                                                                    |                                                                                                    |
| Certificate of Commencement of Business                                                                                                    |                                                                                                    |
|                                                                                                    |                                                                                                    |
| - IV Company Administration                                                                                                    | 13 Hrs                                                                                                    |
|                                                                                                    |                                                                                                    |
| Managerial Personnel                                                                                                    |                                                                                                    |
| Managing Director                                                                                                    |                                                                                                    |
| Whole time Directors                                                                                                    |                                                                                                    |
| Women Director                                                                                                    |                                                                                                    |
| Chief Financial Officer                                                                                                    |                                                                                                    |
| Resident Director & Independent Director                                                                                                    |                                                                                                    |
| Power of Director                                                                                                    |                                                                                                    |
| Appointment, Tenure and removal of Director                                                                                                    |                                                                                                    |
|                                                                                                    |                                                                                                    |
| Auditors – Qualification and Disqualification,                                                                                                    |                                                                                                    |
| Auditors – Qualification and Disqualification, Appointment – Powers – Duties and Responsibilities of Audi                                                                                                    | .tor                                                                                                    |
| the contract of the contract of the contract o | tor                                                                                                    |
| Appointment – Powers – Duties and Responsibilities of Audi                                                                                                    |                                                                                                    |
| Appointment – Powers – Duties and Responsibilities of Audi<br>Company Secretary – Meaning,                                                                                                    |                                                                                                    |
| Appointment – Powers – Duties and Responsibilities of Audi<br>Company Secretary – Meaning,                                                                                                    |                                                                                                    |
| Appointment – Powers – Duties and Responsibilities of Audi<br>Company Secretary – Meaning,                                                                                                    |                                                                                                    |
| Appointment – Powers – Duties and Responsibilities of Audi<br>Company Secretary – Meaning,<br>Qualification, Appointment, Position, Rights, Duties, Liabili                                                                                                    | ties                                                                                                    |
| Appointment – Powers – Duties and Responsibilities of Audi<br>Company Secretary – Meaning,<br>Qualification, Appointment, Position, Rights, Duties, Liabili<br>- V Company Meetings and Winding Up                                                                                                    | ties                                                                                                    |
| Appointment – Powers – Duties and Responsibilities of Audi Company Secretary – Meaning, Qualification, Appointment, Position, Rights, Duties, Liabili  V Company Meetings and Winding Up Types of Meetings                                                                                                    | ties                                                                                                    |
| Appointment – Powers – Duties and Responsibilities of Audi Company Secretary – Meaning, Qualification, Appointment, Position, Rights, Duties, Liabili  V Company Meetings and Winding Up Types of Meetings Annual General Meeting                                                                                                    | ties                                                                                                    |
| Appointment – Powers – Duties and Responsibilities of Audi Company Secretary – Meaning, Qualification, Appointment, Position, Rights, Duties, Liabili  V Company Meetings and Winding Up Types of Meetings Annual General Meeting Extraordinary General Meetings                                                                                                    | ties                                                                                                    |
| Appointment – Powers – Duties and Responsibilities of Audi Company Secretary – Meaning, Qualification, Appointment, Position, Rights, Duties, Liabili  V Company Meetings and Winding Up Types of Meetings Annual General Meeting Extraordinary General Meetings Board Meetings                                                                                                    | ties<br>11 Hrs                                                                                                    |
|                                                                                                    | Steps in Incorporation Memorandum of Association and its contents Alteration of MOA Doctrine of Ultravires Articles of Association and its Contents Alteration Doctrine of Constructive Notice and Indoor management Difference between Memorandum of Association and Article Certificate of Incorporation III Capital Formation and Certificate of Commencement Method of Issue of Stocks in the Primary Market IPO, Private Placement, offer for Sale, Bought out Deals and Prospectus and its contents Types – Red Herring, Abridged and Shelf Prospectus Statement in Lieu of Prospectus, Misstatements and Liability Register of Companies Certificate of Commencement of Business  IV Company Administration  Managerial Personnel Managing Director Whole time Directors Women Director Chief Financial Officer Resident Director & Independent Director Power of Director |

### UNIT VI TOPICS FOR SELF STUDY

| S.No. | Topics               | Web Links                                   |
|-------|----------------------|---------------------------------------------|
| 1     | Registration charges | https://resource.cdn.icai.org/55858bos45243 |
|       |                      | cp10.pdf                                    |

YELLOW – ADDICTION GREEEN – NEW COURSE

| 2 | Declaration and payment of | https://resource.cdn.icai.org/55858bos45243             |
|---|----------------------------|---------------------------------------------------------|
|   | Dividend                   | cp10.pdf                                                |
| 3 | Accounts of Companies      | https://resource.cdn.icai.org/55857bos45243 cp9.pdf     |
| 4 | Company Audit and Auditors | https://resource.cdn.icai.org/55858bos45243<br>cp10.pdf |

#### **TEXT**

N.D. Kapoor, Elements of Company Law, 30<sup>th</sup> Edition, Sultan Chand and Sons, New Delhi,2016

#### **REFERENCES**

- 1. L.C.B Gower, Principles of modern Company Law; Stevens and Sons Ltd., London
- 2. Avtar Singh, Company Law, 16<sup>th</sup> Edition, Eastern Book Company, Lucknow, 2015
- 3. Dr. S.C. Tripathi ,New Company Law,2<sup>nd</sup> Edition, Central Law Publications, 2019

#### **WEB LINKS**

- 1. https://freebcomnotes.blogspot.com/2016/06/formation-of-company.html
- 2. http://www.legalserviceindia.com/company%20law/com\_4.htm

https://www.taxmann.com/blogpost/2000000260/winding-up-of-a-company.aspx

# **SPECIFIC LEARNING OUTCOMES(SLO)**

| UNIT | CONTENTS                         | LEARNING OUTCOMES               | <b>Blooms Taxonomic</b> |
|------|----------------------------------|---------------------------------|-------------------------|
|      |                                  |                                 | Level of                |
|      |                                  |                                 | Transaction             |
|      | UNIT I INTROD                    | UCTION- Company and Types of Co | ompany                  |
|      | Company and Its                  | Define Company                  |                         |
| 1.1  | features                         | • Discuss the features of       | K2                      |
|      |                                  | Company                         |                         |
|      | Kinds of Company                 | • Classify the kinds of         |                         |
| 1.2  |                                  | Company                         | K4                      |
|      |                                  | Differentiate Company with      |                         |
|      |                                  | Partnership firm.               |                         |
|      | One Person Company               | • Explain the purpose of        |                         |
|      | Private Company & Public Company | formation of One Person         | K2                      |
| 1.3  | Company Limited by               | Company                         |                         |
|      | Guarantee & Shares               | Compare Public Company          | K6                      |

YELLOW – ADDICTION
GREEEN – NEW COURSE

|          | 1                            | with Drivete Compour                      |    |
|----------|------------------------------|-------------------------------------------|----|
|          |                              | with Private Company                      |    |
|          |                              | Discuss the Company limited               | K2 |
|          |                              | by Guarantee & Shares                     |    |
|          | Holding Company&             | • Explain the features of                 |    |
|          | Subsidiary Company           | Holding Company and                       |    |
|          | Government Company           | Subsidiary Company                        |    |
|          | Associate Company &          | • Describe the features of                |    |
| 1.4      | Small Company                | Government Company                        | K2 |
|          |                              | Define Associate Company                  |    |
|          | Foreign Company &            | State about Foreign Company               |    |
|          | Global Company               | & Global Company                          |    |
|          | T. 10                        | <ul> <li>Define Listed Company</li> </ul> |    |
|          | Listed Company               | 1 1                                       |    |
|          | Conversion of Private        | • Summarise the procedures for            |    |
| 1.5      | Company into Public          | converting private company                | K2 |
|          | limited Company              | into public company.                      |    |
|          | Promotion of Company         | • Explain the Concept of                  |    |
|          |                              | Promotion of Company                      |    |
| 1.6      | Promoter and Functions       | Define Promoter                           | K4 |
|          |                              | Analyse the role of Promoter              |    |
|          |                              | of a Company                              |    |
|          | Lifting of Corporate         | Discuss the circumstances                 |    |
| 1.7      | Veil                         | where lifting of Corporate                | K2 |
|          |                              | Veil is possible.                         |    |
|          | UNIT II I                    | NCORPORATION OF A COMPANY                 |    |
|          |                              |                                           |    |
|          | Incorporation of a           | • State the meaning of                    |    |
|          | Company                      | Incorporation                             |    |
| 2.1      |                              | • Explain the steps in                    | K2 |
|          |                              | Incorporation                             |    |
|          | Memorandum of                | Define Memorandum of                      |    |
|          | Association and its contents | Association                               |    |
|          | Contents                     | What are the Contents of                  |    |
| 2.2      | Alteration of MOA            | MOA?                                      | K2 |
| <u> </u> | Alteration of MOA            |                                           |    |

|          |                                        | • Discuss the procedures for   |            |
|----------|----------------------------------------|--------------------------------|------------|
|          |                                        | alteration of MOA              |            |
|          |                                        | Define Doctrine of Ultra       |            |
|          | Doctrine of Ultravires                 | Vires                          |            |
|          |                                        | • Explain the exemptions to    |            |
|          |                                        | Doctrine of Ultra Vires        |            |
|          | Articles of Association                | Define Articles of             |            |
| 2.3      | and its Contents                       | Association                    | K2         |
|          |                                        | Discuss the contents of AOA    |            |
|          | Alteration                             | Analyse the procedures for     |            |
| 2.4      |                                        | alteration of AOA              | K4         |
|          | Doctrine of Constructive               | Define Doctrine of             |            |
|          | Notice and Indoor management           | Constructive Notice            |            |
| 2.5      |                                        | Give the meaning of Doctrine   | K1         |
|          |                                        | of Indoor Management           |            |
|          | Difference between                     | • Distinguish between          | K3         |
|          | Memorandum of Association and Articles | Memorandum of Association      |            |
| 2.6      | of Association                         | and Articles of Association    |            |
|          |                                        |                                |            |
| 2.7      | Certificate of                         | Explain the importance of      |            |
|          | Incorporation                          | Certificate of Incorporation   | K2         |
| TINIT    | THI CADITAL FORMAT                     | <br>ION AND CERTIFICATE OF COM | MENICEMENT |
| ONII     | III CAITTAL FORMAT                     | ION AND CERTIFICATE OF COM     | VIENCEMENT |
|          | Method of issue of                     | Discuss the methods of Issue   |            |
|          | stocks in the primary                  | of Stocks in the primary       | K2         |
| 3.1      | Market                                 | market                         |            |
|          |                                        |                                |            |
|          | Prospectus and its                     | Define Prospectus              |            |
| 3.2      | contents                               | • List out the contents of     | K2         |
|          |                                        | Prospectus                     |            |
|          | Types – Red Herring,                   | • Describe the types of        | K2         |
|          | Abridged and Shelf<br>Prospectus       | Prospectus                     |            |
| <u> </u> | r                                      |                                | <u> </u>   |

|      | Statement in Lieu of                                     | • Explain the situations where a |    |
|------|----------------------------------------------------------|----------------------------------|----|
| 3.3. | Prospectus,                                              | Statement in Lieu of             |    |
|      | Misstatements and                                        | Prospectus is required           |    |
|      | Liability for                                            | • Discuss on Misstatements in    | K2 |
|      | Misstatement                                             | Prospectus                       |    |
|      |                                                          | • Summarise the liabilities for  |    |
|      |                                                          | Misstatement                     |    |
|      | Register of Companies                                    | • State about Register of        |    |
|      | Certificate of                                           | Companies                        |    |
| 3.4  | Commencement of                                          | • Discuss the importance of      | K2 |
|      | Business                                                 | Commencement of Business         |    |
|      | UNIT IV                                                  | COMPANY ADMINISTRATION           |    |
|      | Company                                                  | Analyse the Structure of         |    |
|      | Administration                                           | Company Administration           |    |
|      | Managing Director                                        | • Explain the position of MD     |    |
| 4.1  | Whole time Directors Women Director                      | Whole Time Directors             | K4 |
|      | Chief Financial Officer                                  | Women Directors, CFO             |    |
|      | Resident Director & Independent Director                 | Resident Director and            |    |
|      | independent Director                                     | Independent Director             |    |
|      | Power of Director                                        | • Discuss the Powers of          |    |
|      | Appointment of                                           | Directors                        |    |
|      | Directors Tenure of Directorship                         | What are the procedures for      | K2 |
| 4.2  | _                                                        | appointment and removal of       |    |
|      | Removal of Director                                      | Directors?                       |    |
|      |                                                          | • State about tenure of          |    |
|      |                                                          | Directors                        |    |
|      | Auditors – Qualification                                 | Define Auditor                   |    |
|      | and Disqualification,                                    | Summarise the qualification      |    |
|      | Appointment – Powers                                     | and disqualification of          |    |
| 4.3  | <ul><li>Duties and</li><li>Responsibilities of</li></ul> | Auditor                          | K2 |
|      | Auditor                                                  | Discuss on Appointment           |    |
|      |                                                          | ,Powers and Duties &             |    |
|      |                                                          | Responsibilities of Auditor      |    |
|      |                                                          | <u>-</u>                         |    |

|     | Company Secretary –<br>Meaning    | Define Company Secretary                       |    |
|-----|-----------------------------------|------------------------------------------------|----|
|     | Meaning                           | • Summarise the qualification                  |    |
|     | Qualification                     | of Company Secretary                           |    |
|     | Appointment                       | • Discuss on Appointment of                    |    |
| 4.4 |                                   | Secretary                                      | K4 |
|     | Position                          | • Explain the legal position of                |    |
|     |                                   | Company Secretary                              |    |
|     |                                   | • Analyse the rights ,duties and               |    |
|     | Rights, Duties and Liabilities    | liabilities of Company                         |    |
|     | Liabilities                       | Secretary                                      |    |
|     | UNIT V COM                        | IPANY MEETINGS AND WINDING                     | UP |
|     | Types of Company                  | • Explain the various types of                 |    |
| 5.1 | Meetings                          | Company meetings                               | K2 |
|     | Annual General Meeting            | Discuss about Annual                           |    |
|     |                                   | General Meeting                                | K2 |
|     | Extraordinary General<br>Meetings | <ul> <li>Describe the circumstances</li> </ul> |    |
| 5.2 |                                   | which requires Extraordinary                   |    |
|     |                                   | General Meeting                                |    |
|     | Board Meetings                    | General Weeting                                |    |
|     |                                   | <ul> <li>Discuss on Board Meetings</li> </ul>  | K5 |
|     | Requisites of a Valid             | Summarise the requisites of a                  | K4 |
|     | Meeting                           | Valid Meeting                                  |    |
|     | Meeting                           | • State about Agenda of a                      |    |
|     | Agenda                            | meeting                                        |    |
| 5.3 | Minutes                           | • Discuss on Minutes of                        |    |
|     | Quorum,                           | Meeting                                        |    |
|     |                                   | • Define Quorum of a Meeting                   |    |
|     | Proxy                             | <ul> <li>Discuss about Proxy and</li> </ul>    |    |
|     | Voting                            | Voting at Meeting                              |    |
|     |                                   |                                                |    |
|     | Resolutions and Types             | <ul> <li>Define resolutions</li> </ul>         |    |
| 5.4 |                                   | • Explain the types of                         | K2 |
|     |                                   | resolutions                                    |    |

|     | Winding Up                   | Define winding up of a        |  |
|-----|------------------------------|-------------------------------|--|
|     | Modes                        | Company                       |  |
| 5.5 |                              | • Classify the modes of K4    |  |
|     | Consequences of Winding up . | winding up                    |  |
|     |                              | • Analyse the Consequences of |  |
|     |                              | winding up                    |  |

# MAPPING SCHEME FOR THE POS, PSOS AND COS

L-Low M-Moderate H- High

|     | PO1 | PO2 | PO3 | PO4 | PO5 | PO6 | PO7 | PO8 | PO9 | PSO1 | PSO2 | PSO3 | PSO4 |
|-----|-----|-----|-----|-----|-----|-----|-----|-----|-----|------|------|------|------|
| CO1 | Н   | M   | -   | -   | -   | M   | L   | M   | -   | Н    | M    | -    | M    |
| CO2 | Н   | M   | Н   | -   | -   | M   | L   | M   | -   | Н    | Н    | -    | M    |
| CO3 | H   | M   | H   | M   | -   | Н   | H   | M   | -   | Н    | Н    | -    | Н    |
| CO4 | Н   | M   | Н   | M   | -   | Н   | L   | M   | -   | Н    | Н    | -    | Н    |
| CO5 | Н   | M   | M   | M   | -   | Н   | Н   | M   | -   | Н    | M    | -    | Н    |
| CO6 | Н   | M   | M   | -   | -   | Н   | M   | M   | -   | Н    | M    | -    | Н    |

# **COURSE ASSESSMENT METHODS**

# Direct 1. Internal Test-1 2.Internal Test-II 3. Seminar & Assignments 4. Attendance 5. End Semester exam Indirect 1. Course End Survey

YELLOW – ADDICTION GREEEN – NEW COURSE

#### Course Coordinator: Dr.S.Manikandan

#### **COURSE OUTCOMES**

On completion of the course, the students will be able to

| S.NO | COURSE OUTCOMES                                             | LEVEL | UNIT |
|------|-------------------------------------------------------------|-------|------|
| 1    | Prepare the accounts using receivables and payables         | K5    | I    |
|      | techniques.                                                 |       |      |
| 2    | Appraise the payroll management system in a company         | K6    | I    |
| 3    | Use the advanced inventory system.                          | K2    | II   |
| 4    | Apply the business transactions in Accounting and Inventory | К3    | III  |
|      | vouchers.                                                   |       |      |

| SEMESTER IV |         | IV    | SBEC:II / GENERAL:XI –                            | CODE:         | U21ATPS3 |  |
|-------------|---------|-------|---------------------------------------------------|---------------|----------|--|
| CREDITS: 4  |         |       | COMPUTERISED ACCOUNTING - II                      | HOURS/WEEK: 4 |          |  |
|             | 5 Prepa |       | are summary of inventory with Cost Centres & Cost | K5            | IV       |  |
|             |         | Cate  | ategories.                                        |               |          |  |
|             | 6       | Prepa | are accounts in multi currencies                  | K5            | V        |  |

#### UNIT I

#### 1.1. Receivable and payable management

12 Hrs

- **1.1.1.** Introduction and types of reference
- **1.1.2.** New reference
- **1.1.3.** Against reference
- **1.1.4.** Advance reference
- 1.1.5. On account

#### 1.2. Payroll Management

- **1.2.1.** Features of Payroll
- **1.2.2.** Activation of Payroll
- **1.2.3.** Processing Payroll
- **1.2.4.** Creation of Employee Master
- **1.2.5.** Creation of Payroll Units
- **1.2.6.** Attendance Types
- **1.2.7.** Creation of Pay heads
- **1.2.8.** Defining Salary Details for an employee

YELLOW - ADDICTION

GREEEN – NEW COURSE

|        | 1.2.10.              | Payroll Reports                                                                                                    |
|--------|----------------------|----------------------------------------------------------------------------------------------------|
|        | 1.2.11.              | Generating Pay Slip                                                                                                    |
|        | 1.2.12.              | Generating Attendance Sheet                                                                                                    |
|        | 1.2.13.              | Generating Payroll Statutory Summary                                                                                                    |
| UNIT   |                      |                                                                                                    |
| 2.1    |                      | nced Inventory 12Hrs                                                                                                    |
|        | 1.1.                 | Order processing                                                                                                    |
|        | 1.2.                 | Purchase Order Processing                                                                                                    |
|        | 1.3.                 | Altering a Purchase Order                                                                                                    |
|        | 1.4.                 | Sales Order Processing                                                                                                    |
|        | 1.5.                 | Altering a Sales Order                                                                                                    |
|        | 1.6.                 | Viewing Order Details                                                                                                    |
|        | 1.7.                 | Display Columnar Orders & Stock Details                                                                                                    |
|        | 1.8.                 | Bill pending and order pending details                                                                                                    |
| 2.2    |                      | der level                                                                                                    |
|        | 2.1.                 | Setting up re-order level                                                                                                    |
|        | 2.2.                 | Preparing vouchers                                                                                                    |
| 2.     | 2.3.                 | Viewing the balance quantity                                                                                                    |
| 2.     | 2.4.                 | Ordering the minimum and maximum order quantity                                                                                                    |
| UNIT   | The second second    |                                                                                                    |
| 3.1    |                      | ional Cost on Purchases 12 Hr                                                                                                    |
| 3.     | 1.1.                 | Appropriate by value                                                                                                    |
| 3.     | 1.2.                 | Appropriate by quantity                                                                                                    |
| 3.     | 1.3.                 | Group and ledger for additional cost creation                                                                                                    |
| 3.     | 1.4.                 | Voucher preparation                                                                                                    |
| 3.2    | Bill of              | Materials (BOM)                                                                                                    |
| 3.     | 2.1                  | Component list creation                                                                                                    |
| 3.     | 2.2                  | Voucher type creation for manufacturing journal                                                                                                    |
| 3.     | 2.3                  | Voucher creation with additional cost while manufacturing                                                                                                    |
| 3.     | 2.4                  | Fixation of selling price on cost price                                                                                                    |
| UNIT   | TIV 4.1              | Actual and billed quantity and zero valued entry 12 Hr                                                                                                    |
|        | 1.1.                 | Actual and billed quantity activation                                                                                                    |
| 4.     | 1.2.                 | Zero valued entries                                                                                                    |
| 4.     | 1.3.                 | Distinction between actual and billed quantity and zero valued entry                                                                                                    |
| 4.     | 1.4.                 | Viewing the difference                                                                                                    |
| 4.2    |                      |                                                                                                    |
|        | 2.1.                 | Introduction and activation                                                                                                    |
|        | 2.2.                 | Types of price level                                                                                                    |
|        | 2.3.                 | Creation of price list                                                                                                    |
|        | 2.4.                 | Creation of stock item and vouchers                                                                                                    |
| Unit ' |                      |                                                                                                    |
| 5.1    | _                    | ple Currencies 12 Hr                                                                                                    |
|        | 1.1                  | Introduction and various types of Currency activation                                                                                                    |
|        | 1.2.                 | <u>and the state of the state of </u> |
|        | 1.3.                 | Voucher Class Creation  Magning of Unadjusted Forey                                                                                                    |
|        | 1.4.                 | Meaning of Unadjusted Forex                                                                                                    |
|        | 1.5.                 | Adjustment of Unadjusted Forex                                                                                                    |
| 5.2    | Advar                | nced Features                                                                                                    |
| YELLO  | <mark>W</mark> – ADD | ICTION                                                                                                    |
|        |                      | / COURSE                                                                                                    |
|        |                      |                                                                                                    |
| BLUE - | - INTERC             | HANGE                                                                                                    |

1.2.9.

**Salary Processing** 

- 5.2.1. E-mailing a report
- 5.2.2. Benefits
- 5.2.3. Export and Import of Data
- 5.2.4. Benefits

#### UNIT VI TOPICS FOR SELF STUDY

| S.NO | TOPICS                                                                              | WEB LINKS                                                                                                    |
|------|-------------------------------------------------------------------------------------|----------------------------------------------------------------------------------------------------|
| 1.   | Best 10 Accounting Software in                                                      | https://nextwhatbusiness.com/business-                                                                             |
|      | India                                                                               | accounting-software-india/                                                                                         |
| 2.   | Why Your Data Is Safe On<br>Cloud-based Accounting<br>Software                      | https://www.businessinsider.in/why-your-data-is-safe-on-cloud-based-accounting-software/articleshow/39364420.cms   |
| 3.   | The Evolution of Technology for the Accounting Profession                           | https://www.cpapracticeadvisor.com/home/article/10263076/the-evolution-of-technology-for-the-accounting-profession |
| 4.   | Inventory management: The importance of accounting software in the present scenario | https://yourstory.com/2021/05/inventory-<br>management-importance-accounting-<br>software/amp                      |

#### **TEXT**

1. Official Guide to Financial Accounting Using Tally. ERP 9 with GST, Tally Education Pvt.Ltd, BPB Publisher, 1st January, 2018.

#### **REFERENCE**

1. Learn Tally.EPR.9 with GST and E-Way Bill, Rajesh Chheda, Ane Books, 1st January, 2018.

| Unit   | <b>Course Contents</b> | <b>Learning Outcomes</b>      |     | Blooms      |
|--------|------------------------|-------------------------------|-----|-------------|
|        |                        |                               |     | Taxonomic   |
|        |                        |                               |     | Level of    |
|        |                        |                               |     | Transaction |
|        |                        | UNIT I                        |     |             |
|        | 1.1. Rece              | ivable and payable management |     |             |
| 1.1.1. | Introduction and types | of Write the introduction     | and |             |

YELLOW – ADDICTION
GREEEN – NEW COURSE

| 1.1.2. New reference • Create voucher reference      | er with new      |
|------------------------------------------------------|------------------|
| reference                                            |                  |
|                                                      |                  |
| 1.1.3. Against reference • Create vouche             | r with against   |
| reference                                            |                  |
| 1.1.4. Advance reference • Create voucher            | r with advance   |
| reference                                            |                  |
| 1.1.5. On account • Create vouch                     | ner with on      |
| account referen                                      | ce               |
| 1.2. Payroll management                              |                  |
| 1.2.1. Feature of payroll • Modify the feat          |                  |
| 1.2.2. Activation of payroll • Modify activati       | on of payroll K6 |
| 1.2.3. Processing payroll • Develop proces           | sing payroll     |
| 1.2.4. Creation of employee master • Create employee | e master         |
| 1.2.5. Creation of payroll units • Create payroll u  | units            |
| 1.2.6. Attendance types • Design attendar            | nce types        |
| 1.2.7. Creation of pay heads • Create pay head       | ls               |
|                                                      | details for an   |
| employee employee                                    |                  |
| 1.2.9. Salary processing • Prepare salary p          | processing       |
| 1.2.10. Payroll reports • Compose payro              | ll report        |
| 1.2.11. Generating pay slip • Develop pay sli        | p                |
| 1.2.12 Generating attendance sheet • Develop attenda | ance sheet       |
| 1.2.13. Generating payroll statutory • Develop pay   | roll statutory   |
| summary                                              |                  |
| UNIT II                                              | •                |
| 2.1. advanced inventory                              |                  |
| 2.1.1 Order processing • Create order pro            | ocessing         |
| 2.1.2 Purchase order processing • Create pure        | chase order      |
| processing                                           |                  |
| 2.1.3 Altering a purchase order • Modify purchase    | se order         |
| 2.1.4 Sales order processing • Create sales order    | ler processing   |

| 2.1.5 | Altering a sales order       | Modify sales order              |    |
|-------|------------------------------|---------------------------------|----|
| 2.1.6 | Viewing order details        | Construct order details         |    |
| 2.1.7 | Display columnar orders &    | Combine columnar orders and     |    |
|       | stock details                | stock details                   |    |
| 2.1.8 | Bill pending and order       | Prepare bills pending and order | K6 |
|       | pending details              | pending details                 |    |
|       | 2.2. Re-ord                  | er level                        |    |
| 2.2.1 | Stepping up re-order level   | Organize re-order level         |    |
| 2.2.2 | Preparing vouchers           | Prepare vouchers                |    |
| 2.2.3 | Viewing the balance quantity | Compile the balance quantity    |    |
| 2.2.4 | Ordering the minimum and     | Planning the minimum and        |    |
|       | maximum order quantity       | maximum order quantity          |    |
|       |                              | UNIT III                        |    |
|       | 3.1. Addit                   | tional cost on purchases        |    |
| 3.1.1 | Appropriate by value         | Rearrange appropriate by value  |    |
| 3.1.2 | Appropriate by quantity      | Rearrange appropriate by        |    |
|       |                              | quantity                        |    |
| 3.1.3 | Group and ledger for         | Create group and ledger for     |    |
|       | additional cost creation     | additional cost creation        |    |
| 3.1.4 | Voucher preparation          | Prepare voucher                 | K6 |
|       | 3.2. Bills of Ma             | aterials (BOM)                  |    |
| 3.2.1 | Component list creation      | Create component list           |    |
| 3.2.2 | Voucher type creation for    | Create inventory voucher for    |    |
|       | manufacturing journal        | manufacturing journal           |    |
| 3.2.3 | Voucher creation with        | • Create vouchers with          |    |
|       | additional cost while        | additional cost while           |    |
|       | manufacturing                | manufacturing                   |    |
| 3.2.4 | Fixation of selling price on | Design selling price on cost    |    |
|       | cost price                   | price                           |    |
|       |                              | UNIT IV                         |    |
|       | 4.1. Actual and billed quar  | ntity and zero valued entry     |    |

| 4.1.1 | Actual and billed quantity    | Create actual and billed       |    |  |  |  |  |  |  |
|-------|-------------------------------|--------------------------------|----|--|--|--|--|--|--|
|       | activation                    | quantity                       |    |  |  |  |  |  |  |
| 4.12  | Zero valued entries           | Create zero valued entries     |    |  |  |  |  |  |  |
| 4.1.3 | Distinction between actual    | Integrate actual and billed    |    |  |  |  |  |  |  |
|       | and billed quantity and zero  | quantity and zero valued entry |    |  |  |  |  |  |  |
|       | valued entry                  |                                |    |  |  |  |  |  |  |
| 4.1.4 | Viewing the difference        | Compose the difference         |    |  |  |  |  |  |  |
|       | 4.2. Pri                      | ice List                       | K6 |  |  |  |  |  |  |
| 4.2.1 | Introduction and activation   | Write introduction and         |    |  |  |  |  |  |  |
|       |                               | activation                     |    |  |  |  |  |  |  |
| 4.2.2 | Types of price level          | Compose various types of       |    |  |  |  |  |  |  |
|       |                               | price level                    |    |  |  |  |  |  |  |
| 4.2.3 | Creation of price list        | Create price list              |    |  |  |  |  |  |  |
| 4.2.4 | Creation of stock item and    | Create stock item and vouchers |    |  |  |  |  |  |  |
|       | vouchers                      |                                |    |  |  |  |  |  |  |
|       |                               | UNIT V                         |    |  |  |  |  |  |  |
|       | 5.1. Multipl                  | e currencies                   |    |  |  |  |  |  |  |
| 5.1.1 | Introduction and various      | List out types of currency     |    |  |  |  |  |  |  |
|       | types of currency activation  | activation                     |    |  |  |  |  |  |  |
| 5.1.2 | Currency creation, alteration | Tabulate currency              |    |  |  |  |  |  |  |
|       | and deletion                  |                                |    |  |  |  |  |  |  |
| 5.1.3 | Voucher class creation        | State voucher class            |    |  |  |  |  |  |  |
| 5.1.4 | Meaning of unadjusted         | • State the meaning of         |    |  |  |  |  |  |  |
|       | forex                         | unadjusted forex               | K1 |  |  |  |  |  |  |
| 5.1.5 | Adjustment of unadjusted      | Reproduce the unadjusted       |    |  |  |  |  |  |  |
|       | forex                         | forex                          |    |  |  |  |  |  |  |
|       | 5.2. Advanced features        |                                |    |  |  |  |  |  |  |
| 5.2.1 | E-mailing a report            | Describe E-mailing report      |    |  |  |  |  |  |  |
| 5.2.2 | Benefits                      | Define its benefits            |    |  |  |  |  |  |  |
| 5.2.3 | Export and import of data     | Quote the meaning of export    |    |  |  |  |  |  |  |
|       |                               | and import of data             |    |  |  |  |  |  |  |
| 5.2.4 | Benefits                      | Define its benefits            |    |  |  |  |  |  |  |
|       |                               |                                |    |  |  |  |  |  |  |

# MAPPING SCHEME FOR THE PO, PSOS AND COS

L-Low M-Moderate H- High

|     | PO1 | PO2 | PO3 | PO4 | PO5 | PO6 | PO7 | PO8 | PO9 | PSO1 | PSO2 | PSO3 | PSO4 |
|-----|-----|-----|-----|-----|-----|-----|-----|-----|-----|------|------|------|------|
| CO1 | Н   | M   | Н   | Н   | -   | Н   | -   | M   | -   | Н    | Н    | -    | Н    |
| CO2 | M   | Н   | Н   | Н   | -   | Н   | -   | M   | -   | Н    | Н    | -    | Н    |
| CO3 | H   | M   | Н   | M   | -   | Н   | -   | M   | -   | Н    | Н    | -    | Н    |
| CO4 | Н   | M   | M   | M   | -   | Н   | -   | M   | -   | Н    | Н    | -    | Н    |
| CO5 | Н   | Н   | Н   | Н   | -   | Н   | -   | M   | -   | Н    | Н    | -    | Н    |
| CO6 | Н   | Н   | Н   | H   | -   | Н   | -   | M   | -   | Н    | Н    | -    | Н    |

#### **COURSE ASSESSMENT METHODS**

| • | $\overline{}$ | • |     |  |
|---|---------------|---|-----|--|
|   |               |   | TOO |  |
|   |               |   |     |  |

- 1. Internal Test-1
- 2.Internal Test-II
- 3. Seminar & Assignments
- 4. Attendance
- 5. End Semester exam

#### **Indirect**

1. Course End Survey

**Course Coordinator : Prof.S. Kavitha** 

YELLOW – ADDICTION
GREEEN – NEW COURSE

| SEMESTER IV | NMEC:II/ GENERAL:XII – | CODE: U21AT4E2 |
|-------------|------------------------|----------------|
| CREDITS: 2  | INTRODUCTION TO GST    | HOURS/WEEK: 2  |

#### **COURSE OUTCOMES**

At the end of this course, the students will be able to

| Sl.No. | Course Outcomes                                            | Level | Unit |
|--------|------------------------------------------------------------|-------|------|
| 1      | Categories the concept of GST with earlier taxation        | K4    | I    |
|        | system of India                                            |       |      |
| 2      | Interpret the procedures for registration under GST regime | K2    | II   |
| 3      | Catalogue the scopes of supply under GST                   | K4    | III  |
| 4      | Appraise the time, Place and value of supply               | K5    | III  |
| 5      | Analyse the ITC mechanisms                                 | K4    | IV   |
| 6      | Compute the refund and payment of tax                      | K5    | V    |

#### UNIT I INTRODUCTION

7 Hrs

- 1.1 Indirect Tax System in India before GST
- 1.2 Concept and Features of GST
- 1.3 Taxes subsumed under GST
- 1.4 Taxes not subsumed under GST

YELLOW – ADDICTION

GREEEN – NEW COURSE

| 1.5  | Types of GST - CGST,SGST, IGST and UTGST     |       |
|------|----------------------------------------------|-------|
| 1.6  | Goods and Services exempted under GST        |       |
| 1.7  | Tax Rates                                    |       |
| UNIT | II REGISTRATION                              | 6 Hrs |
| 2.1  | Threshold Limit                              |       |
| 2.2  | Documents Required for Registration          |       |
| 2.3  | Types of Tax Payer                           |       |
| 2.4  | Regular Tax Payer                            |       |
| 2.5  | Composite Tax Payer                          |       |
| 2.6  | Exempted Tax Payer                           |       |
| UNIT | III SUPPLY OF GOODS AND SERVICES             | 5 Hrs |
| 3.1  | Scope of Supply                              |       |
| 3.2  | Time of Supply                               |       |
| 3.4  | Place of Supply                              |       |
| 3.5  | E -Invoice and E Way Bill                    |       |
| UNIT | IV INPUT TAX CREDIT MECHANISM                | 6 Hrs |
| 4.1  | Input Tax Credit                             |       |
| 4.2  | Eligible Input Tax Credit                    |       |
| 4.3  | Non Eligible Input Tax Credit                |       |
| 4.4  | Input Tax Credit Claim                       |       |
| UNIT | V RETURNS AND PAYMENT OF TAX                 | 6 Hrs |
| 5.1  | Types of Return Forms                        |       |
| 5.2  | Payment of Tax                               |       |
|      | 5.2.1 Electronic Tax Liability Register      |       |
|      | 5.2.2 Timeline for Payment of Tax            |       |
|      | 5.2.3 Modes of Payment                       |       |
| 5.3  | Consequences of Non-Compliance               |       |
| 5.4  | Accounts and other Records                   |       |
| 5.5  | Refund of Tax                                |       |
|      |                                              |       |
|      | <mark>N</mark> – ADDICTION<br>N – NEW COURSE |       |

#### UNIT VI TOPICS FOR SELF STUDY

| Sl.No. | Topics                                              | Web links                        |
|--------|-----------------------------------------------------|----------------------------------|
| 1.     | Distribution of credit by Input Service Distributor | https://taxguru.in/goods-and-    |
|        | (ISD)                                               | service-tax/input-service-       |
|        |                                                     | distributor-isd-gst-law.html     |
| 2.     | Change in rate of tax in respect of supply of       | https://taxguru.in/goods-and-    |
|        | goods or services                                   | service-tax/gst-change-in-rate-  |
|        |                                                     | tax-respect-supply-services.html |
| 3.     | Functions of the GST Council                        | https://blog.saginfotech.com/gst |
|        |                                                     | -council                         |
| 4.     | Functions of GSTN                                   | https://groww.in/p/tax/gstn/     |

**TEXT** Official Guide to Financial Accounting using Tally. ERP 9 with GST, 3rd Revised and Updated Edition, BPB Publications, 2018, New Delhi.

#### **REFERENCES**

1. Learn Tally.EPR.9 with GST and E-Way Bill, Rajesh Chheda, Ane Books, 1st January, 2018.

#### **WEB LINKS**

- 1. http://www.iosrjournals.org/iosr-jbm/papers/Conf.18010-2018/Volume%201/9.%2037-40.pdf
- 2. https://www.gstindia.com/6251-2/
- 3. https://taxguru.in/income-tax/types-income-tax-return-forms.html

# **SPECIFIC LEARNING OUTCOMES (SLO)**

| UNIT                | CONTENTS            | LEARNING OUTCOMES          | <b>Blooms Taxonomic</b> |  |  |  |  |  |
|---------------------|---------------------|----------------------------|-------------------------|--|--|--|--|--|
|                     |                     |                            | Level of                |  |  |  |  |  |
|                     |                     |                            | Transaction             |  |  |  |  |  |
| UNIT I INTRODUCTION |                     |                            |                         |  |  |  |  |  |
| 1.1                 | Indirect tax System | Summarise the indirect tax | K2                      |  |  |  |  |  |
|                     | before GST          | system before GST          |                         |  |  |  |  |  |

<mark>YELLOW</mark> – ADDICTION <mark>GREEEN</mark> – NEW COURSE

| 1.2      | Concept and Features of | Discuss the concept of GST       |           |
|----------|-------------------------|----------------------------------|-----------|
|          | GST                     | • State the features of GST      | K2        |
| 1.3      | Taxes subsumed          | List out the taxes subsumed      |           |
|          | under GST               | under GST                        | K2        |
| 1.4      | Taxes not subsumed      | • Categorize the taxes not       |           |
|          | under GST               | subsumed under GST               | K4        |
| 1.5      | Types of GST -          | Analyse the types of GST         | K4        |
|          | CGST,SGST, IGST         |                                  |           |
|          | and UTGST               |                                  |           |
| 1.6      | Goods and Services      | Examine the exempted goods       | K4        |
|          | exempted under GST      | and services under GST           |           |
| 1.7      | Tax Rates               | Bring out the GST Rates          | K2        |
|          | UN                      | IT II REGISTRATION               |           |
| 2.1      | Threshold Limit         | • Explain the threshold limit of |           |
|          |                         | GST                              |           |
|          |                         |                                  | K2        |
| 2.2      | Documents Required for  | • Discuss the documents          |           |
|          | Registration            | required for GST registration    | K2        |
| 2.3      | Types of Tax Payer      | • Classify the kinds of Tax      | К3        |
|          |                         | payer                            |           |
| 2.4      | Regular Tax Payer       | Who is regular tax payer?        | K1        |
| 2.5      | Composite Tax Payer     | Explain the term "Composite      | K2        |
|          |                         | Tax Payer"                       |           |
| 2.6      | Exempted Tax Payer      | • Explain the term "Exempted     | K2        |
|          |                         | Tax Payer"                       |           |
|          | UNIT III SU             | PPLY OF GOODS AND SERVICE        | <b>ES</b> |
| 3.1      | Scope of Supply         | Analyse the scope of Supply      |           |
|          |                         | of goods and services under      |           |
|          |                         | GST.                             | K4        |
| 3.2      | Time of Supply          | Discuss the concept of Time      |           |
|          |                         | of Supply                        | K2        |
| 3.3.     | Place of Supply         | Describe the concept of Place    | K2        |
| <u> </u> | L                       |                                  |           |

|     |                        | of Supply                                       |    |
|-----|------------------------|-------------------------------------------------|----|
|     |                        | <ul> <li>Appraise the time and Place</li> </ul> | K5 |
|     |                        | value of supply                                 |    |
| 3.4 | E -Invoice and E Way   | Apply the concept of E-                         | K3 |
|     | Bill                   | invoice and E-way Bill                          |    |
|     |                        | ,                                               |    |
|     | UNIT IV INF            | PUT TAX CREDIT MECHANIS                         | M  |
| 4.1 | Input Tax Credit       | Analyse the Input Tax Credit                    |    |
|     |                        | System                                          | K4 |
| 4.2 | Eligible Input Tax     | Discuss the eligibility criteria                |    |
|     | Credit                 | for Input Tax Credit System                     | K2 |
| 4.3 | Non Eligible Input Tax | Summarize the criteria for                      | K2 |
|     | Credit                 | non eligible input tax credit                   |    |
| 4.4 | Input Tax Credit Claim | Discuss the procedures for                      | K2 |
|     |                        | Input Tax Credit Claim.                         |    |
|     | UNIT V RET             | TURNS AND PAYMENT OF TA                         | X  |
| 5.1 | Types of Return Forms  | • Discuss the types of Return                   |    |
|     |                        | forms                                           | K2 |
| 5.2 | Payment of Tax         | Explain the importance of                       |    |
|     |                        | Electronic Tax Liability                        | K2 |
|     |                        | Register                                        |    |
|     |                        | Discuss the Timeline for                        |    |
|     |                        | Payment of Tax                                  |    |
|     |                        |                                                 |    |
|     |                        | Decide the Modes of Payment                     | K5 |
|     |                        | of Tax                                          |    |
| 5.3 | Consequences of Non    | • Examine the consequences of                   | K4 |
|     | Compliance             | non compliances of GST                          |    |
|     |                        |                                                 |    |
| 5.4 | Accounts and other     | • Discuss the accounting                        | K2 |
|     | Records                | records and other records for                   |    |
|     |                        | GST payment                                     |    |

# MAPPING SCHEME FOR THE PO, PSOS AND COS

L-Low M-Moderate H- High

|     | PO1 | PO2 | PO3 | PO4 | PO5 | PO6 | PO7 | PO8 | PO9 | PSO1 | PSO2 | PSO3 | PSO4 |
|-----|-----|-----|-----|-----|-----|-----|-----|-----|-----|------|------|------|------|
| CO1 | Н   | M   | L   | L   | -   | M   | -   | -   | -   | Н    | M    | -    | M    |
| CO2 | Н   | M   | M   | -   | -   | M   | -   | -   | -   | Н    | Н    | -    | M    |
| CO3 | Н   | M   | M   | -   | -   | Н   | -   | -   | -   | Н    | M    | -    | Н    |
| CO4 | Н   | M   | Н   | L   | -   | Н   | M   | -   | -   | Н    | Н    | -    | Н    |
| CO5 | H   | M   | H   | M   | -   | Н   | M   | M   | -   | Н    | Н    | -    | Н    |
| CO6 | Н   | M   | Н   | M   | -   | Н   | Н   | M   | -   | Н    | Н    | -    | Н    |

# **COURSE ASSESSMENT METHODS**

| Direct                   |  |
|--------------------------|--|
| 1. Internal Test-1       |  |
| 2.Internal Test-II       |  |
| 3. Seminar & Assignments |  |
| 4. Attendance            |  |
| 5. End Semester exam     |  |
| Indirect                 |  |
| 1. Course End Survey     |  |

Course Coordinator :Dr.M.Nithiya

| SEMESTER V | SKILL:15/CORE: VIII –      | <b>CODE: U21AT508</b> |
|------------|----------------------------|-----------------------|
| CREDITS:4  | GOODS AND SERVICES TAX - I | HOURS/WEEK: 4         |

# **COURSE OUTCOMES**

On completion of the course, the students will be able to

YELLOW – ADDICTION GREEEN – NEW COURSE

| S. No | Course Outcomes                                            | Level | Unit |
|-------|------------------------------------------------------------|-------|------|
| 1     | Describe various subsuming of taxes by GST.                | K2    | I    |
| 2     | Analyse the structure, powers and functions of GST council | K4    | I    |
| 3     | Categorize the taxable event of GST in India               | K4    | II   |
| 4     | Explain the procedures for Collection of GST               | K2    | III  |
| 5     | Summarize the time limit to raise tax invoice              | К3    | IV   |
| 6     | Describe process of Registration                           | K2    | V    |

#### UNIT-I INTRODUCTION TO GOODS AND SERVICES TAX 12 Hrs

- 1.1 Concept of Indirect Taxes
- 1.2 **Indirect Tax Structure in India**
- 1.3 Concept & Features of GST
- 1.4 **GST** Framework
- GST Council & GST Network. 1.5

#### UNIT-II TAXABLE EVENT FOR LEVY OF GOODS AND SERVICES TAX 12 Hrs

- Concept of Taxable Event 2.1
- 2.2 Concept of Supply under GST together with Schedules I, II, III to CGST Act
- 2.3 Definitions of certain terms viz. Goods, Services, Consideration, Business, Person, Aggregate Turnover, Registered person, Taxable person, Supplier, Recipient, Agent, Import of services and Export of services
- Supply under CGST Act covering Outward supply, Inward supply, Exempt Supply, Taxable Supply, Non-taxable supply, Composite Supply, Mixed supply
- 2.5 Supply under IGST Act covering Inter-state supply, Intra-state supply, Zerorated supply
- SIMPLE CASE STUDIES ON APPLICATION OF CONCEPTS

#### UNIT-III LEVY AND COLLECTION OF GOODS AND SERVICES TAX 12 Hrs

- Modes of collection of tax 3.1
- 3.2 Forward Charge and Reverse Charge Mechanisms
- Levy and collection of GST under CGST Act and IGST Act, 3.3
- 3.4 Overview of Reverse Charge Mechanism
- 3.5 Overview of Composition Scheme
- SIMPLE CASE STUDIES ON APPLICATION OF CONCEPTS

#### UNIT- IV TIME OF SUPPLY

12 Hrs

- Concept of Time of supply 4.1
- 4.2 Time limit to raise tax invoice
- 4.3 Time of supply of goods
- 4.4 Time of supply of services
- Time of supply of goods taxed on reverse charge basis

YELLOW - ADDICTION

GREEEN – NEW COURSE

- 4.6 Time of supply of goods taxed on forward charge basis
- 4.7 SIMPLE PROBLEMS BASED ON TIME OF SUPPLY

#### UNIT- V REGISTRATION UNDER GOODS AND SERVICES TAX 12Hrs

- 5.1 Requirement to register under GST Act.
- 5.2 Compulsory registration
- 5.3 Registration procedure for persons other than those having UIN
- 5.4 Suspension and cancellation of registration
- 5.5 Revocation of suspended or cancelled registration.
- 5.6 CASE STUDY DISCUSSION ON REGISTRATION

#### UNIT VI TOPICS FOR SELF STUDY

| Sl.No. | Topics                                                          | Web links                                                           |
|--------|-----------------------------------------------------------------|---------------------------------------------------------------------|
| 1.     | Distribution of credit by Input Service Distributor             | https://taxguru.in/goods-and-                                       |
|        | (ISD)                                                           | service-tax/input-service-                                          |
|        |                                                                 | distributor-isd-gst-law.html                                        |
| 2.     | Change in rate of tax in respect of supply of goods or services | https://taxguru.in/goods-and-                                       |
|        | goods of services                                               | service-tax/gst-change-in-rate-<br>tax-respect-supply-services.html |
| 3.     | Functions of the GST Council                                    | https://blog.saginfotech.com/gst<br>-council                        |
| 4.     | Functions of GSTN                                               | https://groww.in/p/tax/gstn/                                        |

#### **BOOKS FOR REFERENCE:**

- 1. Ganashyam Upadhyay(2017), Goods and Services Tax, Asia Book house, Hyderabad
- 2. Vasisha chaudhary (2017), GST-A practical Approach, Taxmann NewDelhi
- 3. ICAI(2018), Indirect Laws-GST ModuleI,ICAIpublications, Newdelhi
- 4. K S Hariharan,(2017), A Brief Commentary on GST with law, Volume One and Two, Hariharan Associates, Kochi
- 5. Filing of GST Return, ABPL Publications.
- 6. CA. Rajasekaran KE- Books → Downloads https://procademyedu.in/
- 7. www.gstcouncil.gov.in
- 8. https://ewaybill.nic.in

40% Theory and 60% Practical

| UNIT | CONTENTS | LEARNING OUTCOMES | Blooms Taxonomic |
|------|----------|-------------------|------------------|
|      |          |                   | Level of         |

<mark>YELLOW</mark> – ADDICTION **GREEEN** – NEW COURSE

|      |                                                                |                                                                              | Transaction |
|------|----------------------------------------------------------------|------------------------------------------------------------------------------|-------------|
|      | UNIT I INTROD                                                  | UCTION TO GOODS AND SERVICE                                                  | ES TAX      |
| 1.1  | Concept of Indirect                                            | Summarise the indirect tax                                                   | K2          |
|      | Taxes                                                          | system before GST                                                            |             |
| 1.2  | Indirect Tax Structure in                                      | Discuss the Indirect Tax                                                     |             |
|      | India                                                          | Structure in India                                                           | K2          |
| 1.3  | Concept & Features of                                          | Describe the concept of GST                                                  |             |
|      | GST                                                            | Explain the features of GST                                                  | K2          |
| 1.4  | GST Framework                                                  | Analyse the framework of                                                     |             |
|      |                                                                | GST                                                                          | K4          |
| 1.5  | GST Council & GST                                              | Explain the functions of GST                                                 |             |
|      | Network.                                                       | Council                                                                      |             |
|      |                                                                | Analyse the features and                                                     | K4          |
|      |                                                                | functions of GST Network                                                     |             |
| UNIT | II TAXABLE EVENT FO                                            | OR LEVY OF GOODS AND SERVIC                                                  | ES TAX      |
| 2.1  | Concept of Taxable                                             | • Explain the concept of                                                     |             |
|      | Event                                                          | Taxable event                                                                |             |
|      |                                                                |                                                                              | K2          |
| 2.2  | Concept of Supply                                              | Discuss the concept of Supply under                                          |             |
|      | under GST together with<br>Schedules I, II, III to<br>CGST Act | GST together with Schedules I, II, III to CGST Act                           | K2          |
|      |                                                                |                                                                              |             |
| 2.3  | Definitions of certain                                         | Explain the following terms:                                                 |             |
|      | terms viz. Goods,                                              | Goods, Services, Consideration,<br>Business, Person, Aggregate               |             |
|      | Services, Consideration,                                       | Turnover, Registered person,                                                 |             |
|      | Business, Person,                                              | Taxable person, Supplier, Recipient,<br>Agent, Import of services and Export | K2          |
|      | Aggregate Turnover,                                            | of services                                                                  |             |
|      | Registered person,                                             |                                                                              |             |
|      | Taxable person,                                                |                                                                              |             |
|      | Supplier, Recipient,                                           |                                                                              |             |
|      | Agent, Import of                                               |                                                                              |             |
|      | services and Export of                                         |                                                                              |             |
|      | services                                                       |                                                                              |             |

| 2.4  | Supply under CGST Act                    | • Discuss the various terms     | K2        |
|------|------------------------------------------|---------------------------------|-----------|
| 2.4  |                                          | Discuss the various terms       | K2        |
|      | covering Outward                         | related with Supply under       |           |
|      | supply, Inward supply,                   | CGST.                           |           |
|      | Exempt Supply, Taxable                   |                                 |           |
|      | Supply, Non-taxable                      |                                 |           |
|      | supply, Composite                        |                                 |           |
|      | Supply, Mixed supply                     |                                 |           |
| 2.5  | Supply under IGST Act                    | Explain the term Supply         | K2        |
|      | covering Inter-state supply, Intra-state | under IGST act covering         |           |
|      | supply, Titra state supply, Zero-rated   | Inter-State supply, Intra-State |           |
|      | supply                                   | supply and Zero rated Supply    |           |
| 2.6  | G'1                                      | 11.7                            | 17.4      |
| 2.6  | Simple case studies on                   | Analyse simple case studies     | K4        |
|      | application of concepts                  | on application of concepts of   |           |
|      |                                          | Supply.                         |           |
|      |                                          | OLLECTION OF GOODS AND SER      | VICES TAX |
| 3.1  | Modes of collection of tax               | • Discuss the mode of           |           |
|      | conection of tax                         | collection of tax               |           |
|      |                                          |                                 | K2        |
| 3.2  | Forward Charge and                       | Apply the provisions for        |           |
|      | Reverse Charge                           | forward charge and reverse      | K3        |
|      | Mechanisms                               | charge.                         |           |
| 3.3. | Levy and collection of                   | Analyse the procedures for      | K4        |
|      | GST under CGST Act                       | levy and collection of GST      |           |
|      | and IGST Act                             | under CGST Act and IGST         |           |
|      |                                          | Act                             |           |
| 3.4  | Overview of Reverse                      | Give an overview of reverse     | K2        |
| 3.4  | Charge Mechanism                         |                                 | IXZ       |
|      |                                          | charge mechanism and            |           |
|      | Overview of Composition Scheme           | Composition scheme.             |           |
|      |                                          |                                 |           |
| 3.5  | Simple case studies on                   | Analyse the Simple case         |           |
|      | application of concepts                  | studies on application of       | K4        |
|      |                                          | concepts                        |           |
|      |                                          |                                 |           |

|     | UN                                                             | IIT IV TIME OF SUPPLY                                                       |        |
|-----|----------------------------------------------------------------|-----------------------------------------------------------------------------|--------|
| 4.1 | Concept of Time of supply                                      | Analyse the concept of Supply                                               | K2     |
| 4.2 | Time limit to raise tax invoice                                | Explain the time limit to raise tax invoice                                 | K2     |
| 4.3 | Time of supply of goods                                        | • State the provisions of time of supply                                    | K1     |
| 4.4 | Time of supply of services                                     | Discuss the provisions of supply of services                                | K2     |
| 4.5 | Time of supply of goods taxed on reverse charge basis          | Describe the time of supply of goods taxed on reverse charge basis          | K2     |
| 4.6 | Time of supply of goods taxed on forward charge basis          | Explain time of supply of goods taxed on forward charge basis               | K2     |
| 4.7 | Simple problems based on time of supply                        | Solve simple problems based on time of supply                               | K5     |
|     | UNIT REGISTRAT                                                 | ION UNDER GOODS AND SERVICE                                                 | ES TAX |
| 5.1 | Requirement to register under GST Act                          | Analyse the requirements to register under GST Act                          | K4     |
| 5.2 | Compulsory registration                                        | Discuss the provisions for compulsory registration                          | K2     |
| 5.3 | Registration procedure for persons other than those having UIN | Adopt registration procedures<br>for persons other than those<br>having UIN | K5     |
| 5.4 | Suspension and cancellation of registration                    | Discuss the provisions for suspension and cancellation of registration      | K2     |
| 5.5 | Revocation of suspended or cancelled registration              | State the provisions for revocation of suspended or cancelled registration  | K1     |
| 5.6 | Case study discussion                                          | Discuss some case studies on                                                | K2     |
|     | · · · · · · · · · · · · · · · · · · ·                          |                                                                             |        |

| on registration registration |
|------------------------------|
|------------------------------|

H- High

# MAPPING SCHEME FOR THE PO, PSOS AND COS

L-Low M-Moderate

|     | PO1 | PO2 | PO3 | PO4 | PO5 | PO6 | PO7 | PO8 | PO9 | PSO1 | PSO2 | PSO3 | PSO4 |
|-----|-----|-----|-----|-----|-----|-----|-----|-----|-----|------|------|------|------|
| CO1 | Н   | Н   | M   | M   | -   | Н   | M   | M   | -   | Н    | M    | -    | Н    |
| CO2 | Н   | Н   | Н   | Н   | -   | Н   | Н   | Н   | -   | Н    | Н    | -    | H    |
| CO3 | Н   | Н   | Н   | M   | -   | Н   | M   | Н   | -   | Н    | M    | -    | H    |
| CO4 | H   | Н   | H   | Н   | -   | Н   | H   | Н   | -   | M    | Н    | -    | H    |
| CO5 | Н   | M   | M   | M   | -   | Н   | Н   | Н   | -   | Н    | Н    | -    | Н    |
| CO6 | Н   | M   | M   | M   | -   | Н   | Н   | Н   | -   | H    | Н    | -    | H    |

# **COURSE ASSESSMENT METHODS**

**Direct** 

1. Internal Test-1

2.Internal Test-II

3. Seminar & Assignments

4. Attendance

5. End Semester exam

**Indirect** 

1. Course End Survey

**Course Coordinator: Prof.S.Kavitha** 

YELLOW – ADDICTION
GREEEN – NEW COURSE

| SEMESTER V | SKILL:16/CORE: IX -  | CODE: U21AT509 |
|------------|----------------------|----------------|
| CREDITS: 5 | CORPORATE ACCOUNTING | HOURS/WEEK: 5  |

#### **COURSE OUTCOMES**

On completion of the course, the students will be able to

| S.No | Course Outcomes                                                          | Level | Unit |
|------|--------------------------------------------------------------------------|-------|------|
| 1    | Apply the concept of issue of shares                                     | К3    | I    |
| 2    | Examine the provisions for redemption of Preference Shares               | K4    | I    |
| 3    | Analyse the methods of issue of Debentures                               | K4    | II   |
| 4    | Prepare financial statements of companies                                | K6    | III  |
| 5    | Appraise the accounting treatments relating with Amalgamation            | K5    | IV   |
| 6    | Prepare a Consolidated Balance sheet of Holding and Subsidiary companies | K6    | V    |

#### Unit I ISSUE AND REDEMPTION OF SHARES

15 Hrs

- 1.1 Shares and types of share capital
- 1.2 Method of Issue of shares
- 1.3 Issue of Shares at Par and Premium
- 1.4 Over subscription, under subscription and Pro-rata allotment
- 1.5 Forfeiture and reissue of shares
- 1.6 Redemption of Preference shares

#### UNIT II ISSUE AND REDEMPTION OF DEBENTURES

12 Hrs

2.1 Debentures and Types of Debentures

<mark>YELLOW</mark> – ADDICTION GREEEN – NEW COURSE

- 2.2 Methods of Issue of Debentures
- 2.3 Issue of Debentures at Par, Premium and Discount
- 2.4 Redemption of debentures s
- 2.5 Methods of Redemption Purchase of Own Debentures
- 2.6 Sinking fund method

#### UNIT III PREPARATION OF COMPANY'S FINANCIAL STATEMENTS 12 Hrs

- 3.1 Profit Prior to Incorporation
- 3.2 Preparation of Profit and Loss accounts including Managerial Remuneration
- 3.3 Profit and Loss Appropriation Accounts
- 3.4 Preparation of Balance Sheet.

#### UNIT IV AMALGAMATION AND INTERNAL RECONSTRUCTION 18 Hrs

- 4.1 Amalgamation- Meaning, Types of Amalgamation
- 4.2 Purchase Consideration
- 4.3 Methods of Calculation of Purchase Consideration
- 4.4 Amalgamation in the nature of Merger and Purchase
- 4.5 Internal Reconstruction

#### UNIT V HOLDING COMPANY AND LIQUIDATION

**18 Hrs** 

- 5.1 Concept of Holding Company and Subsidiary Company
- 5.2 Holding Company accounts with one subsidiary
- 5.3 Preparation of Consolidated Balance Sheet
- 5.4 Liquidation of Company
- 5.5 Statement of Affairs
- 5.6 Liquidator's Final Statement

#### UNIT VI TOPICS FOR THE SELF STUDY

| S. No | Topics                 | Web Links                                                |
|-------|------------------------|----------------------------------------------------------|
| 1     | Human Resource         | http://www.whatishumanresource.com/Human-Resource-       |
|       | Accounting             | -accounting                                              |
| 2     | Emerging Trends in the | https://www.primedatabase.com/Article/dir-99ar3.pdf      |
|       | IPO Market             |                                                          |
| 3     | Provisions regulating  | http://www.legalserviceindia.com/articles/debentures.htm |
|       | issue of Debentures    |                                                          |
| 4     | The Customer-Centric   | https://www.the-digital-insurer.com/wp-                  |
|       | Insurer                | content/uploads/2014/06/154-Industry-Executive-          |
|       |                        | Overview-Insurance-The-Customer-Centric-Insurer.pdf      |

#### TEXT

1. Reddy and Moorthy - Corporate Accounting - Margham publications, As per revised schedule VI.

YELLOW – ADDICTION
GREEEN – NEW COURSE

#### **REFERENCE**

- 1. Advanced Accounts II, Shukla Grewel and Gupta, Sultan Chand 2015.
- 2. Advanced Accountancy, Gupta and Radha, S. Chand, 2017

#### WEB REFERNCE

 ${\tt i.https://www.icsi.edu/media/webmodules/Corporate\%20 and\%20 Management\%20 Accounting.pdf}$ 

Theory – 20% ( Section A), Problems – 80% ( Section B & C )

# **SPECIFIC LEARNING OUTCOME (SLO)**

| Unit | Course Contents                       | Learning Outcomes                      | Blooms Taxonomic Level of Transaction |  |  |  |  |
|------|---------------------------------------|----------------------------------------|---------------------------------------|--|--|--|--|
|      | UNIT I ISSUE AND REDEMPTION OF SHARES |                                        |                                       |  |  |  |  |
| 1.1  | Shares and Types of Share             | Define Shares                          | K2                                    |  |  |  |  |
| 1.1  | Capital                               | Explain the types of Share capital     |                                       |  |  |  |  |
| 1.2  | Method of Issue of shares             | Describe the method of issue of shares | K2                                    |  |  |  |  |
| 1.3  | Issue of Shares at Par and<br>Premium | Prepare Journal Entries for issue of   | K2                                    |  |  |  |  |
|      |                                       | shares at par and premium              | K4                                    |  |  |  |  |
|      | Over subscription, under              | State about Over Subscription and      | K1                                    |  |  |  |  |
| 1.4  | subscription and Pro-rata             | Under Subscription                     |                                       |  |  |  |  |
|      | allotment                             | Define Pro-rata Allotment              | 12                                    |  |  |  |  |
|      | Forfeiture and reissue of shares      | Explain the concept of forfeiture and  |                                       |  |  |  |  |
| 1.5  |                                       | reissue of shares                      | K2                                    |  |  |  |  |
|      |                                       | Prepare journal entries for forfeiture | K6                                    |  |  |  |  |
|      |                                       | and reissue of shares                  |                                       |  |  |  |  |
| 1.6  | Redemption of Preference shares       | Examine the requirements for           | K4                                    |  |  |  |  |
|      |                                       | redemption of Preference shares        |                                       |  |  |  |  |
|      |                                       | D REDEMPTION OF DEBENTURES             |                                       |  |  |  |  |
| 2.1  | Debentures and Types of Debentures    | Explain the concept of Debentures      | K2                                    |  |  |  |  |
|      | Descritures                           | Describe the types of Debentures       |                                       |  |  |  |  |

YELLOW – ADDICTION
GREEEN – NEW COURSE

| 2.2                                                    | Methods of Issue of Debentures                                            | Analyse the method of issue of Debentures                                                                                                    | K4       |  |  |
|--------------------------------------------------------|---------------------------------------------------------------------------|----------------------------------------------------------------------------------------------------|----------|--|--|
| 2.3                                                    | Issue of Debentures at Par,<br>Premium and Discount                       | Discuss the issue of debentures at par, Premium and discount.  Analyze the journal entries relating to issue of debentures at par and at premium                   | K4       |  |  |
| 2.4                                                    | Redemption of debentures                                                  | Discuss the various methods of redemption of debentures                                                                                                    | K2       |  |  |
| 2.5                                                    | Methods of Redemption -<br>Purchase of Own Debentures                     | Explain the concept of purchase of own debentures.  Prepare the journal entries and accounts for redemption of debentures under purchase of own debentures method. | K4<br>K6 |  |  |
| 2.6                                                    | Sinking fund method                                                       | Prepare journal entries and ledger accounts under Sinking Fund method                                                                                              | K6       |  |  |
| UNIT III PREPARATION OF COMPANY'S FINANCIAL STATEMENTS |                                                                           |                                                                                                    |          |  |  |
| 3.1                                                    | Profit Prior to Incorporation                                             | Describe the concept of Profit Prior to Incorporation Compute Profit prior to Incorporation                                                                        | K2<br>K5 |  |  |
| 3.2                                                    | Preparation of Profit and Loss accounts including Managerial Remuneration | Prepare Profit and Loss accounts including Managerial Remuneration                                                                                                 | K6       |  |  |
| 3.3                                                    | Profit and Loss Appropriation Accounts                                    | Prepare Profit and Loss Appropriation Accounts                                                                                                    | K6       |  |  |
| 3.4                                                    | Preparation of Balance Sheet.                                             | Prepare Balance Sheet.                                                                                                    | K6       |  |  |
| UNIT IV AMALGAMATION AND INTERNAL RECONSTRUCTION       |                                                                           |                                                                                                    |          |  |  |

|     |                                                                           | Define Amalgamation                      | K2         |
|-----|---------------------------------------------------------------------------|------------------------------------------|------------|
| 4.1 | Amalgamation- Meaning Types of Amalgamation                               | <ul> <li>Discuss the types of</li> </ul> |            |
|     |                                                                           |                                          | K4         |
|     |                                                                           | Amalgamation                             |            |
|     | Purchase Consideration  Methods of Calculation of  Purchase Consideration | State the Meaning of Purchase            | K2         |
|     |                                                                           | Consideration                            |            |
|     |                                                                           | Summarise the methods of                 | K3         |
| 4.2 |                                                                           | calculating Purchase                     |            |
| 4.2 |                                                                           | Consideration                            |            |
|     |                                                                           | Compute Purchase                         | K5         |
|     |                                                                           | Consideration under various              |            |
|     |                                                                           | methods.                                 |            |
|     |                                                                           | Prepare journal entries, ledger          |            |
| 4.3 | Amalgamation in the nature of Merger and Purchase                         | accounts and Balance sheet for           | K2         |
|     |                                                                           | Amalgamating Companies.                  |            |
|     |                                                                           | Discuss the concept of Internal          |            |
|     | Internal Reconstruction                                                   | Reconstruction                           | <b>K</b> 6 |
| 4.4 |                                                                           |                                          | KO         |
|     |                                                                           | Prepare journal entries for              |            |
|     |                                                                           | internal reconstruction.                 |            |
|     |                                                                           | G COMPANY AND LIQUIDATION                |            |
| 5.1 | Concept of Holding Company and Subsidiary Company                         | Discuss the concept of Holding and       | K2         |
|     |                                                                           | Subsidiary Company                       | KΔ         |
|     | Holding Company accounts with one subsidiary                              | Mention the meaning of Revenue and       |            |
| 5.2 |                                                                           | Capital Profit                           |            |
|     |                                                                           | Compute Cost of Control                  | K5         |
|     |                                                                           | Calculate Minority Interest              |            |
|     |                                                                           | Estimate the unrealised profit           |            |
| 5.3 | Preparation of Consolidated                                               | Prepare Consolidated Balance sheet of    |            |
|     | Balance Sheet                                                             | Holding and Subsidiary companies         | K6         |
|     | Liquidation of Company                                                    | Explain the concept of Liquidation of    | K2         |
| 5.4 |                                                                           | Company                                  |            |
| 5.5 | Statement of Affairs                                                      | Prepare Liquidator's Statement of        | K6         |
|     |                                                                           | Affairs                                  | -          |
|     |                                                                           |                                          |            |

| 5.6 | Liquidator's Final Statement | Compute Liquidator's Remuneration    | K4 |
|-----|------------------------------|--------------------------------------|----|
|     |                              | Prepare Liquidator's Final Statement |    |

# MAPPING SCHEME FOR THE PO, PSOS AND COS

L-Low M-Moderate H- High

|     | PO1 | PO2 | PO3 | PO4 | PO5 | PO6 | PO7 | PO8 | PO9 | PSO1 | PSO2 | PSO3 | PSO4 |
|-----|-----|-----|-----|-----|-----|-----|-----|-----|-----|------|------|------|------|
| CO1 | Н   | M   | M   | M   | -   | Н   | Н   | M   | -   | Н    | M    | -    | H    |
| CO2 | Н   | Н   | Н   | M   | M   | Н   | -   | M   | -   | Н    | H    | -    | H    |
| CO3 | Н   | M   | M   | M   | -   | Н   | M   | L   | -   | Н    | M    | -    | H    |
| CO4 | Н   | Н   | Н   | M   | M   | Н   | M   | L   | -   | Н    | H    | -    | H    |
| CO5 | Н   | M   | M   | M   | -   | Н   | -   | L   | -   | Н    | M    | -    | H    |
| CO6 | Н   | Н   | M   | Н   | -   | Н   | -   | L   | -   | Н    | H    | -    | H    |

# **COURSE ASSESSMENT METHODS**

| Direct |  |
|--------|--|

- 1. Internal Test-1
- 2.Internal Test-II
- 3. Seminar & Assignments
- 4. Attendance
- 5. End Semester exam

#### **Indirect**

1. Course End Survey

Course Coordinator: Prof.P. Senthilkumar

YELLOW – ADDICTION GREEEN – NEW COURSE

| SEMESTER V | ELECTIVE:II / SKILL:17 - | CODE: U21AT5:2 |
|------------|--------------------------|----------------|
| CREDITS: 5 | MANAGEMENT ACCOUNTING    | HOURS/WEEK: 5  |

# **COURSE OUTCOMES**

At the end of this course, the students will be able to

| S.No | Course Outcomes                                                      | Level | Unit |
|------|----------------------------------------------------------------------|-------|------|
| 1    | Analyse and provide recommendations to improve the operations of     | K4    | I    |
|      | organisations through the application of management accounting       |       |      |
|      | techniques                                                           |       |      |
| 2    | Apply the accounting ratios to extract the financial performance of  | K3    | II   |
|      | the firm from the financial statements                               |       |      |
| 3    | Differentiate between operating, investing and financing activities  | K4    | II   |
| 4    | Prepare Fund flow statement and Cash flow statement as per AS3       | K5    | III  |
| 5    | Describe the concept of marginal costing and CVP analysis in short – | K2    | IV   |
|      | term decision making                                                 |       |      |
| 6    | Calculate and apply standards and budgets for planning and           | K4    | V    |
|      | controlling purposes.                                                |       |      |

# **UNIT I FUNDAMENTALS OF MANAGEMENT ACCOUNTING 15Hrs**

- 1.0 Management Accounting
- 1.1 Meaning and Definitions
- 1.2 Objectives
- 1.3 Scope and functions
- 1.4 Advantages and limitations

YELLOW – ADDICTION
GREEEN – NEW COURSE

| 1.6   | Instal  | llation of management accounting systems                               |         |
|-------|---------|------------------------------------------------------------------------|---------|
| 1.7   | Distir  | nction between management accounting and financial accounting.         |         |
| 1.8   | Mana    | agement accounting vs. Cost accounting                                 |         |
| UNI   | r II F  | TINANCIAL STATEMENT ANALYSIS                                           | 15Hrs   |
| 2.0   | Finan   | ncial Statements                                                       |         |
| 2.1   | Mean    | ning and types                                                         |         |
| 2.2   | Analy   | ysis and interpretation                                                |         |
| 2.3   | Techr   | niques of financial analysis                                           |         |
| 2.4   | Limit   | tations of financial analysis                                          |         |
| 2.5   | Ratio   | Analysis- Meaning                                                      |         |
| 2.6   | Classi  | sification of ratios                                                   |         |
| 2.7   | Adva    | antages and limitations of ratio analysis                              |         |
| 2.8   | Comp    | putation of Ratios (excluding preparation of financial statements from | ratios) |
| 2.8.1 |         | Liquidity Ratios                                                       |         |
| 2.8.2 |         | Solvency Ratios                                                        |         |
| 2.8.3 |         | Profitability Ratios                                                   |         |
| 2.8.4 |         | Activity or Turnover Ratios                                            |         |
| 2.8.5 |         | Capital gearing ratios                                                 |         |
| UNI   | ГШ      | PREPARATION OF FUND FLOW STATEMENT AN                                  | ND CASH |
| FLO   | W ST    | TATEMENT 15Hrs                                                         | 5       |
| 3.1 F | und F   | Flow Statement                                                         |         |
|       | 3.1.1   | Meaning                                                                |         |
|       | 3.1.2   | Uses                                                                   |         |
|       | 3.1.3   | Distinction between fund flow statement and income statement           |         |
|       | 3.1.4   | Parties interested in fund flow statement                              |         |
|       | 3.1.5   | Advantages and Limitations                                             |         |
|       | 3.1.6   | Preparation of fund flow statement.                                    |         |
| 3.2   | Cash Fl | low Statement (as per AS3)                                             |         |
|       | 3.2.1   | Meaning                                                                |         |
|       | 3.2.2   | Preparation of cash flow statement (as per AS3)                        |         |
|       | 3.2.3   | Difference between cash flow analysis and fund flow analysis           |         |
|       | 3.2.4   | Utility and limitations of cash flow analysis.                         |         |
|       |         | DDICTION<br>W COURSE                                                   |         |

1.5

BLUE – INTERCHANGE

Management accounting principles

## Unit IV MARGINAL COSTING AND BREAK EVEN ANALYSIS 15Hrs

## 4.1 Marginal Costing

- 4.1.1 Meaning and Definitions
- 4.1.2 Features
- 4.1.3 Merits and demerits

## 4.2 CVP analysis

- 4.2.1. Meaning
- 4.2.2 Merits and demerits
- 4.2.3 Construction of break even chart
- 4.2.4 Assumptions underlying CVP analysis and break even chart
- 4.2.5 Marginal uses of Break even analysis
- 4.2.6 Problems in Marginal costing and Break even analysis (decision making problems)

## UNIT V BUDGETARY CONTROL AND STANDARD COSTING

**15Hrs** 

#### 5.1Budgetary Control

- 5.1.1 Definition and Meaning
- 5.1.2 Advantages and disadvantages
- 5.1.3 Installation of budgetary control system
- 5.1.4 Requirements of a good budgetary control system
- 5.1.5 Classification of budgets
- 5.1.6 Preparation of budgets
  - 5.1.6.1 Production Budget
  - 5.1.6.2 Raw material Budget
  - 5.1.6.3 Purchase Budget
  - 5.1.6.4 Sales Budget
  - 5.1.6.5 Flexible Budget
  - 5.1.6.6 Master Budget

## 5.2 Standard Costing

- 5.2.1 Standard Costing Meaning
- 5.2.2 Definition
  - 5.2.3 Advantages and limitations
  - 5.2.4 Distinction between budgetary control and standard costing

<mark>YELLOW</mark> – ADDICTION <mark>GREEEN</mark> – NEW COURSE

- 5.2.5 Estimated cost vs. standard cost
- 5.2.6 Preliminary steps for establishing a system of standard costing
- 5.2.7 Distinction between cost reduction and cost control
- 5.2.8 Variance in standard costing
  - 5.2.8.1 Meaning and types of variance (Material and Labour)

## UNIT VI TOPICS FOR SELF STUDY

| S. No | Topics                     | Web Links                                            |
|-------|----------------------------|------------------------------------------------------|
| 1     | Enterprise Performance     | https://www.imanet.org/insights-and-                 |
|       | Management                 | trends/performance-measurement-incentives-and-       |
|       |                            | alignment/enterprise-performance-                    |
|       |                            | management?ssopc=1                                   |
| 2     | Grenzplankostenrechnung    | https://en.wikipedia.org/wiki/Grenzplankostenrechnun |
|       |                            | g#:~:text=Grenzplankostenrechnung%20(GPK)%20is       |
|       |                            | %20a%20German,to%20a%20product%20or%20servi          |
|       |                            | <u>ce.</u>                                           |
| 3     | Resource consumption       | https://en.wikipedia.org/wiki/Resource_consumption_  |
|       | accounting (RCA)           | accounting                                           |
| 4     | Managerial Accounting: The | https://www.dummies.com/business/operations-         |
|       | Importance of Transfer     | management/managerial-accounting-the-importance-     |
|       | Pricing                    | of-transfer-pricing/                                 |

## **TEXT BOOK:**

- 1. Management Accounting, M.Y.Khan & P.K.Jain, McGraw Hill Education, 27th July, 2017,
- 2. Management Accounting, A. Murthy and S. Gurusamy, TataMcgraw Hill, 1st December, 2017

#### REFERENCE

1. Management Accounting Theory, Problems and Solutions, R. Ramachandran and R. Srinivasan, Sriram publication, 17<sup>th</sup> Edition..

#### WEB REFERENCE

 $1. \underline{https://www.icsi.edu/media/webmodules/Corporate\%20 and\%20 Management\%20 Accounting \underline{g.pdf}$ 

Theory – 20 % (Section A), Problems – 80 % (Section B & C)

YELLOW – ADDICTION GREEEN – NEW COURSE

# **SPECIFIC LEARNING OUTCOMES (SLO)**

| Unit | Contents                                                   | Blooms Taxonomic<br>Level of<br>Transaction                                                                                                    |     |
|------|------------------------------------------------------------|----------------------------------------------------------------------------------------------------|-----|
|      | UNIT I – FUNI                                              | ACCOUNTING                                                                                                    |     |
| 1.1  | Definition, Scope and Function  Advantages and Limitations | <ul> <li>Define Management accounting</li> <li>Explain the scope and functions of management accounting</li> <li>Summarize the merits and demerits of Management accounting</li> </ul> | K2  |
| 1.3  | Management accounting principles &objectives               | <ul> <li>Identify the principles of management accounting</li> <li>Recall the objectives of Management accounting</li> </ul>                                                           | K2  |
| 1.4  | Management accounting and Financial accounting             | <ul> <li>Define Financial accounting</li> <li>Differentiate between Management accounting and Financial accounting</li> </ul>                                                          | K4  |
| 1.5  | Management accounting and Cost accounting                  | <ul> <li>Define Cost accounting</li> <li>Differentiate Management accounting and Cost accounting</li> </ul>                                                                            | K4  |
| 1.6  | Installation of Management accounting systems              | Discuss the installation of management accounting systems.                                                                                                    | K2  |
|      | UNIT II – F                                                | INANCIAL STATEMENT ANALYS                                                                                                    | SIS |
| 2.1  | Financial statement analysis                               | <ul> <li>Define Financial statement<br/>analysis</li> <li>Identify the techniques of financial<br/>statement analysis</li> </ul>                                                       | K2  |

YELLOW – ADDICTION
GREEEN – NEW COURSE

| 2.2 | Nature and Limitations          | Describe the Nature and limitations of Financial Statement analysis                                                                                                    | K2             |
|-----|---------------------------------|----------------------------------------------------------------------------------------------------|----------------|
| 2.3 | Ratio Analysis                  | <ul> <li>State the meaning of Ratio analysis</li> <li>Classify the various types accounting ratios</li> </ul>                                                                               | K1<br>K2       |
| 2.4 | Various Ratios for analysis     | <ul> <li>Categorize the various ratios for<br/>analysis of liquidity, solvency,<br/>profitability, activity and capital<br/>structure of a concern</li> </ul>                               | K4             |
| 2.5 | Computation of Ratios.          | <ul> <li>List out the Classification of ratios</li> <li>Illustrate the problems in Ratios</li> <li>Prepare a Comparative Income<br/>Statement and Comparative<br/>balance sheet.</li> </ul> | K1<br>K2<br>K3 |
| UNI | T III – PREPARAT                | ION OF FUNDS FLOW STATEME FLOW STATEMENT                                                                                                    | NT AND CASH    |
| 3.1 | Funds Flow Statement            | <ul> <li>Define Funds Flow Statement</li> <li>Summarize the Objectives of<br/>Funds Flow Statement</li> </ul>                                                                               | K2             |
| 3.2 | Funds flow statement,           | Compare Funds flow statement                                                                                                    | K4             |
| 3.2 | Income statement, Balance sheet | with Income statement and Balance sheet.                                                                                                    |                |
| 3.3 | <u>'</u>                        |                                                                                                    | K4             |

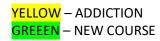

|            |                      | State the meaning of Cash Flow        | K1         |
|------------|----------------------|---------------------------------------|------------|
|            | Cash Flow Statement  | statement                             | K2         |
| 2.5        |                      | • Explain how cash flow statement     |            |
| 3.5        |                      | differs from Fund flow Statement      | К3         |
|            |                      | • Prepare a Cash Flow Statement as    |            |
|            |                      | per AS3.                              |            |
|            | UNIT IV – MARGIN     | AL COSTING AND BREAK EVEN             | ANALYSIS   |
|            | Marginal Costing and | Define Marginal Costing               | K1         |
| 4.1        | Break Even Analysis  |                                       |            |
|            | Features and Merits  | Explain the features of Marginal      | K2         |
|            | and Demerits         | costing                               |            |
| 4.2        |                      | • Illustrate the merits and demerits  |            |
|            |                      | of Marginal Costing                   |            |
| 4.3        | Break even Chart     | Demonstrate a Break Even Chart.       | K2         |
|            | Assumption           | • Express the objectives of Cost      |            |
|            | underlying CVP       | Volume Profit Analysis.               | K2         |
| 4.4        | analysis and break   | • Estimate the Marginal cost          |            |
|            | even analysis        | statement.                            |            |
|            | UNIT V – BUDG        | ETARY CONTROL AND STANDA              | RD COSTING |
|            |                      | Define the term Budget                |            |
| <i>5</i> 1 | Budget- Introduction | • Explain the advantages and          | K2         |
| 5.1        |                      | disadvantages of budgetary            |            |
|            |                      | control.                              |            |
|            |                      | Classify the different types of       | K2         |
|            | Types of Budgets     | budgets.                              |            |
| 5.2        |                      | • Discuss the process of installation | K2         |
| 3.4        |                      | of budgetary control system.          | K3         |
|            |                      | • Prepare the different types of      |            |
|            |                      | Budget.                               |            |
|            | Standard Costing-    | Define the term Standard Costing      | K1         |
| 5.3        | Introduction         | • Interpret the advantages and        | K2         |
|            |                      | disadvantages of Standard Costing     |            |
|            | 1                    |                                       |            |

| 5.4 | Budgetary Control    | • Differentiate between Budgetary    | K4 |
|-----|----------------------|--------------------------------------|----|
| 3.4 | and Standard Costing | control and Standard Costing.        |    |
|     |                      | Define Variance.                     | K1 |
|     |                      | • Identify the different types of    | K2 |
|     | Variance             | material variance.                   |    |
| 5.5 |                      | • List the different types of labour | K4 |
|     |                      | variance.                            | K4 |
|     |                      | • Calculate the material and labour  |    |
|     |                      | variance                             |    |

# MAPPING SCHEME FOR THE POS, PSOS AND COS

L-Low M-Moderate H- High

|     | PO1 | PO2 | PO3 | PO4 | PO5 | PO6 | PO7 | PO8 | PO9 | PSO1 | PSO2 | PSO3 | PSO4 |
|-----|-----|-----|-----|-----|-----|-----|-----|-----|-----|------|------|------|------|
| CO1 | H   | Н   | M   | M   | •   | H   | M   | M   | -   | Н    | Н    | -    | H    |
| CO2 | H   | M   | H   | M   | -   | H   | M   | -   | -   | H    | H    | -    | H    |
| CO3 | H   | M   | M   | M   | •   | H   | M   | -   | -   | Н    | M    | -    | H    |
| CO4 | H   | H   | M   | M   | •   | H   | M   | -   | -   | H    | H    | -    | H    |
| CO5 | H   | M   | H   | M   | •   | H   | H   | -   | -   | Н    | M    | -    | H    |
| CO6 | H   | Н   | M   | M   | -   | M   | H   | -   | -   | Н    | M    | -    | M    |

# **COURSE ASSESSMENT METHODS**

# 1. Internal Test-1 2.Internal Test-II 3. Seminar & Assignments 4. Attendance 5. End Semester exam Indirect

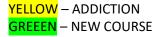

# 1. Course End Survey

# Course Coordinator: Dr.S.Manikandan

| SEMESTER V | ELECTIVE II / SKILL - | CODE: U21AT5:A |
|------------|-----------------------|----------------|
| CREDITS: 5 | BUSINESS LAW          | HOURS/WEEK: 5  |

# **COURSE OUTCOMES**

On completion of the course, the students will be able to

| S.No | Course Outcomes                                                      | Level | Unit |
|------|----------------------------------------------------------------------|-------|------|
| 1    | Inspect various kinds of contract under the Indian Contract Act,     | K4    | I    |
|      | 1872                                                                 |       |      |
| 2    | Categorize the essentials of a valid Contract                        | K4    | I    |
| 3    | Appraise the special kinds of Contract                               | K6    | II   |
| 4    | Apply the provisions of the sale of Goods Act with respect to the    | K3    | III  |
|      | Transfer of property                                                 |       |      |
| 5    | Analyze the rights and duties of partners towards partners and third | K4    | IV   |
|      | parties                                                              |       |      |
| 6    | Formulate the Rights and Reliefs of Consumers under Consumer         | K5    | V    |
|      | Protection Act 1986                                                  |       |      |
|      |                                                                      |       | I    |

# UNIT I INDIAN CONTRACT ACT 1872

**15HRS** 

- 1.1 Definition, kinds and concepts of contracts.
- 1.2 Offer and Acceptance
- 1.3 Consideration
- 1.4 Capacity of Parties
- 1.5 Free Consent
- 1.6 Legality and Objects of consideration
- 1.7 Void Agreements
- 1.8 Performance of Contract.

<mark>YELLOW</mark> – ADDICTION <mark>GREEEN</mark> – NEW COURSE

1.9 Discharge of Contract and Remedies.

## UNIT II SPECIAL CONTRACTS

- 2.1 Quasi Contract
- 2.2 Contingent Contract
- 2.3 Contract of Guarantee & Indemnity
- 2.4 Contract of Bailment
- 2.5 Contract of Pledge
- 2.6 Contract of Agency
- 2.6.1 Features of Agency
- 2.6.2 Relationship of Principal and agents
- 2.6.3 Termination of Agency

## UNIT III THE SALE OF GOODS ACT 1930 INTERCHANGE 15HRS

- 3.1 Contract of Sales of Goods
- 3.2 Conditions and Warranties
- 3.3 Transfer of Property
- 3.4 Performance of a contract of sale
- 3.5 Rights of unpaid Seller

## UNIT IV THE INDIAN PARTNERSHIP ACT, 1932 I/C 15HRS

- 4.1 Concept of partnership:-Partnership and company, Hindu joint family firm, Test for determination of existence for partnership. Kinds of partnerships
- 4.2 Registration, Effects of non-registration.
- 4.3 Rights and duties of partners towards other partners.
- 4.4 Authority of partner and liabilities towards third parties
- 4.5 Admission, retirement, expulsion of partners and their liabilities
- 4.6 Dissolution of the firm

## UNIT V THE CONSUMER PROTECTION ACT, 1986

15HRS

- 5.1 Salient features of Act.
- 5.2 Definitions-Consumer, Complaint, Services, Defect and
- 5.3 Deficiency, Complainant.
- 5.4 Rights and Reliefs available to consumer.
- 5.5 Procedure to file complaint.
- 5.6 Consumer Disputes, Redressal Agencies (Composition, Jurisdiction, Powers and Functions.)
- 5.7 Procedure followed by Redressal Agencies

#### UNIT VI TOPICS FOR THE SELF STUDY

| S. No | Topics                        | Web Links                                        |
|-------|-------------------------------|--------------------------------------------------|
| 1     | force majeure Indian contract | https://economictimes.indiatimes.com/small-      |
|       | act                           | biz/legal/what-is-force-majeure-the-legal-term-  |
|       |                               | everyone-should-know-during-covid-19-            |
|       |                               | crisis/articleshow/75152196.cms                  |
| 2     | Coronavirus, Force Majeure    | https://www.bloombergquint.com/coronavirus-      |
|       | And Impact On Commercial      | outbreak/covid-19-coronavirus-force-majeure-and- |
|       | Contracts                     | impact-on-commercial-contracts                   |

YELLOW – ADDICTION

GREEEN – NEW COURSE

**BLUE** – INTERCHANGE

15 HRS

| 3 | Consumer Protection (E-    | https://www.indialegallive.com/special/consumer-    |
|---|----------------------------|-----------------------------------------------------|
|   | Commerce) Rules, 2020      | protection-e-commerce-rules-2020/                   |
| 4 | New e-commerce rules to    | https://timesofindia.indiatimes.com/business/india- |
|   | strengthen consumer rights | business/new-e-commerce-rules-to-strengthen-        |
|   |                            | consumer-rights/articleshow/77071205.cms            |

# **TEXT**

1. Business Law, MC Kucchal & Vivek Kucchal, Vikas Publication 7th Edition

## **REFERENCE**

- 1. BusinessLaw N.D.Kapoor, Sultan Chand & Sons
- 2. Business Laws, Sujit Kumar Das & Pankaj Kumar Roy, Oxford University Press, 2018.

## WEB REFERNCE

 $W1 \underline{https://castudyweb.com/wp\text{-}content/uploads/2019/06/Indian\text{-}Contract\text{-}Act\text{-}Notes\text{-}}$ 

## 1.pdf

W2: https://www.india.gov.in/indian-contract-act-1872-0

W3:https://www.icai.org/post.html?post\_id=10086

W4: https://indiankanoon.org/doc/171398/

W5: <a href="https://www.toppr.com/guides/business-law/">https://www.toppr.com/guides/business-law/</a>

Theory 100%

# SPECIFIC LEARNING OUTCOMES (SLO)

| Unit | Content of the Unit                                                    | Learning Outcomes                                                                                                    | Blooms Taxonomic Level of Transaction |
|------|------------------------------------------------------------------------|----------------------------------------------------------------------------------------------------|---------------------------------------|
|      | UNIT I – I                                                             | NDIAN CONTRACT ACT 1872                                                                                                 |                                       |
| 1.1  | Indian Contracts Act-1872 Definition, kinds and concepts of contracts. | <ul> <li>Recall the definition of a Contract</li> <li>Explain the classifications of Contract</li> </ul>                | K2                                    |
| 1.2  | Offer and Acceptance                                                   | <ul> <li>Define Offer and Acceptance</li> <li>Identify the circumstances under<br/>which an offer will lapse</li> </ul> | K2                                    |

YELLOW – ADDICTION GREEEN – NEW COURSE

| 1.3         | Consideration              | Define consideration                |            |
|-------------|----------------------------|-------------------------------------|------------|
|             |                            | Discuss the rules regarding         |            |
|             |                            | consideration                       | K3         |
|             |                            | Examine the statement "contract     |            |
|             |                            | without considerations is void"     |            |
|             |                            | Identify the rules regarding the    |            |
|             |                            | capacity of parties to enter into   |            |
| 1.4         | Capacity of Parties        | the contract                        | K3         |
| 1.4         | Capacity of Farties        | Apply case laws in the area of      |            |
|             |                            | business regarding capacity of      |            |
|             |                            | parties                             |            |
|             | Free Consent               | Define free consent                 |            |
| 1.5         | The Consent                | Differentiate misrepresentation     |            |
|             |                            | from fraud                          | <b>K</b> 4 |
| <del></del> | Legality and Objects of    | Identify the exceptions to the rule |            |
| 1.6         | consideration              | that an agreement in restraint of   |            |
|             |                            | trade is void                       | K2         |
| 1.7         | Void Agreements            | Identify the rules regarding void   | K2         |
|             |                            | agreement                           |            |
| 1.8         | Performance of Contract.   | Identify the laws in the area of    |            |
| 1           |                            | business regarding performance      | К3         |
| <u> </u>    |                            | of contract.                        |            |
|             |                            | Summarize the various modes of      |            |
|             | Discharge of Contract and  | discharge of contract               |            |
| 1.9         | Remedies.                  | Define Breach of contract           | K3         |
|             |                            | Classify the remedies that are      |            |
|             |                            | available to the affected party     |            |
|             |                            | in case of breach of contract       |            |
| <u></u> _   | UNIT II T                  | THE SALE OF GOODS ACT 1930          |            |
|             | Contract of Sales of Goods | Define contract of sale             |            |
| 2.1         |                            | • Explain the essential elements of | K2         |
|             |                            | a contact of sale                   |            |

| 2.2 | Conditions and Warranties  Transfer of Property                                                                                                    | <ul> <li>State the exceptions to the rule caveat emptor</li> <li>Identify the implied conditions and warranties in a contract of sale</li> <li>Apply the provisions of the sale of Goods Act with respect to the</li> </ul> | K3                   |
|-----|----------------------------------------------------------------------------------------------------|----------------------------------------------------------------------------------------------------|----------------------|
| 2.4 | Performance of a contract of sale                                                                                                    | <ul> <li>Transfer of property</li> <li>Identify the exceptions to the rule that an agreement in restraint of trade is void</li> </ul>                                                                                       | K2                   |
| 2.5 | Rights of unpaid Seller                                                                                                    | Summarize the rights of unpaid seller                                                                                                    | К3                   |
|     | UNIT III THE                                                                                                    | INDIAN PARTNERSHIP ACT, 19                                                                                                    | 32                   |
| 3.1 | Concept of partnership Partnership and company, Hindu joint family firm, Test for determination of existence for partnership. Kinds of partnerships | <ul> <li>Define the partnership</li> <li>Describe the contents of partnership deed</li> <li>Explain the kinds of partnership</li> <li>Distinguish between Partnership and Company</li> </ul>                                | K1<br>K2<br>K2<br>K4 |
| 3.2 | Registration, Effects of non-registration                                                                                                    | Examine the effects of registration and non registration of Partnership firm                                                                                                    | K4                   |
| 3.3 | Rights and duties of partners towards other partners.                                                                                               | Analyze the rights and duties of partners towards partners and third parties                                                                                                    | K4                   |
| 3.4 | Authority of partner and liabilities towards third parties                                                                                          | Describe the authority and liability of partner towards third party.                                                                                                    | K2                   |

| 3.5   | Admission, retirement, expulsion of partners and their liabilities | К3                                                                                                    |    |
|-------|--------------------------------------------------------------------|----------------------------------------------------------------------------------------------------|----|
| 3.6   | Dissolution of the firm                                            | Summarize the conditions under<br>which the firm dissolved                                                  | K2 |
|       | UNIT IV                                                            | THE COMPANIES ACT, 2013                                                                                     |    |
| 4.1.1 | Company-Definition, Meaning,                                       | <ul><li>Define company</li><li>Explain the meaning of Company</li></ul>                                     | K2 |
| 4.1.2 | Features and Types of<br>Companies                                 | <ul><li>Analyze the features of Company</li><li>Describe the types of companies</li></ul>                   | K4 |
| 4.1.3 | Incorporation of a<br>Company                                      | Summarize the procedures for incorporation of company                                                       | К3 |
| 4.1.4 | Memorandum of<br>Association                                       | • Explain the contents of Memorandum                                                                        | K2 |
| 4.1.5 | Article Of Association and Prospectus                              | <ul> <li>Discuss the contents of Article of Association</li> <li>Explain the types of Prospectus</li> </ul> | K2 |
| 4.1.6 | Statement in lieu of<br>Prospectus and share capital<br>structure  | Explain the statement in lieu of prospectus.                                                                | K2 |
| 4.2.1 | Company Management                                                 | Discuss about management of<br>Company                                                                      | K2 |
| 4.2.2 | Board of Director                                                  | Explain the structure of Board of Director                                                                  | K2 |
| 4.2.3 | Legal Position of Director                                         | Analyze the legal position of Director                                                                      | K4 |
| 4.2.4 | Appointment,                                                       | Explain the procedures for appointment of Company Director                                                  | K2 |
| 4.2.5 | Qualification,                                                     | Describe the qualification of     Director                                                                  | K2 |

| 4.2.6  | Disqualification,                     | Discuss the disqualification of                                                   | K2   |
|--------|---------------------------------------|-----------------------------------------------------------------------------------|------|
| 4.2.0  | Disquamication,                       | Company Director                                                                  |      |
|        |                                       | Describe the procedures for removal of Director                                   | K2   |
| 4.2.7  | Removals, Power, duties, Liabilities. | State the powers of Company     Director                                          | K1   |
|        |                                       | Summarize the duties and liabilities of Company Director                          | K3   |
| 4.2.8  | Managing Director                     | • Explain the functions of Managing Director                                      | K2   |
| 4.2.9  | Appointment and Disqualification.     | Summarize the procedures for appointment and Disqualification                     | К3   |
| 4.2.10 | Manager-Meaning,                      | Explain the role of Manager of a Company                                          | K2   |
| 4.2.10 | Disqualification                      | Describe the disqualification of a manager of a company.                          | K2   |
|        |                                       | Explain the types of Company     Meeting                                          | K2   |
| 4.3.1  | Meaning of meeting                    | Discuss the requirements of a valid meeting                                       | K2   |
| 4.3.2  | Statutory Meeting,                    | Discuss about Statutory Meeting                                                   | K2   |
| 4.3.3  | Annual General meeting,               | Explain the purposes of Annual     General Meeting                                | K2   |
| 4.3.4  | Extra ordinary meeting-               | Describe the circumstances     which require an Extraordinary     General meeting | K2   |
| 4.3.5  | Board Meeting.                        | Discuss about Board meeting                                                       | K2   |
|        | UNIT V THE                            | CONSUMER PROTECTION ACT,                                                          | 1986 |
| 5.1    | Salient features of Act.              | Define consumer protection and its salient features.                              | K1   |

| 5.2 | Definitions-Consumer,        | • | Discuss the circumstances under   |    |
|-----|------------------------------|---|-----------------------------------|----|
|     | Complaint, Services,         |   | which the consumer can            | K2 |
|     |                              |   | complains                         |    |
| 5.3 | Deficiency, Complaint.       | • | Discuss the procedures to file    |    |
| 3.3 | Procedure to file complaint  |   | complaints                        | K2 |
| 5.4 | Rights and Reliefs available | • | Identifies the Rights and Reliefs |    |
| 3.4 | to consumer                  |   | available to consumer             | К3 |
|     | Consumer Disputes            | • | Interpret and apply case laws     |    |
| 5.5 | Redressal Agencies           |   | regarding consumer disputes       | K5 |
|     | (Composition, Jurisdiction,  | • | Explain the powers and functions  |    |
|     | Powers and Functions.)       |   | of Redressal Agencies             | K2 |
| 5.6 | Procedure followed by        | • | Explain the Procedures to be      | K2 |
| 3.0 | Redressal Agencies           |   | followed by Redressal Agencies    |    |

# MAPPING SCHEME FOR THE POS, PSOS AND COS

L-Low M-Moderate H- High

|     | PO1 | PO2 | PO3 | PO4 | PO5 | PO6 | PO7 | PO8 | PO9 | PSO1 | PSO2 | PSO3 | PSO4 |
|-----|-----|-----|-----|-----|-----|-----|-----|-----|-----|------|------|------|------|
| CO1 | Н   | M   | M   | L   | •   | Н   | •   | -   | -   | Н    | M    | -    | H    |
| CO2 | Н   | L   | M   | L   | •   | Н   | •   | •   | -   | H    | M    | -    | H    |
| CO3 | Н   | L   | M   | L   | •   | Н   | •   | -   | -   | H    | M    | -    | H    |
| CO4 | M   | M   | M   | L   | •   | M   | •   | •   | -   | H    | H    | -    | H    |
| CO5 | M   | M   | M   | L   | •   | M   | •   | -   | -   | H    | M    | -    | M    |
| CO6 | M   | M   | M   | L   | •   | M   | •   | -   | -   | H    | M    | -    | M    |

# **COURSE ASSESSMENT METHODS**

# Direct

- 1. Internal Test-1
- 2.Internal Test-II
- 3. Seminar & Assignments
- 4. Attendance
- 5. End Semester exam

Indirect

<mark>YELLOW</mark> – ADDICTION <mark>GREEEN</mark> – NEW COURSE

# 1. Course End Survey

Course Coordinator: Prof.P.Senthilkumar

# **COURSE OUTCOMES**

On completion of the course, the students will be able to

| S.No | Course Outcomes                                                | Level | Unit |
|------|----------------------------------------------------------------|-------|------|
| 1    | Categorize the concept of National income                      | K4    | I    |
| 2    | Analyse the various models on determination of National Income | K4    | II   |
| 3    | Theorize the Monetary Policy Framework                         | K4    | III  |
| 4    | Build the theories of international trade                      | K5    | IV   |

| SEMESTER V |   | TER V                                                               | GENERAL:14/CORE:X -         | GENERAL:14/CORE:X - COD |       |       |  |  |
|------------|---|---------------------------------------------------------------------|-----------------------------|-------------------------|-------|-------|--|--|
| CREDITS: 4 |   |                                                                     | INTERNATIONAL TRADE FINANCE | HOU                     | RS/WE | EK: 4 |  |  |
|            | 5 | Discuss the taxonomy of Regional Trade Agreements K2 IV             |                             |                         |       |       |  |  |
|            | 6 | Appraise the potential problems associated with Foreign Direct K6 V |                             |                         |       |       |  |  |
|            |   | Investmen                                                           | t                           |                         |       |       |  |  |

YELLOW – ADDICTION GREEEN – NEW COURSE

#### UNIT I – DETERMINATION OF NATIONAL INCOME (12HRS) 1.1 National Income Accounting 1.2 Usefulness and Significance of National Income Estimates 1.3 Different Concepts of National Income Measurement of National Income in India 1.4 UNIT II - THE KEYNESIAN THEORY OF DETERMINATION OF NATIONAL INCOME **(12HRS)** 2.1 Introduction 2.2. Circular Flow in a Simple Two-Sector Model 2.3 The Aggregate Demand Function: Two-sector Model 2.4 The Two-Sector Model of National Income Determination 2.5 The Investment Multiplier 2.6 Determination of Equilibrium Income: Three Sector Model 2.7 Determination of Equilibrium Income: Four Sector Model **UNIT III - MONETARY POLICY (12HRS)** 3.1. Introduction 3.2 Monetary Policy Defined 3.3 The Monetary Policy Framework 3.4 The Organisational Structure for Monetary Policy Decisions UNIT IV -INTERNATIONAL TRADE **(12HRS)** 4.1 Theories of International Trade 4.2 Important Theories of International Trade 4.3 The Instruments of Trade Policy 4.4 **Tariffs** 4.5 Non -Tariff Measures (NTMs) 4.6 **Export-Related Measures** 4.7 Trade Negotiations 4.8 Taxonomy of Regional Trade Agreements (RTAs) UNIT V - INTERNATIONAL CAPITAL MOVEMENTS **(12HRS)** 5.1 Introduction 5.2 Types of Foreign Capital 5.3 Foreign Direct Investment (FDI) YELLOW - ADDICTION GREEEN – NEW COURSE

<mark>BLUE</mark> – INTERCHANGE

- 5.4 Foreign Portfolio Investment (FPI)
- 5.5 Reasons for Foreign Direct Investment
- 5.6 Modes of Foreign Direct Investment (FDI)
- 5.7 Benefits of Foreign Direct Investment
- 5.8 Potential Problems Associated with Foreign Direct Investment

## UNIT VI TOPICS FOR THE SELF STUDY

| S. No | Topics                     | Web Links                                         |
|-------|----------------------------|---------------------------------------------------|
| 1     | Forced Dynamism            | https://www.slideshare.net/yunardy/international- |
|       |                            | <u>trade-44483372</u>                             |
| 2     | Balance of Trade (BOT)     | https://www.investopedia.com/terms/b/bot.asp      |
| 3     | The Importance Of Export   | https://www.ukessays.com/essays/economics/the-    |
|       | Diversification            | importance-of-export-diversification-economics-   |
|       |                            | essay.php                                         |
| 4     | Bilateral free trade       | https://journals.openedition.org/poldev/143#tocto |
|       | agreements with developing | <u>1n4</u>                                        |
|       | countries                  |                                                   |

#### **TEXT BOOK**

International Trade Finance, Indian Institute of Banking & Finance, Taxmann Publications Pvt,Ltd, 1<sup>st</sup> January, 2017.

## REFERENCE BOOK

Financing International Trade- Banking Theories and Applications, Gargi Sanati, SAGE Publications Pvt.Ltd, 15<sup>th</sup> September, 2017.

## WEB REFERENCE

1. <a href="https://www.economicsdiscussion.net/national-income/notes-national-income/study-notes-on-national-income-with-diagram/11310">https://www.economicsdiscussion.net/national-income/notes-national-income/study-notes-on-national-income-with-diagram/11310</a>

#### **100% THEORY**

# SPECIFIC LEARNING OUTCOMES(SLO)

| Uni | Course content | Learning Outcomes | Blooms    |
|-----|----------------|-------------------|-----------|
|     |                |                   | Taxonomic |

<mark>YELLOW</mark> – ADDICTION GREEEN – NEW COURSE

|          |                       |                                    | Level of<br>Transaction |
|----------|-----------------------|------------------------------------|-------------------------|
|          | UNIT I– DETERN        | MINATION OF NATIONAL INCO          | ME                      |
| 1.1      | National Income       | Describe the concept of National   | K2                      |
|          | Accounting            | Income                             |                         |
| 1.2      | Usefulness and        | Analyze the Usefulness of National | K4                      |
|          | Significance of       | Income Estimates                   |                         |
|          | National Income       |                                    |                         |
|          | Estimates             |                                    |                         |
| 1.3      | Different Concepts of | Classify types of National Income  | K2                      |
|          | National Income       |                                    |                         |
| 1.4      | Measurement of        | Interpret the national income      | K4                      |
|          | National Income in    |                                    |                         |
|          | India                 |                                    |                         |
| <b>U</b> | NIT II - THE KEYNE    | SIAN THEORY OF DETERMINA           | TION OF                 |
|          | N                     | NATIONAL INCOME                    |                         |
| 2.1      | Introduction          | Summarize the procedure and        | K2                      |
|          |                       | the process of Theory of           |                         |
|          |                       | Determination of National          |                         |
|          |                       | Income                             |                         |
| 2.2      | Circular Flow in a    | Explain the Circular Flow in a     | K2                      |
|          | Simple Two-Sector     | Simple Two-Sector Model            |                         |
|          | Model                 |                                    |                         |
| 2.3      | The Aggregate         | • Examine The Aggregate            | K4                      |
|          | Demand Function:      | Demand Function                    |                         |
|          | Two-sector Model      |                                    |                         |
| 2.4      | The Two-Sector        | • Analyse the models of            | K4                      |
|          | Model of National     | determination of national income   |                         |
| 2.5      | Income Determination  |                                    | TT A                    |
| 2.5      | The Investment        | • Examine the various investment   | K4                      |
| 2.6      | Multiplier            | position and criticize             | T7 4                    |
| 2.6      | Determination of      | • Examine three sector model of    | K4                      |

|     | Equilibrium Income:   | equilibrium income                       |    |
|-----|-----------------------|------------------------------------------|----|
|     | Three Sector Model    |                                          |    |
| 2.7 | Determination of      | Examine four sector model of             | K4 |
|     | Equilibrium Income:   | equilibrium income                       |    |
|     | Four Sector Model     |                                          |    |
|     | UNIT I                | III - MONETARY POLICY                    |    |
| 3.1 | Introduction          | Explain the concepts Monetary policy     | K1 |
| 3.2 | Monetary Policy       | Recall the monetary policy concepts      | K1 |
|     | Defined               |                                          |    |
| 3.3 | The Monetary Policy   | Examine the monetary policy frame        | K4 |
|     | Framework             | work                                     |    |
| 3.4 | The Organizational    | Demonstrate the Monetary Policy          | К3 |
|     | Structure for         | Decisions                                |    |
|     | Monetary Policy       |                                          |    |
|     | Decisions             |                                          |    |
|     | UNIT IV               | - INTERNATIONAL TRADE                    |    |
| 4.1 | Theories of           | Identify Theories of International Trade | K2 |
|     | International Trade   |                                          |    |
| 4.2 | Important Theories of | Explain the Theories of International    | K1 |
|     | International Trade   | Trade                                    |    |
| 4.3 | The Instruments of    | Discover The Instruments of Trade        | K4 |
|     | Trade Policy          | Policy                                   |    |
| 4.4 | Tariffs               | Recall the tariffs                       | K1 |
| 4.5 | Non -Tariff Measures  | Examine Non -Tariff Measures             | K4 |
|     | (NTMs)                | (NTMs)                                   |    |
| 4.6 | Export-Related        | Summarize the export related measures    | K2 |
|     | Measures              |                                          |    |
| 4.7 | Trade Negotiations    | Explain the trade negotiations           | K5 |
| 4.8 | Taxonomy of           | Discuss taxonomy of regional trade       | K2 |
|     | Regional Trade        | agreements                               |    |
|     | Agreements (RTAs)     |                                          |    |

|     | UNIT V - INTERNATIONAL CAPITAL MOVEMENTS                     |                                                      |    |  |  |  |
|-----|--------------------------------------------------------------|------------------------------------------------------|----|--|--|--|
| 5.1 | Introduction                                                 | Demonstrate the international capital                | К3 |  |  |  |
| 5.2 | Types of Foreign<br>Capital                                  | Classify the foreign capital                         | K4 |  |  |  |
| 5.3 | Foreign Direct Investment (FDI)                              | Elaborate the FDI                                    | K6 |  |  |  |
| 5.4 | Foreign Portfolio Investment (FPI)                           | Explain the foreign portfolio investment             | K2 |  |  |  |
| 5.5 | Reasons for Foreign<br>Direct Investment                     | Discuss the Reasons for Foreign Direct<br>Investment | K6 |  |  |  |
| 5.6 | Modes of Foreign Direct Investment (FDI)                     | Explain modes of FDI                                 | K2 |  |  |  |
| 5.7 | Benefits of Foreign<br>Direct Investment                     | Design the Benefits of Foreign Direct<br>Investment  | K6 |  |  |  |
| 5.8 | Potential Problems Associated with Foreign Direct Investment | Associated with Foreign Direct                       | K4 |  |  |  |

# MAPPING SCHEME FOR THE PO, PSOS AND COS

L-Low M-Moderate H- High

|     | PO1 | PO2 | PO3 | PO4 | PO5 | PO6 | PO7 | PO8 | PO9 | PSO1 | PSO2 | PSO3 | PSO4 |
|-----|-----|-----|-----|-----|-----|-----|-----|-----|-----|------|------|------|------|
| CO1 | Н   | M   | M   | L   | -   | M   | L   | -   | -   | H    | L    | -    | M    |
| CO2 | Н   | M   | M   | L   | -   | M   | L   | -   | -   | Н    | L    | -    | M    |
| CO3 | Н   | M   | M   | L   | -   | M   | L   | -   | -   | H    | M    | -    | M    |
| CO4 | Н   | M   | M   | L   | -   | M   | L   | -   | -   | Н    | M    | -    | M    |
| CO5 | Н   | M   | M   | L   | -   | M   | L   | -   | -   | H    | M    | -    | M    |
| CO6 | Н   | M   | M   | L   | -   | M   | L   | -   | -   | Н    | M    | -    | M    |

# COURSE ASSESSMENT METHODS

| Direct |  |  |  |
|--------|--|--|--|
|        |  |  |  |

YELLOW – ADDICTION

GREEEN – NEW COURSE

- 1. Internal Test-1
- 2.Internal Test-II
- 3. Seminar & Assignments
- 4. Attendance
- 5. End Semester exam

#### **Indirect**

1. Internship and Project work

Course Coordinator: Dr.S.Manikandan

| SEMESTER V | CORE :XI/ GENERAL:XV – | <b>CODE:</b> U21AT 511 |
|------------|------------------------|------------------------|
| CREDITS: 4 | SOFT SKILLS            | HOURS/WEEK: 4          |

# **COURSE OUTCOMES**

On Completion of the course, the students will be able to

| S.No | Course Outcomes                                                          | Level | Unit |
|------|--------------------------------------------------------------------------|-------|------|
| 1    | Explain the features of an effective communication                       | K2    | I    |
| 2    | Prepare Resumes for different nature of jobs                             | K5    | II   |
| 3    | Discuss Do's and Don'ts in a GD interview                                | K2    | III  |
| 4    | Describe the various ways to develop positive attitude                   | K2    | IV   |
| 5    | Formulate the various techniques of second generation Time Management    | K5    | V    |
| 6    | Explain the role of Calendars and appointment booking in Time Management | K2    | V    |

# UNIT I

# 1.1 COMMUNICATION SKILLS

**12HRS** 

- 1.1.1 Features of an effective Communication.
- 1.1.2 Verbal and non-verbal Communication.
- 1.1.3 Barriers and filters.
- 1.1.4 Listening and active listening and feedback.

## **UNIT II**

# 2.1 RESUME WRITING

**12HRS** 

<mark>YELLOW</mark> – ADDICTION GREEEN – NEW COURSE

- 2.1.1 Meaning
- 2. 1.2 Importance
- 2. 1.3 Types
- 2. 1.4 Preparations
- 2. 1.5 Resume models

## UNIT III

## 3.1 INTERVIEW AND GROUP DISCUSSION

**12HRS** 

- 3. 1.1 Meaning
- 3. 1.2 Types
- 3. 1.3 Do's and Don'ts in a GD interview
- 3. 1.4 List of some easy topics and case study based on interviews
- 3. 1.5 group discussion.

## **UNIT IV**

# 4.1 ATTITUDE

12HRS

- 4. 1.1 Meaning
- 4. 1.2 Types
- 4. 1.3 Ways to develop positive attitude
- 4. 1.4 Attitude and behavioural change.

## UNIT V

# 5.1 TIME MANAGEMENT

**12HRS** 

- 5.1.1 Meaning
- 5.1.2 Second generation time management
- 5.1.3 Calendars and appointment books
- 5.1.4 Events schedule
- 5.1.5 Activities in the future
- 5.1.6 Third generation
- 5.1.7 Idea of prioritization
- 5.1.8 Setting goals.

## UNIT VI TOPICS FOR THE SELF STUDY

| S. No | Topics         | Web Links                                              |
|-------|----------------|--------------------------------------------------------|
| 1     | Self-Discovery | https://destinysodyssey.com/personal-development/self- |
|       |                | discovery/                                             |

<mark>YELLOW</mark> – ADDICTION <mark>GREEEN</mark> – NEW COURSE

| 2 | Presentation Skills  | https://wiki.ubc.ca/Presentation_Skills#:~:text=Presentation |
|---|----------------------|--------------------------------------------------------------|
|   |                      | %20skills%20are%20the%20skills,the%20body%20language         |
|   |                      | <u>%20you%20convey.</u>                                      |
| 3 | Assertiveness Skills | https://www.skillsyouneed.com/ps/assertiveness.html          |
| 4 | Working under        | http://careerweb.leeds.ac.uk/info/4/make_yourself_employab   |
|   | stress               | le/202/employability_skills/13                               |

# **BOOKS FOR REFERENCE**

 The ACE of Soft skills: Attitude, Communication and Etiquette for success — Gopalaswamy Ramesh, Mahadevan Ramesh, 2014

# SPECIFIC LEARNING OUTCOMES (SLO)

| Unit | Contents of the unit                         | <b>Learning Outcomes</b>                                           | Blooms Taxonomic Level of Transaction |  |  |  |  |  |  |
|------|----------------------------------------------|--------------------------------------------------------------------|---------------------------------------|--|--|--|--|--|--|
|      | UNIT 1 – COMMUNICATION SKILLS                |                                                                    |                                       |  |  |  |  |  |  |
| 1.1  | Features of an effective<br>Communication    | • Explain the features of an effective communication               | K2                                    |  |  |  |  |  |  |
| 1.2  | Verbal and non-verbal Communication.         | Summarize verbal and non-verbal communication                      | K2                                    |  |  |  |  |  |  |
| 1.3  | Barriers and filters                         | Discuss the barriers and filters of communication                  | K2                                    |  |  |  |  |  |  |
| 1.4  | Listening and active listening and feedback. | Discuss the essentials of listening, active listening and feedback | K2                                    |  |  |  |  |  |  |
|      | UNIT II –                                    | RESUME WRITING                                                     |                                       |  |  |  |  |  |  |
| 2.1  | Meaning                                      | • Discuss the meaning of Resume writing.                           | K2                                    |  |  |  |  |  |  |
| 2.2  | Importance                                   | Explain the importance of resume writing                           | K2                                    |  |  |  |  |  |  |
| 2.3  | Types                                        | Describe the types of                                              | K2                                    |  |  |  |  |  |  |

YELLOW – ADDICTION
GREEEN – NEW COURSE

|     |                          | resume writing              |        |
|-----|--------------------------|-----------------------------|--------|
| 2.4 | Danasatiana              | Prepare Resumes for         | К3     |
| 2.4 | Preparations             | different nature of jobs    |        |
| 2.5 | Resume models            | Use resume models           | К3     |
|     | UNIT III – INTER         | VIEW AND GROUP DISCU        | JSSION |
| 2.1 | Meaning                  | • Explain the meaning and   | K2     |
| 3.1 |                          | purpose of interview        |        |
| 3.2 | Types                    | • Describe the types of     |        |
| 3.2 | Types                    | interview                   | K2     |
| 3.3 | Do's and Don'ts in a GD  | Discuss Do's and Don'ts     | K2     |
| 3.3 | interview                | in a GD interview           |        |
|     | List of some easy topics | • List out a few case study | K2     |
| 3.4 | and case study based on  | based on interviews         |        |
|     | interviews               |                             |        |
| 3.5 | Group Discussion.        | Practice Group              | K2     |
|     | -                        | Discussion                  |        |
|     | UNI                      | T IV – ATTITUDE             |        |
| 4.1 | Meaning                  | • Explain the meaning of    |        |
|     | Trouming .               | Attitude                    | K2     |
| 4.2 | Types                    | • Discuss the types of      |        |
|     | J.F. vi                  | attitude                    | K2     |
|     | Ways to develop positive | • Describe the various      |        |
| 4.3 | attitude                 | ways to develop positive    | K2     |
|     |                          | attitude                    |        |
|     | Attitude and behavioural | • Summarize the             |        |
| 4.4 | change.                  | importance of attitude      | K2     |
|     |                          | and behavioural change      |        |
|     | UNIT V -                 | - TIME MANAGEMENT           |        |
| 5.1 | Meaning                  | State the meaning and       |        |
|     |                          | importance of time          | K1     |
|     |                          | management                  |        |

|     |                          | G1 10 1                                     |    |
|-----|--------------------------|---------------------------------------------|----|
| 5.2 | Second generation time   | • Classify the various techniques of second |    |
| 3.2 | management               | generation time                             | К3 |
|     |                          | management                                  |    |
|     |                          | • Explain the role of                       |    |
| 5.3 | Calendars and            | Calendars and                               | K2 |
| 0.0 | appointment books        | appointment books in                        |    |
|     |                          | Time Management                             |    |
| 5.4 | Events schedule          | • Explain the importance                    | K2 |
| 3.1 | Events senedate          | of Events schedule                          |    |
| 5.5 | Activities in the future | Plan activities for the                     | К3 |
| 3.3 | retivities in the ratare | future                                      |    |
|     |                          | Analyze the techniques                      | K4 |
| 5.6 | Third generation         | of third generation time                    |    |
|     |                          | management                                  |    |
| 5.7 | Idea of prioritization   | • Discuss the significance                  | K2 |
| 3.7 | raca of prioritization   | of idea prioritization                      |    |
|     |                          | • Describe the factors                      | K2 |
| 5.8 | Setting goals.           | considered before setting                   |    |
|     |                          | goals                                       |    |
|     |                          |                                             |    |

# MAPPING SCHEME FOR THE POS, PSOS AND COS

L-Low M-Moderate H- High

|     | PO1 | PO2 | PO3 | PO4 | PO5 | PO6 | PO7 | PO8 | PO9 | PSO1 | PSO2 | PSO3 | PSO4 |
|-----|-----|-----|-----|-----|-----|-----|-----|-----|-----|------|------|------|------|
| CO1 | Н   | L   | L   | L   | -   | M   | M   | M   | -   | Н    | M    | -    | M    |
| CO2 | Н   | M   | M   | M   | -   | Н   | M   | M   | -   | Н    | Н    | -    | H    |
| CO3 | Н   | Н   | M   | Н   | M   | Н   | Н   | M   | M   | Н    | Н    | M    | H    |
| CO4 | Н   | M   | M   | M   | M   | Н   | Н   | M   | -   | M    | M    | M    | H    |
| CO5 | Н   | Н   | M   | -   | M   | Н   | Н   | M   | -   | Н    | M    | M    | H    |
| CO6 | Н   | M   | M   | M   | M   | Н   | Н   | Н   | M   | M    | M    | M    | H    |

# **COURSE ASSESSMENT METHODS**

| Direct |  |  |  |
|--------|--|--|--|
|        |  |  |  |

YELLOW – ADDICTION GREEEN – NEW COURSE

- 1. Internal Test-1
- 2.Internal Test-II
- 3. Seminar & Assignments
- 4. Attendance
- 5. End Semester exam

Indirect

1. Course End Survey

Course Coordinator: Prof. Selvin Delish

| SEMESTER V | SBEC:III /GENERAL:16 - | CODE: U21ATPS3 |
|------------|------------------------|----------------|
| CREDITS: 4 | <b>SPREADSHEET</b>     | HOURS/WEEK: 4  |

#### **COURSE OUTCOMES**

On Completion of the course, the students will be able to

| S.No | Course Outcomes                                                    | Level | Unit |
|------|--------------------------------------------------------------------|-------|------|
| 1    | Construct worksheets and workbooks in MS Excel                     | K5    | I    |
| 2    | Demonstrate the basic formatting skills in the formatting of tabs, | K3    | II   |
|      | cells, columns and worksheets                                      |       |      |
| 3    | Prepare a work sheet adding image, clipart, hyperlink and chart    | K5    | III  |
| 4    | Apply formulas and functions for mathematical                      | К3    | IV   |
| 5    | Use formulas for financial calculations                            | K5    | IV   |
| 6    | Prepare a table using sorting and data validating techniques       | K5    | V    |

# **UNIT I** Introduction to MS Excel

12HRS

- 1.1 Introduction and Navigating MS Excel Cells, Rows, and Columns
- 1.2 Workbooks Opening Labeling and Naming
- 1.3 Adding and Deleting
- 1.4 Hiding/ Unhiding
- 1.5 Columns and Rows Adjacent Columns –Separated-Columns
- 1.6 Saving Workbooks -Saving an Existing File.
- 1.7 Headers and Footers
- 1.8 Margins for Headers and Footers Print Area ~print a Range of pages
- 1.9 Printing

# UNIT II Entering Information and manage work book changes in MS Excel 12HRS

- 2.1 Entering data Entering Labels and Values–Multiple Entries
- 2.2 Copying Cells, Rows and Columns Pasting Cells, Rows, and Columns

YELLOW – ADDICTION

GREEEN – NEW COURSE

| 2.3          | Paste an item from clipboard                                                     |      |
|--------------|----------------------------------------------------------------------------------|------|
| 2.4          | Inserting and Deleting Rows and Columns                                          |      |
| 2.5          | Filling Cells with a Series of Data —Editing Cell Data – Find and Replace, Go to | o a  |
|              | Cell Data                                                                        |      |
| 2.6          | Locking Rows and Columns by Freezing Panes -Spell Check -AutoCorrect             |      |
| 2.7          | Formatting a Worksheet – Change Font Style and Sizes - Adding Borders and Co     | olor |
|              | to Cells                                                                         |      |
| 2.8          | Changing Column Width- Changing Column Width using the Mouse                     |      |
| 2.9          | Changing Row Height by dragging the Mouse -Merge Cells                           |      |
| 2.10         | Applying Number Formats-Creating Customer Number Formats-Align Cell Con          | tent |
| 2.11         | Creating Your Own Cell Styles – Conditional Formatting – Freeze and Unfreeze     |      |
|              | and Columns                                                                      |      |
|              |                                                                                  |      |
| UNI          | T III Apply custom formats and layouts 12HF                                      | RS   |
| 3.1          | Apply custom data formats                                                        |      |
| 3.2          | Creating custom formats (number, time,date)                                      |      |
| 3.3          | Using advance fill series options                                                |      |
| 3.4          | Apply advanced conditional formatting and filtering                              |      |
| <b>3</b> .5  | Creating custom conditional formats                                              |      |
| <b>3</b> .6  | Using functions to format cells                                                  |      |
| <b>3</b> .7  | Creating advanced filters                                                        |      |
| <b>3</b> .8  | Apply customs styles and templates-creating-modifying cell styles                |      |
| <b>3</b> .9  | Creating customs color and fonts formats                                         |      |
| <b>3</b> .10 | Creating themes                                                                  |      |
| <b>3</b> .11 | Creating fields                                                                  |      |
| <b>UNI</b>   | T IV Advanced Formulas and Formatting 12HF                                       | RS   |
| 4.1          | Definition and Explanation of Formulas                                           |      |
| 4.2          | Using the IF, AND, and OR functions                                              |      |
| 4.3          | Using the SUMIF, AVERAGEIF, and COUNTIF                                          |      |
| 4.4          | Conditional Formatting                                                           |      |
| 4.5          | Using the VLOOKUP                                                                |      |
| 4.6          | Using the HLOOKUP                                                                |      |
| 4.7          | Creating advanced chart elements                                                 |      |
| 4.8          | Creating dual-axis charts                                                        |      |
| 4.9          | Creating custom chart templates                                                  |      |
| 4.10         | Creating Pivot Tables                                                            |      |
|              |                                                                                  |      |
| <b>UNI</b>   | T V Statistical Functions in Excel 12HF                                          | RS   |
| 5.1          | Descriptive Statistics                                                           |      |
| 5.2          | Basic Statistics like Mean, Median, Mode, Max, Min, Standard Deviation, Skew     | ness |
| <b>F</b> 2   |                                                                                  |      |

- Chi-square Independent t test Paired t test 5.4 5.5
- 5.6 ANOVA
- 5.7
- Correlation Regressions 5.8

# UNIT VI TOPICS FOR THE SELF STUDY

YELLOW – ADDICTION
GREEEN – NEW COURSE

| S. No | Topics                | Web Links                                                  |
|-------|-----------------------|------------------------------------------------------------|
| 1     | Pivot Table           | https://www.excel-easy.com/data-analysis/pivot-tables.html |
| 2     | V Lookup Formula      | https://www.get-digital-help.com/vlookup-return-multiple-  |
|       | ,Remove Duplicate,    | unique-distinct-values-in-excel/                           |
|       | Concatenate Formula   |                                                            |
| 3     | Absolute and Relative | https://edu.gcfglobal.org/en/excelformulas/relative-and-   |
|       | Reference in Excel    | absolute-cell-references/1/                                |
| 4     | Rounding Numbers in   | https://www.howtogeek.com/356645/how-to-round-off-         |
|       | Excel                 | decimal-values-in-                                         |
|       |                       | excel/#:~:text=Head%20to%20Formulas%20%3E%20Math%          |
|       |                       | 20%26%20Trig,as%20with%20the%20ROUND%20function.           |

# **BOOK FOR REFERENCE**

- 1. Excel 2019 All-In-One ,Lokesh Lalwani. BPB Publications. 2019.
- 2. Microsoft Office Excel 2007: Complete Concepts and Techniques Gary Shelly, Thomas.J.Cashman, Jeffrey.J.Quasney,2010.

## **WEB REFERENCES:**

- 1. https://www.wiseowl.co.uk/excel/exercises/standard/
- 2. https://www.excel-exercise.com/
- 3. https://cdn.corporatefinanceinstitute.com/assets/Excel-eBook.pdf

**Practical Examination only.** 

# **SPECIFIC LEARNING OUTCOMES (SLO)**

| UNIT | COURSE CONTENTS                 | LEARNING OUTCOMES                     | Blooms Taxonomic Level of Transaction |  |  |  |
|------|---------------------------------|---------------------------------------|---------------------------------------|--|--|--|
|      | UNIT I INTRODUCTION TO MS EXCEL |                                       |                                       |  |  |  |
| 1    | Introduction to Microsoft excel | Recall the menus in MS-excel          | K1                                    |  |  |  |
| 1.1  | Navigating Microsoft excel      | Apply shortcuts keys to perform tasks | K2                                    |  |  |  |

YELLOW – ADDICTION
GREEEN – NEW COURSE

| 1.2                   | Opening of workbooks–<br>Microsoft excel 2010                            | •     | Construct a worksheet and workbook                                                                                                    | K3      |
|-----------------------|--------------------------------------------------------------------------|-------|----------------------------------------------------------------------------------------------------|---------|
| 1.3 to 1.5            | Adding and deleting Saving a Documents                                   | •     | Construct a table, selecting text using mouse or keyboard and Make use of the option for adding, deleting, editing columns                                                     | K3      |
| 1.6 to 1.9            | Saving workbooks, creating headers, footers, adjustments of margins      | •     | Recognize the method of Selecting text using the mouse or using the keyboard Identify the option for saving and creating margins ,header and footer, printing of the documents | K2      |
| UNIT -                | I ENTERING INFORM                                                        | ATIO  | N AND MANAGE WORK                                                                                                    | BOOK IN |
|                       | N                                                                        | AS EX | CEL                                                                                                    |         |
|                       |                                                                          | •     | Identify the entering of labels and values in a row and                                                                                                    |         |
| 2.1-2.2               | Entering data, copying cells                                             | •     | columns excel in the document.  Define the method of copying cells and to create a multiple entry made in the document                                                         | K2      |
| 2.1-2.2<br>2.3 to 2.6 | Pasting, inserting, deleting, filling cells and locking rows and columns | •     | columns excel in the document.  Define the method of copying cells and to create a multiple                                                                                    | K2      |

|           | changing column width and change a row height                                         | •      | changing the font style and sizes  State the technique of changing column width using mouse and row height  Construct a Spread sheet and change the column width, row height and merging cells, |    |
|-----------|---------------------------------------------------------------------------------------|--------|----------------------------------------------------------------------------------------------------|----|
| 2.10-2.11 | Applying number formats and creating your own cell styles                             | •      | applying the number formats, align cell contents  Construct a spread sheet with conditional formatting (with freeze and unfreeze rows and columns)                                              | K3 |
|           | UNIT -III Apply                                                                       | custor | n formats and layouts                                                                                                    |    |
| 3.1&3.2   | Apply custom data formats<br>Creating custom formats<br>(number, time, date)          | •      | Prepare a worksheet with custom data formats                                                                                                    | K6 |
| 3.3 & 3.4 | Using advance fill series options Apply advanced conditional formatting and filtering | •      | Construct a workbook using advance fill series options  Create a workbook applying advanced conditional formatting and filtering options                                                        | K6 |
| 3.5       | Creating custom conditional formats                                                   | •      | Construct a worksheet with conditional formats                                                                                                    | K3 |
| 3.6       | Using functions to format cells                                                       | •      | Prepare a workbook using functions to format cells                                                                                                    | K6 |
| 3.7       | Creating advanced filters                                                             | •      | Prepare a worksheet using advanced filters                                                                                                    | K6 |
| 3.8 &3.9  | Apply customs styles and templates-creating-                                          | •      | Construct document in Excel                                                                                                    | K6 |

| 3.10&3.11                                | modifying cell styles Creating customs color and fonts formats  Creating themes Creating fields | applying customs styles and templates  • Create a worksheet using customs color and fonts formats  • Prepare a worksheet using themes and fields | <b>K</b> 6 |  |  |  |  |  |  |  |  |
|------------------------------------------|-------------------------------------------------------------------------------------------------|----------------------------------------------------------------------------------------------------|------------|--|--|--|--|--|--|--|--|
| UNIT IV Advanced Formulas and Formatting |                                                                                                 |                                                                                                    |            |  |  |  |  |  |  |  |  |
| 4.1                                      | Explanation of Formulas                                                                         | How to Construct a Formula?                                                                                                    | K1         |  |  |  |  |  |  |  |  |
| 4.2                                      | Using the IF, AND, and OR functions                                                             | Construct a Formula using the IF,AND and OR functions                                                                                            | K6         |  |  |  |  |  |  |  |  |
| 4.3                                      | Using the SUMIF, AVERAGEIF, and COUNTIF                                                         | Develop formulas using the SUMIF, AVERAGEIF, and COUNTIF                                                                                         | K6         |  |  |  |  |  |  |  |  |
| 4.4                                      | Conditional Formatting Using the VLOOKUP Using the HLOOKUP                                      | Practice Conditional     Formatting using VLOOKUP     and HLOOKUP                                                                                | K3         |  |  |  |  |  |  |  |  |
| 4.5                                      | Creating advanced chart elements                                                                | Construct a worksheet using advanced chart elements                                                                                              | K6         |  |  |  |  |  |  |  |  |
| 4.6                                      | Creating dual-axis charts                                                                       | Construct a worksheet using dual-axis charts                                                                                                    | K6         |  |  |  |  |  |  |  |  |
| 4.7                                      | Creating custom chart templates                                                                 | Create a worksheet using custom chart templates                                                                                                  | K6         |  |  |  |  |  |  |  |  |
| 4.8                                      | Creating Pivot Tables                                                                           | Create Pivot Tables                                                                                                    | K6         |  |  |  |  |  |  |  |  |
| UNIT V Statistical Functions in Excel    |                                                                                                 |                                                                                                    |            |  |  |  |  |  |  |  |  |
| 5.1                                      | Descriptive Statistics                                                                          | Define Descriptive Statistics                                                                                                    | K1         |  |  |  |  |  |  |  |  |
| 5.2                                      | Basic Statistics like Mean,<br>Median, Mode, Max, Min,<br>Standard Deviation,<br>Skewness       | Apply basic statistics like<br>Mean, Median, Mode etc., in<br>Excel worksheet.                                                                   | К3         |  |  |  |  |  |  |  |  |
| 5.3                                      | Chi-square                                                                                      | <ul> <li>Prepare a worksheet using<br/>Chi-square test.</li> </ul>                                                                               | K6         |  |  |  |  |  |  |  |  |

| 5.4 | Independent t test | <ul> <li>Prepare a worksheet for using<br/>Independent t test</li> </ul> | K6 |
|-----|--------------------|--------------------------------------------------------------------------|----|
| 5.5 | Paired t test      | <ul> <li>Construct a worksheet applying Paired t test</li> </ul>         | K6 |
| 5.6 | ANOVA              | <ul> <li>Construct a worksheet applying ANOVA</li> </ul>                 | K6 |
| 5.7 | Correlation        | <ul> <li>Prepare a worksheet using<br/>Correlation</li> </ul>            | K6 |
| 5.8 | Regression         | <ul> <li>Prepare a worksheet using<br/>Regression</li> </ul>             | K6 |

# MAPPING SCHEME FOR THE PO, PSOS AND COS

L-Low M-Moderate H- High

|     | PO1 | PO2 | PO3 | PO4 | PO5 | PO6 | PO7 | PO8 | PO9 | PS | PS | PS | PS |
|-----|-----|-----|-----|-----|-----|-----|-----|-----|-----|----|----|----|----|
|     |     |     |     |     |     |     |     |     |     | 01 | 02 | 03 | 04 |
| CO1 | M   | Н   | M   | Н   | Н   | Н   | -   | M   | -   | Н  | H  | H  | Н  |
| CO2 | M   | Н   | Н   | M   | Н   | Н   | -   | Н   | -   | Н  | Н  | Н  | Н  |
| CO3 | M   | Н   | M   | Н   | Н   | Н   | -   | -   | -   | Н  | Н  | Н  | Н  |
| CO4 | M   | Н   | M   | M   | M   | Н   | M   | -   | -   | Н  | M  | M  | Н  |
| CO5 | Н   | Н   | Н   | Н   | Н   | Н   | M   | Н   | -   | H  | Н  | Н  | Н  |
| CO6 | Н   | Н   | Н   | Н   | Н   | Н   | M   | Н   | -   | Н  | Н  | Н  | Н  |

# **COURSE ASSESSMENT METHODS**

## **Direct**

- 1. Continuous Assessment Test I,II
- 2. Record notebook, Observation notebook, Assignment
- 3. End Semester Examination

#### Indirect

1. Course-end survey

Course Coordinator: Prof.S. Kavitha

# VI SEMESTER

YELLOW – ADDICTION GREEEN – NEW COURSE

SEMESTER VI SKILL:19/CORE:XII – CODE: U21ATP12

CREDITS: 4 GOODS AND SERVICES TAX-II HOURS/WEEK: 5

#### **COURSE OUTCOMES**

On completion of the course, the students will be able to

| S. No | Course Outcomes                                                        | Level | Unit |
|-------|------------------------------------------------------------------------|-------|------|
| 1     | Discuss the exemptions under GST.                                      | K2    | I    |
| 2     | Analyse the concept of Value of Supply                                 | K4    | II   |
| 3     | Appraise the Input Tax Credit Mechanism                                | K5    | III  |
| 4     | Enumerate the eligibility and Conditions for Claiming Input Tax credit | K2    | III  |
| 5     | Explain the various forms for filing of returns                        | К3    | IV   |
| 6     | Describe the procedures for raising E-Invoice and E-Way Bill           | K2    | V    |

#### UNIT-I EXEMPTIONS UNDER GOODS AND SERVICES TAX 13 Hrs

- 1.1 Power to give exemptions on goods or services
- 1.2 Services exempt from GST covering Services by charitable trusts, Transportation services, Health care services, Agriculture, renting of immovable property, precincts, hotels, inns, guest house etc., extension of deposits by banks, Education services, Services by artists, admission to museum, national park, zoo and admission to specified events.

# UNIT-II VALUE OF SUPPLY

**15 Hrs** 

- 2.1 Concept of Value of supply (a.k.a. Taxable Value)
- 2.2 Meaning of Transaction Value
- 2.3 Items considered in computing transaction value
- 2.4 Simple Problems based on Value of Supply and Exemptions

#### UNIT – III INPUT TAX CREDIT

**16 Hrs** 

- 3.1 Concept of Input Tax Credit
- 3.2 Definition of Input tax
- 3.3 Capital Goods & Input Services Distributor
- 3.4 Eligibility and Conditions for Claiming Input Tax credit
- 3.5 Blocked credits
- 3.6 Concept of ITC Reversal and Matching of ITC (only theory)
- 3.7 Tax impact on supply of capital goods after use
- 3.8 Manner of utilization of Input Tax Credit
- 3.9 SIMPLE PROBLEMS BASED ON INPUT TAX CREDIT AND CALCULATION OF NET GST LIABILITY AFTER CONSIDERING ITC AND UTILIZATION OF ITC.

## UNIT-IV RETURNS AND PAYMENT OF TAX

17Hrs

YELLOW – ADDICTION
GREEEN – NEW COURSE

- 4.1 Concept of returns under GST
- 4.2 Furnishing Statement of outward supplies and returns
- 4.3 Filing of Returns by a composition dealer
- 4.4 QRMP Scheme of returns filing
- 4.5 Annual Return & Due date for furnishing returns
- 4.6 Ledgers in GST
- 4.7 Modes of payment of Tax

### UNIT- V INVOICING AND E-WAY BILL

14 Hrs

- 5.1 Overview of rules relating to tax invoice
- 5.2 Credit or Debit notes
- 5.3 Time limit to generate TAX invoice in certain situations
- 5.4 Concept of E-invoicing
- 5.5 Concept of E-Way Bill
- 5.6 Overview of E-Way Bill provisions
- 5.7 Accounting for GST Transactions in books of accounts
- 5.8 PRACTICAL SESSION/WORKSHOP FOR RAISING INVOICES, C/DN, ACCOUNTING IN BOOKS OF ACCOUNTS

### UNIT VI TOPICS FOR SELF STUDY

| S.NO | TOPICS                                          | WEB LINKS                                                                                                    |
|------|-------------------------------------------------|----------------------------------------------------------------------------------------------------|
| 1.   | GST Compliance                                  | https://www.zoho.com/books/gst-articles/gst-compliance-rating.html                                                                                                    |
| 2.   | Smart Inventory Management                      | https://www.skuvault.com/smart-inventory-<br>management/#:~:text=Smart%20inventory%2<br>Omanagement%20is%20an,inventory%20acro<br>ss%20channels%2C%20maximizing%20profit<br>s. |
| 3.   | GST: Country-wide intra-state e-way bill system | https://economictimes.indiatimes.com/news/economy/policy/country-wide-intra-state-e-way-bill-system-mandatory-from-june-3/articleshow/64274052.cms?from=mdr                    |
| 4.   | How to Successfully Manage<br>Sales with Tally  | https://www.easyreports.in/2020/01/09/how-to-successfully-manage-sales-with-tally-erp-9/                                                                                       |

### **BOOKS FOR REFERENCE:**

- 1. GanashyamUpadhyay(2017),Goods and serviceTax,Asia Bookhouse,Hyderabad
- 2. Vasisha chaudhary(2017),GST-A practical Approach, TaxmannNewDelhi
- 3. ICAI(2018), IndirectLaws-GSTModuleI,ICAIpublications,Newdelhi

YELLOW – ADDICTION
GREEEN – NEW COURSE

- 4. Filing of GSTReturn, ABPLPublications.
- 5. CA. Rajasekaran KE- Books → Downloads <a href="https://procademyedu.in/">https://procademyedu.in/</a>
- 6. www.gstcouncil.gov.in
- 7. <a href="https://ewaybill.nic.in">https://ewaybill.nic.in</a>

# 40% Theory and 60% Practical

| 1.1 F  | NIT I EXEMPTIONS Power to give exemptions on goods or services | • Summarise the power to give exemptions on goods or | Level of Transaction TAX K2 |
|--------|----------------------------------------------------------------|------------------------------------------------------|-----------------------------|
| 1.1 F  | Power to give exemptions on goods or                           | • Summarise the power to give exemptions on goods or | TAX                         |
| 1.1 F  | Power to give exemptions on goods or                           | • Summarise the power to give exemptions on goods or | 1                           |
| e<br>s | exemptions on goods or                                         | exemptions on goods or                               | K2                          |
| s      | -                                                              |                                                      |                             |
|        | , <del>•</del> • • • • • • • • • • • • • • • • • •             |                                                      |                             |
| 1.2    |                                                                | services                                             |                             |
| 1.2    | Services exempt from                                           | Analyse services exempt                              |                             |
|        | GST covering various                                           | from GST covering various                            | K4                          |
| S      | Services                                                       | Services.                                            |                             |
|        | UN                                                             | IT II VALUE OF SUPPLY                                |                             |
| 2.1    | Concept of Value of                                            | • Explain the concept of Value                       |                             |
| S      | supply                                                         | of Supply                                            |                             |
|        |                                                                |                                                      | K2                          |
| 2.2 N  | Meaning of Transaction                                         | • Discuss the meaning of                             |                             |
|        | Value                                                          | transaction value                                    | K2                          |
| 2.3 I  | Items considered in                                            | Analyse the items considered                         |                             |
| c      | computing transaction                                          | in computing transaction                             |                             |
| V      | value                                                          |                                                      | K4                          |
| 2.4    | Simple Problems based                                          | • Solve Problems based on                            | K5                          |
| C      | on Value of Supply and                                         | Value of Supply and                                  |                             |
| F      | Exemptions                                                     | Exemptions                                           |                             |
| I      | UNIT                                                           | Γ III INPUT TAX CREDIT                               |                             |
| 3.1    | Concept of Input                                               | Discuss the concept of Input                         |                             |
|        | Γax Credit 3.2                                                 | Tax Credit                                           |                             |
|        | Definition of                                                  | • Define Input tax                                   | K2                          |
|        | Input tax                                                      |                                                      |                             |
| 3.2    | Capital Goods &                                                | Apply the provisions for                             |                             |

YELLOW – ADDICTION GREEEN – NEW COURSE

|      | Input Services Distributor                                                                                                    |            | Capital Goods and Input<br>Services Distributors                                                                                                    | К3         |
|------|----------------------------------------------------------------------------------------------------|------------|----------------------------------------------------------------------------------------------------|------------|
| 3.3. | Eligibility and Conditions for Claiming Input Tax credit                                                                                       | •          | Analyse the eligibility and conditions for claiming Input Tax Credit                                                                                                    | K4         |
| 3.4  | Concept of ITC Reversal and Matching of ITC (only theory)                                                                                      | •          | Explain the concept of ITC Reversal and Matching of ITC.                                                                                                    | K2         |
| 3.5  | Tax impact on supply of capital goods after use  Manner of utilization of                                                                      | •          | Analyse the tax impact on supply of capital goods after use  Summarise the manner of                                                                                                    | K4<br>K3   |
|      | Input Tax Credit  Simple problems based on input tax credit and calculation of net gst liability after considering itc and utilization of itc. | •          | utilization of ITC  Solve simple problems based on input tax credit and calculation of net GST liability after considering ITC and utilization of ITC.                                                                                            | K5         |
|      | LINITE IX/ D                                                                                                    | TOTAL      |                                                                                                    |            |
|      | UNITIVE                                                                                                    | KETUK      | NS AND PAYMENT OF TAX                                                                                                    |            |
| 4.1  | Concept of returns under GST                                                                                                    | RETUR<br>• | NS AND PAYMENT OF TAX Analyse the concept of returns under GST                                                                                                    | K4         |
| 4.1  | Concept of returns under                                                                                                    | •          | Analyse the concept of                                                                                                    |            |
|      | Concept of returns under GST  Furnishing Statement of outward supplies and                                                                     | •          | Analyse the concept of returns under GST  Explain the provisions for furnishing statements of                                                                                                    | K4         |
| 4.2  | Concept of returns under GST  Furnishing Statement of outward supplies and returns  Filing of Returns by a                                     | •          | Analyse the concept of returns under GST  Explain the provisions for furnishing statements of outward supplies and returns  State the provisions for filing of returns by a composition                                                           | K4         |
| 4.2  | Concept of returns under GST  Furnishing Statement of outward supplies and returns  Filing of Returns by a composition dealer  QRMP Scheme of  | •          | Analyse the concept of returns under GST  Explain the provisions for furnishing statements of outward supplies and returns  State the provisions for filing of returns by a composition dealer  Discuss the provisions for QRMP Scheme of returns | K4  K2  K1 |

|     |                                                                                        | ledgers in GST                                                       |    |
|-----|----------------------------------------------------------------------------------------|----------------------------------------------------------------------|----|
| 4.7 | Modes of payment of Tax                                                                | Discuss various modes of payment of tax                              | K2 |
|     | UNIT V                                                                                 | INVOICING AND E-WAY BILL                                             |    |
| 5.1 | Overview of rules relating to tax invoice                                              | Analyse the rules relating to tax invoices                           | K4 |
| 5.2 | Credit or Debit notes                                                                  | Discuss the provisions for credit and debit notes                    | K2 |
| 5.3 | Time limit to generate TAX invoice in certain situations                               | Explain the time limit to generate TAX invoice in certain situations | K2 |
| 5.4 | Concept of E-invoicing                                                                 | Discuss the concept of E- Invoicing                                  | K2 |
| 5.5 | Concept of E-Way Bill                                                                  | Explain the concept of e-Way  bill                                   | K1 |
| 5.6 | Overview of E-Way Bill provisions                                                      | Discuss the provisions for E-<br>way bill                            | K2 |
|     | Accounting for GST<br>Transactions in books of<br>accounts                             | Prepare accounts for GST transactions in the books of accounts       | K6 |
|     | Practical session/workshop for raising invoices, C/DN, accounting in books of accounts | Prepare the invoices, C/DN, necessary accounts.                      | K6 |

# MAPPING SCHEME FOR THE PO, PSOS AND COS

L-Low M-Moderate H- High

|     | PO1 | PO2 | PO3 | PO4 | PO5 | PO6 | PO7 | PO8 | PO9 | PSO1 | PSO2 | PSO3 | PSO4 |
|-----|-----|-----|-----|-----|-----|-----|-----|-----|-----|------|------|------|------|
| CO1 | Н   | Н   | M   | M   | -   | Н   | M   | M   | -   | H    | M    | -    | H    |
| CO2 | Н   | Н   | Н   | Н   | -   | Н   | Н   | Н   | -   | Н    | Н    | -    | H    |
| CO3 | H   | Н   | H   | M   | M   | H   | M   | H   | -   | H    | M    | M    | H    |

YELLOW – ADDICTION GREEEN – NEW COURSE

| S | SEMES | TER V | /I | SKILL:20/CORE: XIII- CODE:U21AT613 |   |   |   |   |   |   |   |   |   |   |
|---|-------|-------|----|------------------------------------|---|---|---|---|---|---|---|---|---|---|
| ( | CREDI | TS: 6 |    | BUSINESS MATHEMATICS HOURS/WEEK: 6 |   |   |   |   |   |   |   |   |   |   |
|   | CO4   | Н     | Н  | Н                                  | H | M | H | Н | H | - | M | Н | M | H |
|   | CO5   | Н     | M  | M                                  | M | M | Н | Н | Н | - | Н | Н | M | Н |
|   | CO6   | Н     | M  | M                                  | M | M | Н | Н | Н | - | Н | Н | M | Н |

# **COURSE ASSESSMENT METHODS**

| Direct                   |  |
|--------------------------|--|
| 1. Internal Test-1       |  |
| 2.Internal Test-II       |  |
| 3. Seminar & Assignments |  |
| 4. Attendance            |  |
| 5. End Semester exam     |  |
| Indirect                 |  |
| 1. Course End Survey     |  |

Course Coordinator: Prof.S. Kavitha

### **COURSE OUTCOMES:**

After the completion of this course the students will be able to:

| S.NO | COURSE OUTCOMES                                          | LEVEL | UNIT |
|------|----------------------------------------------------------|-------|------|
| 1    | Practice the knowledge of different types of numbers and | К3    | I    |
|      | the ways of solving in their day- to-day work            |       |      |
| 2    | Formulate the problems relating to surds and Indices     | K5    | I    |
| 3    | Calculate AP, GP and HP in planning and analysing        | K4    | II   |
|      | investment plans in their work.                          |       |      |

YELLOW – ADDICTION GREEEN – NEW COURSE

| 4 | Measure the concept of minima and maxima in the business  | K4 | III |
|---|-----------------------------------------------------------|----|-----|
|   | scenario                                                  |    |     |
| 5 | Construct the Standard forms method of partial fractions. | K5 | IV  |
| 6 | Create addition and multiplication of matrix in a given   | K6 | V   |
|   | condition of business situation                           |    |     |

### UNIT I

### 1.1 NUMBER SYSTEM

1.1 Overview of Numbers System

**20HRS** 

- 1.2. Surds
- 1.3 Indices
- 1.4 Logarithm
- 1.5 Equations- Simultaneous and Quadratic equations.

### **UNIT II**

### 2.0 ARITHMETIC, GEOMETRICS PROGRESSION

17HRS

- 2.1 Arithmetic and Geometric Progression
- 2.2 Set Theory & Types of Sets
- 2.3 Operation of sets.

### **UNIT III**

### 3.0 DIFFERENTIATION

**17 HRS** 

- 3.1.1 Standard forms
- 3.1.2 Meaning
- 3.1.3 Rules & Concepts of differential equations
- 3.1.4 Higher order derivatives Maxima and Minima (Application in Business).

### UNIT IV- INTEGRATION

18HRS

- 4.1 Standard forms
  - 4.1.1 Rules
  - 4.1.2 Definite integral
  - 4.1.3 Standard forms method of partial fractions
  - 4.1.4 Integration by parts
  - 4.1.5 Application (Simple integration)

### UNIT V

### 5.1 BASIC CONCEPT OF MATRIX

18HRS

- 5.1.1 Addition
- 5.1.2 Scalar Multiplication
- 5.1.3 Multiplication of a matrix by a matrix
- 5.1.4 Inverse of a matrix
- 5.1.5 Linear equations and matrix input output matrix.

### UNIT VI TOPICS FOR SELF STUDY:

| S.NO | TOPICS                             | WEB LINKS                             |
|------|------------------------------------|---------------------------------------|
| 1.   | Development of Modern Numerals And | https://www.britannica.com/science/nu |
|      | Numeral Systems                    | meral/Development-of-modern-          |

**YELLOW** – ADDICTION

GREEEN – NEW COURSE

|    |                                    | numerals-and-numeral-systems             |
|----|------------------------------------|------------------------------------------|
| 2. | Recent development in S - Matrix   | https://www.icts.res.in/program/rdst2020 |
|    | Theory                             |                                          |
| 3. | Probability density function       | https://www.probabilitycourse.com/chap   |
|    |                                    | ter4/4_1_1_pdf.php                       |
| 4. | Probability using Permutations and | https://courses.lumenlearning.com/finite |
|    | Combinations                       | math1/chapter/probability-using-         |
|    |                                    | permutations-and-combinations/           |

### **TEXT**

1. Business Mathematics, PR.Vittal ,Margham Publications, 2018.

### REFERENCE

1. Business Mathematics & Statistics, D.N.Elhance and Rajesh Elhance, Taxmann, 1<sup>st</sup> January, 2020.

### WEB REFERENCE

- 1. <a href="https://www.tcd.ie/Economics/staff/ppwalsh/topic5.pdf">https://www.tcd.ie/Economics/staff/ppwalsh/topic5.pdf</a>
- 2.https://learn.lboro.ac.uk/archive/olmp/olmp\_resources/pages/workbooks\_1\_50\_jan2008/Workbook13/13\_1\_basics\_integration.pdf

<u>Theory 20% (Part A) Sum 80% (Part B & C)</u>

| Unit | <b>Course Contents</b>                                                                 | <b>Learning Outcomes</b>                                                                                                    | Blooms Taxonomic Level of Transaction |
|------|----------------------------------------------------------------------------------------|----------------------------------------------------------------------------------------------------|---------------------------------------|
|      | U                                                                                      | NIT I NUMBER SYSTEM                                                                                                    |                                       |
| 1.1  | Number System Surds Indices Logarithm Equations- Simultaneous and Quadratic equations. | <ul> <li>Summarize the different types of numbers involved in business problems</li> <li>Solve the problems related with Surds</li> <li>Solve the problems related with Indices</li> <li>Apply the concepts of logarithm in solving the problems of logarithm</li> <li>Solve the business problems using equations</li> </ul> | K3<br>K6<br>K6                        |

YELLOW – ADDICTION
GREEEN – NEW COURSE

|       | UNIT II ARITHMETIC, GEOMETRIC PROGRESSION                                                                                                    |                                                                                                    |    |  |  |
|-------|----------------------------------------------------------------------------------------------------|----------------------------------------------------------------------------------------------------|----|--|--|
| 2.1   | Arithmetic, Geometrics progression                                                                                                    | Analyze the AP and GP                                                                                                   | K4 |  |  |
| 2.1.2 | Sub set                                                                                                    | • Inference the operation of subset                                                                                     | K4 |  |  |
| 2.1.3 | Operation of Sets                                                                                                    | • Explain Operation of Sets.                                                                                            | K2 |  |  |
|       | UNI                                                                                                    | T III DIFFERENTIATION                                                                                                   |    |  |  |
| 3.1   | Differentiation Standard forms Meaning Rules & Concepts of differential equations Higher order derivatives — Maxima and Minima (Application in Business). | <ul> <li>Illustrate the function and properties of limits</li> <li>Calculate maxima and minima in a function</li> </ul> | K4 |  |  |
|       | J                                                                                                    | UNIT IV- INTEGRATION                                                                                                    |    |  |  |
| 4.1   | Standard forms & Rules Definite integral                                                                                                    | • Explain the rules of Integration                                                                                      | K5 |  |  |
|       | Standard forms method of partial fractions Integration by parts                                                                                           | • Examine Integration by parts                                                                                          |    |  |  |
|       | Application {Simple integration}                                                                                                    | <ul> <li>Evaluate simple integration problems</li> </ul>                                                                |    |  |  |
|       |                                                                                                    | UNIT V MATRIX                                                                                                    |    |  |  |
| 5.1   | Basic concept of Matrix Addition Scalar Multiplication Multiplication of a                                                                                | <ul> <li>Define matrix</li> <li>Apply the knowledge of matrices to do matrix operations</li> </ul>                      | K4 |  |  |
|       | matrix by a matrix                                                                                                    | Solve the business problems                                                                                             |    |  |  |

| Inverse of a matrix  | using matrix operations      | K5 |
|----------------------|------------------------------|----|
| Linear equations and | • Interpret Linear equations |    |
| matrix input output  | and matrix input output      |    |
| matrix.              | matrix.                      |    |
|                      |                              |    |

# MAPPING SCHEME FOR THE PO, PSO AND CO'S:

 $L-Low \hspace{1cm} M-Moderate \hspace{1cm} H-High \\$ 

|     | PO1 | PO2 | PO3 | PO4 | PO5 | PO6 | PO7 | PO8 | PO9 | PSO1 | PSO2 | PSO3 | PSO4 |
|-----|-----|-----|-----|-----|-----|-----|-----|-----|-----|------|------|------|------|
| CO1 | Н   | Н   | M   | M   | ı   | M   | -   | M   | M   | Н    | M    | -    | M    |
| CO2 | Н   | Н   | M   | M   | -   | M   | M   | M   | -   | Н    | M    | -    | M    |
| CO3 | M   | Н   | M   | -   | -   | M   | -   | M   | -   | Н    | M    | -    | M    |
| CO4 | Н   | M   | Н   | M   | -   | Н   | M   | -   | -   | Н    | Н    | -    | M    |
| CO5 | M   | M   | M   | M   | -   | M   | -   | -   | -   | M    | M    | -    | M    |
| CO6 | M   | Н   | Н   | M   | -   | Н   | -   | M   | M   | Н    | M    | -    | Н    |

COURSE COORDINATOR: Prof.P.Senthilkumar

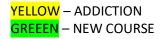

### **SEMESTER VI**

### SKILL:22/CORE:XIV -

### **CODE: U21AT614**

**CREDITS: 4** 

INSURANCE MANAGEMENT

**HOURS/WEEK: 4** 

### **COURSE OUTCOMES**

At the end of the course, the students will be able to

| S.NO | COURSE OUTCOME                                               | LEVEL | UNIT |
|------|--------------------------------------------------------------|-------|------|
| 1    | Describe the Principles and kinds of insurance               | K2    | I    |
| 2    | Analyse the Insurance business in India                      | K4    | II   |
| 3    | Discuss the moral and physical hazards in underwriting of    | K2    | III  |
|      | Insurance                                                    |       |      |
| 4    | Evaluate the procedure of claim settlement                   | K6    | IV   |
| 5    | Prepare the retirement benefit schemes                       | K5    | V    |
| 6    | Assess the investment pattern for retirement benefit schemes | K6    | V    |

### UNIT I – INTRODUCTION TO INSURANCE

12HRS

- 1.1 Definition of Insurance
- 1.2 Insurable risk
- 1.3 Principles of insurance
- 1.4 Kinds of insurance
- 1.5 Costs and benefits of insurance
- 1.6 Pooling in insurance
- 1.7 Factors that limit the insurability of risk
- 1.8 Reinsurance.

### **UNIT II - INSURANCE BUSINESS**

12HRS

- 2.1 Insurance business in India
- 2.2 Framework of insurance business
- 2.3 Privatization of insurance business
- 2.4 Insurance Regulatory and Development Authority (IRDA)
- 2.5 Govt. Policy on Insurance Sector.

# **UNIT III - UNDERWRITING AND SETTLEMENT OF CLAIMS 12HRS**

- 3.1 Proposal forms
- 3.2 Cover notes
- 3.3 Certificates of Insurance
- 3.4 Endorsements
- 3.5 Moral and Physical Hazards
- 3.6 Statistics
- 3.7 Spreading of Risks
- 3.8 Premium Rating

YELLOW – ADDICTION

GREEEN – NEW COURSE

### **UNIT IV - SETTLEMENT OF CLAIMS**

12HRS

- 4.1 Settlement of Claims:
  - 4.1.1Claim procedure
  - 4.1.2 TPAs
    - 4.1.3 Claim forms
- 4.2 Investigation / Assessment
- 4.3 Essential Claim Documents
- 4.4 Settlement Limitation
- 4.5 Arbitration
- 4.6 Loss Minimization and Salvage.

### **UNIT V-RETIREMENT SCHEMES**

12HRS

- 5.1 Introduction
- 5.2 Product Guideline
- 5.3 Product Design and Schemes
- 5.4 Tax Aspects of Group & Retirement Benefit Scheme
- 5.5 Investment Pattern for Retirement Benefit Schemes
- 5.6 Retirement Benefit Schemes
- 5.7 Administration of Retirement Benefit Schemes
- 5.8 Social Security Schemes

### UNIT VI TOPICS FOR SELF STUDY:

| S.NO | TOPICS                            | WEB LINKS                                        |
|------|-----------------------------------|--------------------------------------------------|
| 1    | Predictive Analytics in Insurance | https://diggyinsurance.com/5-benefits-of-        |
|      |                                   | predictive-analytics-for-the-insurance-industry/ |
| 2    | Machine Learning in Insurance     | https://www.accenture.com/_acnmedia/pdf-         |
|      |                                   | 84/accenture-machine-leaning-insurance.pdf       |
| 3    | Telematics in Auto Insurance      | https://towardsdatascience.com/telematics-in-    |
|      |                                   | auto-insurance-a886a03b5a88                      |
| 4    | How Insurers Are Using Drones     | https://www.thebalancesmb.com/how-drones-        |
|      |                                   | change-insurance-industry-4125242                |

### TEXT BOOK

1. Risk Analysis, Insurance and Retirement Planning, Indian Institute of Banking and Finance, Taxmann Publications Pvt.Ltd, 1st January, 2017.

### REFERENCE

<mark>YELLOW</mark> – ADDICTION GREEEN – NEW COURSE

- 1. Insurance Management, Anand Ganguly, New Age Internationals, 1st January, 2002.
- 2. Principles of Risk Management and Insurance, E.Rejda George and McNamara Michael, Person Education, 1st April, 2017.

### WEB REFERNCE

1. http://www.himpub.com/documents/Chapter1906.pdf

100% Theory

# SPECIFIC LEARNING OUTCOMES ( SLO )

| Unit | Course content                     | Learning Outcomes                         | Blooms      |  |  |  |  |  |
|------|------------------------------------|-------------------------------------------|-------------|--|--|--|--|--|
|      |                                    |                                           | Taxonomic   |  |  |  |  |  |
|      |                                    |                                           | Level of    |  |  |  |  |  |
|      |                                    |                                           | Transaction |  |  |  |  |  |
|      | UNIT I – INTRODUCTION TO INSURANCE |                                           |             |  |  |  |  |  |
| 1.1  | Definition of                      | Explain the meaning of insurance          | K2          |  |  |  |  |  |
|      | Insurance                          |                                           |             |  |  |  |  |  |
| 1.2  | Insurable risk                     | State about insurable risk                | K1          |  |  |  |  |  |
| 1.3  | Principles of insurance            | Discuss the principles of insurance       | K2          |  |  |  |  |  |
| 1.4  | Kinds of insurance                 | Explain the different Kinds of insurance  | K2          |  |  |  |  |  |
| 1.5  | Costs and benefits of              | Discuss the Costs and benefits of         | K2          |  |  |  |  |  |
|      | insurance                          | insurance                                 |             |  |  |  |  |  |
| 1.6  | Pooling in insurance               | Describe the Pooling in insurance         | K2          |  |  |  |  |  |
| 1.7  | Factors that limit the             | Identify the Factors that limit the       | K2          |  |  |  |  |  |
|      | insurability of risk               | insurability of risk insurability of risk |             |  |  |  |  |  |
| 1.8  | Reinsurance.                       | Explain the term reinsurance.             | K2          |  |  |  |  |  |
|      |                                    |                                           |             |  |  |  |  |  |
|      | UNIT II - INSURANCE BUSINESS       |                                           |             |  |  |  |  |  |
| 2.1  | Insurance business in              | Analyze the Insurance business in India   | K4          |  |  |  |  |  |
|      | India                              |                                           |             |  |  |  |  |  |
| 2.2  | Framework of                       | Identify the Framework of insurance       | К3          |  |  |  |  |  |
|      | insurance business                 | business                                  |             |  |  |  |  |  |
| 2.3  | Privatization of                   | Explain the privatization of insurance    | K2          |  |  |  |  |  |
| L    | 1                                  |                                           |             |  |  |  |  |  |

YELLOW – ADDICTION GREEEN – NEW COURSE

|       | insurance business               | business                                        |    |
|-------|----------------------------------|-------------------------------------------------|----|
| 2.4   | Insurance Regulatory             |                                                 | K2 |
|       | and Development Authority (IRDA) | Regulatory and Development Authority (IRDA)     |    |
| 2.5   | Govt. Policy on                  | List out the Govt. Policy on Insurance          | K4 |
|       | Insurance Sector.                | Sector.  DERWRITING OF INSURANCE                |    |
|       |                                  |                                                 |    |
| 3.1   | Proposal forms                   | State the content of the Proposal forms         | K1 |
| 3.2   | Cover notes                      | Enumerate the meaning of Cover notes            | K2 |
| 3.3   | Certificate of                   | List out various important points in the        | K1 |
|       | Insurance                        | Certificate of Insurance                        |    |
| 3.4   | Endorsements                     | Explain the term Endorsements                   | K2 |
| 3.5   | Moral and Physical               | Summarise the Moral and Physical                | K2 |
|       | Hazards                          | Hazards                                         |    |
| 3.6   | Statistics                       | Explain the importance of statistics in         | K2 |
|       |                                  | insurance                                       |    |
| 3.7   | Spreading of Risks               | Discuss about the Spreading of Risks            | K2 |
| 3.8   | Premium Rating and               | State about Premium Rating and                  | K1 |
|       | Premium loading                  | Loading                                         |    |
|       | UNIT IV -                        | SETTLEMENT OF CLAIMS                            |    |
| 4.1   | Settlement of Claims             | Discuss the procedures for settlement of claims | K2 |
| 4.1.2 | TPAs                             | Explain the functions of TPAs                   | K5 |
| 4.1.3 | Claim forms                      | Develop the contents of Claim forms             | К3 |
| 4.2   | Investigation /                  | Describe the steps in Investigation /           | K2 |
|       | Assessment                       | Assessment                                      |    |
| 4.3   | Essential Claim                  | List out the essential Claim Documents          | K4 |
|       | Documents                        |                                                 |    |
| 4.4   | Settlement Limitation            | Explain the Settlement Limitation               | K2 |
| 4.5   | Arbitration                      | Discuss the term Arbitration                    | K6 |

| 4.6 | Loss Minimization                                 | Explain the terms Loss Minimization                             | K2 |
|-----|---------------------------------------------------|-----------------------------------------------------------------|----|
|     | and Salvage.                                      | and Salvage.                                                    |    |
|     | UNIT V                                            | -RETIREMENT SCHEMES                                             |    |
| 5.1 | Introduction                                      | Compose the retirement scheme                                   | K6 |
| 5.2 | Product Guideline                                 | Explain the Product Guidelines for retirement of scheme         | K2 |
| 5.3 | Product Design and Schemes                        | Analyse the Product Design and Schemes for retirement           | K4 |
| 5.4 | Tax Aspects of Group & Retirement Benefit Scheme  | Examine the Tax Aspects of Group & Retirement Benefit Scheme    | K5 |
| 5.5 | Investment Pattern for Retirement Benefit Schemes | Develop an Investment Pattern for<br>Retirement Benefit Schemes | K6 |
| 5.6 | Retirement Benefit Schemes                        | Explain the features of various Retirement Benefit Schemes      | K2 |
| 5.7 | Administration of Retirement Benefit Schemes      | Discuss the Administration of Retirement Benefit Schemes        | K2 |
| 5.8 | Social Security Schemes                           | Analyse Social Security Schemes                                 | K4 |

# MAPPING SCHEME FOR THE PO, PSOS AND COS

L-Low M-Moderate H- High

|     | PO1 | PO2 | PO3 | PO4 | PO5 | PO6 | PO7 | PO8 | PO9 | PSO1 | PSO2 | PSO3 | PSO4 |
|-----|-----|-----|-----|-----|-----|-----|-----|-----|-----|------|------|------|------|
| CO1 | H   | M   | M   | -   | M   | Н   | -   | M   | -   | Н    | M    | -    | Н    |
| CO2 | H   | M   | M   | M   | M   | H   | M   | M   | -   | H    | M    | L    | Н    |
| CO3 | M   | Н   | M   | M   | -   | Н   | M   | M   | -   | H    | M    | -    | H    |
| CO4 | Н   | M   | L   | M   | M   | M   | M   | M   | M   | H    | M    | M    | M    |
| CO5 | Н   | Н   | L   | M   | -   | Н   | -   | M   | M   | H    | M    | -    | M    |
| CO6 | Н   | Н   | M   | Н   | M   | Н   | L   | M   | M   | H    | H    | M    | H    |

YELLOW – ADDICTION
GREEEN – NEW COURSE

### **COURSE ASSESSMENT METHODS**

### **Direct**

- 1. Internal Test-1
- 2.Internal Test-II
- 3. Seminar & Assignments
- 4. Attendance
- 5. End Semester exam

### **Indirect**

1. Internship and Project work

Course Coordinator: Dr. S. Manikandan

| SEMESTER VI | GENERAL :17/CORE:XV -   | CODE: U21AT615 |
|-------------|-------------------------|----------------|
| CREDITS: 6  | INTERNATIONAL FINANCIAL | HOURS/WEEK: 6  |
|             | REPORTING STANDARDS     |                |

### **COURSE OUTCOMES**

On completion of the course, the students will be able to

| S. No | Course Outcomes                                                       | Level | Unit |
|-------|-----------------------------------------------------------------------|-------|------|
| 1     | Assess the qualitative characteristics of financial reporting.        | K6    | I    |
| 2     | Calculate the tax base of asset and liability.                        | K4    | II   |
| 3     | Assess the deferred taxes on credit operation.                        | K4    | III  |
| 4     | Analyse the concept of Share based payments                           | K6    | III  |
| 5     | Analyse the basic disclosures requirements for financial instruments. | K4    | IV   |
| 6     | Prepare Interim Financial Reporting.                                  | K5    | V    |

# UNIT I CONCEPTUAL FOUNDATIONS OF FINANCIAL STATEMENTS

(15HRS)

- 1.1 The objective of financial reporting
- 1.2 The main assumptions

<mark>YELLOW</mark> – ADDICTION <mark>GREEEN</mark> – NEW COURSE

- 1.3 Qualitative characteristics of financial reporting
- 1.4 Elements of Financial Statements: recognition and measurement.
- 1.5 IAS 1 "Presentation of Financial Statements"
- 1.6 Purpose and application of the standard
- 1.7 Components of financial statements, including Report on Equity
- 1.8 Presentation of Financial Statements.

### UNIT II IAS 12 "INCOME TAXES"

**(12HRS)** 

- 2.1 Deferred income taxes a concept- Temporary differences
- 2.2 Temporary taxable differences and deductible temporary differences
- 2.3 Recognition of deferred tax assets and liabilities
- 2.4 Calculation of the tax base of the asset and liability
- 2.5 The calculation of deferred taxes on credit operations
- 2.6 Presentation and disclosure of deferred taxes
- 2.7 IAS 18 "Revenue
- 2.7.1 The conditions for recognizing revenue
- 2.7.2 Recognition of Interest Income.

### UNIT III IAS 19 "EMPLOYEE BENEFITS"

**(14HRS)** 

- 3.1 Identification of fixed payment of pension plans by the employer groups and plans with defined contribution
- 3.2 Recognition and measurement of pension plans, defined contribution and defined benefit
- 3.3 Reflection of pension plans in accounting, financial statements and notes to the accounts.
- 3.4 IFRS 2 "Share based payments instruments"
- 3.4.1 The concept of payment based on the equity instruments
- 3.4.2 Evaluation of the transaction at fair value
- 3.4.3 The difference between the operations
- 3.4.4 Which offer payments using the shares settled in cash and equity instruments?
- 3.4.5 Disclosure in financial reporting.

### **UNIT IV IAS 32 AND 40 "FINANCIAL INSTRUMENTS"**

(20HRS)

- 4.1 The concept of financial instruments
- 4.2 Identification of financial instruments
- 4.3 Financial assets and liabilities derivatives: recognition and rejection

<mark>YELLOW</mark> – ADDICTION

GREEEN – NEW COURSE

- 4.4 Classification of financial instruments
- 4.5 Valuation of financial instruments
- 4.6 IFRS 7 "Financial Instruments:
- 4.6.1 Disclosures" Accounting Policies
- 4.6.2 Profit and loss account
- 4.6.3 The balance sheet
- 4.6.4 Statement of changes in equity
- 4.6.5 Additional disclosures
- 4.6.5.1 Basic disclosure requirements for financial instruments
- 4.6.5.2 New approaches to disclosure in accordance with IFRS7
- 4.6.5.3 "Financial instruments: Disclosures".
- 4.7 IAS 16 "Property"
- 4.8 IAS 36 "Impairment of Assets"- IFRS
- 4.9 IAS 38 "Intangible Assets"
- 4.10 IAS 40 "Investment Property"
- 4.11 "Non-current Assets Held for Sale and Discontinued Operations'

### UNIT V ADDITIONAL DISCLOSURE OF INFORMATION – IAS 34

**(14HRS)** 

- 5.1 Interim Financial Reporting
- 5.2 The Scope of IAS 34
- 5.2.1 Definitions and minimum of the interim reporting
- 5.2.2 Information to be included in the notes to the interim financial statements
- 5.2.3 The period to provide the interim financial statements in annual reports (if in the final period of assessment has changed)
- 5.2.4 Accounting policies for interim reporting
- 5.2.5 Seasonal income, non-uniform costs and the use of estimates in interim financial statements.

### UNIT VI TOPICS FOR SELF-STUDY

| S. No | TOPICS                            | WEBLINKS                                      |
|-------|-----------------------------------|-----------------------------------------------|
|       |                                   |                                               |
| 1     | Prepayment Features with Negative | https://www.pwc.com/gx/en/audit-              |
|       | Compensation                      | services/ifrs/publications/ifrs-9/amendments- |
|       | (Amendments to IFRS 9)            | to-ifrs-9-prepayment-features.pdf             |

<mark>YELLOW</mark> – ADDICTION **GREEEN** – NEW COURSE

| 2 | Integrated Reporting | https://www.iasplus.com/en-                   |
|---|----------------------|-----------------------------------------------|
|   |                      | gb/resources/integrated-                      |
|   |                      | reporting#:~:text=Integrated%20reporting%2    |
|   |                      | 0(',value%20proposition%20to%20the%20m        |
|   |                      | arket.&text=Integrated%20thinking%20leads     |
|   |                      | %20to%20integrated,%2C%20medium%20a           |
|   |                      | nd%20long%2Dterm.                             |
| 3 | Share-based payment  | https://www.iasplus.com/en/standards/ifrs/ifr |
|   |                      | <u>s2</u>                                     |
| 4 | Group Accounting     | https://procountor.finago.com/hc/en-          |
|   |                      | us/articles/360000435778-Group-               |
|   |                      | Accounting#:~:text=Group%20Accounting%        |
|   |                      | 20is%20Procountor's%20chargeable,Account      |
|   |                      | ing%20can%20be%20found%20here.                |

### TEXT BOOK

1.Beginners Guide to Ind.AS and IFRS, C.A. Kamal Garg, Bharat Law House, Delhi,2019

### REFERENCEBOOK

 $1.\ IFRS$  and IND AS , Jagadish R. Raiyani Jagadish R<br/> Raiyani | 1 January 2012

### WEB REFERENCE

 $1.\ https://shodhganga.inflibnet.ac.in/bitstream/10603/202463/8/08\_chapter\%201.pdf\\100\%-\ Theory$ 

# **SPECIFIC LEARNING OUTCOMES (SLO)**

| Unit | Course content                       | Learning Outcomes                                | Blooms Taxonomic Level of Transaction |
|------|--------------------------------------|--------------------------------------------------|---------------------------------------|
|      | UNIT – I CONCEPTU                    | JAL FOUNDATIONS OF FINAN<br>STATEMENTS           | ICIAL                                 |
| 1.1  | The objective of financial reporting | Explain the objective of financial reporting     | K1                                    |
| 1.2  | The main assumptions                 | Summarize the assumptions of financial reporting | K2                                    |

YELLOW – ADDICTION
GREEEN – NEW COURSE

| 1.3 | Qualitative                                                                                                    | • Discuss Qualitative                                                                                                    | K2       |
|-----|----------------------------------------------------------------------------------------------------|----------------------------------------------------------------------------------------------------|----------|
|     | characteristics of                                                                                                    | characteristics of financial                                                                                                    |          |
|     | financial reporting                                                                                                    | reporting                                                                                                    |          |
| 1.4 | Elements of Financial                                                                                                    | • Explain recognition and                                                                                                    | K2       |
|     | Statements: recognition                                                                                                    | measurement of financial                                                                                                    |          |
|     | and measurement                                                                                                    | instrument.                                                                                                    |          |
| 1.5 | IAS 1 "Presentation of                                                                                                    | • Discuss IAS 1.                                                                                                    | K2       |
|     | Financial Statements"                                                                                                    |                                                                                                    |          |
| 1.6 | Purpose and application                                                                                                    | • Examine the purpose and                                                                                                    | K4       |
|     | of the standard                                                                                                    | application of the IAS                                                                                                    |          |
| 1.7 | Components of financial                                                                                                    | • List out components of                                                                                                    |          |
|     | statements, including                                                                                                    | financial statements, including                                                                                                    | K1       |
|     | Report on Equity                                                                                                    | Report on Equity                                                                                                    |          |
| 1.8 | Presentation of Financial                                                                                                    | • List out important points in                                                                                                    | K1       |
|     | Statements                                                                                                    | presentation of Financial                                                                                                    |          |
|     |                                                                                                    | Statements                                                                                                    |          |
|     | TINITE II                                                                                                    | IAS 12 "INCOME TAXES"                                                                                                    |          |
|     | UNIT – II                                                                                                    | IAS 12 INCOME TAXES                                                                                                    |          |
| 2.1 | Deferred income taxes a                                                                                                    | • Explain the concept of                                                                                                    |          |
| 2.1 |                                                                                                    |                                                                                                    | K2       |
| 2.1 | Deferred income taxes a                                                                                                    | • Explain the concept of                                                                                                    | K2       |
| 2.1 | Deferred income taxes a concept- Temporary                                                                                                    | • Explain the concept of                                                                                                    | K2       |
|     | Deferred income taxes a concept- Temporary differences                                                                                                    | Explain the concept of  Deferred income taxes                                                                                                    | K2<br>K4 |
|     | Deferred income taxes a concept- Temporary differences  Temporary taxable                                                                                                    | <ul> <li>Explain the concept of Deferred income taxes</li> <li>Examine Temporary taxable</li> </ul>                                                                                                    |          |
|     | Deferred income taxes a concept- Temporary differences  Temporary taxable differences and                                                                                                    | Explain the concept of Deferred income taxes     Examine Temporary taxable differences and deductible                                                                                                    |          |
|     | Deferred income taxes a concept- Temporary differences  Temporary taxable differences and deductible temporary                                                                                                    | Explain the concept of Deferred income taxes     Examine Temporary taxable differences and deductible                                                                                                    |          |
| 2.2 | Deferred income taxes a concept- Temporary differences  Temporary taxable differences and deductible temporary differences                                                                                                    | <ul> <li>Explain the concept of Deferred income taxes</li> <li>Examine Temporary taxable differences and deductible temporary differences</li> </ul>                                                                                                    | K4       |
| 2.2 | Deferred income taxes a concept- Temporary differences  Temporary taxable differences and deductible temporary differences  Recognition of deferred                                                                                    | <ul> <li>Explain the concept of Deferred income taxes</li> <li>Examine Temporary taxable differences and deductible temporary differences</li> <li>Discuss about the Recognition</li> </ul>                                                                                                    | K4       |
| 2.2 | Deferred income taxes a concept- Temporary differences  Temporary taxable differences and deductible temporary differences  Recognition of deferred                                                                                    | <ul> <li>Explain the concept of Deferred income taxes</li> <li>Examine Temporary taxable differences and deductible temporary differences</li> <li>Discuss about the Recognition of deferred tax assets and</li> </ul>                                                                                               | K4       |
| 2.2 | Deferred income taxes a concept- Temporary differences  Temporary taxable differences and deductible temporary differences  Recognition of deferred tax assets and liabilities                                                         | <ul> <li>Explain the concept of Deferred income taxes</li> <li>Examine Temporary taxable differences and deductible temporary differences</li> <li>Discuss about the Recognition of deferred tax assets and liabilities</li> </ul>                                                                                   | K4       |
| 2.2 | Deferred income taxes a concept- Temporary differences  Temporary taxable differences and deductible temporary differences  Recognition of deferred tax assets and liabilities  Calculation of the tax                                 | <ul> <li>Explain the concept of Deferred income taxes</li> <li>Examine Temporary taxable differences and deductible temporary differences</li> <li>Discuss about the Recognition of deferred tax assets and liabilities</li> <li>Explain the method of</li> </ul>                                                    | K4       |
| 2.2 | Deferred income taxes a concept- Temporary differences  Temporary taxable differences and deductible temporary differences  Recognition of deferred tax assets and liabilities  Calculation of the tax base of the asset and           | <ul> <li>Explain the concept of Deferred income taxes</li> <li>Examine Temporary taxable differences and deductible temporary differences</li> <li>Discuss about the Recognition of deferred tax assets and liabilities</li> <li>Explain the method of calculation of tax base of the</li> </ul>                     | K4       |
| 2.2 | Deferred income taxes a concept- Temporary differences  Temporary taxable differences and deductible temporary differences  Recognition of deferred tax assets and liabilities  Calculation of the tax base of the asset and liability | <ul> <li>Explain the concept of Deferred income taxes</li> <li>Examine Temporary taxable differences and deductible temporary differences</li> <li>Discuss about the Recognition of deferred tax assets and liabilities</li> <li>Explain the method of calculation of tax base of the asset and liability</li> </ul> | K4       |

|       | operations                |        |                                 |    |
|-------|---------------------------|--------|---------------------------------|----|
| 2.6   | Presentation and          | •      | Explain the points in           |    |
|       | disclosure of deferred    |        | Presentation and Disclosure of  | K2 |
|       | taxes                     |        | deferred taxes.                 |    |
| 2.7   | IAS 18 "Revenue           | •      | Explain IAS 18 "Revenue         | K2 |
|       |                           |        | concepts"                       |    |
| 2.7.1 | The conditions for        | •      | Examine the conditions for      | К3 |
|       | recognizing revenue       |        | recognizing revenue             |    |
| 2.7.2 | Recognition of Interest   | •      | List out the points in          | K1 |
|       | Income.                   |        | Recognition of Interest         |    |
|       |                           |        | Income.                         |    |
|       | UNIT – III IA             | S 19 " | EMPLOYEE BENEFITS"              |    |
| 3.1   | Identification of fixed   | •      | Discuss about fixed Pension     |    |
|       | payment of pension        |        | plans by the employer.          | K2 |
|       | plans by the employer     |        |                                 |    |
|       | groups and plans with     |        |                                 |    |
|       | defined contribution      |        |                                 |    |
| 3.2   | Recognition and           | •      | Describe Recognition and        |    |
|       | measurement of pension    |        | measurement of pension plans,   | K2 |
|       | plans.                    |        |                                 |    |
| 3.3   | Reflection of pension     | •      | Explain pension plan for        |    |
|       | plans in accounting,      |        | accounting, Financial           | K2 |
|       | financial statements and  |        | Statements                      |    |
|       | notes to the accounts.    |        |                                 |    |
| 3.4   | IFRS 2 "Share based       | •      | Analyse IFRS 2 "Share based     | K4 |
|       | payments instruments"     |        | payments instruments"           |    |
| 3.4.1 | The concept of payment    | •      | Discuss the concept of          |    |
|       | based on the equity       |        | payment based on the equity     | K2 |
|       | instruments               |        | instruments                     |    |
| 3.4.2 | Evaluation of the         | •      | Execute the transaction at fair | K3 |
|       | transaction at fair value |        | value                           |    |
| 3.4.3 | Offer payments using the  | •      | Discuss the guidelines          |    |

|         | shares settled in cash and | regarding payments using the     | K2     |
|---------|----------------------------|----------------------------------|--------|
|         | equity instruments         | shares settled in cash and       |        |
|         |                            | equity instruments               |        |
| 3.4.4   | Disclosure in financial    | • Explain IAS 19 regarding       | K2     |
|         | reporting.                 | Disclosure in financial          |        |
|         |                            | reporting.                       |        |
|         | UNIT –IV IAS 32 AN         | ND 40 "FINANCIAL INSTRUMI        | ENTS'' |
| 4.1     | The concept of financial   | • Describe the concept of        | K2     |
|         | instruments                | financial instrument             |        |
| 4.2     | Identification of          | • Explain the features of        | K2     |
|         | financial instruments      | financial instruments            |        |
| 4.3     | Financial assets and       | • Examine the concept of         | K4     |
|         | liabilities derivatives:   | financial assets and liabilities |        |
|         | recognition and rejection  | derivatives: recognition and     |        |
|         |                            | rejection.                       |        |
| 4.4     | Classification of          | • Explain the Classification of  | K2     |
|         | financial instruments      | financial instruments            |        |
| 4.5     | Valuation of financial     | Construct on the Valuation of    | К3     |
|         | instruments                | financial instruments            |        |
| 4.6     | IFRS 7 "Financial          | • Discus IFRS 7 "Financial       | K2     |
|         | Instruments:               | Instruments:                     |        |
| 4.6.1   | Disclosures" -             | Outline disclosures accounting   | K2     |
|         | Accounting Policies        | polices                          |        |
| 4.6.2   | Profit and loss account    | • List out the guidelines for    | K1     |
| &4.6.3  |                            | presentation of the Profit and   |        |
|         |                            | loss account and Balance sheet   |        |
| 4.6.4   | Statement of changes in    | • Prepare a statement of         | K5     |
|         | equity                     | changes in equity                |        |
| 4.6.5   | Additional disclosures     | • State about Additional         | K1     |
|         |                            | disclosures of Financial         |        |
|         |                            | Instruments.                     |        |
| 4.6.5.1 | Basic disclosure           | Discuss the basic disclosures    |        |
|         |                            |                                  |        |

|         | requirements for                                  |      | requirements for financial                               | K2          |
|---------|---------------------------------------------------|------|----------------------------------------------------------|-------------|
|         | financial instruments                             |      | instruments                                              |             |
| 4.6.5.2 | New approaches to                                 | •    | Explain New approaches to                                |             |
| 1.0.5.2 | disclosure in accordance                          |      | disclosure in accordance with                            | K1          |
|         | with IFRS7                                        |      | IFRS7                                                    |             |
| 4.7     | IAS 16 "Property"                                 | •    | Discuss IAS 16 "Property"                                | K2          |
|         | 1 0                                               |      | 1 2                                                      |             |
| 4.8     | IAS 38 "Intangible                                | •    | Explain IAS 38 "Intangible                               | K1          |
|         | Assets"                                           |      | Assets"                                                  |             |
| 4.9     | AS 40 "Investment                                 | •    | Explain AS 40 "Investment                                | K2          |
|         | Property"                                         |      | Property"                                                |             |
| 4.10    | IAS 36 "Impairment of                             | •    | Describe IAS 36, Impairment                              | K2          |
|         | Assets"- IFRS                                     |      | of Assets                                                |             |
| 4.11    | "Non-current Assets                               | •    | Discuss Non-current Assets                               |             |
|         | Held for Sale and                                 |      | Held for Sale and                                        | K2          |
|         | Discontinued                                      |      | Discontinued Operations                                  |             |
|         | Operations'                                       |      |                                                          |             |
|         | <u> </u>                                          |      |                                                          |             |
| UNIT    | T – V ADDITIONAL D                                | ISCL | OSURE OF INFORMATION                                     | ON – IAS 34 |
| 5.1     | Interim Financial                                 | •    | Evaluate Interim Financial                               | K5          |
|         | Reporting                                         |      | Reporting                                                |             |
| 5.2     | The Scope of IAS 34                               | •    | Discuss scope of IAS 34                                  | K2          |
| 5.2.2   | Information to be                                 | •    | List out the information to be                           |             |
|         | included in the notes to                          |      | included in the notes to the                             | K1          |
|         | the interim financial                             |      | interim financial statements                             |             |
|         | statements                                        |      |                                                          |             |
| 5.2.3   | The period to provide                             | •    | Describe the points related to                           |             |
|         | the interim financial                             |      | the period to provide the                                | K2          |
|         | statements in annual                              |      | interim financial statements in                          |             |
|         |                                                   |      |                                                          |             |
| ĺ       | reports( if in the final                          |      | annual reports( if in the final                          |             |
|         | reports( if in the final period of assessment has |      | annual reports( if in the final period of assessment has |             |
|         |                                                   |      | •                                                        |             |
| 5.2.4   | period of assessment has changed)                 | •    | period of assessment has changed)                        | K2          |
| 5.2.4   | period of assessment has                          | •    | period of assessment has                                 | K2          |

|       |                       | policies for interim reporting |    |
|-------|-----------------------|--------------------------------|----|
| 5.2.5 | Seasonal income, non- | • Explain Seasonal income,     |    |
|       | uniform costs and the | non-uniform costs and the use  | K2 |
|       | use of estimates in   | of estimates in interim        |    |
|       | interim financial     | financial statements           |    |
|       | statements            |                                |    |

# MAPPING SCHEME FOR THE PO, PSOS AND COS

L-Low M-Moderate H- High

|     | PO1 | PO2 | PO3 | PO4 | PO5 | PO6 | PO7 | PO8 | PO9 | PSO1 | PSO2 | PSO3 | PSO4 |
|-----|-----|-----|-----|-----|-----|-----|-----|-----|-----|------|------|------|------|
| CO1 | Н   | Н   | M   | M   | M   | Н   | L   | L   | -   | Н    | M    | M    | Н    |
| CO2 | Н   | Н   | M   | M   | -   | Н   | M   | L   | -   | Н    | M    | -    | Н    |
| CO3 | Н   | M   | M   | M   | M   | Н   | L   | L   | -   | Н    | M    | M    | Н    |
| CO4 | Н   | Н   | Н   | -   | -   | Н   | -   | L   | -   | Н    | Н    | -    | Н    |
| CO5 | Н   | M   | M   | M   | -   | Н   | L   | L   | -   | Н    | M    | -    | Н    |
| CO6 | Н   | M   | M   | M   | M   | Н   | L   | L   | -   | Н    | M    | M    | Н    |

### **COURSE ASSESSMENT METHODS**

### **Direct**

- 1. Internal Test-1
- 2.Internal Test-II
- 3. Seminar & Assignments 4. Attendance
- 5. End Semester exam

### **Indirect**

1. Internship and Project work

Course Coordinator: Dr.K.P.Maheswari

YELLOW – ADDICTION GREEEN – NEW COURSE

| SEMESTER VI | GENERAL:18/CORE: XVI- | CODE: U21AT616 |
|-------------|-----------------------|----------------|
| CREDITS: 5  | RISK MANAGEMENT       | HOURS/WEEK: 5  |

### **COURSE OUTCOMES**

On completion of the course, the students will be able to

| S.No | Course Outcomes                                                                                 | Level | Unit |
|------|-------------------------------------------------------------------------------------------------|-------|------|
| 1    | Analyze the scope and objectives of Risk Management.                                            | K4    | I    |
| 2    | Develop the steps in administration of Risk Management Process.                                 | K5    | II   |
| 3    | Assess the risk reduction measures.                                                             | K6    | II   |
| 4    | Discuss the portfolio theories                                                                  | K2    | III  |
| 5    | Use the correlation implications of central limit theorem on return distribution risk measures. | К3    | IV   |
| 6    | Appraise the Superiority of Mutual fund schemes over other investment options                   | K6    | V    |

### **UNIT I RISK MANAGEMENT**

(15Hrs)

- 1.1 Risk Meaning
- 1.2 Uncertainty
- 1.2.1 Peril
- 1.2.2 Hazard
- 1.2.3 Subjective risk
- 1.3 Acceptable risk versus Unacceptable risk
- 1.4 Classification of risk
- 1.5 Classification of Pure risk
- 1.6 The cost of risk
- 1.7 Degree of risk-Meaning
- 1.8 Scope & Objective of Risk Management
- 1.9 Personal risk management

YELLOW – ADDICTION
GREEEN – NEW COURSE

| 1.10     | Corporate risk management                     |         |
|----------|-----------------------------------------------|---------|
| 1.11     | Risk Management Process                       |         |
| 1.11.1   | The Administration of Risk Management Process |         |
| 1.11.2   | Influencing factors                           |         |
| 1.11.3   | Constrains                                    |         |
| 1.11.4   | Monitoring & review                           |         |
| 1.11.5 R | isk Identification                            |         |
| 1.11.6   | Perception of risk                            |         |
| 1.11.7   | Operative cause/perils- Safety Audit.         |         |
| UNIT I   | II Risk Evaluation                            | (15Hrs) |
| 2.1      | Risk Evaluation Meaning                       |         |
| 2.2      | Presentation of Data                          |         |
| 2.3      | Probability Concepts                          |         |
| 2.4      | Risk and Law of large number                  |         |
| 2.5      | Risk Control                                  |         |
| 2.6      | Risk avoidance                                |         |
| 2.7      | Risk reduction                                |         |
| 2.8      | Classifications of risk                       |         |
| 2.9      | Evaluation of risk reduction measures         |         |
| 2.10     | Risk Financing                                |         |
| 2.11     | Retention                                     |         |
| 2.12     | Determination of retention levels             |         |
| 2.13     | Captive Insurer                               |         |
| 2.14     | Self Insurance                                |         |
| 2.15     | Risk retention group.                         |         |
| 2.16     | Transfer-Non-insurance transfer- Insurance.   |         |
| UNIT 1   | III Risk and Returns                          | (12Hrs) |
| 3.1      | Portfolio analysis                            |         |
| 3.2      | Portfolio theory                              |         |
| 3.3      | Assessment of portfolio performance           |         |
| 3.4      | Portfolio revision                            |         |
| 3.5      | Practical aspects.                            |         |
|          |                                               |         |
|          |                                               |         |

# UNIT IV Risk and the Construction of Mean-Variance Efficient Portfolios (18Hrs)

- 4.1 Calculating historical returns
- 4.2 Volatilities
- 4.3 Correlations Implications of the Central Limit Theorem on return distributions Risk measures
- 4.3.1 Sharpe ratio
- 4.3.2 Information ratio.

### **UNIT V Risk Diversification:**

(15Hrs)

- 5.1 Basics Balanced Port Folio
- 5.2 Origin and Development of MFS (Mutual Fund) in India
- 5.3 Superiority of MFS over other investment options.

### UNIT VI TOPICS FOR SELF-STUDY

| S. | TOPICS                    | WEB LINKS                                         |
|----|---------------------------|---------------------------------------------------|
| NO |                           |                                                   |
| 1  | Smart Beta                | https://www.investopedia.com/terms/s/smart-       |
|    |                           | beta.asp#:~:text=Smart%20beta%20defines%20a       |
|    |                           | %20set,rules%2Dbased%20and%20transparent%         |
|    |                           | <u>20way.</u>                                     |
| 2  | Hybrid Capital            | https://www.maalot.co.il/Publications/CG201907    |
|    |                           | <u>03112458.PDF</u>                               |
| 3  | Multi-Asset Class         | https://corporatefinanceinstitute.com/resources/k |
|    |                           | nowledge/trading-investing/multi-asset-class/     |
| 4  | Measuring the co-movement | https://www.coursera.org/lecture/portfolio-       |
|    | between securities        | selection-risk-management/measuring-the-co-       |
|    |                           | movement-between-securities-CdOGe                 |

### **TEXT**BOOK

1. Risk Management, Indian Institute of Banking and Finance (IIBF), 2018

### REFERENCE BOOK

1. National Securities and Risk Management(VII), NISM, 2020

### WEB REFERENCE

1.http://extensionrme.org/pubs/introductiontoriskmanagement.pdf

YELLOW – ADDICTION GREEEN – NEW COURSE

# SPECIFIC LEARNING OUTCOMES(SLO)

| Unit  | Course content                           | Learning Outcomes                                            | Blooms Taxonomic Level of Transaction |
|-------|------------------------------------------|--------------------------------------------------------------|---------------------------------------|
|       | UNIT I                                   | RISK MANAGEMENT                                              |                                       |
| 1.1   | Risk Meaning                             | Describe the concept of Risk                                 | K1                                    |
| 1.2   | Uncertainty                              | • Explain the term Uncertainty of risk                       | K2                                    |
| 1.2.1 | Peril                                    | Explain the term Peril.                                      | K2                                    |
| 1.2.2 | Hazard                                   | • State about Hazard in Risk management                      | K1                                    |
| 1.2.3 | Subjective risk                          | Discuss Subjective risk                                      | K2                                    |
| 1.3   | Acceptable risk versus Unacceptable risk | Differentiate the Acceptable risk     with Unacceptable risk | К3                                    |
| 1.4   | Classification of risk                   | Discuss the various Classification of risk                   | K2                                    |
| 1.5   | Classification of Pure risk              | Explain the classification of the<br>Pure risk               | K2                                    |
| 1.6   | The cost of risk                         | Describe the cost of risk                                    | K2                                    |
| 1.7   | Degree of risk-<br>Meaning               | Discuss the concept Degree of Risk                           | K2                                    |
| 1.8   | Scope & Objective of Risk Management     | Describe the Scope& Objective of<br>Risk Management          | K2                                    |
| 1.9   | Personal risk<br>management              | • State about the Personal risk management                   | K1                                    |
| 1.10  | Corporate risk management                | • Discuss Corporate risk management                          | K2                                    |
| 1.11  | Risk Management<br>Process               | • Summarise Risk Management Process                          | K2                                    |

YELLOW – ADDICTION
GREEEN – NEW COURSE

| 1.11.1 | The Administration of   | • Analyse the steps in              | K4         |
|--------|-------------------------|-------------------------------------|------------|
|        | Risk Management         | Administration of Risk              |            |
|        | Process                 | Management Process                  |            |
| 1.11.2 | Influencing factors     | Discuss the effect of Influencing   | K3         |
|        |                         | factors                             |            |
| 1.11.3 | Constrains              | Explain Constrains in risk          | K2         |
|        |                         | management                          |            |
| 1.11.4 | Monitoring & review     | Examine Monitoring& review of       | K4         |
|        |                         | risk management process             |            |
| 1.11.5 | Risk Identification     | Describe the Risk Identification    | K2         |
|        |                         | process                             |            |
| 1.11.6 | Perception of risk      | Explain the perception of risk      | K2         |
| 1.11.7 | Operative               | • Explain the terms Operative       | K2         |
|        | cause/perils- Safety    | cause/peril and Safety Audit        |            |
|        | Audit.                  |                                     |            |
|        | Ul                      | NIT II RISK EVALUATION              |            |
| 2.1    | Risk Evaluation         | • Explain the need for Risk         | K2         |
|        | Meaning                 | Evaluation                          |            |
| 2.2    | Presentation of Data    | • State the important points in     | K1         |
|        |                         | Presentation of Data                |            |
| 2.3    | Probability Concepts    | Discuss the Probability Concepts    | K2         |
|        |                         | in Risk evaluation                  |            |
| 2.4    | Risk and Law of large   | Explain the relationship between    | K2         |
|        | number                  | Risk and Law of large number        |            |
| 2.5    | Risk Control            | Tell about Risk control             | K1         |
| 2.6    | Risk avoidance          | State the meaning of Risk           | <b>K</b> 1 |
|        |                         | avoidance                           |            |
| 2.7    | Risk reduction          | Discuss about Risk reduction        | K2         |
| 2.8    | Classifications of risk | Explain the Classifications of risk | K2         |
| 2.9    | Evaluation of risk      | Evaluate the risk reduction         | K5         |
|        | reduction measures      | measures                            |            |
|        |                         |                                     |            |

| 2.10 | Risk Financing                                                                      | Outline the Risk Financing                                                                                               | K2    |  |  |
|------|-------------------------------------------------------------------------------------|----------------------------------------------------------------------------------------------------|-------|--|--|
| 2.11 | Retention                                                                           | Discuss the concepts of Retention                                                                                        | K2    |  |  |
| 2.12 | Determination of retention levels                                                   | Determine the retention levels                                                                                           | К3    |  |  |
| 2.13 | Captive Insurer                                                                     | Explain the term Captive Insurer                                                                                         | K2    |  |  |
| 2.14 | Self-Insurance                                                                      | Describe the term self-Insurer                                                                                           | K2    |  |  |
| 2.15 | Risk retention group.                                                               | • Explain role of the Risk retention group.                                                                              | K2    |  |  |
| 2.16 | Transfer-Non-                                                                       | Differentiate the Transfer-Non-                                                                                          | K4    |  |  |
|      | insurance transfer-                                                                 | insurance with transfer- Insurance                                                                                       |       |  |  |
|      | Insurance.                                                                          |                                                                                                    |       |  |  |
|      | UN                                                                                  | IT III RISK AND RETURNS                                                                                                  |       |  |  |
| 3.1  | Portfolio analysis                                                                  | • Explain the need for Portfolio analysis                                                                                | K2    |  |  |
| 3.2  | Portfolio theory                                                                    | Discuss the Portfolio theories                                                                                           | K2    |  |  |
| 3.3  | Assessment of portfolio performance                                                 | Explainthe portfolio performance                                                                                         | K2    |  |  |
| 3.4  | Portfolio revision                                                                  | Explain the Portfolio revision                                                                                           | K2    |  |  |
| 3.5  | Practical aspects.  • Explain the Practical aspects of risk and return  K2          |                                                                                                    |       |  |  |
|      | UNIT IV RISK                                                                        | AND THE CONSTRUCTION OF                                                                                                  | MEAN- |  |  |
|      | VARIA                                                                               | NCE EFFICIENT PORTFOLIOS                                                                                                 |       |  |  |
| 4.1  | Calculating historical returns                                                      | Calculate the historical returns                                                                                         | К3    |  |  |
| 4.2  | Volatilities                                                                        | Outline the volatilities position                                                                                        | K2    |  |  |
| 4.3  | Correlations Implications of the Central Limit Theorem on return distributions Risk | Explain the Correlations     Implications of the Central Limit     Theorem on return distributions     and Risk measures | K2    |  |  |

|       | measures               |                                   |    |
|-------|------------------------|-----------------------------------|----|
| 4.3.1 | Sharpe ratio           | Discuss the Sharpe ratio          | K2 |
| 4.3.2 | Information ratio.     | Describe information ratio        | K2 |
|       | UNI                    | T V RISK DIVERSIFICATION          |    |
| 5.1   | Basics – Balanced      | • Discuss the concept of Basics - | K2 |
|       | Port Folio             | Balanced Port Folio               |    |
| 5.2   | Origin and             | • Examine the Development of      | K1 |
|       | Development of MFS     | MFS (Mutual Fund) in India        |    |
|       | (Mutual Fund) in India |                                   |    |
| 5.3   | Superiority of MFS     | Appraise the Superiority of MFS   | K6 |
|       | over other investment  | over other investment options     |    |
|       | options.               |                                   |    |

# MAPPING SCHEME FOR THE PO, PSOS AND COS

L-Low M-Moderate H- High

|     | PO1 | PO2 | PO3 | PO4 | PO5 | PO6 | PO7 | PO8 | PO9 | PSO1 | PSO2 | PSO3 | PSO4 |
|-----|-----|-----|-----|-----|-----|-----|-----|-----|-----|------|------|------|------|
| CO1 | Н   | M   | L   | L   | -   | Н   | L   | L   | -   | Н    | L    | -    | Н    |
| CO2 | Н   | Н   | M   | M   | M   | Н   | L   | L   | -   | Н    | M    | M    | Н    |
| CO3 |     | Н   | M   | Н   | Н   | Н   | M   | L   | -   | Н    | H    | Н    | Н    |
| CO4 | Н   | M   | M   | L   | Н   | Н   | -   | M   | -   | Н    | M    | Н    | Н    |
| CO5 | Н   | Н   | Н   | M   | M   | Н   | -   | M   | -   | Н    | M    | M    | Н    |
| CO6 | Н   | M   | M   | M   | -   | Н   | -   | M   | -   | M    | M    | -    | Н    |

# COURSE ASSESSMENT METHODS

| Direct             |  |  |  |
|--------------------|--|--|--|
| 1. Internal Test-1 |  |  |  |
| 2.Internal Test-II |  |  |  |

YELLOW – ADDICTION GREEEN – NEW COURSE

- 3. Seminar & Assignments 4. Attendance
  5. End Semester exam

  Indirect
  - 1. Internship and Project work

Course Coordinator: Dr.S.Manikandan